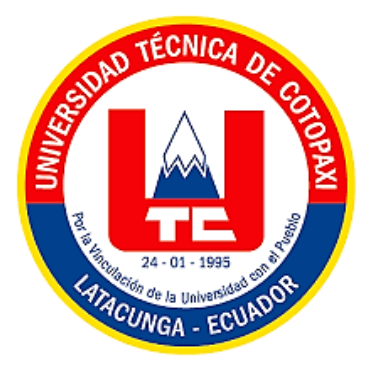

# **UNIVERSIDAD TÉCNICA DE COTOPAXI FACULTAD DE CIENCIAS DE LA INGENIERÍA Y APLICADAS**

CARRERA DE SISTEMAS DE INFORMACIÓN

**"Desarrollo de un sistema web de gestión de ventas para la empresa EcoMejia mediante la aplicación de inteligencia de negocios"**

PROPUESTA TECNOLOGÍA PREVIO A LA OBTENCIÓN DE TÍTULO DE INGENIERÍA EN SISTEMAS DE INFORMACIÓN

AUTORES:

**Cayo Gallardo Wendy Carolina Seracapa Achote Luz Angelica** TUTOR: **Ing. Mg. Luis René Quisaguano Collaguazo**

**LATACUNGA, FEBRERO 2024**

<span id="page-1-0"></span>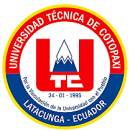

# DECLARACIÓN DE AUDITORÍA

UNIVERSIDAD TÉCNICA DE COTOPAXI - SISTEMAS DE INFORMACIÓN

### **DECLARACIÓN DE AUDITORÍA**

Nosotras, Cayo Gallardo Wendy Carolina con C.I.: 055057225-9 y Seracapa Achote Luz Angelica con C.I.: 0550599898-8, ser los autores del presente proyecto de Investigación: "DESARROLLO DE UN SISTEMA WEB DE GESTIÓN DE VENTAS PARA LA EMPRESA ECOMEJIA MEDIANTE LA APLICACIÓN DE INTELIGENCIA DE NEGOCIOS" siendo el Ing. Mg. Quisaguano Collaguazo Luis René, tutor del presente trabajo, eximo expresamente a la Universidad Técnica de Cotopaxi y a sus representantes legales de posibles reclamos o acciones legales.

Además, certificamos que las ideas, conceptos, procedimientos y resultados vertidos en el presente trabajo investigativo, son de nuestra exclusiva responsabilidad.

Atentamente,

Cayo Gallardo Wendy Carolina CI: 055057225-9

Seracapa Achote Luz Angelica CI: 055059989-9

<span id="page-2-0"></span>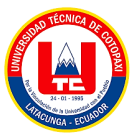

### AVAL DE TUTOR DE PLAN DE TITULACIÓN

UNIVERSIDAD TÉCNICA DE COTOPAXI - SISTEMAS DE INFORMACIÓN

#### AVAL DE TUTOR DE PLAN DE TITULACIÓN

En calidad de Tutor del Trabajo de Investigación con el título:

"DESARROLLO DE UN SISTEMA DE GESTIÓN DE VENTAS PARA LA EMPRESA ECOMEJIA, MEDIANTE LA APLICACIÓN DE INTELIGENCIA DE NEGOCIOS", de las estudiantes: Cayo Gallardo Wendy Carolina y Seracapa Achote Luz Angelica de la Carrera de Ingeniería en Sistemas de Información, considero que dicho Informe Investigativo cumple con los requerimientos metodológicos y aportes científico-técnicos suficientes para ser sometidos a la evaluación del Tribunal de Validación de Proyecto que el Honorable Consejo Académico de la Facultad de Ciencias de la Ingeniería y Aplicadas de la Universidad Técnica de Cotopaxi designe, para su correspondiente estudio y calificación.

Latacunga, marzo, 2024

. . . . . .

Ing. Mg. Quisaguano Collaguazo Luis René C.I.: 172189518-1

<span id="page-3-0"></span>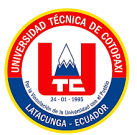

## APROBACIÓN DEL TRIBUNAL DE TITULACIÓN

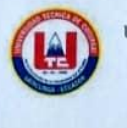

UNIVERSIDAD TÉCNICA DE COTOPAXI - SISTEMAS DE INFORMACIÓN

#### APROBACIÓN DEL TRIBUNAL DE TITULACIÓN

En calidad de Tribunal de Lectores, aprueban el presente Informe de Investigación de acuerdo a las disposiciones reglamentarias emitidas por la Universidad Técnica de Cotopaxi, y por la Facultad de CIENCIAS DE LA INGENIERÍA Y APLICADAS; por cuanto, los postulantes: CAYO GALLARDO WENDY CAROLINA Y SERACAPA ACHOTE LUZ ANGELICA, con el título del proyecto de investigación: "DESARROLLO DE UN SISTEMA DE GESTIÓN DE VENTAS PARA LA EMPRESA ECOMEJIA, MEDIANTE LA APLICACIÓN DE INTELIGENCIA DE NEGOCIOS", ha considerado las recomendaciones emitidas oportunamente y reúne los méritos suficientes para ser sometido al acto de Sustentación del Proyecto.

Por lo antes expuesto, se autoriza realizar los empastados correspondientes, según la normativa institucional

Dr. José Cadena Lector 1 presidente CI: 0501552798

Latacunga, marzo 2024

. . . . . . . . .

Mg. Karla Cantuña Lector 2 CI: 0502305113

turbedi

g. Patricio Bedón Lector 3 CI: 0502253271

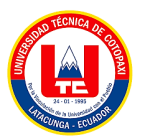

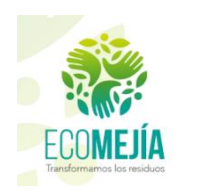

DESARROLLO DE UN SISTEMA WEB-GESTIÓN DE VENTAS & SEGURIDAD INFORMÁTICA INTELIGENCIA DE NEGOCIO

# **AVAL DE IMPLEMENTACIÓN**

<span id="page-4-0"></span>Mediante el presente pongo a consideración que las estudiantes Cayo Gallardo Wendy Carolina y Seracapa Achote Luz Angelica, realizaron su tesis en la empresa de desarrollo gestión de ventas con el tema: **"DESARROLLO DE UN SISTEMA DE GESTIÓN DE VENTAS PARA LA EMPRESA ECOMEJIA, MEDIANTE LA APLICACIÓN DE INTELIGENCIA DE NEGOCIOS"**, trabajo que fue presentado y probado de manera satisfactoria.

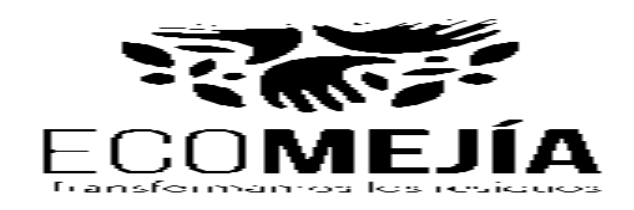

\_\_\_\_\_\_\_\_\_\_\_\_\_\_\_\_\_\_\_\_\_\_\_\_\_\_\_\_\_ **Sr. Daquilema Patricio** Gerente | Ecomejia Celular: 0983467203

<span id="page-5-0"></span>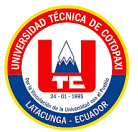

### **AGRADECIMIENTO**

En primer lugar, agradezco a Dios por sus bendiciones, por su ayuda y por no permitir que me desmaye en los tiempos malos siendo el mi sustento y mi gran fortaleza.

A la Universidad Técnica de Cotopaxi quien me forjo con grandes conocimientos y valores para salir adelante como una gran profesional al mundo laboral.

A mi tutor Ing. Rene Quisaguano quien con sus conocimientos me guio con este tema de investigación de la mejor manera con cumplirlo.

En segundo lugar, deseo expresar mi más sincero agradecimiento a mis padres, Hernán y Yolanda, cuyo sacrificio y generosidad fueron pilares fundamentales en mi viaje universitario. Con un esfuerzo incansable y un compromiso inquebrantable, hicieron todo lo posible para proporcionarme las oportunidades necesarias para alcanzar mis metas académicas y convertirme en una profesional.

A mis hermanas Gladys, Gloria y Rosa quienes estuvieron conmigo en los momentos buenos y malos, dándome consejos y fuerza para salir adelante y sobre todo fueron un apoyo sumamente enorme siendo yo la participe de su crecimiento. Su presencia no solo fue un consuelo, sino también una motivación para esforzarme por alcanzar mis metas y hacerles sentir orgullosas.

A mis hermanos Jefferson y Cesar quienes fueron un motor en mi vida, les debo un profundo agradecimiento por su papel fundamental en mi viaje académico y por ser una inspiración constante para alcanzar mis metas con determinación y pasión.

A mi tía Matilde y a mi primo Adrián, quienes jugaron un papel significativo en mi viaje universitario. En momentos de duda y desánimo, su presencia y aliento fueron un faro de luz que me guio a través de las dificultades.

Desde lo más profundo de mi corazón, quiero expresar mi gratitud a todos aquellos que estuvieron ahí para mí, siendo mi roca y mi inspiración en este viaje hacia la culminación de mi profesión.

<span id="page-6-0"></span>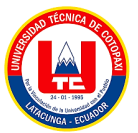

### **AGRADECIMIENTO**

En el umbral de culminar este viaje académico, no puedo dejar de expresar mi más profundo agradecimiento a cada una de las personas que han sido fundamentales en este trayecto. En primer lugar, agradezco a Dios por ser mi guía constante, por brindarme fuerza en los momentos de debilidad y por iluminar mi camino con su divina sabiduría. Su amor incondicional ha sido mi roca durante los desafíos de este proceso académico, y cada logro alcanzado es un reflejo de su gracia y misericordia.

A mis padres, Blanca y Enrique, les debo todo. Su inquebrantable apoyo y sacrificio han sido la columna vertebral de mi educación y mi vida. Desde el primer día, han sido mis más grandes defensores, alentándome a seguir mis sueños y brindándome los recursos necesarios para hacerlo posible. Vuestra dedicación y amor incondicional son los cimientos sobre los cuales he construido mi camino hacia el éxito académico. Cada logro alcanzado lleva impreso vuestro legado de amor y sacrificio, y por eso estaré eternamente agradecido.

A mi querido hijo Carlitos, le agradezco por ser mi mayor inspiración. Cada momento de este viaje académico ha sido motivado por el deseo de construir un futuro mejor para ti. Tu inocencia, alegría y amor incondicional han sido mi mayor impulso en los días difíciles de estudio y trabajo. Observarte crecer y aprender mientras yo también lo hacía ha sido una experiencia única y enriquecedora. Espero que este logro inspire tus propios sueños y te enseñe la importancia de la perseverancia y la determinación.

A mi tutor, Ing. Luis René Quisaguano, le estoy profundamente agradecido por su sabiduría, orientación y apoyo durante este proceso. Sus consejos y su paciencia infinita han sido fundamentales en mi crecimiento académico y en el desarrollo de este trabajo. Cada conversación, cada revisión y cada comentario han sido invaluablemente enriquecedores. Su compromiso con mi éxito académico ha sido evidente en cada interacción, y por eso le estaré eternamente agradecido.

*Wendy Carolina*

<span id="page-7-0"></span>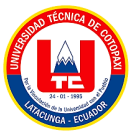

### **DEDICATORIA**

En primer lugar, se lo dedico a Dios por permitirme cumplir uno más de mis sueños que anhelaba desde niña, sin su protección, bendiciones y ayuda no hubiera sido posible culminar este sueño.

En segundo lugar, lo dedico este logro a mi amado padre Hernán Seracapa, quien ha sido el motor más poderoso en mi vida. Desde una edad temprana, me enseñó el valor de poner los pies firmes sobre la tierra y de enfrentar los desafíos. Con sus palabras de aliento fueron un recordatorio constante de que no hay obstáculo demasiado grande para superar.

A mi amada madre, Yolanda Achote, quiero dedicarle un lugar especial en este logro, pues su amor y apoyo incondicional han sido el faro que me ha guiado a lo largo de mi camino. Con cada palabra de aliento y gesto de cariño, ha sido mi roca en los momentos de dificultad y mi mayor fuente de inspiración en los momentos de triunfo.

A mis queridos hermanos, Gladys, Gloria, Rosa, Jefferson y Cesar, les dedico este logro con todo mi corazón. Su presencia en mi vida ha sido un regalo invaluable, llenándome de amor, apoyo y motivación en cada paso del camino.

A mi querida cuñada Sarita, quien llegó a nuestras vidas como un rayo de luz. Desde el momento en que te uniste a nuestra familia, nos has brindado tu amor incondicional, tu amistad sincera y tu apoyo constante.

A mi pequeño Deyvid, quien con su llegada iluminó nuestros hogares con la mayor felicidad y bendición cada logro te dedico a ti, eres la inspiración en mi camino al éxito.

A mi querido primo Adrián y mi tía Matilde, quienes han estado a mi lado para brindarme apoyo incondicional y alentarme a seguir adelante sin desmayar.

Les dedico de todo corazón esta profesión, ya que sin sus consejos y fuerza no sería posible cumplirla. Gracias por estar siempre ahí para mí, por creer en mí incluso cuando yo dudaba, y por ser el pilar sobre el cual he construido mi éxito.

*Luz Angelica*

<span id="page-8-0"></span>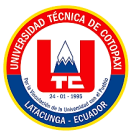

### **DEDICATORIA**

Dedico esta tesis a mi hijo Carlitos, por los momentos sacrificados en nuestra vida como familia, que requirió el cumplimiento de esta tesis, gracias por entender el significado del sacrificio, y por siempre estar presente a mi lado. Aunque aún no lo sepas eres y serás lo más importante en mi vida, hoy he dado un paso más para servir de ejemplo a la persona que más amo en este mundo. Gracias a ti he decidido subir un escalón más y crecer como persona y profesional. Esperó que un día comprendas que te debo lo que soy ahora y que este logro sirva de herramienta para guiar cada uno de tus pasos. Gracias por existir, te amo.

A mi papá Enrique, este logro es un testimonio de su inmenso amor y dedicación. Valoro mucho las lecciones de vida que me han impartido y por el cariño que siempre me han brindado. Mi gratitud hacia ti es imposible de expresar completamente.

A mi valiente madre Blanca, esta tesis es el resultado de tu amor, apoyo y sacrificio en mi viaje educativo. Tus palabras de aliento, tu perseverancia y tu ejemplo constante han sido mi inspiración. Cada día que trabajaste incansablemente y cada vez que me brindaste tu cariño son tesoros que valoro profundamente.

Mi hermano Anthony, por su cariño y apoyo incondicional durante todo el proceso. Gracias por estar conmigo en todo momento.

A mi tía Narcisa, por ser como una segunda madre en amor para mí. Por valorar mis pequeños logros y aguardar siempre lo destacado. Junto a ti aprendí que se puede querer como a una madre a quien te ama como una hija.

También quiero agradecer a toda mi familia y amigos por sus oraciones, consejos y palabras de aliento que me han hecho una mejor persona y me han acompañado en todos mis sueños y metas.

*Wendy Carolina* 

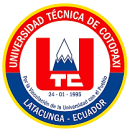

# ÍNDICE GENERAL

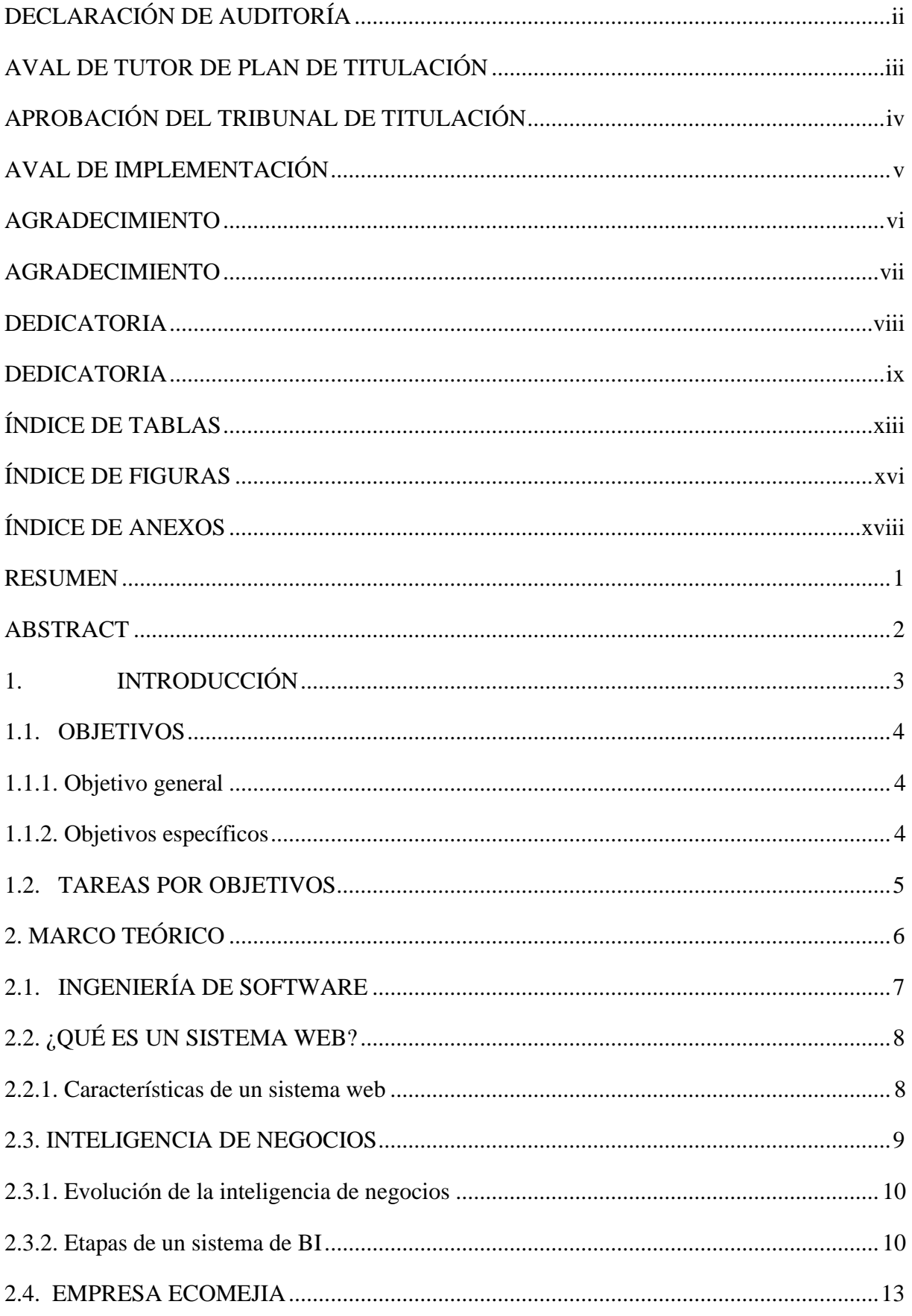

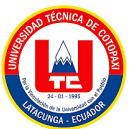

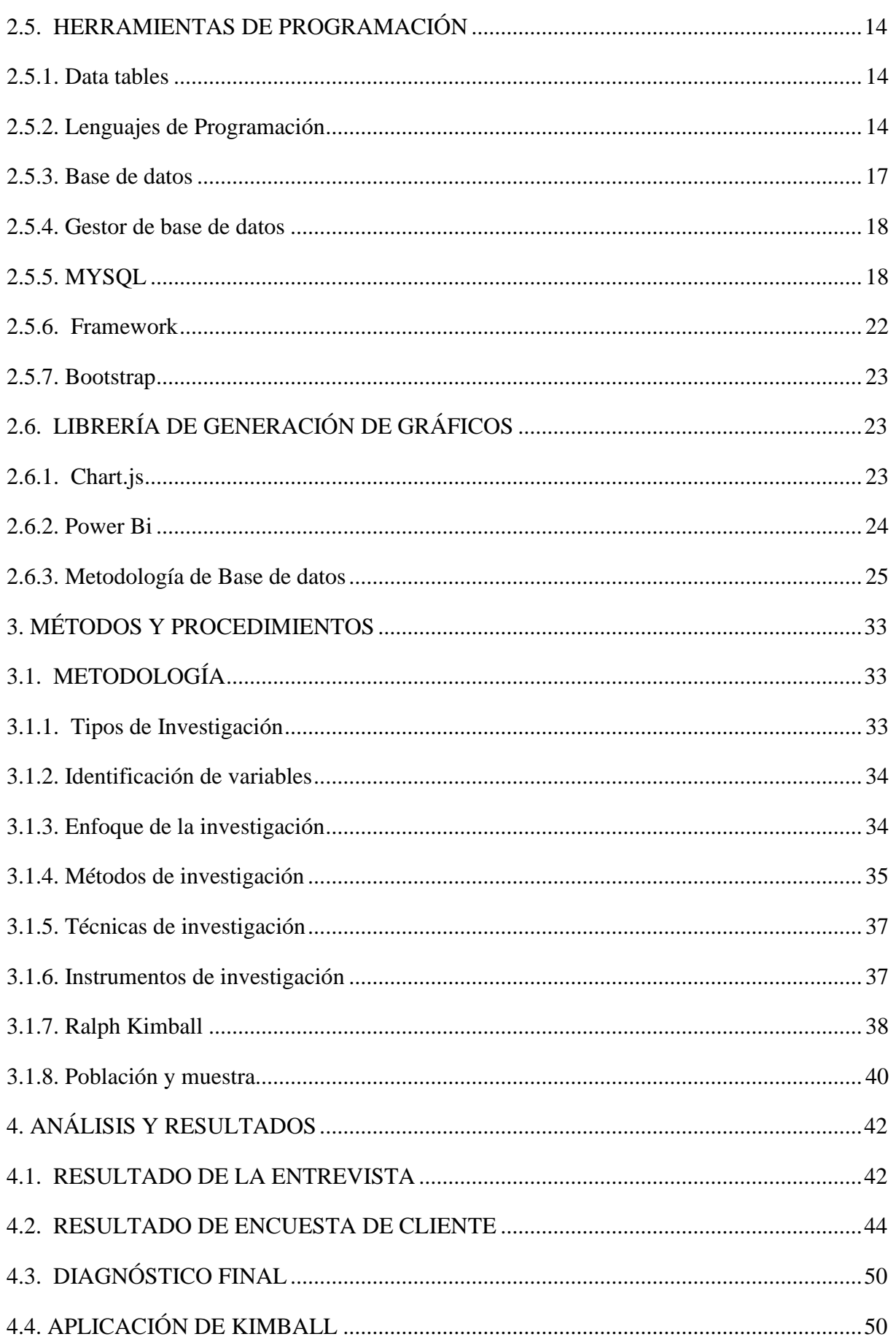

## UNIVERSIDAD TÉCNICA DE COTOPAXI - SISTEMAS DE INFORMACIÓN

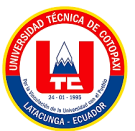

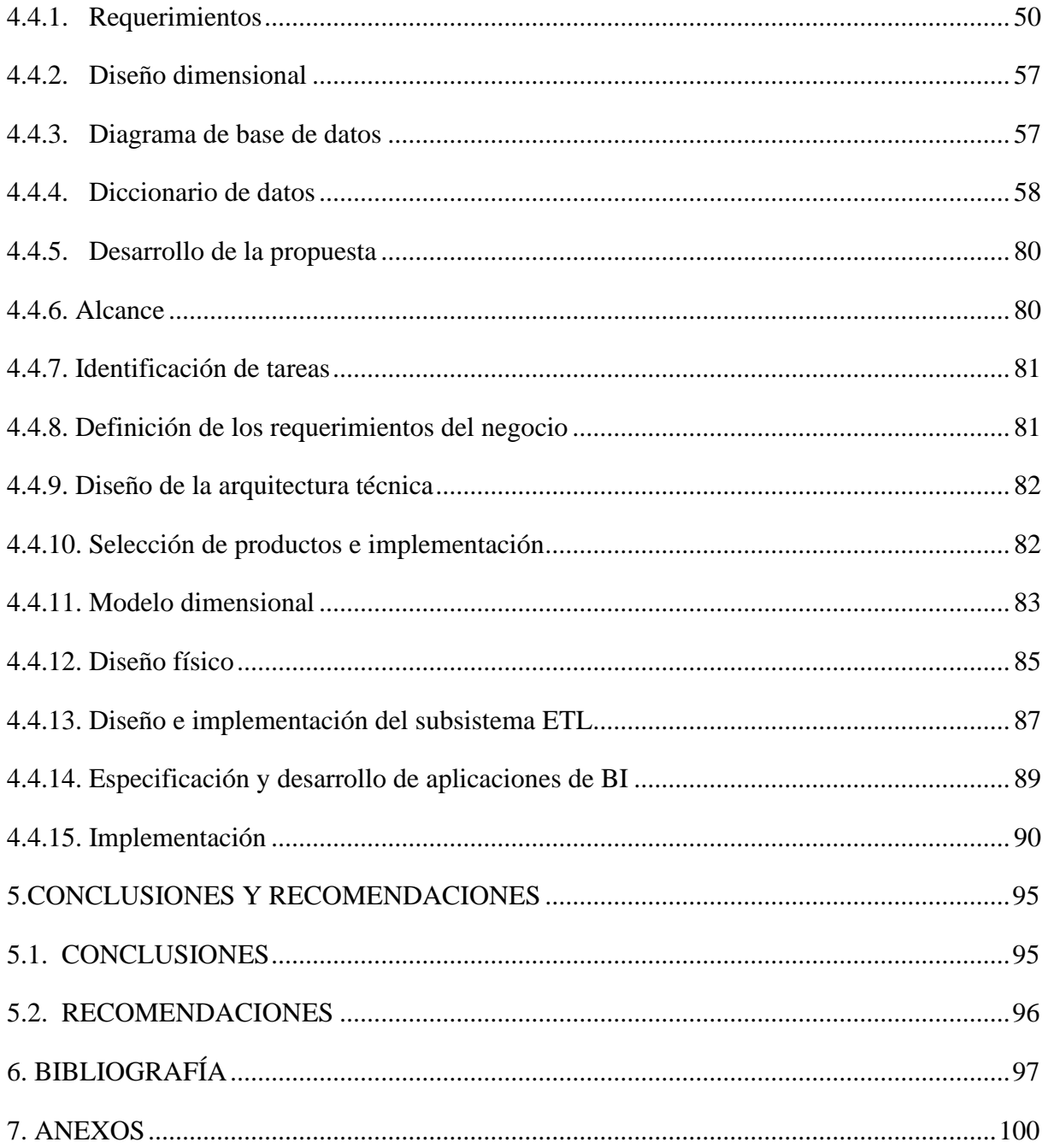

# ÍNDICE DE TABLAS

<span id="page-12-0"></span>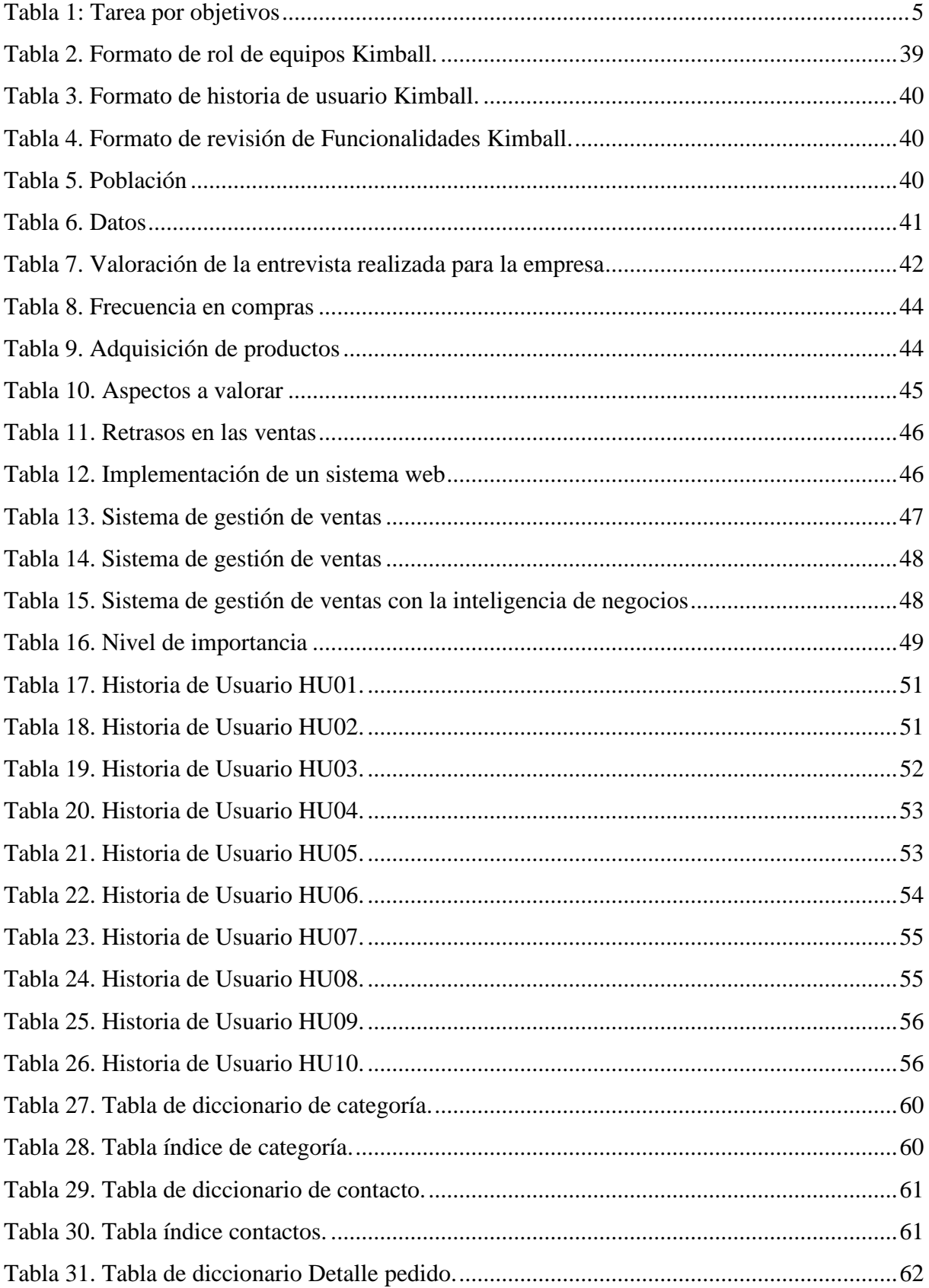

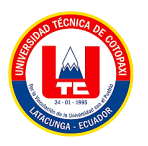

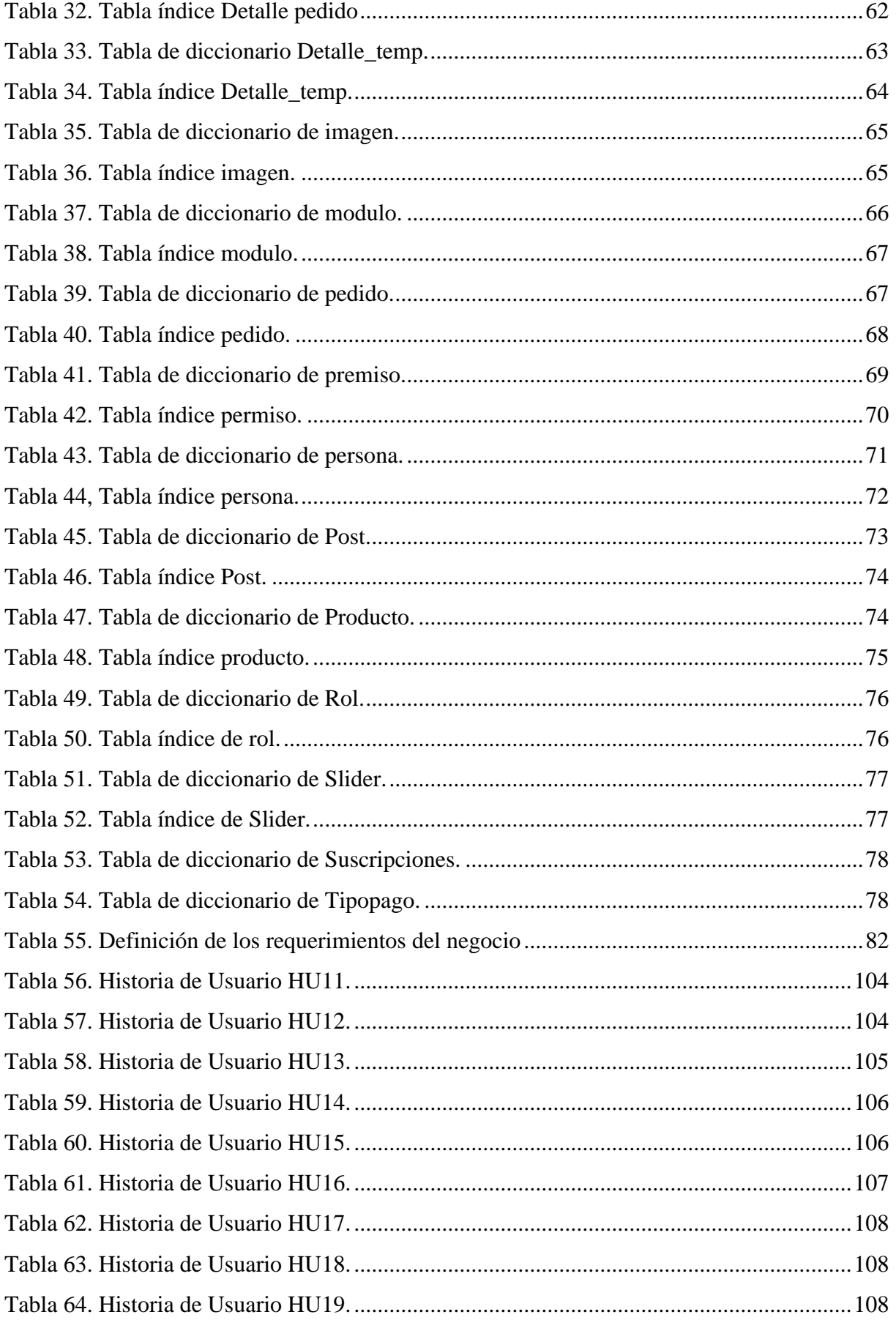

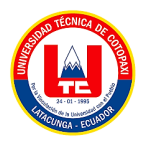

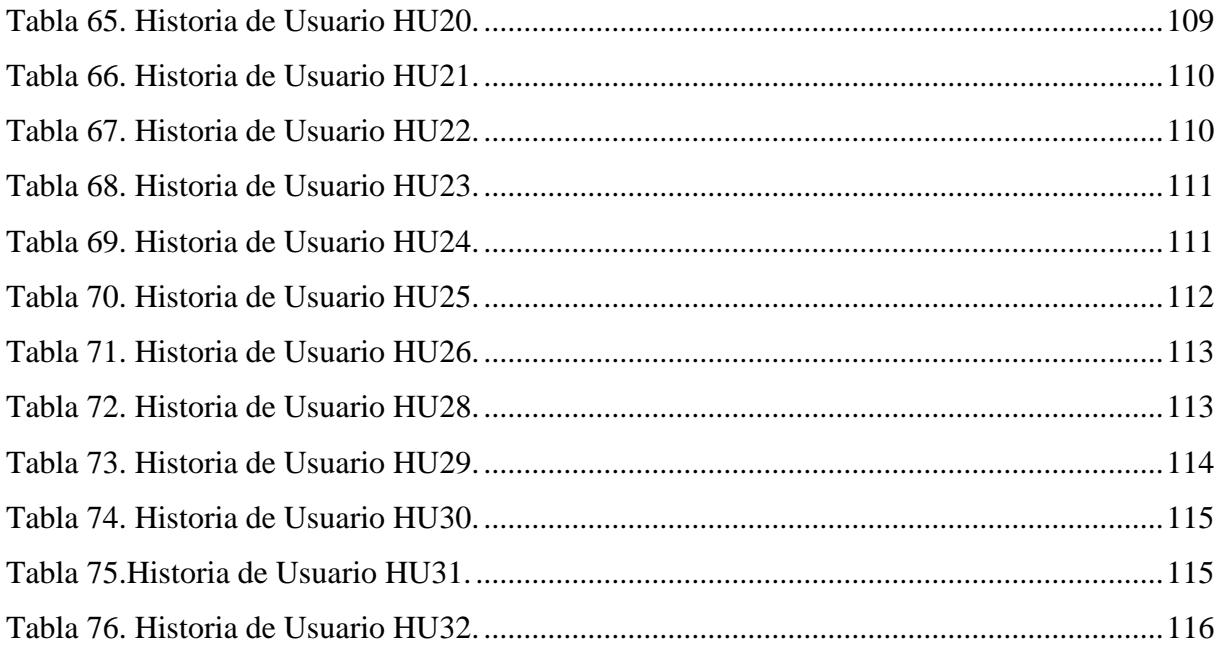

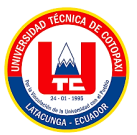

# **ÍNDICE DE FIGURAS**

<span id="page-15-0"></span>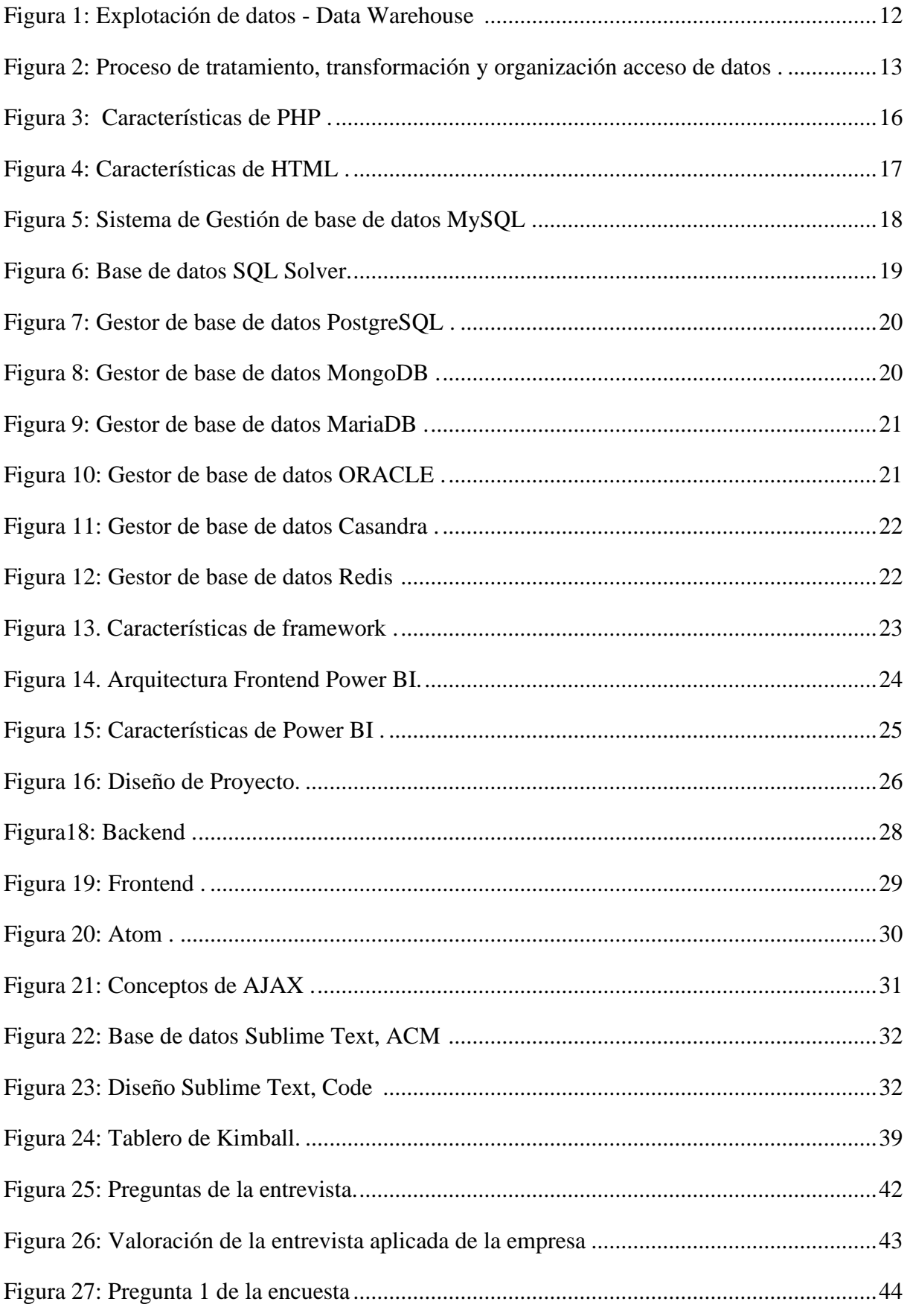

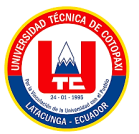

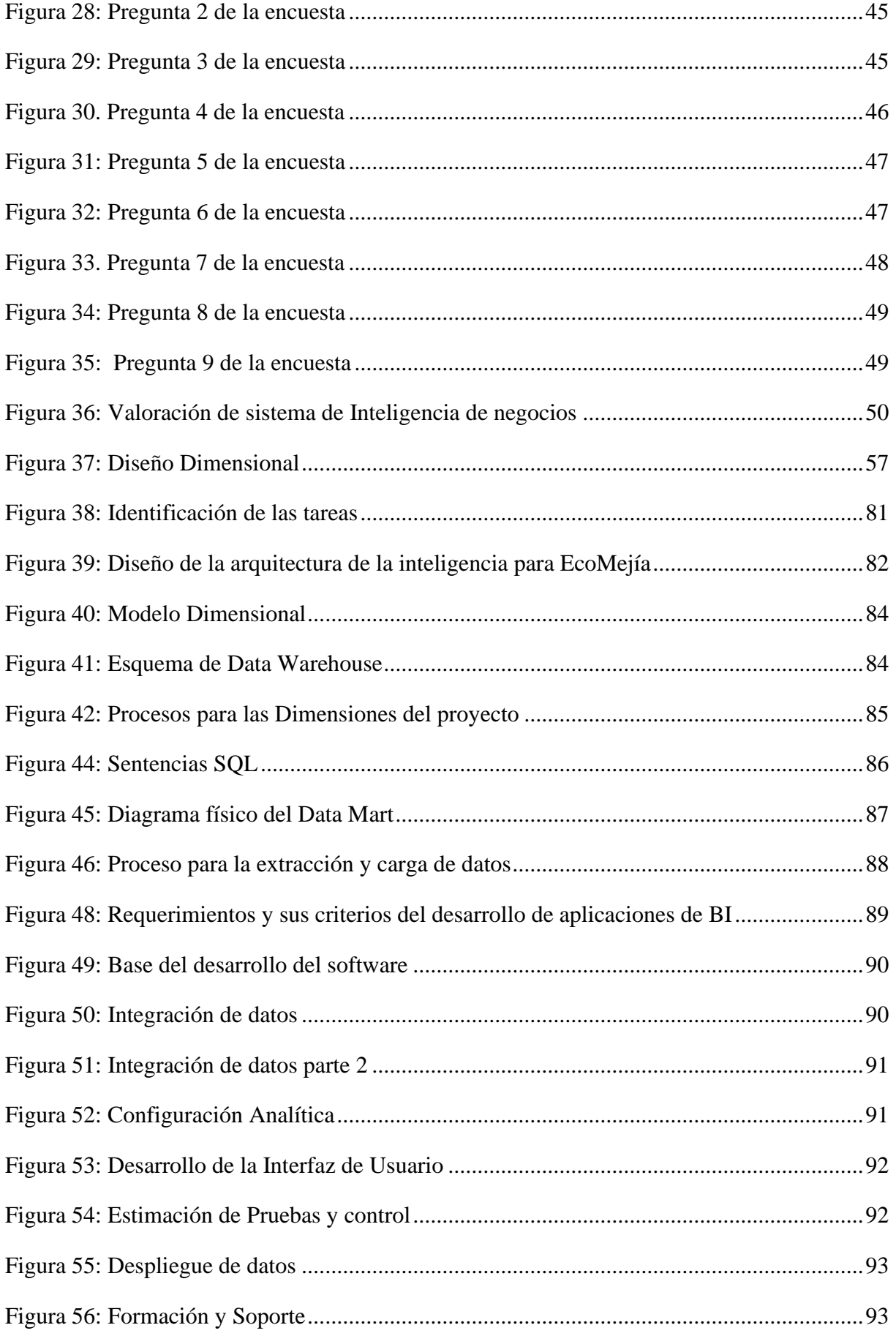

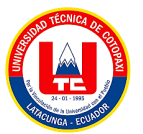

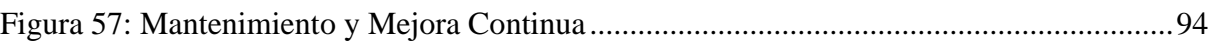

# **ÍNDICE DE ANEXOS**

<span id="page-17-0"></span>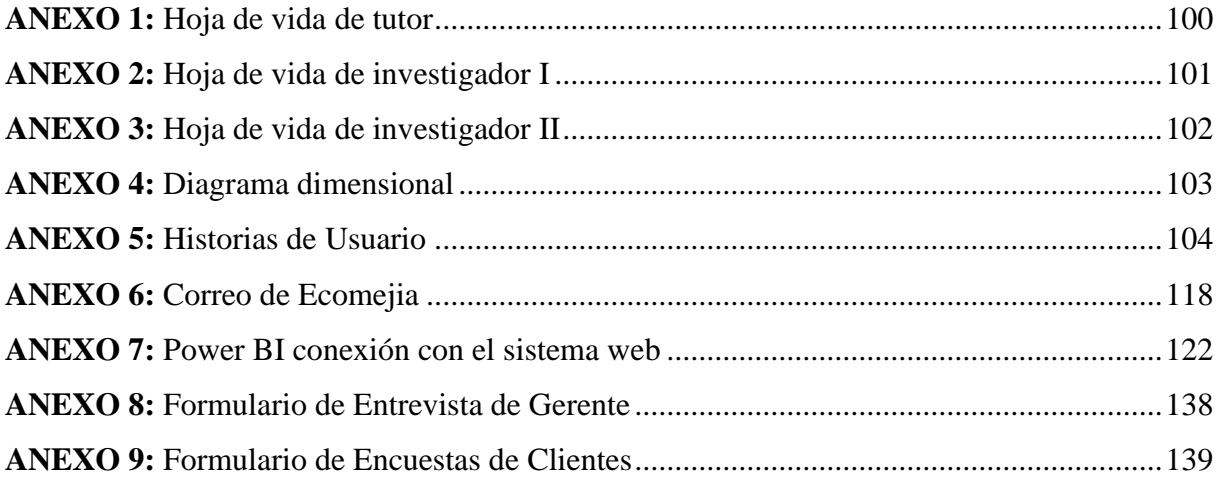

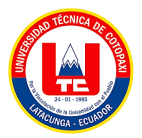

### **UNIVERSIDAD TÉCNICA DE COTOPAXI FACULTAD DE CIENCIAS DE LA INGENIERÍA Y APLICADAS**

# **TEMA: "DESARROLLO DE UN SISTEMA WEB DE GESTIÓN DE VENTAS PARA LA EMPRESA ECOMEJIA MEDIANTE LA APLICACIÓN DE INTELIGENCIA DE NEGOCIOS"**

#### **Autores:**

 Cayo Gallardo Wendy Carolina Seracapa Achote Luz Angelica

#### **RESUMEN**

<span id="page-18-0"></span>El presente estudio se centra en el desarrollo de un sistema web de gestión de ventas destinado a la empresa EcoMejía, especializada en la venta de productos reciclados con el objetivo de optimizar sus procesos comerciales y mejorar la administración de sus transacciones, se implementó un sistema que le permite a EcoMejía gestionar de manera eficaz todas las fases del proceso de ventas. Ante la creciente demanda de soluciones tecnológicas en el ámbito empresarial, la implementación de un sistema de este tipo se presenta como una estrategia clave para mantener la competitividad en el mercado. El desarrollo se llevó a cabo mediante un enfoque ágil, utilizando la metodología Kimball para una gestión eficiente del proyecto. Se emplearon tecnologías web como la base de datos relacional MySQL para el almacenamiento de datos, el lenguaje de programación PHP con peticiones AJAX y tecnologías frontend para un diseño web responsivo, además, se desarrolló un tablero de indicadores clave utilizando Microsoft Power BI. Se obtuvo un sistema web funcional que satisface las necesidades específicas de la empresa EcoMejía en cuanto a gestión de ventas. Los resultados se reflejan mediante la digitalización en la manipulación de datos, la mejora en la accesibilidad de la información, también se dio un impacto positivo en los resultados de gestión de la empresa, incluyendo un aumento de las ventas, y una mejora en la satisfacción del cliente. La implementación exitosa de este sistema web de gestión de ventas proporciona a EcoMejía una ventaja competitiva, mejorando su capacidad para adaptarse a las dinámicas del mercado y aumentando la productividad de sus equipos comerciales. Este proyecto demuestra la importancia de la tecnología en la optimización de procesos empresariales y destaca el impacto positivo que puede tener en la eficiencia operativa y la toma de decisiones estratégicas.

*Palabras claves:* Ingeniería Informática, Lenguaje de programación, productos reciclados, Base de datos, Kimball

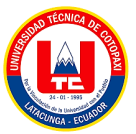

# **TECHNICAL UNIVERSITY OF COTOPAXI FACULTY OF ENGINEERING AND APPLIED SCIENCES**

THEME: "DEVELOPMENT OF A WEB SALES MANAGEMENT SYSTEM FOR THE COMPANY ECOMEJIA THROUGH THE APPLICATION OF BUSINESS INTELLIGENCE

#### **Authors:**

 Cayo Gallardo Wendy Carolina Seracapa Achote Luz Angelica

### **ABSTRACT**

<span id="page-19-0"></span>The present study focuses on developing a web sales management system for the company EcoMejía, which specializes in the sale of recycled products to optimize its commercial processes and improve the administration of its transactions, a system was implemented that allows EcoMejía to manage all sales processes phases effectively. Given the growing demand for technological solutions in the business field, the implementation of a system of this type is presented as a key strategy to maintain competitiveness in the market. The development was held through an agile approach, using the Kimball methodology for efficient project management. Web technologies were used such as the MySQL relational database for data storage, the PHP programming language with AJAX requests, and frontend technologies for responsive web design. Besides, a dashboard of key indicators was developed using Microsoft Power BI. A functional web system was obtained that satisfies the specific needs of the EcoMejía company in terms of sales management. The results are reflected through digitization in data manipulation, and improvement in the accessibility of information, there was also a positive impact on the company's management results, including an increase in sales, and an improvement in the client's satisfaction. The successful implementation of this web-based sales management system provides EcoMejía with a competitive advantage, improving its ability to adapt to market dynamics and increasing the productivity of its commercial teams. This project demonstrates the importance of technology in optimizing business processes and highlights the positive impact that it can have on operational efficiency and strategic decision-making.

*Keywords:* Computer Engineering, Programming language, recycled products, Database, Kimball

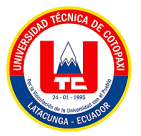

### <span id="page-20-0"></span>**1. INTRODUCCIÓN**

En la era digital actual, las empresas se encuentran constantemente buscando mejorar su eficiencia operativa y su capacidad para tomar decisiones estratégicas fundamentadas. Por lo que, la gestión efectiva de las operaciones comerciales es vital para el éxito empresarial en un entorno cada vez más competitivo y dinámico [1]. A su vez que, la implementación de sistemas de inteligencia empresarial (BI) se ha convertido en un componente esencial para las organizaciones que buscan optimizar sus procesos, mejorar la toma de decisiones y adaptarse rápidamente a las demandas del mercado.

En este contexto, el desarrollo de sistemas web de gestión de ventas resulta en una herramienta indispensable para optimizar procesos y aumentar la competitividad. Por ello, el presente proyecto investigativo tiene como objetivo diseñar un sistema web de gestión de ventas para la empresa EcoMejia, integrando herramientas de inteligencia de negocios en línea con el fin de agilizar el análisis de datos y fortalecer el proceso de toma de decisiones empresariales.

Fundamentalmente, la gestión de ventas es un componente vital para cualquier empresa, ya que influye directamente en su capacidad para generar ingresos y mantener relaciones sólidas con los clientes. Un sistema web de gestión de ventas bien diseñado y eficiente no solo facilita el seguimiento y control de las transacciones comerciales, sino que también proporciona datos valiosos sobre el comportamiento del mercado y las preferencias de los clientes [2]. En un entorno empresarial altamente competitivo, contar con herramientas tecnológicas que agilicen y optimicen este proceso es crucial para alcanzar el éxito a largo plazo.

EcoMejia, como empresa dedicada a la comercialización de productos ecológicos, enfrenta desafíos particulares en su gestión de ventas. La naturaleza especializada de su mercado requiere una atención meticulosa a los detalles y un enfoque personalizado para satisfacer las necesidades de sus clientes. Además, la empresa requiere alcance y penetración en el mercado, lo que demanda un sistema que no solo gestione las ventas de manera efectiva, sino que también proporcione información estratégica para la toma de decisiones informadas.

De esta manera, la inteligencia de negocios (BI, por sus siglas en inglés) a utilizarse en el proyecto ofrece un enfoque sistemático para analizar datos empresariales y convertirlos en información significativa y procesable. Al integrar la BI en el sistema web de gestión de ventas

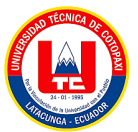

de EcoMejia, se contribuye a que la empresa aprovveche al máximo la información generada por sus transacciones comerciales. Esto incluye la identificación de tendencias de compra, la segmentación de clientes, el pronóstico de demanda y la evaluación del desempeño de productos, entre otros aspectos clave. Con una plataforma basada en inteligencia de negocios, EcoMejia estará mejor equipada para tomar decisiones estratégicas que impulsen su crecimiento y competitividad en el mercado.

### <span id="page-21-0"></span>**1.1. OBJETIVOS**

### <span id="page-21-1"></span>**1.1.1. Objetivo general**

Diseñar un sistema web de gestión de ventas para la empresa EcoMejia, integrando herramientas de inteligencia de negocios en línea con el fin de agilizar el análisis de datos y fortalecer el proceso de toma de decisiones empresariales.

### <span id="page-21-2"></span>**1.1.2. Objetivos específicos**

- Fundamentar teóricamente las variables sistemas web de gestión de ventas e inteligencia de negocios, con el fin de obtener información precisa sobre la implementación de este tipo de tecnologías.
- Diagnosticar la situación actual de EcoMejia en cuanto a la gestión de ventas, los desafíos y oportunidades que enfrenta la empresa, mediante una investigación de campo.
- Implementar un sistema de ventas basado en la metodología de Kimball proporcionando un tablero de indicadores clave en tiempo real para agilizar el proceso de toma de decisiones en la empresa.

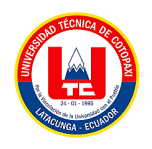

# **1.2. TAREAS POR OBJETIVOS**

<span id="page-22-1"></span><span id="page-22-0"></span>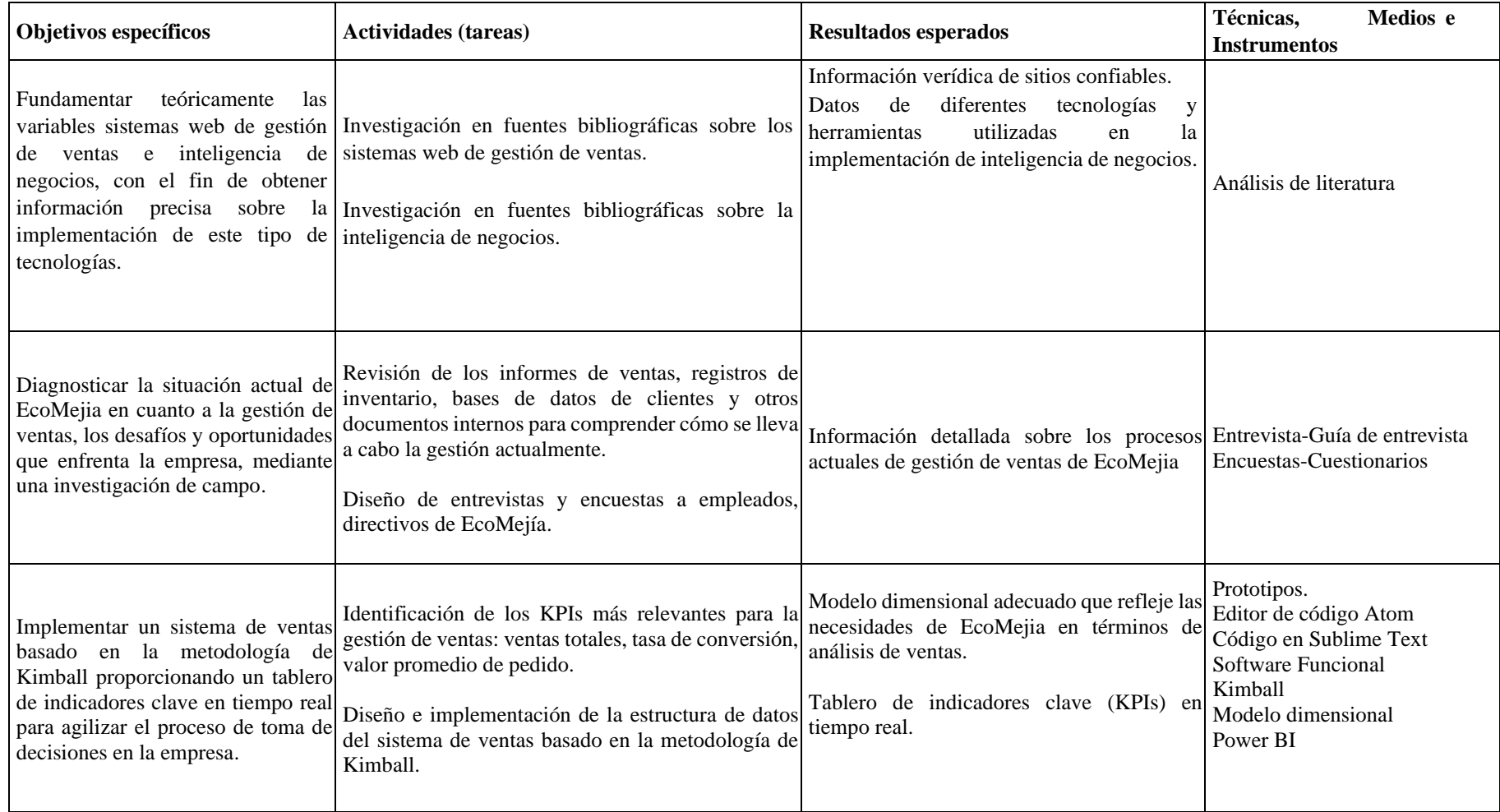

Tabla 1: Tarea por objetivos

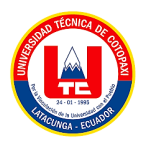

# <span id="page-23-0"></span>**2. MARCO TEÓRICO**

En la empresa Fiorella - La Victoria, 2021, Se realizó la investigación del tema "Implementación de un sistema web multiplataforma con inteligencia de negocios para mejorar la gestión de ventas en la farmacia". De (Ricardo Anchiraico García) [3]. Lima - Perú.

El proyecto de investigación tiene como objetivo principal comprobar que la implementación de un sistema web multiplataforma con inteligencia de negocios para mejorar el control y la gestión de ventas en la farmacia brindará una adecuada administración y supervisión de los procesos de compra y almacén además de establecer reportes estadísticos de las ventas, el cual beneficiará a la toma de decisiones que se opera de forma manual en la farmacia.

Dentro de este proyecto se ha realizado el manejo de la plataforma web con una compatibilidad de diferentes dispositivos los cuales son utilizados mediante tablets y móviles dando como resultado que el manejo de estos sistemas es adecuado además concientiza y justifica la utilización de inteligencia de negocios en la mejora de los procesos de venta y gestión de compra, sin embargo en este proyecto se considera que se debe capacitar adecuadamente a los trabajadores y apoyarlos en el proceso mediante supervisión gestionando así el uso correcto del software.

En el proyecto de investigación de Maorí Crossfit, se "Desarrollo de una aplicación web para la administración de ventas y análisis de información mediante Inteligencia de Negocios que permita la toma de decisiones gerenciales de Maorí Crossfit". De Roger Alexis Peñafiel y Josué David Morán [4]. Guayaquil - Ecuador.

El proyecto en la empresa maorí crossfit fue diseñado e implementado con una aplicación web que contiene módulos de punto de venta de registro de productos acorde a la actividad de la empresa, mediante Business Intelligence que genera gráficos estadísticos permitiendo un análisis de datos obtenidos por los módulos establecidos.

Dentro de los módulos presentados en venta y el registro de productos se utilizó un lenguaje de código abierto como el PHP, este tipo de lenguaje permite ejecutar códigos del lado del servidor conjunto a un Framework Laravel, que permite la ejecución de un código de Java script del lado del cliente permitiendo así el registro de los productos tanto de entrada como de salida, permitiendo a su vez un sistema de facturación y registro de ventas cumpliendo así con la satisfacción del objetivo de la empresa, una correcta administración en las ventas e insumos.

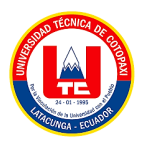

El proyecto Desarrollo de un sistema BI inteligencia de negocios para la toma de decisiones gerenciales caso práctico en la empresa CTLSPORTS, desarrollado en la provincia de Cotopaxi - Ecuador, por Mesías Jaime, María Álvarez, Doris Chicaiza, Kerly Vélez [5].

Este proyecto se basa en el análisis de la inteligencia de negocios donde se determina que esta disciplina permite a las empresas tomar decisiones basadas en el análisis de la información histórica de sus procesos en este sentido la empresa de calzado CTLSPORT, busca mejorar sus ventas a través del desarrollo de un sistema BI, que sirva para la toma de decisiones gerenciales en el área de ventas.

El objetivo del desarrollo de esta plataforma es aplicar una solución con una programación bi que emplea una arquitectura modelo vista controlador y herramientas de software libre, en ese sentido se utiliza la metodología Kimball con la herramienta POWER BI generando en un ETL, dando como resultado reportes interactivos para la visualización de datos, así como también la identificación y elaboración de indicadores de venta de la empresa.

### <span id="page-24-0"></span>**2.1. INGENIERÍA DE SOFTWARE**

La Ingeniería de Software es una disciplina de la ingeniería que se ocupa de todos los aspectos de la producción de software. Incluye procesos como el análisis de requisitos, diseño de software, codificación, pruebas y mantenimiento de software [3]. Esta disciplina trasciende la actividad de programación y abarca todo el proceso de gestión de un proyecto de software.

Las ventajas de la Ingeniería de Software incluyen:

Alta demanda: Los buenos ingenieros de software encuentran trabajo en los campos de desarrollo, pruebas y soporte.

Satisfacción final: Los ingenieros de software crean software único que es utilizado por muchos. Si te conviertes en un ingeniero de software profesional, te sentirás feliz cada vez que veas que tu software funciona [4].

Las desventajas, aunque no se mencionan explícitamente en los resultados de la búsqueda, podrían incluir la necesidad de actualización constante debido al rápido avance de la tecnología, la presión de los plazos de entrega y la necesidad de comprender y cumplir con los requisitos del usuario.

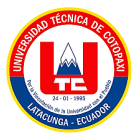

En cuanto a los conceptos de la Ingeniería de Software en artículos de revistas, se mencionan aspectos como la creación de software confiable y de calidad basándose en métodos y técnicas de ingeniería, la aplicación de un enfoque sistemático, disciplinado y cuantificable al desarrollo, operación y mantenimiento del software [5], y la importancia de la planificación, análisis, diseño, implementación, pruebas y mantenimiento en el desarrollo de software.

### <span id="page-25-0"></span>**2.2. ¿QUÉ ES UN SISTEMA WEB?**

Un sistema web es una aplicación informática que se ejecuta en un servidor web y que los usuarios pueden acceder a través de un navegador web utilizando Internet. Estos sistemas se utilizan para una amplia variedad de propósitos, como ventas en línea, gestión de contenido, redes sociales, banca en línea, entre otros.

En el contexto del proyecto para EcoMejia, un sistema web de gestión de ventas sería una aplicación diseñada para gestionar y optimizar todas las actividades relacionadas con las ventas de la empresa a través de una plataforma en línea [6]. Esto podría incluir funciones como seguimiento de pedidos, gestión de inventario, generación de informes de ventas, gestión de clientes, entre otras.

### <span id="page-25-1"></span>**2.2.1. Características de un sistema web**

Un sistema web de gestión de ventas ofrece diversas características que pueden beneficiar significativamente a las empresas. A continuación, se detallan algunas de estas ventajas y características clave:

Mayor eficiencia y automatización: El uso de un sistema web de gestión de ventas permite una mayor eficiencia en los equipos de ventas, así como una automatización mejorada de procesos. Esto puede conducir a un aumento en las tasas de conversión de posibles clientes y una interacción mejorada con los clientes [7].

Acceso en tiempo real: La capacidad de acceder a la información de ventas en tiempo real es una ventaja significativa. Esto permite supervisar las ventas, verificar el inventario, controlar las ventas de los vendedores y obtener datos relevantes en cualquier momento y desde cualquier ubicación [8].

Análisis de datos: Los sistemas de gestión de ventas ofrecen la posibilidad de generar informes estadísticos de ventas, lo que facilita la toma de decisiones basadas en datos concretos. Además,

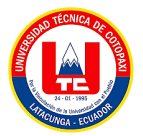

la capacidad de generar gráficos estadísticos y realizar un análisis detallado de datos es fundamental para comprender los patrones de venta y las tendencias del mercado.

Gestión de inventario: La capacidad de realizar un seguimiento del inventario en tiempo real, así como de gestionar la compra y venta de insumos, es una característica clave que proporciona un control detallado de los productos y contribuye a una adecuada administración de los procesos de compra y almacén.

Acceso en la nube: La posibilidad de utilizar un sistema de gestión de ventas en la nube ofrece ventajas como actualizaciones automáticas, generación de informes mejorada y una mayor seguridad en el almacenamiento de datos [9].

### <span id="page-26-0"></span>**2.3. INTELIGENCIA DE NEGOCIOS**

La inteligencia de negocios (Business Intelligence, BI) abarca un conjunto integral de tecnologías, aplicaciones y prácticas destinadas a recopilar, integrar, analizar y presentar información empresarial de manera efectiva. Su objetivo fundamental radica en asistir a las empresas en la toma de decisiones estratégicas y fundamentadas, al proporcionarles una visión completa y precisa de sus operaciones comerciales [9].

El proyecto para EcoMejia implica la implementación de inteligencia de negocios en su sistema web de gestión de ventas, lo que conlleva el empleo de herramientas y técnicas para analizar los datos de ventas y generar información relevante y útil para la toma de decisiones comerciales. Entre las posibles aplicaciones se encuentran el análisis de tendencias, pronósticos de ventas y la identificación de oportunidades de mercado, entre otras.

La inteligencia empresarial adopta diversas formas, siendo esencial para las organizaciones que buscan aprovechar información precisa y oportuna en sus procesos de toma de decisiones. Se trata de un enfoque que permite transformar datos en información y, a su vez, convertirla en conocimiento para impulsar la capacidad empresarial [5]. De esta manera, promueve eficazmente la generación, comprensión y control del impacto del uso del agua en la industria minera, demostrando un firme compromiso con la sostenibilidad.

Los enfoques de BI ofrecen valiosas oportunidades para mejorar la toma de decisiones y la gestión empresarial. A través de una guía que proporciona una referencia sólida, las empresas pueden implementar soluciones de BI que creen un entorno propicio para sus clientes, mejoren los procesos internos y optimicen los costos operativos [13].

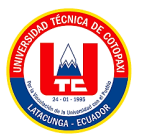

Es decir, la inteligencia de negocios se erige como un pilar fundamental en la conducción estratégica de las empresas, permitiendo una gestión más efectiva y competitiva en el mercado actual [2].

### <span id="page-27-0"></span>**2.3.1. Evolución de la inteligencia de negocios**

La evolución de la inteligencia de negocios se refiere a cómo esta disciplina ha cambiado y crecido con el tiempo. Desde su surgimiento en la década de 1960, la inteligencia de negocios ha evolucionado significativamente, pasando de ser un simple sistema de informes a una plataforma de análisis avanzado que utiliza tecnologías como el BIG DATA y el aprendizaje automático [18].

En las últimas décadas, la inteligencia de negocios ha pasado de informes estáticos a análisis predictivos avanzados. En el pasado, los informes estáticos eran la norma, proporcionando información básica sobre el rendimiento de una empresa. Sin embargo, estos informes no eran lo suficientemente detallados para ayudar a las empresas a tomar decisiones informadas [9].

Con el tiempo, la inteligencia de negocios se ha vuelto más sofisticada, permitiendo a las empresas analizar grandes cantidades de datos y obtener información valiosa. Los análisis predictivos avanzados son ahora una parte integral de la inteligencia de negocios, permitiendo a las empresas predecir tendencias y tomar decisiones informadas sobre el futuro [18].

La evolución de la inteligencia de negocios ha sido impulsada por avances en la tecnología, incluyendo el aumento de la capacidad de almacenamiento de datos y la mejora de los algoritmos de análisis1. Además, la creciente demanda de información en tiempo real ha llevado a la creación de herramientas de inteligencia de negocios en línea, que permiten a las empresas acceder a información en cualquier momento y desde cualquier lugar [19].Es interesante reflexionar sobre cómo la inteligencia de negocios seguirá evolucionando en el futuro y cómo esto afectará a las empresas y a la forma en que toman decisiones.

### <span id="page-27-1"></span>**2.3.2. Etapas de un sistema de BI**

Dentro de las etapas de un sistema de inteligencia de negocios generalmente se realizan varios procesos de identificación como el objetivo del negocio los orígenes de datos el diseño del modelo de datos analíticos la implementación de datos el diseño de análisis la formación de usuarios y la profundización de los análisis, dentro del cual cada servidor puede tener su propia metodología de trabajo.

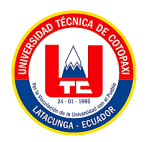

En ese sentido las etapas de un sistema BI, son:

### • **Especificación de requisitos**

Este esta etapa del sistema BI m hace referencia a la definición del negocio, los indicadores clave y el propósito del mismo.

### • **Proceso ETL**

De acuerdo con lo que menciona Llumiquinga, "El objetivo principal del proceso ETL es extraer datos de diversas fuentes heterogéneas, como sistemas de transacciones, archivos de texto y hoja de cálculo además, la integración incluye adquisición de datos, ejecución transformación, incluido el cálculo preliminar de indicadores clave (KPI), limpiar y homogeneizar los datos y finalmente cargarlos en el data warehouse por lo tanto, se pueden utilizar herramientas especializadas para realizar este proceso ETL, lenguajes de programación y lenguajes de consulta de bases de datos" [14].

Para generar una buena ejecución de los procesos ETL se especifican varias mallas de control que se encargan en gatillar los procesos ETL de acuerdo con la programación que se requiera es decir unos pueden ser diarios u otros mensuales, que además de generar una correcta ejecución de los procesos permiten monitorear y garantizar la disponibilidad y confianza de la base de datos operacionales en sus reportes e interfaces [13].

### • **Data Warehouse (DW)**

Un **Data Warehouse**[, también conocido como almacén de datos, es una plataforma que permite](https://datascientest.com/es/data-warehouse-que-es-y-como-utilizarlo)  [recolectar, almacenar y analizar datos provenientes de múltiples fuentes heterogéneas](https://datascientest.com/es/data-warehouse-que-es-y-como-utilizarlo) [20].

Según Ordoñez, "[Este sistema se encuentra generalmente separado de la base de datos](https://datascientest.com/es/data-warehouse-que-es-y-como-utilizarlo)  [operacional de la empresa y ocupa un lugar central dentro de un sistema de Business](https://datascientest.com/es/data-warehouse-que-es-y-como-utilizarlo)  [Intelligence1.](https://datascientest.com/es/data-warehouse-que-es-y-como-utilizarlo) [Su objetivo es transformar los datos brutos en informaciones útiles, y volverlos](https://datascientest.com/es/data-warehouse-que-es-y-como-utilizarlo)  [disponibles y accesibles para los usuarios"](https://datascientest.com/es/data-warehouse-que-es-y-como-utilizarlo) [21].

[El Data Warehouse permite a las empresas apoyarse en datos históricos y actuales para tomar](https://datascientest.com/es/data-warehouse-que-es-y-como-utilizarlo)  [mejores decisiones1.](https://datascientest.com/es/data-warehouse-que-es-y-como-utilizarlo) [Además, facilita el proceso de Data Mining \(exploración de datos\), que](https://datascientest.com/es/data-warehouse-que-es-y-como-utilizarlo)  [consiste en buscar tendencias y patrones en los datos para argumentar las ventas y las ganancias](https://datascientest.com/es/data-warehouse-que-es-y-como-utilizarlo)  [de la empresa](https://datascientest.com/es/data-warehouse-que-es-y-como-utilizarlo) [20].

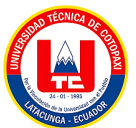

[Finalmente, un Data Warehouse es una colección de datos organizada para el análisis y acceso](https://www.arimetrics.com/glosario-digital/data-warehouse)  [a la información, diseñado para permitir que los usuarios analicen los datos desde múltiples](https://www.arimetrics.com/glosario-digital/data-warehouse)  [perspectivas, independientemente de cómo fue recopilado y almacenado originalmente](https://www.arimetrics.com/glosario-digital/data-warehouse) [17].

### • **Explotación de DW**

La explotación de un Data Warehouse (DW) se refiere al proceso de utilizar el DW para extraer información valiosa que pueda ayudar a tomar decisiones [22].

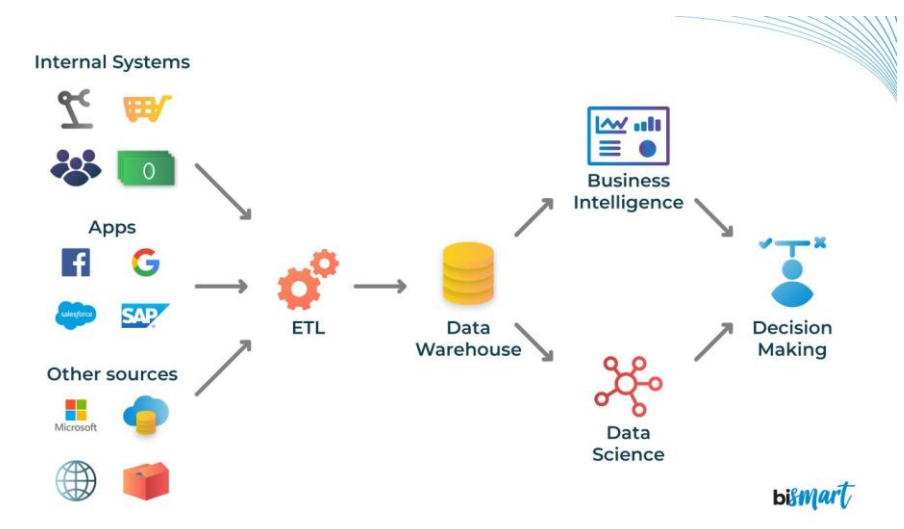

Este proceso implica varias etapas:

<span id="page-29-0"></span>Figura 1: Explotación de datos - Data Warehouse [23]*.*

- a. Acceso a los datos: Los usuarios pueden acceder a los datos almacenados en el DW a través de interfaces de consulta intuitivas y herramientas de visualización [24].
- b. Análisis de los datos: Los datos en el DW se analizan para descubrir patrones, tendencias y relaciones. Esto puede implicar el uso de técnicas de análisis estadístico, minería de datos y aprendizaje automático [22].
- c. Reporte: Los resultados del análisis se presentan en un formato fácil de entender, como gráficos, tablas o informes escritos [22].
- d. Toma de decisiones: Los insights obtenidos de la explotación del DW se utilizan para informar las decisiones de negocio [22].

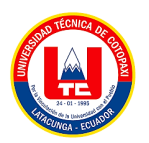

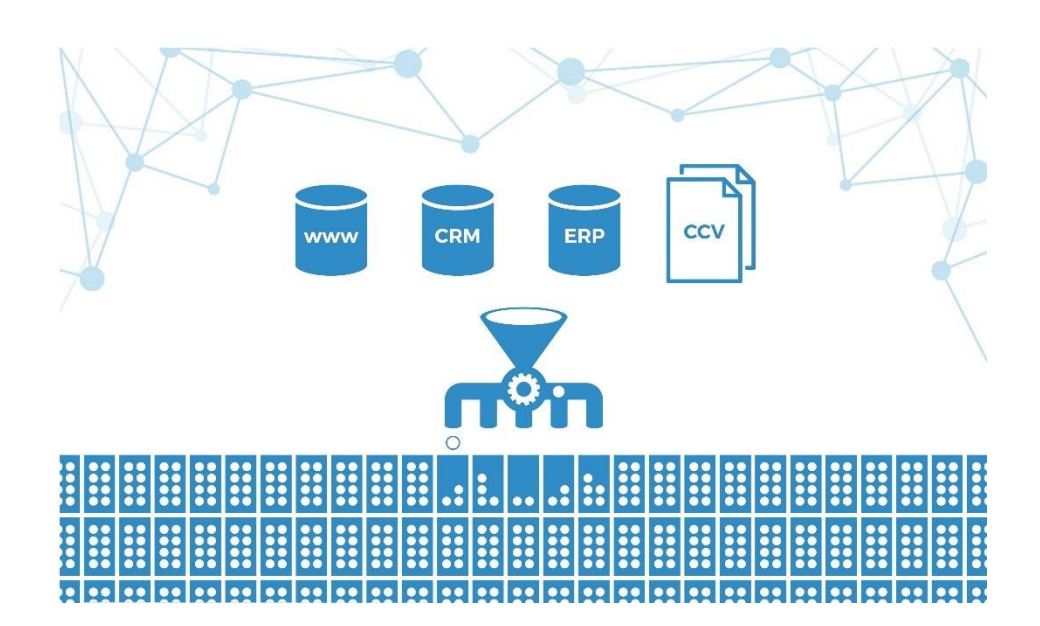

<span id="page-30-1"></span>Figura 2: Proceso de tratamiento, transformación y organización acceso de datos [22].

### <span id="page-30-0"></span>**2.4. EMPRESA ECOMEJIA**

En 2010, EcoMejia surgió como un sueño compartido por un grupo de emprendedores comprometidos con la causa medioambiental. La empresa nació en una modesta fábrica local con la audaz visión de transformar la industria manufacturera a través de la producción de productos con materiales reciclados. Desde sus inicios, EcoMejia se embarcó en un viaje dedicado a fusionar la excelencia en la fabricación con un enfoque firme en la sostenibilidad.

Dedicada a la filosofía de la economía circular, EcoMejia ha evolucionado de ser una pequeña empresa local a convertirse en un referente en la fabricación de productos sostenibles. Especializándose en una variedad de productos, desde mangueras como ecopostes, EcoMejia ha demostrado que la sostenibilidad y la calidad pueden coexistir.

A lo largo de los años, EcoMejia ha forjado alianzas estratégicas con proveedores comprometidos con la reutilización de materiales, consolidando su posición como líder en la industria de productos reciclados. Más allá de las fronteras de su fábrica, la empresa ha contribuido a iniciativas comunitarias y programas educativos, compartiendo su compromiso con la conciencia ambiental.

#### **Misión**

Visualizamos un futuro donde la empresa EcoMejia no solo es reconocida por sus productos sostenibles, sino también por su innovación y eficiencia en la gestión. Aspiramos a ser pioneros en un modelo empresarial que equilibra la responsabilidad medioambiental con la inteligencia operativa, inspirando a otros a seguir nuestro camino hacia un mundo más sostenible."

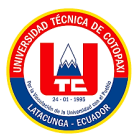

#### **Visión**

En la empresa EcoMejia, nos dedicamos a liderar la revolución sostenible en la fabricación, ofreciendo productos de alta calidad creados exclusivamente con materiales reciclados. Nuestra misión es demostrar que la sostenibilidad y la excelencia no son compromisos opuestos, sino elementos esenciales que pueden coexistir armoniosamente.

### <span id="page-31-0"></span>**2.5. HERRAMIENTAS DE PROGRAMACIÓN**

### <span id="page-31-1"></span>**2.5.1. Data tables**

Un objeto DataSet consta de una colección de tablas, relaciones y restricciones el objeto ADO .NET DataTable se utiliza para representar tablas en un conjunto de datos que tiene un objeto DataTable representa una tabla de datos relacionales en memoria; los datos son locales para la aplicación basada en .NET en la que residen, pero se pueden completar desde una fuente de datos (como Microsoft SQL Server) utilizando un DataAdapter, para obtener más información, consulte Llenar un conjunto de datos desde un adaptador de datos [17].

La clase DataTable es miembro del espacio de nombres System.Data de la biblioteca de clases .NET Framework las DataTables se pueden crear y usar de forma independiente o como miembros de un conjunto de datos, y los objetos DataTable también se pueden usar con otros objetos de .NET Framework, incluido DataView se puede acceder a una colección de tablas DataSet utilizando la propiedad Tables del objeto DataSet [7].

### <span id="page-31-2"></span>**2.5.2. Lenguajes de Programación**

Los lenguajes de programación son herramientas fundamentales para la construcción de programas [2]. Estos lenguajes están compuestos por símbolos y reglas sintácticas y semánticas, expresadas en forma de instrucciones y relaciones lógicas, mediante las cuales se construye el código fuente de una aplicación o pieza de software [1]. Permiten a los programadores comunicarse con las computadoras para darles instrucciones específicas [1]. En el contexto educativo, los lenguajes de programación también juegan un papel importante en el desarrollo de competencias clave [16].

### **2.5.2.1. JQuery**

Esta biblioteca de software gratuita, desarrollada utilizando JavaScript, permite simplifique, optimice e interactúe con ciertos archivos HTML, nos permite crear animaciones y generar

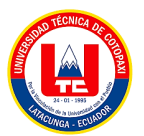

diversos elementos interactivos en la red, JQuery es una biblioteca que proporciona un conjunto de funciones su implementación y desarrollo requieren más funcionalidad, es decir, el código de programación puede lograr resultados sorprendentes con menos tiempo y uso código inferior [15].

Las características abarcan desde "la manipulación hasta el manejo de eventos, la creación de animaciones y la aplicación de tecnología AJAX en páginas web" [3], además de diversos entornos que radica en ser un software gratuito y de código abierto, permitiendo llevar a cabo múltiples tareas y obtener resultados con menos líneas de código, reduciendo así el tiempo y espacio requeridos para su implementación.

### **2.5.2.2. Jquery Validator**

Cuando el usuario necesita completar un formulario, jQuery es el validador se requiere la validación de los campos de texto porque el usuario tiene puede ingresar intencionalmente o no datos que sean incompatibles con el sistema está definido en la base de datos aunque los datos del formulario se pueden verificar con este servidor no es muy fácil de usar porque primero deben enviarse al servidor y luego devolverse con una respuesta JavaScript porque la validación se realizará en el lado del cliente y así el proceso será más rápido [16].

### **2.5.2.3. PHP**

PHP es un lenguaje de programación que permite dinámicas y contenido en un servidor web como su nombre oficial es PHP: Preprocesador de hipertexto esta entre sus principales características podemos destacar su alta potencia rendimiento y facilidad de aprendizaje, PHP es una herramienta poderosa de desarrollo de programadores web porque proporciona elementos que permiten generar sitios web dinámicos de forma rápida y sencilla [15].

"Se emplea en el desarrollo de aplicaciones y la creación de sitios web, ganando cada día más adeptos gracias a su accesibilidad y facilidad de uso. Su continua mejora lo convierte en una opción segura para aquellos que buscan oportunidades laborales en proyectos cualificados y sin complicaciones" [17].

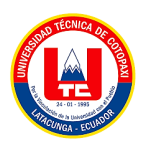

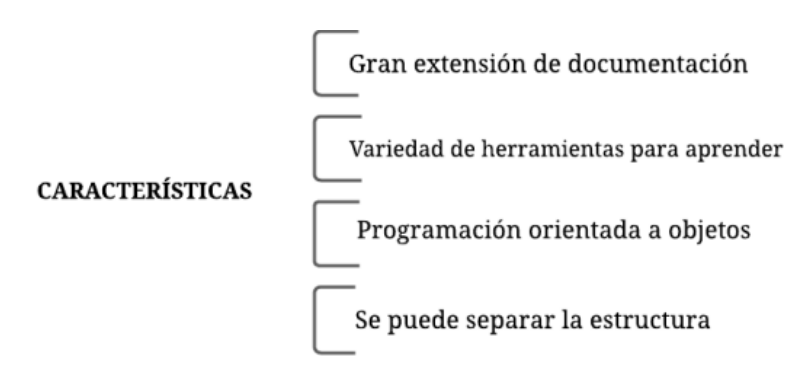

<span id="page-33-0"></span>Figura 3: Características de PHP [18].

### **2.5.2.4. HTML 5**

Este lenguaje de marcado, al contrario del hipertexto que vincula texto a otro, consiste en una serie de etiquetas que definen la estructura y estilo de un documento para los servidores web su importancia radica en su capacidad para agregar recursos como imágenes, animaciones, videos y audio, siendo imprescindible en la creación de páginas web.

- Identificar nuevas versiones mejoradas y más rápidas del lenguaje HTML y nuevos elementos, características y funcionalidades.
- Es un conjunto de nuevas tecnologías que permiten a los sitios web y las aplicaciones son más dinámicas y potentes que las definidas en HTML5.

Se refiere a los recursos sobre nuevas tecnologías HTML5 se dividen en las siguientes categorías:

- **Semántica:** Le permite describir e identificar contenido de manera más efectiva.
- contenido.
- **Conexión:** Le permite comunicarse con sus servidores de una manera nueva e innovadora
- Mayor flexibilidad.
- **Fuera de línea y almacenamiento:** Permite que las páginas web guarden datos y
- Mensajes, locales para el cliente y de alguna manera fuera de línea eficaz y eficiente.
- **Multimedia:** Proporciona soporte para el uso de contenido multimedia, de audio y video. **Gráficos y efectos 2D/3D:** Permite ofrecer una gama de nuevas y funciones innovadoras para procesar gráficos y diseños en la web, como estos son lienzos 2D, WebGL, SVG, etc.
- **Rendimiento e integración:** Proporciona mayor velocidad, eficiencia y haga un mejor uso del hardware con nuevas tecnologías de integración.
- **Acceso al dispositivo:** Proporcionar una API para que la utilicen los dispositivos y algunos componentes internos de entrada y salida del dispositivo.

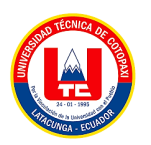

• **CSS3:** Permite introducir varias características nuevas complejidad del diseño de sitios web [15].

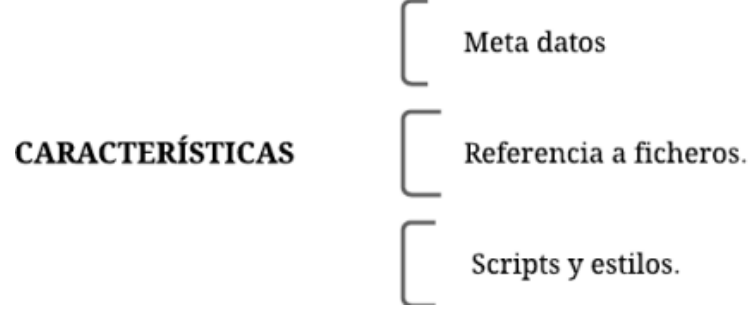

<span id="page-34-1"></span>Figura 4: Características de HTML [21].

### <span id="page-34-0"></span>**2.5.3. Base de datos**

Según Castillo, en su investigación realizada para implementar un sitio web se requiere de tener conocimiento de una base de datos, por lo tanto, para la autora "Una base de datos es una recopilación organizada de información o datos estructurados, que normalmente se almacena de forma electrónica en un sistema informático. Estos datos están organizados de tal manera que se pueden acceder, gestionar, modificar, actualizar, controlar y organizar fácilmente" [25].

"Una base de datos es controlada por un sistema de gestión de bases de datos (DBMS). En conjunto, los datos y el DBMS, junto con las aplicaciones asociadas a ellos, reciben el nombre de sistema de bases de datos" [25].

"Las bases de datos se utilizan en muchos aspectos de la vida cotidiana y son esenciales para el funcionamiento de diversas organizaciones y empresas. Permiten almacenar grandes cantidades de información de manera eficiente y proporcionan herramientas para buscar y manipular estos datos, lo que facilita la toma de decisiones basada en datos" [21] .Las bases de datos pueden ser de diferentes tipos, como bases de datos relacionales, bases de datos de red, bases de datos jerárquicas, entre otras2. Cada tipo tiene sus propias características y ventajas, y se elige en función de las necesidades específicas de la aplicación [26].

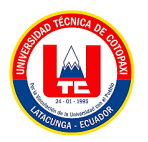

### <span id="page-35-0"></span>**2.5.4. Gestor de base de datos**

Los gestores de bases de datos, también conocidos como sistemas de gestión de bases de datos (SGBD o DBMS), son programas de software que permiten a los usuarios crear, gestionar y manipular bases de datos. Aquí te presento algunos de los gestores de bases de datos más utilizados:

### <span id="page-35-1"></span>**2.5.5. MYSQL**

Se trata de programas capaces de almacenar grandes cantidades de datos diferentes distribuirlos para satisfacer las necesidades de cualquier tipo de organización, desde pequeñas instituciones comerciales hasta grandes empresas y organizaciones MySQL es uno de los motores de bases de datos más utilizados en Internet principalmente porque es gratuito para aplicaciones no comerciales, incluso puedes completamente gratuito modificarlo y su código fuente se puede descargar la construcción de múltiples hilos permite una alta eficiencia y una alta capacidad de carga para aplicaciones web en plataformas (Linux/Windows-Apache-MySQLPHP/Perl/Python) y plataformas LAMP, MAMP, WAMP [15].

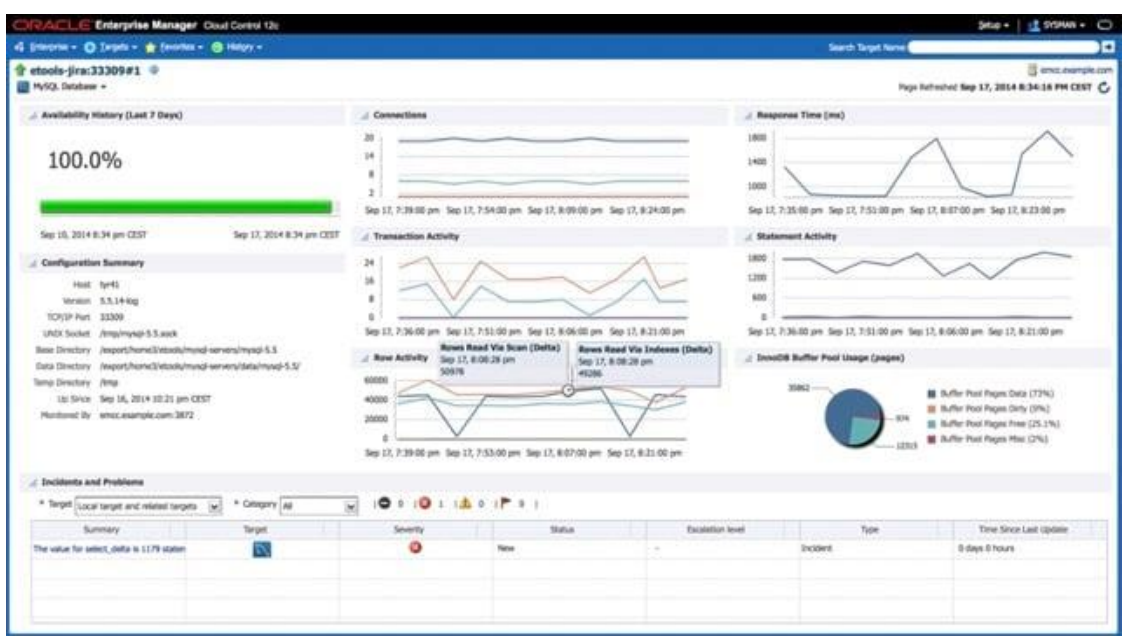

<span id="page-35-2"></span>Figura 5: Sistema de Gestión de base de datos MySQL [27].

### **2.5.5.1. XAMPP**

XAMPP es un paquete de instalación de software gratuito independiente de la plataforma que consiste principalmente en un servidor y un sistema de gestión de bases de datos MySQL que
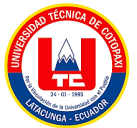

interpreta un lenguaje web y script Apache: PHP y Perl. la palabra vendrá

De X (para cualquier otro sistema operativo), acrónimo de Apache, MariaDB, PHP, Perl. A partir de la versión "5.6.15", el repositorio XAMPP ha cambiado MySQL a MariaDB, esta es una bifurcación de MySQL con licencia GPL. El programa se distribuye bajo licencia GNU y funciona como un servidor web gratuito y fácil de usar [25].

# **2.5.5.2. SQL Server**

Es un gestor de base de datos desarrollado por Microsoft y que se basa en el lenguaje de consultas estructurado SQL [12].

| Microsoft SQL Server Management Studio<br>256          |                                                                                                    |
|--------------------------------------------------------|----------------------------------------------------------------------------------------------------|
| View Project Tools Window<br>File <sup>1</sup><br>Edit | Help                                                                                                    |
| w                                                      | 0 - 0 3 - 13 - 13 - 13 H B New Query 2 2 2 2 2 3 3 4 5 4 5 0 - 0 - 0 - 8 2 3 4 query<br>$\cdot$ a $\ell = \square$ .<br>-   D becute ■ √ 四百日  2 宮 戸 日 田 の  コ コ   任 P   2 。 |
| <b>Object Explorer</b>                                 | $-9 ×$                                                                                                    |
| Connect + # * T C +                                    |                                                                                                    |
| B localhost (SQL Server                                |                                                                                                    |
| <b>EL Databases</b>                                    |                                                                                                    |
| (E @ System Databases)                                 |                                                                                                    |
| iii . Database Snapshots                               |                                                                                                    |
| <b>E &amp; AdventureWorks</b>                          |                                                                                                    |
| E <sup>a</sup> Database Diagrams                       |                                                                                                    |
| in it. Tables                                          |                                                                                                    |
| <b>El Wests</b>                                        |                                                                                                    |
| (2) ill External Resources                             |                                                                                                    |
| <b>El W Synonyms</b>                                   |                                                                                                    |
| E @ Programmability                                    |                                                                                                    |
| El III Service Broker                                  |                                                                                                    |
| El M. Storage                                          |                                                                                                    |
| <b>El W Security</b>                                   |                                                                                                    |
| IE @ AdventureWorksDW                                  |                                                                                                    |
| iii M Frontact                                         |                                                                                                    |
| <b>E &amp; NORTHWIND</b>                               |                                                                                                    |
| iii W ReportServer                                     |                                                                                                    |
| (ii) @ ReportServerTempDB                              |                                                                                                    |
| ⊞ @ TutorialDB                                         |                                                                                                    |
| (i) iii Security                                       |                                                                                                    |
| <b>Il III Server Objects</b>                           |                                                                                                    |
| (i) in Replication                                     |                                                                                                    |
| ili ili PolyBase                                       |                                                                                                    |
| (ii) # Always On High Availability                     |                                                                                                    |
| ili ili Management                                     |                                                                                                    |
| E # Integration Services Catalogs                      |                                                                                                    |
| III JI SQL Server Agent                                |                                                                                                    |
| (ii) El XEvent Profiler                                |                                                                                                    |

Figura 6: Base de datos SQL Solver [27].

## **2.5.5.3. PostgreSQL**

Es un potente gestor de bases de datos relacionales orientado a objetos que extiende las funciones de SQL [12].

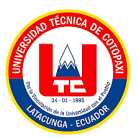

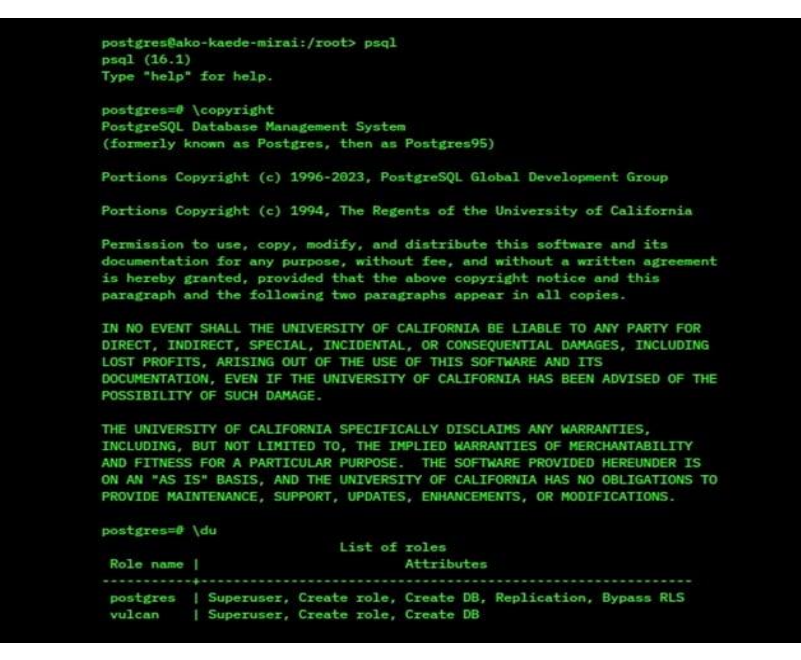

Figura 7: Gestor de base de datos PostgreSQL [27].

#### **2.5.5.4. NoSQL**

Es la base de datos NoSQL más popular del mundo orientada a documentos, con gran escalabilidad y flexibilidad [12].

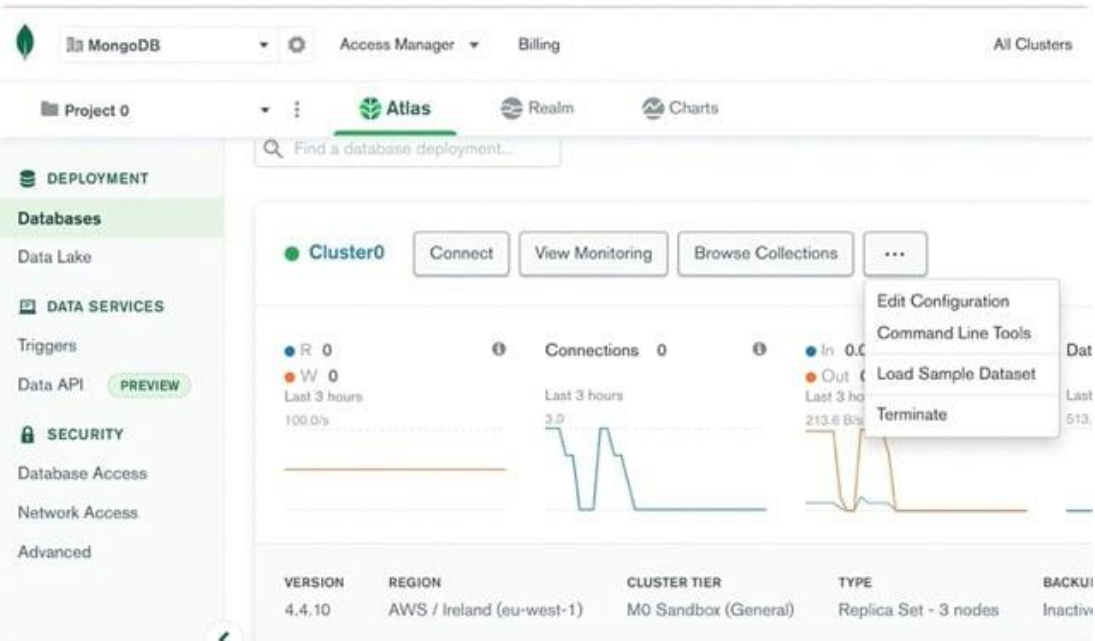

Figura 8: Gestor de base de datos MongoDB [27].

#### **2.5.5.5. MariaDB**

Este SGBD es una derivación de MySQL que cuenta con la mayoría de características de este e incluye varias extensiones [12].

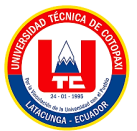

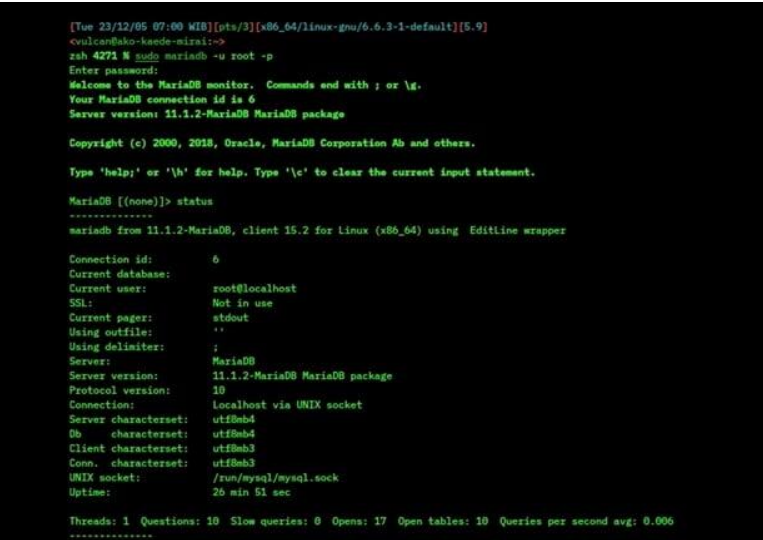

Figura 9: Gestor de base de datos MariaDB [27].

#### **2.5.5.6. Oracle**

Es un sistema de gestión de bases de datos muy utilizado en el mundo empresarial [12].

| · System information                                                                                                    | Summary<br><b>General Information</b><br>System Type<br>Model<br>Parthiumber<br>Sanisi Number<br>Component Nodel<br>Component Part Namber |                                                                          | View system summary information. You may also change power state and view system status and fault information.<br>Riste<br>SUN BLADE 6000 MODULAR SYSTEM<br>541-4230-41 | Actions<br>Power State            | <b>GILCIA</b> |                                      |       |
|----------------------------------------------------------------------------------------------------|----------------------------------------------------------------------------------------------------|--------------------------------------------------------------------------|----------------------------------------------------------------------------------------------------|-----------------------------------|---------------|--------------------------------------|-------|
| Summary                                                                                                    |                                                                                                    |                                                                          |                                                                                                    |                                   |               |                                      |       |
| Processors<br>Memory<br>Cooling<br>Strage<br>Networking<br><b>IO Modules</b><br><b>PO Desces</b><br>Ferrase<br>Close Proddems (14)<br><b>+ Remote Control</b> |                                                                                                    |                                                                          |                                                                                                    |                                   |               |                                      |       |
|                                                                                                    |                                                                                                    |                                                                          |                                                                                                    |                                   |               |                                      |       |
|                                                                                                    |                                                                                                    |                                                                          |                                                                                                    |                                   |               |                                      |       |
|                                                                                                    |                                                                                                    |                                                                          |                                                                                                    |                                   |               |                                      |       |
|                                                                                                    |                                                                                                    |                                                                          |                                                                                                    |                                   |               | Turn Off                             |       |
|                                                                                                    |                                                                                                    |                                                                          |                                                                                                    |                                   |               |                                      |       |
|                                                                                                    |                                                                                                    |                                                                          |                                                                                                    | Locator Indicator                 | 国OFF          | Turn On                              |       |
|                                                                                                    |                                                                                                    |                                                                          | 0101010101                                                                                                    | Ciracle System Assistant          |               |                                      |       |
|                                                                                                    |                                                                                                    |                                                                          | Ban Blade X6270 M3                                                                                                    | Version: 1.0.0.75876              |               | Launch.                              |       |
|                                                                                                    |                                                                                                    |                                                                          | MENSAP10A+M+1                                                                                                    | System Firmanew Undate            |               | <b>Update</b>                        |       |
|                                                                                                    | Component Serial Number<br>Chassis Address                                                                                                |                                                                          | 1138FMY007<br>10.134.211.44                                                                                                    | <b>Remote Connole</b>             |               |                                      |       |
| > Host Management                                                                                                    | Chassis Description                                                                                                    |                                                                          | <b>Hornoga</b>                                                                                                    |                                   |               | Lausch                               |       |
| . System Management                                                                                                    | System Identifier                                                                                                    |                                                                          |                                                                                                    |                                   |               |                                      |       |
|                                                                                                    | System Fernware Version                                                                                                    |                                                                          | 3,1.0.0                                                                                                    |                                   |               |                                      |       |
| » Power Management<br>Peman Operating System<br>+ LOM Administration                                                                                          |                                                                                                    |                                                                          | füst.Availabla                                                                                                    |                                   |               |                                      |       |
|                                                                                                    | Host Primary MAC Address                                                                                                    |                                                                          | 00:21:29:de 7196                                                                                                    |                                   |               |                                      |       |
|                                                                                                    | Blade Skot                                                                                                    |                                                                          | titled O                                                                                                    |                                   |               |                                      |       |
|                                                                                                    | ILOM Address                                                                                                    |                                                                          | 10 134 211 47                                                                                                    |                                   |               |                                      |       |
|                                                                                                    | ILOM MAC Administ                                                                                                    |                                                                          | 00:21:28:06:79:98                                                                                                    |                                   |               |                                      |       |
|                                                                                                    | <b>Status</b><br>Subsystem                                                                                                    | Overall Status: T I Service Required   Total Problem Count: 14<br>Status | Details                                                                                                    |                                   | Investory     |                                      |       |
|                                                                                                    | Processors                                                                                                    | <b>El Senice Required</b>                                                | <b>Processor Architecture</b>                                                                                                    | 48.64-68                          |               | Processors direktive / Maximum):     | 212   |
|                                                                                                    |                                                                                                    |                                                                          | <b>Processor Summary:</b>                                                                                                    | Two Intel Xeon Processor ES Senes |               |                                      |       |
|                                                                                                    | Memory                                                                                                    | $-9^\circ$ CK.                                                           | installed EASS line:                                                                                                    | a car                             |               | <b>DANIE: (bootstind / Maximum):</b> | 2/24  |
|                                                                                                    | Power                                                                                                    | $49^\circ$ OK                                                            | <b>Permitted Power Consumption:</b><br>Actual Power Consumption:                                                                                                    | 435 watts<br>\$7 works            |               | P50s (installed / Maximum):          | 212   |
|                                                                                                    | Cooling                                                                                                    | $\theta$ CK                                                              | laiet Air Temperature:<br>Exhaust Air Temperature:                                                                                                    | 20 °C<br>28 °C                    |               | Fans Bratalled / Maximum)            | 12/12 |
|                                                                                                    | Storage                                                                                                    | A Not Available                                                          | installed Disk Size:                                                                                                    | Not Available                     |               | Internal Disks (Installed / Maximum) | 4.14  |

Figura 10: Gestor de base de datos ORACLE [27].

### **2.5.5.7. Cassandra**

Es un sistema de gestión de bases de datos NoSQL diseñado para manejar grandes cantidades de datos distribuidos en muchos servidores [27].

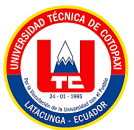

|                                              | CREATE KEYSPACE IF NOT EXISTS "videodb"                           |
|----------------------------------------------|-------------------------------------------------------------------|
| $2 -$                                        | WITH REPLICATION = $\{$                                           |
|                                              | 'class': 'SimpleStrategy',                                        |
| $\begin{array}{c}\n3 \\ 4 \\ 5\n\end{array}$ | 'replication factor' : 1                                          |
|                                              |                                                                   |
| 6                                            | AND DURABLE WRITES = false;                                       |
| $\overline{7}$                               |                                                                   |
| 8                                            | CREATE TABLE IF NOT EXISTS "videodb". "video event" (             |
| 9                                            | "event" text,                                                     |
| 10                                           | "event timestamp" timeuuid,                                       |
| 11                                           | "username" text,                                                  |
| 12                                           | "video timestamp" bigint,                                         |
|                                              | 13 "videoid" uuid,                                                |
| 14                                           | PRIMARY KEY (("videoid", "username"), "event timestamp", "event") |
| 15                                           |                                                                   |
| 16                                           | WITH CLUSTERING ORDER BY ("event timestamp" DESC, "event" ASC) ;  |
| 17                                           |                                                                   |
| 18                                           | CREATE TABLE IF NOT EXISTS "videodb". "video rating" (            |
| 19                                           | "rating counter" counter,                                         |
| 20                                           | "rating total" counter,                                           |
| 21                                           | "videoid" uuid,                                                   |
| 22                                           | PRIMARY KEY ("videoid")                                           |
| 23<br>$R_{AB}$                               | $\rightarrow$                                                     |
|                                              |                                                                   |

Figura 11: Gestor de base de datos Casandra [27].

### **2.5.5.8. Redis**

Es un almacén de estructura de datos en memoria, utilizado como base de datos, caché y agente de mensajes [27].

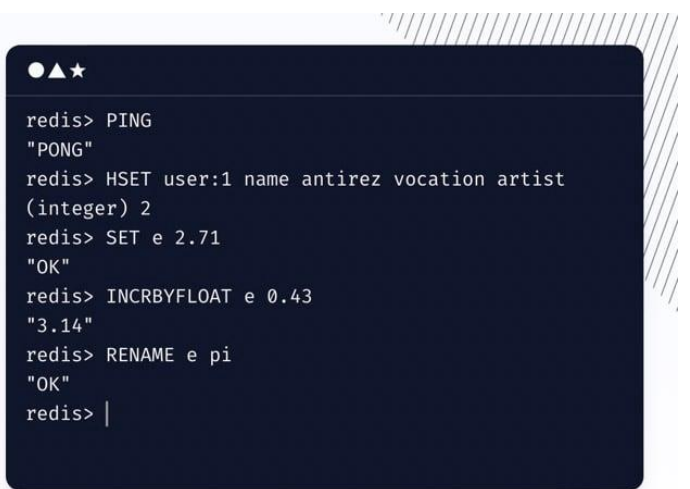

Figura 12: Gestor de base de datos Redis [18]

#### **2.5.6. Framework**

Framework es una estructura conceptual y tecnológica que sirve de base para el desarrollo de software. Proporciona un conjunto de herramientas, bibliotecas y estándares que permiten a los desarrolladores crear aplicaciones de manera más eficiente y rápida, al seguir un conjunto de reglas y patrones predefinidos, frameworks web permiten a los desarrolladores centrarse en la lógica específica de su aplicación, en lugar de tener que preocuparse por aspectos técnicos más generales, como la gestión de peticiones HTTP, la interacción con bases de datos o la seguridad. Esto hace que el desarrollo sea más rápido, eficiente y seguro. [15].

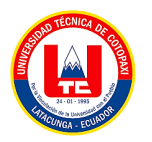

### **2.5.7. Bootstrap**

Bootstrap es un marco desarrollado originalmente por Twitter, le permite crear innumerables interfaces web utilizando estilos CSS3 y JavaScript y agregarlas a las suyas propias la interfaz del sitio ahora está optimizada para dispositivos móviles para identificar sitios que se ajustan automáticamente al tamaño de las computadoras, en cualquier caso, tablets y otros dispositivos móviles también se le conoce en diseño como

el desarrollo web como formato de "diseño responsivo" o diseño adaptativo puede utilizar para cualquier proyecto de desarrollo [15].

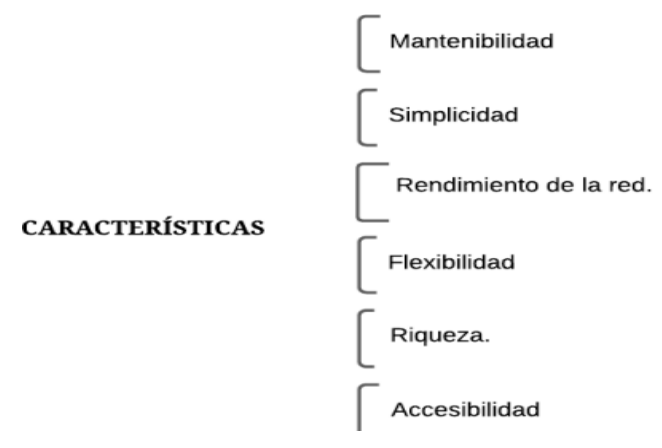

Figura 13. Características de framework *[19]*.

### **2.5.7.1. CodeIgniter**

Según Llumiquinga, "CodeIgniter es un conjunto de herramientas que nos permite la creación de sitios web, nos proporciona variedad de bibliotecas, así como una interfaz simple y estructura lógica, además de ello este se basa en el patrón de desarrollo Model-View-Controller" [14][20].

# **2.6. LIBRERÍA DE GENERACIÓN DE GRÁFICOS**

Las librerías de generación de gráficos son una práctica durante el desarrollo del software. Por tanto, en este caso, conoceremos algunas bibliotecas que nos ayudan a crear representaciones gráficas relacionadas con datos estadísticos.

### **2.6.1. Chart.js**

Según Llumiquinga, en su investigación menciona que "Una de las bibliotecas más populares para crear gráficos en lienzo HTML5 la biblioteca le permite trabajar con todo tipo de gráficos: histogramas, nubes de puntos 2D, gráficos 3D, sección transversal redonda, etc" [14]. Varias escalas (lineal, logarítmica, etc.) puedo sostenerlo la animación para cambiar material o

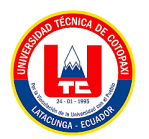

actualizar colores [22].

Su principal destacado es su sencillez, ya que solo demanda conocimientos básicos de JavaScript y HTML para su utilización el archivo de Chart.js disponible se encuentra listo y su implementación es fácil, permitiendo la creación de gráficos que pueden ser animados para mejorar la experiencia visual del usuario.

### **2.6.2. Power Bi**

Power BI (2020) crea las empresas pueden convertir datos sin procesar en informes potentes herramientas para crear conocimientos empresariales más profundos y anunciar el desarrollo de la elección desde allí puedes dividir, filtrar y explore paneles de control específicos para obtener información valiosa sea más descriptivo y comparta mensajes con colegas para asegurarse de tener la información que necesita [23].

Se trata de un sistema receptivo, inteligente y con un sólido respaldo capaz de convertir datos, ya sean simples o complejos, en gráficos, paneles o informes mediante la representación visual de información o la integración de Power Query, incluyendo Extractor, Transformador y Cargador (ETL) en Excel Power BI posibilita el análisis de datos para identificar patrones menos evidentes, lo que ayuda en la toma de decisiones y conclusiones beneficiosas para la organización.

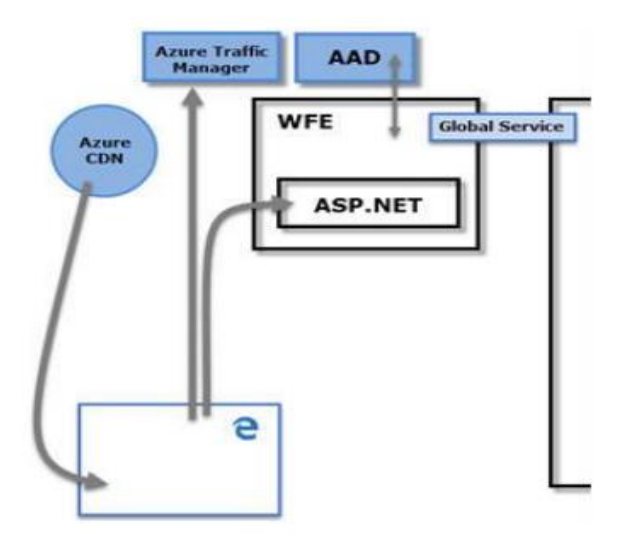

Figura 14. Arquitectura Frontend Power BI [23].

### **2.6.2.1. Características de Power BI**

Se plasma en la siguiente figura:

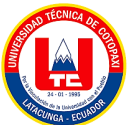

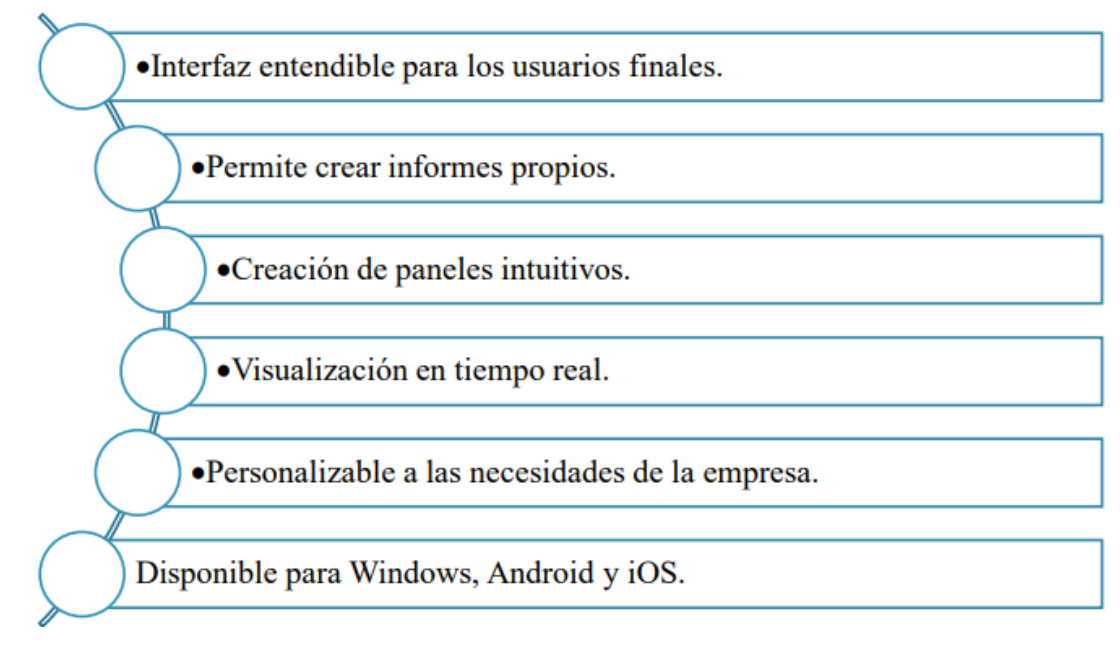

Figura 15: Características de Power BI [24].

#### **2.6.3. Metodología de Base de datos**

#### **2.6.3.1. Metodología Kimball**

La historia del modelo de entidad y relación llega de la mano de la tecnología base de datos relacional es la manipulación de datos en un entorno transaccional pero para menudo es necesario preparar informes sobre el desempeño organizacional y recopilar información de múltiples formularios que se consideran demasiado complejos debido a la gran cantidad de consultas al almacén de datos que empieza a utilizar modelos dimensionales este enfoque proporciona mejoras entre la consulta del rendimiento sin afectar la integridad de los datos que se basa en un enfoque dimensional y se centra en la creación de estructuras de datos optimizadas para análisis e informes donde este enfoque se basa en la idea de que los almacenes de datos deben diseñarse en función de las necesidades de los usuarios finales y las preguntas que desean que se respondan Kimball sugiere un enfoque ascendente utilizando modelos dimensionales que describe la organización de un almacén de datos, recomienda crear un almacén de datos para toda la empresa implementar almacenes de datos para procesos más grandes [13].

Utilizando el método Ralph Kimball, mejora Compudiskett S.R.L, proceso de toma de decisiones de ventas métodos de desarrollo e implementación de aplicaciones la inteligencia empresarial a menudo implica la creación de mercados de datos ETL (extraer, transformar y cargar de datos) y análisis de información que se muestran todos los pasos del diseño y desarrollo del sistema, los almacenes de datos son la unificación de todos los mercados de datos

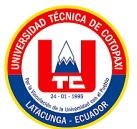

de una organización que es una copia de datos transaccionales estructurados que se utiliza un formulario especial para el análisis hay varios datos que están conectados entre sí mediante las llamadas definiciones de bus que permiten al usuario hacer preguntar por diferentes datos las dimensiones del formulario pueden ser, por ejemplo, dimensiones del cliente, incluidos los atributos o elementos analíticos relevantes clientes y puede ser accedido por diferentes centros de datos (ventas, pedidos,

gestión de cobros, etc.) [13].

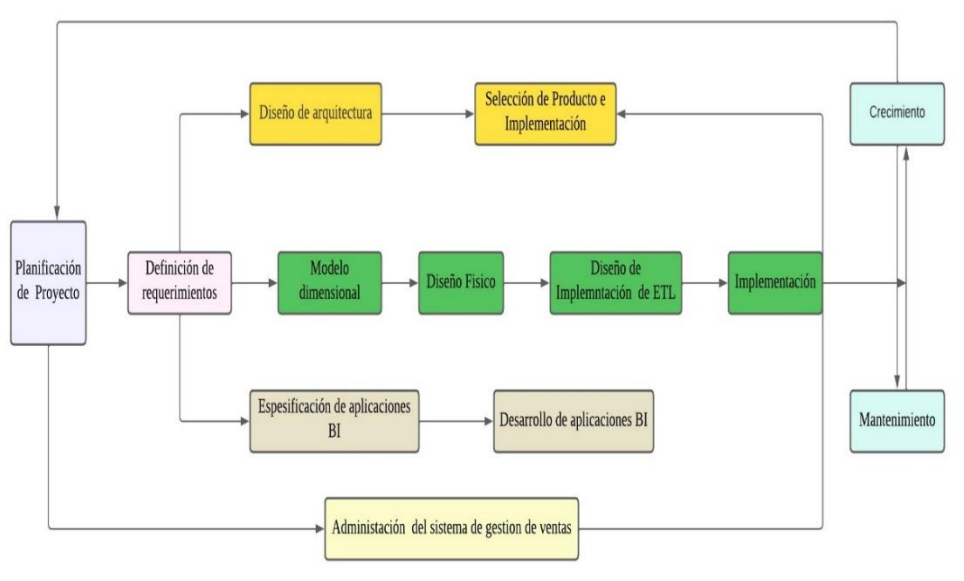

Figura 16: Diseño de Proyecto.

### **2.6.3.2. Arquitectura MVC**

"La Arquitectura MVC es una arquitectura de software donde separa los tres elementos como es el modelo que se encarga de manipular los datos, la vista es lo que visualiza el usuario es decir la interfaz, mientras que el controlador es el intermediario entre el modelo y la vista gestiona la información entre el modelo y la vista" [14].

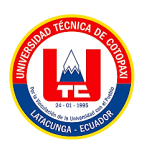

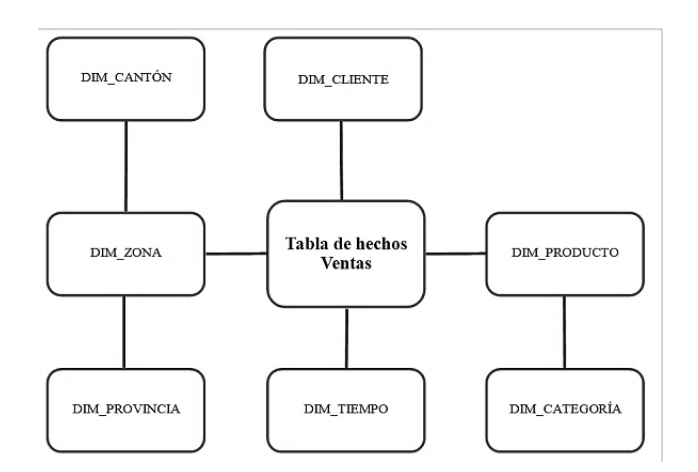

Figura 17: Arquitectura MVC. [14].

#### **2.6.3.3. KPI**

Para Lumiquinga, "Los indicadores clave de rendimiento (KPI) son principalmente una herramienta proporcionar argumentos cuantitativos para estandarizar y determinar el estado de un objeto, un proceso específico tanto para las empresas como los individuos necesitan entender y aplicar el análisis de los métodos de medición del desempeño" [14], y, si se encuentran errores, se realizan correcciones sistema inmediatamente los KPI son herramientas valiosas que te permiten estandarizar y medir el estado de tu negocio utilizar procesos específicos utilizando datos cuantitativos. dos organizaciones y las personas pueden beneficiarse del uso de técnicas de medición del desempeño, para analizar y comprender con mayor precisión cómo funcionan y si lograr los resultados deseados [14]

#### **2.6.3.4. Dashboard**

Son herramientas poderosas, pero requieren una construcción cuidadosa de procesos de diseño y desarrollo satisface los deseos de los usuarios y ser eficaz en la generación de conocimiento, exista o no diferentes roles y perfiles de usuario. Este proceso de diseño es aún más complicado considerando hay varios factores a considerar es una herramienta de gestión de información que monitorea, analiza y visualiza indicadores clave de rendimiento (KPI), métricas y datos maestros para rastrear el estado de una empresa, departamento, actividad o proceso específico [7].

#### **2.6.3.5. Backend**

Se refiere a la capa de acceso a datos Software que es invisible o inaccesible para los usuarios en esta capa es responsable de la funcionalidad, seguridad y optimización de los recursos del

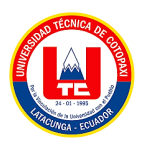

sitio web sitio web o aplicación con su funcionamiento normal, incluida la base de datos en la que se almacenan los datos [8].

En el servidor de aplicaciones el backend puede ejecutar o implementar procesos para facilitar el desarrollo de sistemas, operaciones lógicas, conexión a bases de datos para la optimización de datos, recursos y gestión de archivos dentro de la espalda se utilizan varias bibliotecas para implementar ciertas funciones como la compresión de imágenes o Anticipa y mejora la eficiencia de los procesos, etc [8].

El backend puede admitir múltiples lenguajes de programación de front-end son servidores como Java, PHP, C#, Node.JS, etc. Algunos ejemplos de bases los datos relacionales incluyen MySQL, PostgreSQL, SQLServe, etc. si no destacan las características relacionales de MongoDB [8].

El backend, conocido como "lado del servidor", constituye la parte no visible de un sitio web o aplicación, encargándose de procesos fundamentales para su funcionamiento estos procesos, como las conexiones a bases de datos o la comunicación con servidores de hosting, son esenciales para el correcto desempeño del sitio, siendo invisibles, pero crucialmente presentes en su operatividad.

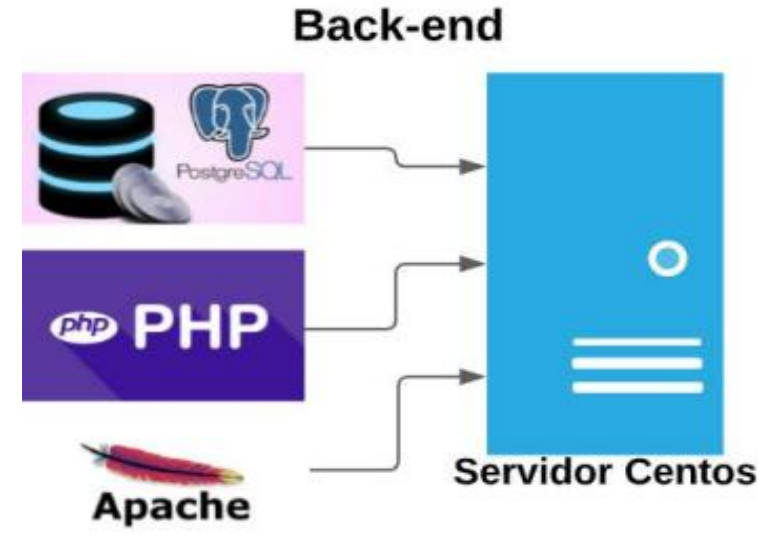

Figura18: Backend [9].

## **2.6.3.6. Fronted**

La "front-end" de una aplicación o página web permite a los usuarios la interacción con lo que también se conoce como cliente consiste básicamente en todo lo que vemos en la pantalla puede

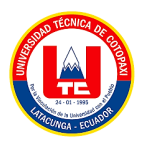

transmitir un mensaje de una manera más fácil de usar el desarrollo front-end requiere experiencia técnica y de diseño con la capacidad de interactuar con el usuario para encontrar elementos que le permitan realizar acciones [8].

La navegación del usuario es rápida y sencilla, asegurando una interacción perfecta entre el usuario y la aplicación móvil y existen muchos lenguajes de programación para el desarrollo front-end. Por ejemplo, de la misma manera JavaScript, CSS, HTML, Dart, Java, etc. Lenguajes de transferencia de datos de información conocidos como XML y JSON y Ajax, que le permite enviar solicitudes al servidor [8].

El sistema front-end constituye la interfaz directa a la que los usuarios acceden y utilizan para interactuar con las funciones del sistema de back-end alojado en el sistema host, pueden adoptar diversas formas, como aplicaciones de software, hardware o una combinación de ambos, incluso recursos de red dentro el desarrollo de aplicaciones web, el uso de tecnologías como JavaScript, CSS y HTML resulta fundamental para proporcionar una interacción directa con los usuarios.

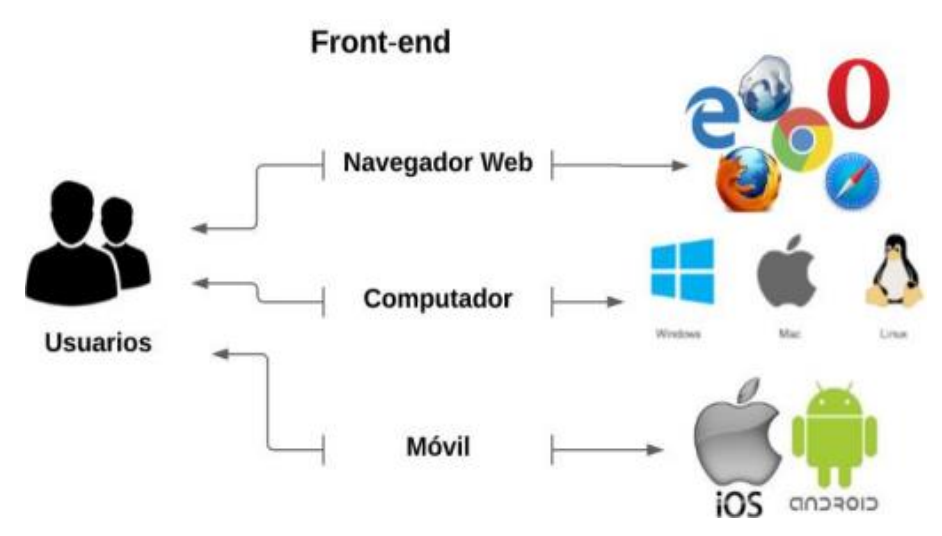

Figura 19: Frontend [9].

### **2.6.3.7. Ciclo de vida**

El software comercializable que se debe ser respetado, esto significa que este producto debe cubrir diferentes procesos que requiere desarrollo y mantenimiento durante toda su vida útil. Según Llumiquinga "el ciclo de vida del software es fundamental y valioso para garantizar el éxito del desarrollo, que ademas es un software porque crea una estructura organizada y proporciona un marco ayude a los equipos de desarrollo a gestionar su trabajo de forma eficaz,

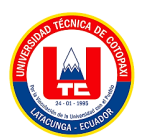

recursos, tiempo y riesgos del proyecto" [14]. Además, también promueve la comunicación entre las personas. Miembros del equipo y partes interesadas para reducir malentendidos aumentar la transparencia [10].

### **2.6.3.8. Atom**

Atom es un editor de código abierto que admite complementos escritos en los siguientes idiomas Node.js y control de versiones Git integrado por GitHub, también están disponibles como entornos de desarrollo integración (IDE) con complementos preestablecidos, Atom es compatible con muchos lenguaje, pero puede agregar soporte para otros lenguajes de programación usando el sistema de paquetes y soporte de paquetes existentes a través de mejoras como intérpretes, depuradores o canalizaciones para conectar software de terceros átomo que hay funciones adicionales disponibles a través del "Administrador de paquetes" a través del cual puede instalar y desinstalar fácilmente varios paquetes porque son secuenciales desarrollar [11].

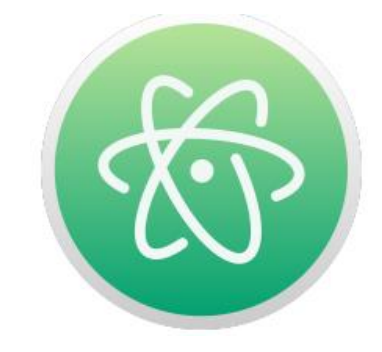

Figura 20: Atom [11].

## **2.6.3.9. Ajax**

De hecho, el término AJAX significa XML de JavaScript asincrónico y puede ser se traduce como "XML JavaScript asíncrono". La definición de AJAX en el artículo es la siguiente:

"Ajax en sí no es una tecnología de hecho, involucra varias tecnologías independientes se unen de maneras nuevas y sorprendentes".

Las tecnologías que componen AJAX son:

- Estándares XHTML y CSS para la creación de presentaciones.
- DOM para manipulación de presentaciones interactivas y dinámicas.
- XML, XSLT y JSON para intercambio y manipulación de información. XMLHttpRequest utilizado para el intercambio de información asíncrono.

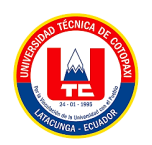

• JavaScript, que reúne todas las demás tecnologías.

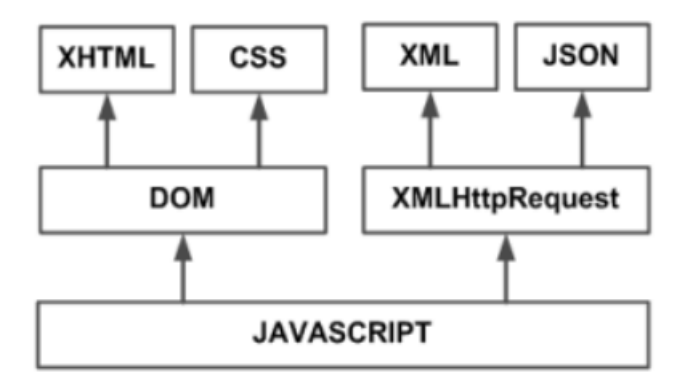

Figura 21. Conceptos de AJAX [12].

AJAX permite mejorar completamente la interacción del usuario con la aplicación, evitando las recargas constantes de la página, ya que el intercambio de información con el servidor se produce en un segundo plano. Las aplicaciones construidas con AJAX eliminan la recarga constante de páginas mediante la creación de un elemento intermedio entre el usuario y el servidor. La nueva capa intermedia de AJAX mejora la respuesta de la aplicación, ya que el usuario nunca se encuentra con una ventana del navegador vacía esperando la respuesta del servidor [12].

La tecnología posibilita el intercambio de información con el servidor en segundo plano, creando una experiencia más fluida y dinámica para el usuario AJAX eliminan la necesidad de recargar páginas continuamente al introducir un elemento intermedio entre el usuario y el servidor esta capa intermedia optimiza la respuesta de la aplicación, ya que evita que el usuario se encuentre con una ventana del navegador vacía mientras espera la respuesta del servidor.

#### **2.6.3.10. Sublime text**

Sublime Text es un editor de texto multiplataforma patentado, diseñado para personas que pasan mucho tiempo barajando código. Sublime Text, un editor para programadores, es una tercera opción al antiguo enigma de "Vi o Emacs". Yendo más allá de los conceptos básicos de resaltado de sintaxis y plegado de código [28].

Según el autor el sitio web CODE, Sublime Text es un editor de texto que te permite escribir código en casi cualquier formato de archivo. Está especialmente diseñado para escribir sin distracciones. Esto significa que proporciona un entorno visualmente oscuro donde las líneas de código que escribas se destacarán para que puedas concentrarte solo en ellas. En resumen,

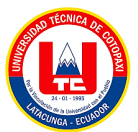

podemos decir que Sublime Text es un editor de texto liviano que está diseñado desde cero pensando en la alta velocidad, lo que lo convierte en uno de los editores de texto más rápidos y fáciles de usar. Además de la velocidad, hay más de 1000 complementos de código abierto adicionales y la comunidad de desarrolladores contribuye diariamente desarrollando nuevos complementos que amplían la funcionalidad de este programa.

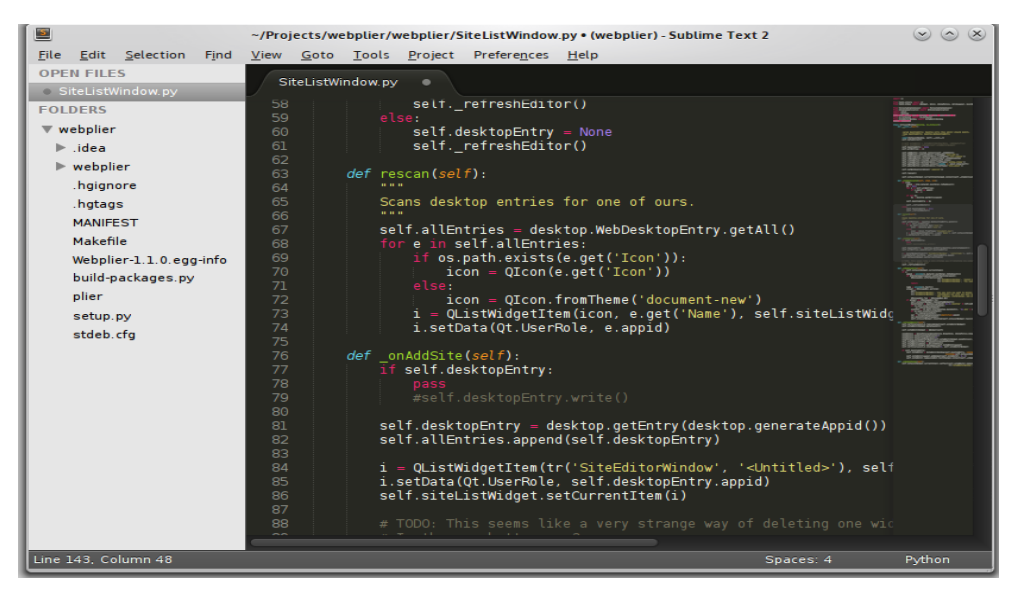

Figura 22. Base de datos Sublime Text, ACM [28]

|                                                                                                    | LIESCRIVIANI PARA VEINUANO - ROLO MARIERI IL LINGUARDI RESV - VEI BERTANO DI LINNE                                                                                                    |                     |
|----------------------------------------------------------------------------------------------------|----------------------------------------------------------------------------------------------------|---------------------|
| Oware List                                                                                                    |                                                                                                    | line. Ma: (sentena) |
| <b>W. Sublime Text</b>                                                                                                    |                                                                                                    | о                   |
| <b>FOLDERS</b>                                                                                                    | <br><b>Public St.</b><br><b><i><i><u>perform</u></i></i></b>                                                                                                    |                     |
| Y DO MAIN<br>+ BL attrib<br>+ Bit she<br>7 SW MC<br><sup>10</sup> and complete<br>$+$ $\Box$ compile<br>* its pane<br>* Ill med<br>+ III me<br>+ litt univ. | less (islectifiester, islectifiecter) 4-1 F. L<br>I Transition's<br>76<br>Deport finageest from "Listate/frageest";<br>Separt { addressed } from  /utilis/patterns'; ___ ____<br>×<br>deterrises BaseDirective minner Baseboar (<br>laport { reserved } from  Autilia/cames ;<br>32<br>type: (Hirective Types)<br>inport full char code at from " prilarfull char<br>expression: mult   motor<br>immet ( Templatehode, Ast, ParserOptions, Fragm: E.<br><b>NAME STATES</b><br>laport error from " Autilis/error";<br>modifiers: myring[];<br>$\overline{a}$<br>41<br>fore WellerState - Course L Person's -> Discovricts<br>w<br>25<br>equirt intervier translities system amelioprities are<br>interface LeithetsCleneffig E<br>11<br>Type: Translitian's<br>ш<br>Intro: Section [<br>tag: strings<br>PRASIDE: LEFTINGS<br>m        | 띂                   |
| IT accounts<br>19. Index to<br><b>I</b> III perpetuasi<br>* Ill uits<br>it collate<br>/1 index to                                                           | <b>Alla</b><br>Definition of links<br>desthi inviters<br><b>REAL</b><br>To experience complex considered to do it. The court<br>mport cluts Parser (<br><b>ILE References</b><br>readedly tamplates strong.<br><b>Clement Address</b><br>storych (communication is II Spring)<br>Storych (communication in minute) 3 Spring<br>the contest learnt: instruct                                                                                                    |                     |
| in interfaces to<br>(N. Shahim<br><sup>(+</sup> tuarity.com                                                                                                 | <b>TIBER</b><br>EMergency in Young Britain (21 Nothing)<br>ä<br>index = W.<br>Workerhouse in Your East End in 17th TypeSrin<br>stack: implement   - [];<br>n<br>E<br><b>Mail:</b> Program LL                                                                                                    |                     |
| 1- III surface<br>a 100 test<br><b>Character C</b><br><b>El adintigrave</b>                                                                                 | $\label{eq:3} \begin{array}{ll} \hbox{nonlinear and}\\ \hbox{nonlinear and}\\ \hbox{nonlinear$<br><b>TITA</b><br>CONTRACT > ELI<br>$20$ $ 3x x(1) - 1 $<br>2T<br>meta_tags = {});<br>ж<br>last auto closed tags: secritorialismentes<br>28<br>œ.<br>stack: mini-<br>42<br>×<br>a to |                     |
| A administration                                                                                                    | ÷<br>constructor (needabe) yering, aptions run<br>Mall: Holy<br><b>WE</b><br>and warmed when the company that the de-                                                                                                    |                     |

Figura 23: Diseño Sublime Text, Code [29]

## **PREGUNTA CIENTÍFICA**

¿De qué manera el desarrollo e implementación de un sistema web de gestión de ventas utilizando inteligencia de negocios en la empresa EcoMejia afecta en términos de mejora de la eficiencia operativa, la toma de decisiones estratégicas?

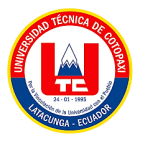

# **3. MÉTODOS Y PROCEDIMIENTOS**

# **3.1. METODOLOGÍA**

La metodología adecuada para el desarrollo del sistema web de gestión de ventas para EcoMejia es la investigación de acción. Esta metodología implica una colaboración estrecha entre los investigadores y los participantes de la organización, en este caso, EcoMejia, para identificar problemas, desarrollar soluciones y ponerlas en práctica. La investigación de acción se caracteriza por su enfoque práctico y orientado a resultados, lo que la hace especialmente adecuada para proyectos que buscan implementar cambios concretos en una organización, como la implementación de un sistema web de gestión de ventas.

El proceso iterativo propuesto utilizando la metodología de investigación de acción incluye las siguientes etapas:

Identificación del problema: Trabajar en colaboración con EcoMejia para identificar los problemas y desafíos actuales en la gestión de ventas que el sistema web podría abordar.

Planificación: Desarrollar un plan detallado para el diseño, desarrollo e implementación del sistema web, teniendo en cuenta las necesidades y prioridades de EcoMejia.

Implementación: Desarrollar e implementar el sistema web en colaboración con EcoMejia, asegurando que cumpla con los requisitos y expectativas de la empresa.

Evaluación: Evaluar el impacto del sistema web en la gestión de ventas de EcoMejia, identificando áreas de mejora y ajustando el sistema según sea necesario.

Reflexión: Reflexionar sobre el proceso de investigación y acción, identificando lecciones aprendidas y recomendaciones para futuros proyectos similares.

### **3.1.1. Tipos de Investigación**

### **3.1.1.1. Investigación Aplicada**

La investigación aplicada tiene como objetivo crear conocimiento para uso inmediato y a mediano plazo en sectores sociales o manufactureros. Este tipo de investigación tiene un enorme valor añadido por el uso del conocimiento a través de la diversificación y fomento de industrias productivas [9].

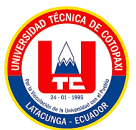

La investigación aplicativa en el proyecto se utiliza para aplicar los conocimientos teóricos y prácticos adquiridos en la creación y desarrollo de un sistema web de gestión de ventas. Esta investigación permitirá integrar la inteligencia de negocios en el sistema, lo que implica la utilización de herramientas y técnicas para recopilar, analizar y presentar información relevante para la toma de decisiones comerciales.

Además, la investigación aplicativa puede ayudar a identificar las necesidades específicas de la empresa EcoMejia y adaptar el sistema de gestión de ventas para satisfacer dichas necesidades, lo que contribuirá a mejorar la eficiencia y la rentabilidad de la empresa.

### **3.1.2. Identificación de variables**

La identificación de variables para el "Desarrollo de un sistema web de gestión de ventas para la empresa EcoMejia mediante la aplicación de inteligencia de negocios" implica determinar los elementos clave que influirán en el sistema. Estas variables pueden incluir:

### **3.1.2.1. Variable dependiente**

Gestión de ventas de la empresa EcoMejia

## **3.1.2.2. Variable independiente**

Desarrollo de un sistema web con inteligencia de negocios.

### **3.1.3. Enfoque de la investigación**

### **3.1.3.1. Enfoque mixto**

El enfoque mixto para el desarrollo de un sistema web de gestión de ventas para la empresa EcoMejia mediante la aplicación de inteligencia de negocios implica la combinación de métodos cuantitativos y cualitativos en la investigación. Este enfoque permite obtener una comprensión integral y profunda del tema, al utilizar tanto la recolección y análisis de datos numéricos como la exploración detallada de aspectos cualitativos mediante el uso de la entrevista.

El enfoque cuantitativo en la investigación se caracteriza por su énfasis en la recolección y análisis de datos numéricos y la aplicación de métodos estadísticos para comprender fenómenos sociales o naturales. [10]. Se basa en la recolección de datos a través de instrumentos

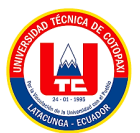

estandarizados, con el objetivo de obtener resultados cuantificables y generalizables. Además, se centra en la objetividad de los hallazgos. A su vez, que el enfoque cualitativo privilegia el análisis profundo y reflexivo de los significados subjetivos e intersubjetivos que forman parte de las realidades estudiadas [8].

En el contexto específico del desarrollo de un sistema web de gestión de ventas, el enfoque mixto podría involucrar la recopilación de datos cuantitativos sobre las ventas totales, el rendimiento del sitio web y la satisfacción del cliente, mediante el uso de una encuesta, así como la exploración cualitativa de las percepciones y experiencias de los usuarios con el sistema por medio de la entrevista. Esta combinación de métodos permitirá obtener una visión más completa de los desafíos y oportunidades en el desarrollo e implementación del sistema.

## **3.1.4. Métodos de investigación**

El método de investigación es un conjunto ordenado de actividades y prácticas que se llevan a cabo para satisfacer inquietudes científicas o para descartar o demostrar una hipótesis. Este método implica la utilización de técnicas específicas para la recolección y el análisis de datos [15].

### **3.1.4.1. Método deductivo**

El método deductivo se utiliza en la investigación para probar una hipótesis o una teoría específica a través de la recopilación y el análisis de datos. En este enfoque, se parte de una premisa general o una teoría amplia y se plantea una hipótesis específica que se puede probar mediante la observación y la recopilación de datos [9].

El método deductivo en el desarrollo de un sistema web de gestión de ventas para la empresa EcoMejia mediante la aplicación de inteligencia de negocios implica la aplicación de la lógica deductiva para la construcción del modelo de competitividad y el análisis de la inteligencia de negocios. Este método parte de premisas generales para llegar a conclusiones específicas, lo que puede ser útil al establecer hipótesis y validarlas a través de la recopilación de datos cuantitativos, como las ventas totales, el rendimiento del sitio web y la satisfacción del cliente.

Además, el método deductivo podrá ser complementado con entrevistas o encuestas para recopilar información específica que ayude a confirmar o refutar las hipótesis planteadas, lo que contribuye a la validación de los resultados obtenidos.

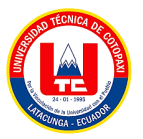

### **3.1.4.2. Método Analítico sintético**

El método analítico-sintético es una forma de abordar la investigación que se centra en descomponer un problema o fenómeno en sus partes constituyentes (análisis) y luego volver a combinar esas partes para comprender el todo (síntesis). Este enfoque se utiliza en diversos campos, incluyendo la investigación científica, la educación y la resolución de problemas complejos [22].

El método analítico-sintético será fundamental en el proyecto de desarrollo del sistema web de gestión de ventas para EcoMejia mediante la aplicación de inteligencia de negocios. Este enfoque implica descomponer el problema principal en elementos más simples y comprensibles para luego sintetizar o integrar estas partes en una solución coherente y completa. A continuación, se explican cómo se aplicará este método en el proyecto:

Análisis de requerimientos: Se comenzará descomponiendo los requerimientos del sistema web en componentes más pequeños y manejables. Esto implica analizar detalladamente las necesidades y expectativas de EcoMejia en cuanto a la gestión de ventas, identificando las funcionalidades clave que debe tener el sistema.

Descomposición de procesos: Se analizarán los procesos existentes de gestión de ventas en EcoMejia para identificar las áreas de mejora y las oportunidades de optimización. Esto implica descomponer estos procesos en sus componentes más básicos, identificando los puntos de fricción y las posibles soluciones.

Selección de herramientas de BI: Se analizarán las diferentes herramientas de inteligencia de negocios disponibles en el mercado para identificar aquellas que mejor se adapten a las necesidades específicas de EcoMejia. Esto implica descomponer las características y funcionalidades de cada herramienta para evaluar su idoneidad.

Diseño del sistema: Se sintetizarán los resultados del análisis de requerimientos, la descomposición de procesos y la selección de herramientas de BI para diseñar una solución integral y coherente para el sistema web de gestión de ventas. Esto implica integrar todas las partes del sistema de manera eficiente y efectiva para garantizar su funcionamiento óptimo.

Implementación y pruebas: Se llevará a cabo la implementación del sistema web, asegurando que todas las partes integradas funcionen correctamente y cumplan con los requerimientos y expectativas de EcoMejia. Esto implica realizar pruebas exhaustivas para verificar la funcionalidad y la calidad del sistema.

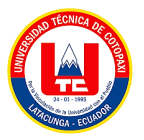

## **3.1.5. Técnicas de investigación**

### **3.1.5.1. Entrevista Estructurada**

En el marco del proyecto de desarrollo de un sistema web de gestión de ventas para EcoMejia, se lleva a cabo una investigación a través de entrevistas estructuradas con diversos grupos de interés dentro de la empresa, como gerentes, supervisores, empleados de ventas y clientes. Estas entrevistas estructuradas permitirán recopilar información específica y relevante sobre las necesidades, expectativas y sugerencias de cada grupo en relación con el sistema web de gestión de ventas.

Al entrevistar a estos grupos de interés, se podrá obtener información valiosa que ayudará a diseñar un sistema web de gestión de ventas que satisfaga las necesidades y expectativas de la empresa y clientes.

### **3.1.5.2. Encuestas**

El uso de encuestas aplicado a los clientes de EcoMejia en el proyecto de desarrollo de un sistema web de gestión de ventas, junto con la aplicación de inteligencia de negocios, permite recopilar información valiosa, comprender las necesidades del cliente y tomar decisiones estratégicas informadas para el desarrollo de un sistema que satisfaga las expectativas del mercado objetivo.

#### **3.1.6. Instrumentos de investigación**

#### **3.1.6.1. Cuestionario**

Un cuestionario es una herramienta de investigación que implica formular una serie de preguntas sistemáticas y cuidadosamente preparadas que obtienen datos que pueden usarse en investigaciones grupales o por correo electrónico son instrumentos de investigación [16].

El cuestionario es un instrumento de investigación ampliamente utilizado en diversas disciplinas, incluyendo la informática y la gestión empresarial, como en el caso del desarrollo de un sistema web de gestión de ventas para la empresa EcoMejia mediante la aplicación de inteligencia de negocios. Este instrumento permite recopilar datos de manera sistemática a partir de una serie de preguntas diseñadas previamente, con el objetivo de obtener información relevante y específica sobre el tema de estudio.

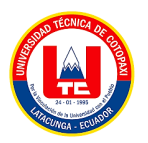

### **3.1.6.2. Guía de la entrevista**

1. ¿Cómo imagina usted que la empresa EcoMejía espera crecer y mejorar en el mercado actualmente?

2. ¿Cuáles son los problemas actuales en el grupo de ventas y cómo cree usted que un nuevo sistema puede ayudar?

3. ¿Cuáles son las metas importantes que esperas alcanzar al usar un sistema web para organizar las ventas en EcoMejía?

4. ¿Cómo piensas que en este nuevo sistema podría afectar la forma en que los clientes experimentan comprar en EcoMejia?

5. ¿Qué aspectos específicos te ayudarían a entender si este proyecto de gestión de ventas en EcoMejía está siendo exitoso o no?

6. ¿Cómo planeas facilitar la adaptación y capacitación del equipo para asegurar una adopción efectiva y exitosa de este nuevo sistema de gestión de ventas en EcoMejía?

7. ¿De qué manera crees que este sistema cambiaría la forma en que manejamos la información de nuestros clientes y cómo nos conectamos con ellos en EcoMejía?

### **3.1.7. Ralph Kimball**

La metodología de Ralph Kimball se conecta en la construcción de almacenes de datos y utiliza un enfoque de modelo dimensional para representar la información adecuada, también se enfoca en la gestión ágil de tareas y actividades para la estructuración de datos y el análisis de la toma de decisiones en el ámbito empresarial.

Al aplicar la metodología de Ralph Kimball, se busca crear un modelo de datos que sea intuitivo y fácil de entender para los usuarios finales, lo que resulta especialmente relevante en el contexto de un sistema de gestión de ventas. Esta metodología se centra en la creación de estructuras de datos que reflejen con precisión el negocio y que sean óptimas para el análisis de información relacionada con las ventas, clientes, productos y otros aspectos relevantes.

Además, la metodología de Ralph Kimball permitirá una evolución continua del sistema a medida que las necesidades del negocio cambian. Esto es crucial en un entorno empresarial dinámico como el de EcoMejia, donde la capacidad de adaptación y escalabilidad del sistema de gestión de ventas es fundamental para su éxito a largo plazo.

### **3.1.7.1. Fases de Ralph Kimball**

Para trabajar con la metodología Ralph Kimball se enfoca en el diseño y la implementación de

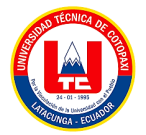

almacén de datos se siguen las siguientes fases:

- Requerimientos
- Diseño dimensional
- Desarrollo e implementación
- Entrega y mantenimiento continuo

### **3.1.7.2. Diseño del tablero de Ralph Kimball**

Se ha señalado anteriormente las actividades que se realizan únicamente contamos con cuatro fases, en lo cual vamos ir concentrando para ir llenando los avances del proyecto:

| Requerimientos | Diseño<br>dimensional | Desarrollo e<br>implementación | Entrega |
|----------------|-----------------------|--------------------------------|---------|
|                |                       |                                |         |
|                |                       |                                |         |
|                |                       |                                |         |

Figura 24. Tablero de Kimball.

### **3.1.7.3. Definición de roles de equipo**

En la metodología Ralph Kimball hay varios roles clave que se desempeñan en su proceso:

- Arquitecto de datos
- Desarrollador (ETL)
- Analista
- Administrador de datos

En la siguiente tabla de muestra el formato de los roles del equipo que permite definir a cada uno de los miembros del proyecto, cabe señalar que esto será representado al gerente de la empresa para opinión y verificación.

Tabla 2. Formato de rol de equipos Kimball.

| <b>Nombre</b>   |  |
|-----------------|--|
| Rol             |  |
| Responsabilidad |  |
| Descripción     |  |

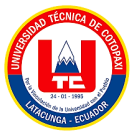

### **3.1.7.3.1. Historias de usuario**

Para el desarrollo el sistema siguiendo el enfoque ágil es importante describir las funcionalidades o requerimientos del usuario donde se presenta las necesidades específicas para el usuario final.

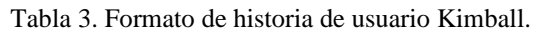

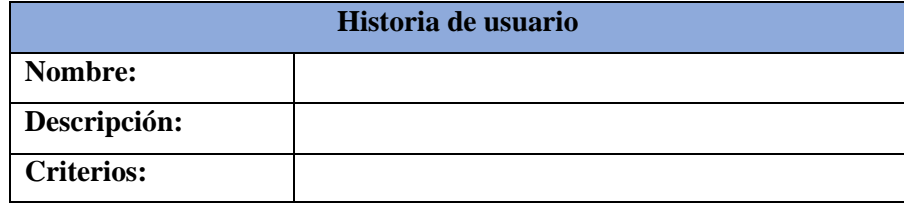

### **3.1.7.3.2. Revisión de funcionalidades Kimball**

El proceso que se ha avanzado en el desarrollo del software sonde se va a verificar y evaluar la implementación del sistema para garantizar que las funcionalidades del desarrollo que cumplan con los requisitos establecidos:

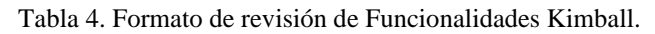

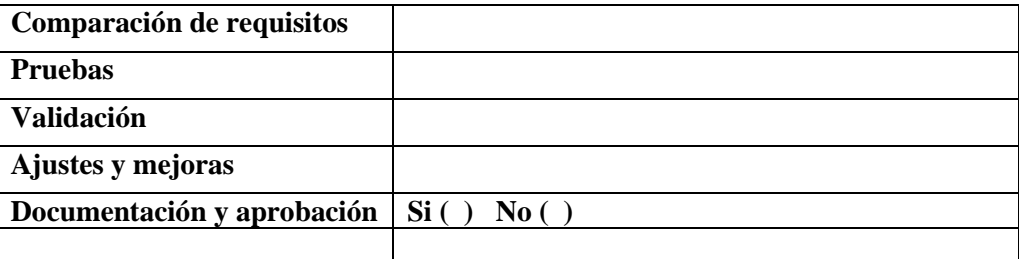

### **3.1.8. Población y muestra**

### **3.1.8.1. Población**

Con la utilización de la investigación aplicada se establece la población para el desarrollo de la aplicación web para la planificación de atención a la empresa EcoMejia a continuación se visualiza la población:

| <b>Indicadores</b>              | Población |
|---------------------------------|-----------|
| Clientes de la empresa EcoMejia | 365       |
| <b>Total</b>                    | 365       |

Tabla 5. Población

### **3.1.8.2. Muestra**

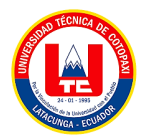

Para la realización de la muestra se utiliza la siguiente formula:

$$
m = \frac{Z^2 \sigma^2 N}{e^{2(N-1) + Z^2 \sigma^2}}
$$
 Fórmula utilizada

Tabla 6. Datos

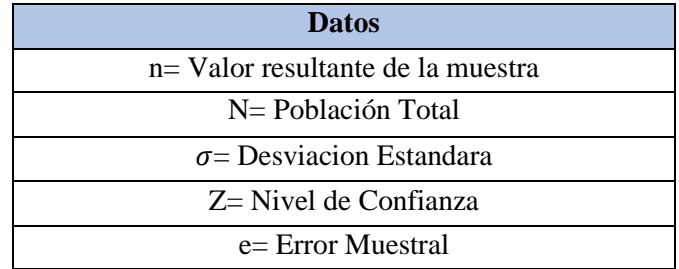

$$
m = \frac{Z^2 \sigma^2 N}{e^{2(N-1) + Z^2 \sigma^2}} \quad (1)
$$

$$
m = \frac{2.54^{2} 0.5^{2} 365}{0.01^{2(2.54 - 1) + 2.54^{2} 0.5^{2}}}
$$
 (2)

$$
m = \frac{6.35(0.25)(365)}{0.01(365-1)+6.35(0.25)}
$$
 (3)

$$
m = \frac{579.43}{3.64 + 1.58} \quad (4)
$$

$$
m = \frac{579.43}{5.22} \quad (5)
$$

$$
m=111.001
$$

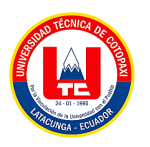

# **4. ANÁLISIS Y RESULTADOS**

# **4.1. RESULTADO DE LA ENTREVISTA**

A continuación, se presenta una entrevista realizada al gerente de la empresa EcoMejia esta nos permite recopilar la información necesaria para abordar la problemática actual planteada.

**Objetivo:** Recopilar información esencial del entrevistado para comprender las necesidades específicas, expectativas y visiones estratégicas relacionadas con la implementación del sistema web de gestión de ventas con inteligencia de negocios en la empresa EcoMejia.

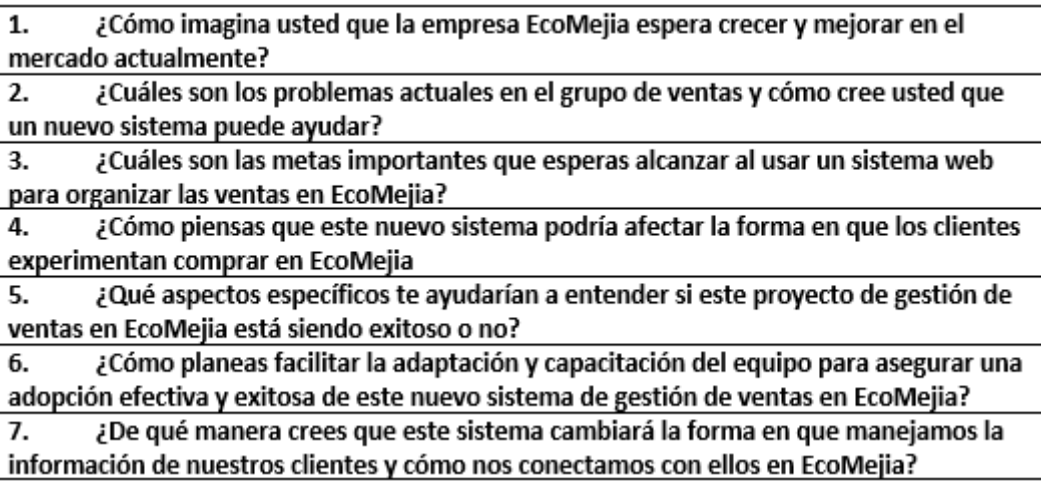

Figura 25. Preguntas de la entrevista.

A continuación, se presenta el resumen de valoración de la encuesta realizada a la empresa, donde se determina el valor de satisfacción que tendría la empresa y el personal al contar con sistema de gestión de inteligencia de negocios, para él se aplicó una entrevista personalizada a los miembros totales de EcoMejía y con ello se valora el porcentaje de necesidad de mejora requiere la empresa.

| $\mathbf{N}^{\circ}$ | <b>Pregunta</b>                                                                                                    | Si | N <sub>0</sub> | Tal<br>vez | Altamente Básico |     |
|----------------------|----------------------------------------------------------------------------------------------------|----|----------------|------------|------------------|-----|
|                      | 1. ¿Cómo imagina usted que la empresa EcoMejia espera crecer y<br>mejorar en el mercado actualmente?                | 0% | 0%             | 13%        | 68%              | 20% |
|                      | 2. ¿Cuáles son los problemas actuales en el grupo de ventas y cómo<br>cree usted que un nuevo sistema puede ayudar? | 3% | 5%             | 13%        | 55%              | 25% |

Tabla 7. Valoración de la entrevista realizada para la empresa

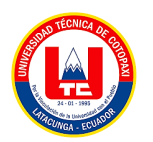

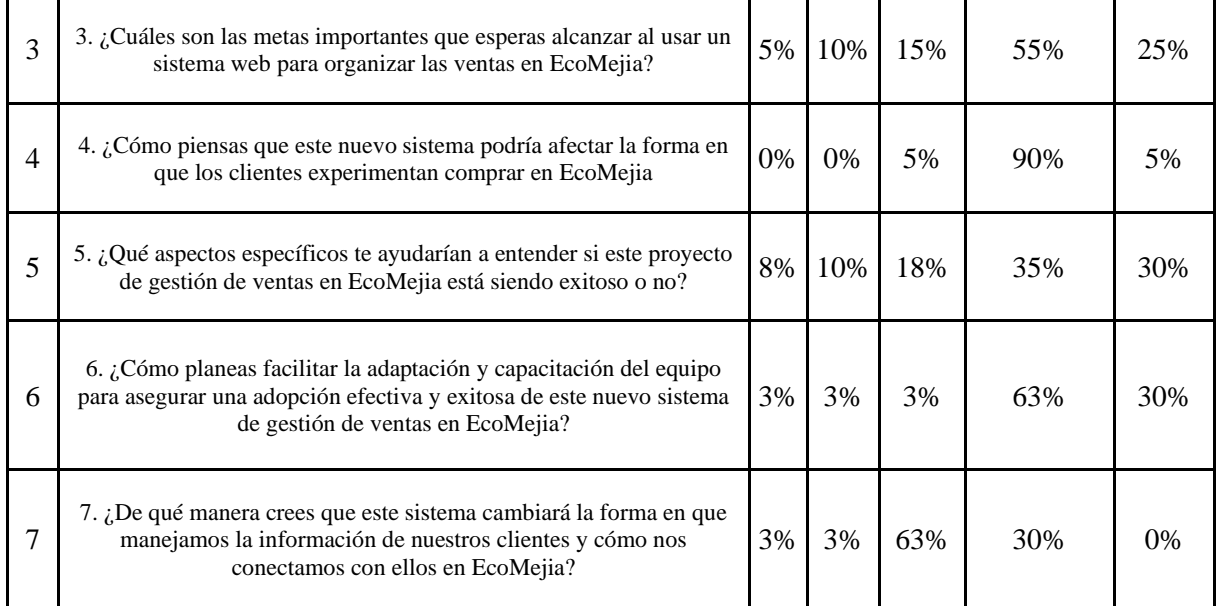

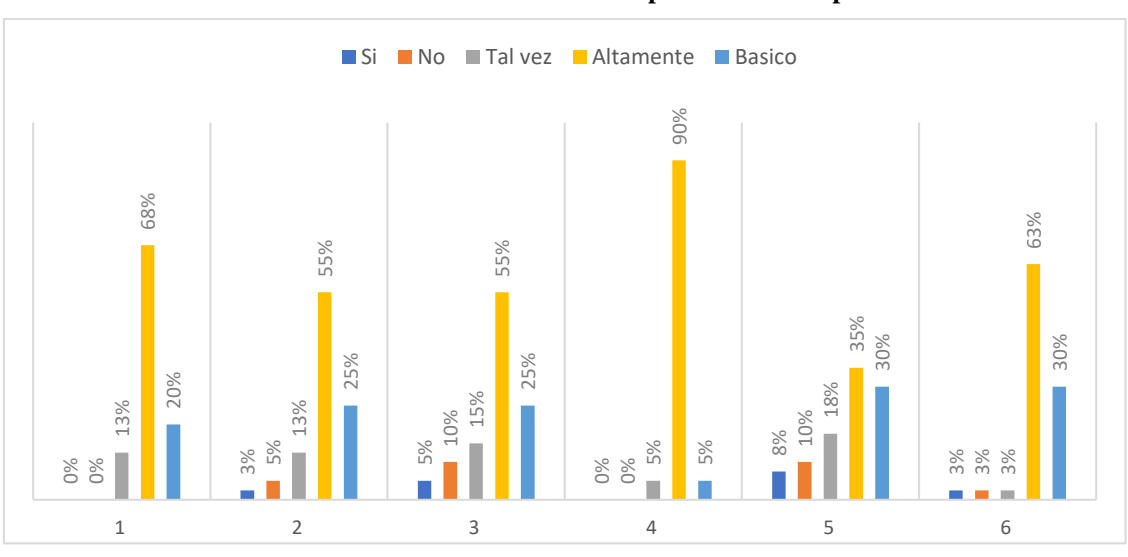

#### **Valoración de la entrevista aplicada de la empresa**

Figura 26: Valoración de la entrevista aplicada de la empresa

Estos resultados, aplicados a la entrevista, resaltan la importancia de implementar un modelo de gestión de inteligencia de negocios en la empresa. Se evidencian mejoras significativas en la calidad y el servicio. El análisis refleja que el 90% de dicha implementación potenciaría notablemente el desempeño y la evolución de la empresa. En última instancia, los cambios realizados en la empresa para restaurar el servicio y aplicar las mejoras necesarias representan Experience de la entrevista aplicada de la em<br>Estos resultados, aplicados a la entrevista, resta<br>de gestión de inteligencia de negocios en la entrevista, resta<br>de gestión de inteligencia de negocios en la entrevista, rest

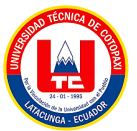

### **4.2. RESULTADO DE ENCUESTA DE CLIENTE**

A continuación, se presenta la encuesta realizada para los clientes de la empresa EcoMejia esta nos permite recopilar la información necesaria para abordar la problemática actual planteada.

**Objetivo:** Recopilar información relevante sobre los hábitos de compra, preferencias y opiniones de los clientes para orientar el desarrollo del sistema de gestión de ventas. Adicionalmente a la encuesta efectuada a los clientes se realiza el análisis de los resultados por cada uno de las preguntas, las cuales servirán para tener una perspectiva más amplia sobre el sistema de negocios inteligentes.

#### **1.- ¿Con qué frecuencia usted realiza compras en la empresa EcoMejia?**

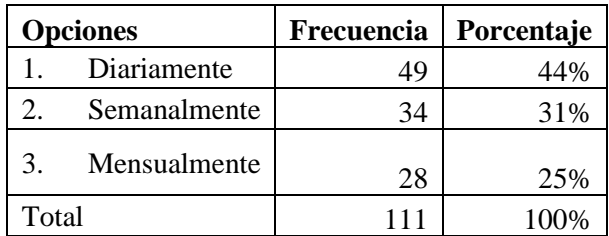

Tabla 8. Frecuencia en compras

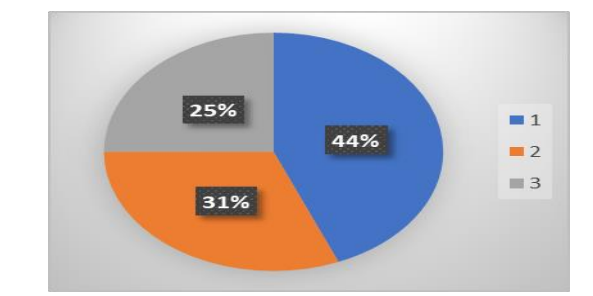

Figura 27. Pregunta 1 de la encuesta

#### **Análisis:**

En cuanto a la frecuencia de compras realizadas por los clientes en EcoMejia, manifiestan que el 44% realiza sus compras mensualmente, el 31 % semanalmente y el 25% diariamente.

### **2.- ¿Qué productos usted suele adquirir con más frecuencia en la empresa EcoMejia?**

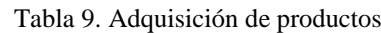

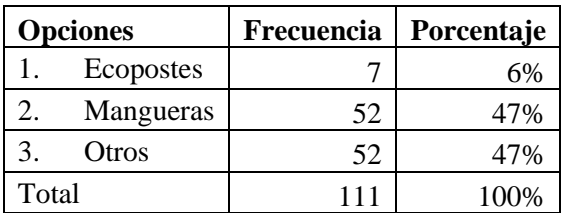

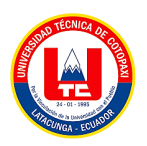

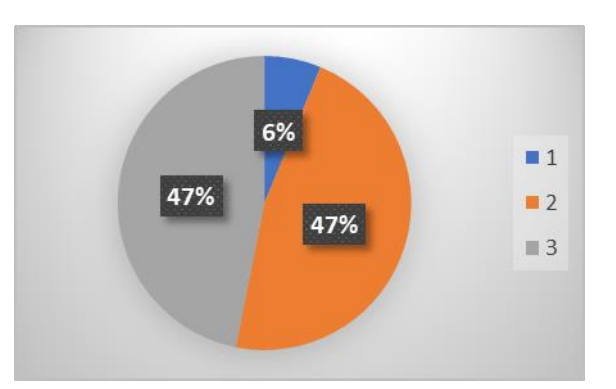

Figura 28. Pregunta 2 de la encuesta

#### **Análisis:**

En cuanto esta pregunta los clientes mencionan que la mayor parte de productos que compran con frecuencia es ecopostes y mangueras con un 47% y tan solo el 6% menciona que compran otros productos adicionales que ofrece la empresa**.**

### **3. ¿Qué aspectos usted valora más al realizar compras en la empresa?**

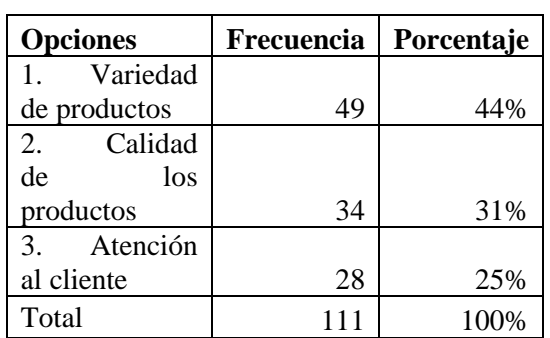

25%  $\blacksquare$  1 44%  $\blacksquare$  2  $\blacksquare$  3 31%

Figura 29. Pregunta 3 de la encuesta

### **Análisis:**

El 44% de los clientes menciona que el aspecto que más valora de la empresa es la calidad de los productos el 25% la variedad de los productos y el 31% la calidad de atención al cliente que la empresa ofrece.

#### Tabla 10. Aspectos a valorar

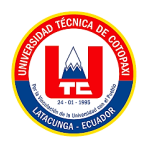

**4. ¿Alguna vez usted ha tenido que enfrentar algún retraso de ventas en la empresa?**

| <b>Opciones</b> | Frecuencia | Porcentaje |
|-----------------|------------|------------|
| Multiples       |            |            |
| ocasiones       | 62         | 56%        |
| 2.<br>Algunaz   |            |            |
| veces           | 31         | 28%        |
| Nunca<br>3.     | 18         | 16%        |
| Total           | 111        | 100%       |

Tabla 11. Retrasos en las ventas

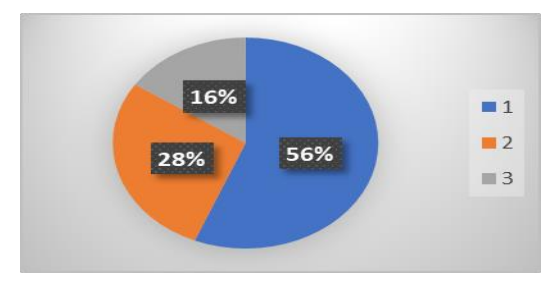

Figura 30. Pregunta 4 de la encuesta

#### **Análisis:**

En cuanto a esta valoración, el 16 % de los clientes mencionan que nunca han tenido retrasos en las ventas, sin embargo, el 28% menciona que algunas veces han tenido retrasos y el 56% nunca han tenido retrasos

**5. ¿Qué opina usted sobre la idea de que la empresa implemente un sistema web para mejorar la gestión de ventas y ofrecer un servicio más personalizado?**

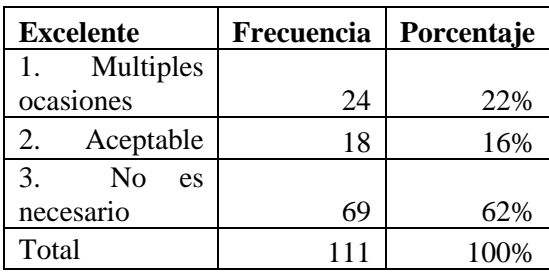

Tabla 12. Implementación de un sistema web

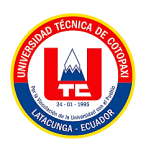

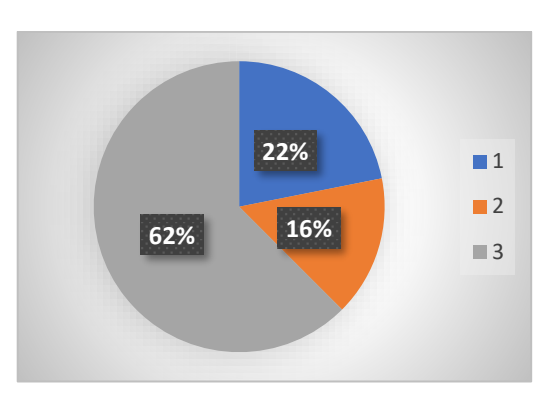

Figura 31. Pregunta 5 de la encuesta

### **Análisis:**

En cuanto a esta pregunta el 62% de los clientes menciona que es una excelente idea implementar un sistema web para mejorar la gestión de ventas el 22% dice que es un manejo aceptable el sistema de ventas y el 16% considera que no es necesario

**6. ¿Se sentiría más inclinado/a realizar compras en la empresa si el sistema de gestión de ventas permitiera una experiencia de compra más personalizada?**

| <b>Excelente</b> | Frecuencia | Porcentaje |
|------------------|------------|------------|
| Sí               | 49         | 44%        |
| Tal vez          | 34         | 31%        |
| No               | 28         | 25%        |
| Total            | 111        | 100%       |

Tabla 13. Sistema de gestión de ventas

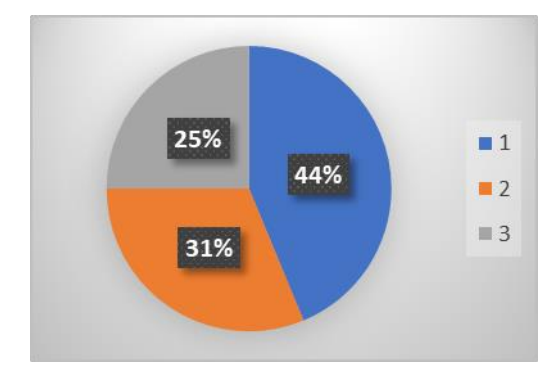

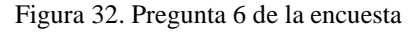

#### **Análisis:**

El 44% de los clientes mencionan que sí se sentirán más atraídos por realizar compras en un sistema de gestión de ventas con negocios inteligentes o lo comúnmente llamados sitios web el 31% de los clientes dice que tal vez y el 25% dice que no haría compras por medio de este sistema.

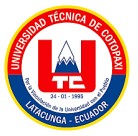

# **7. ¿Qué tan importante sería la rapidez en el proceso de compra al interactuar con el sistema de gestión de ventas en EcoMejia?**

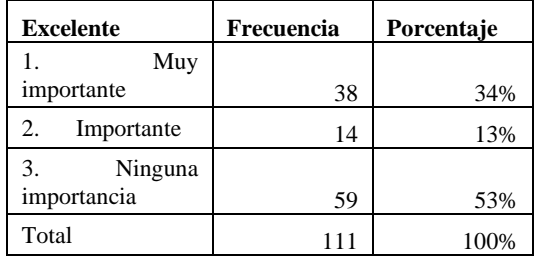

Tabla 14. Sistema de gestión de ventas

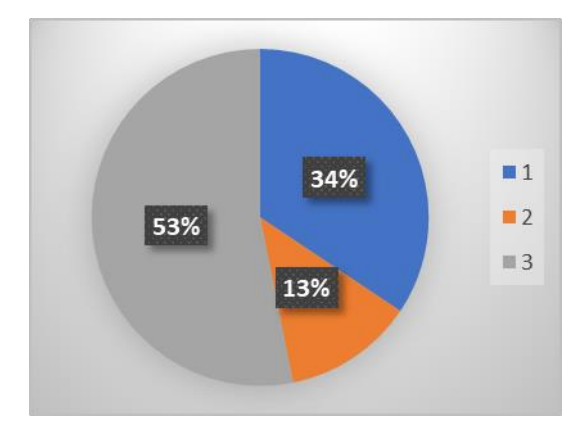

#### Figura 33. Pregunta 7 de la encuesta

#### **Análisis:**

El 53% de los clientes menciona que es muy importante la rapidez en el proceso de compra para poder interactuar de mejor manera con los negocios, el 34% dice que es importante la rapidez de compra y el 13% menciona que no tiene ninguna importancia

# **8. ¿Considera usted que la implementación de un sistema de gestión de ventas con inteligencia de negocios mejoraría la conveniencia de sus compras en EcoMejia?**

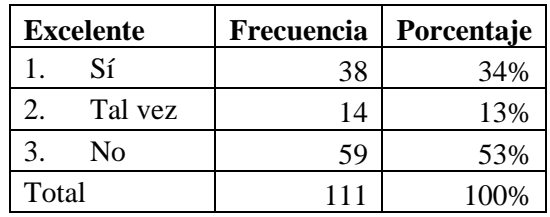

Tabla 15. Sistema de gestión de ventas con la inteligencia de negocios

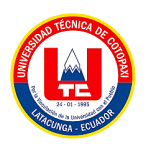

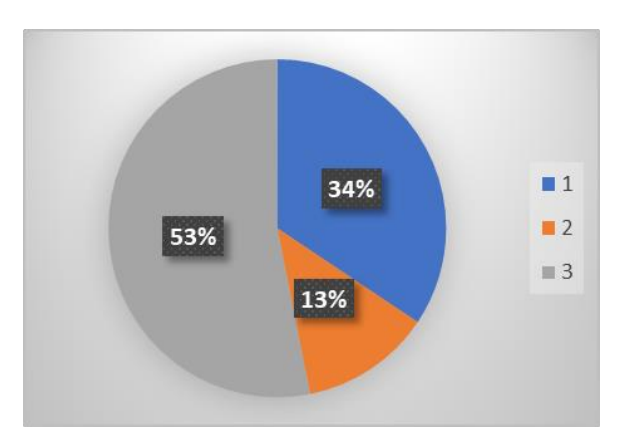

Figura 34. Pregunta 8 de la encuesta

#### **Análisis:**

53% de los clientes menciona que el sistema de gestión de ventas con inteligencia de negocios sí mejoraría la relación de compra y venta en la empresa el 34% menciona que tal vez mejore y el 13% considera que no tendría ninguna influencia o mejora la implementación de un sistema de gestión de ventas

**9. ¿Qué nivel de importancia usted le puede dar a la disponibilidad del método de pago por transacción y en efectivo dentro del sistema de gestión de ventas de la empresa?**

| <b>Excelente</b> | Frecuencia | Porcentaje |
|------------------|------------|------------|
| Muy              |            |            |
| importante       | 38         | 34%        |
| Importante<br>2. | 14         | 13%        |
| 3.<br>Nada de    |            |            |
| importancia      | 59         | 53%        |
| Total            |            | 00%        |

Tabla 16. Nivel de importancia

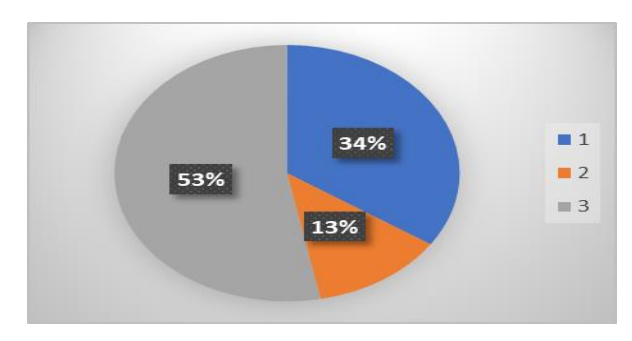

Figura 35. Pregunta 9 de la encuesta

### **Análisis:**

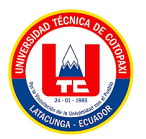

El 53% de los clientes menciona que el sistema de gestión de ventas por un método de pago por transacción genera un aumento de confiabilidad y rapidez al servicio, el 34% menciona que tal vez mejore y el 13% considera que no tendría ninguna influencia el sistema de gestión de ventas por transacciones web.

# **4.3. DIAGNÓSTICO FINAL**

El diagnóstico final de la encuesta realizada para el desarrollo de un sistema de negocios inteligentes en la empresa EcoMejia se refiere a la conclusión o resultado obtenido después de analizar y evaluar los datos recogidos de la encuesta se obtiene los siguientes resultados.

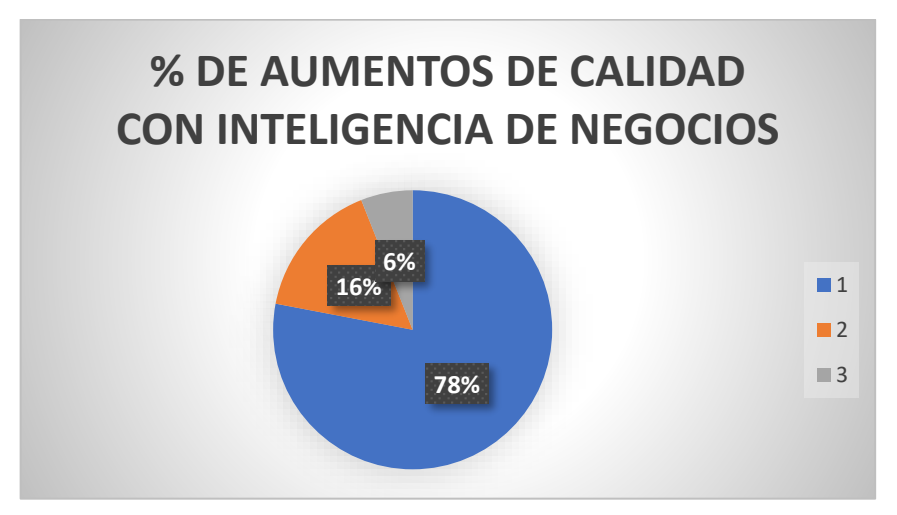

Figura 35: Valoración de sistema de Inteligencia de negocios

Finalmente establecidos las valoraciones por cada pregunta se determina el aumento del porcentaje de calidad con inteligencia de negocios aplicado a la empresa EcoMejía, en el cual mediante la encuesta realizada a los clientes se obtiene que el diseño de un sistema web en la empresa aumenta la calidad de los negocios y de las ventas en un 78%, según el 16% de los clientes opina que debido al poco manejo de tecnología se realiza compras de manera complicada, pero no descartan la posibilidad de generar compras con mayor frecuencia mediante la web, y tan solo el 6% de los clientes expresa que la plataforma web no es de mucha ayuda para la gestión de ventas.

## **4.4. APLICACIÓN DE KIMBALL**

### **4.4.1. Requerimientos**

El enfoque de Kimball en el desarrollo de almacenes de datos y sistemas de Business Intelligence (BI) se destacó por su orientación hacia el usuario final y su metodología iterativa

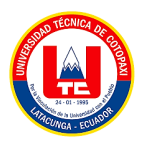

e incremental. Basado en los principios de Ralph Kimball, se centra en crear soluciones ágiles, flexibles y centradas en el usuario.

Por lo que dentro de Kimbal se distingue los siguientes aspectos:

Orientación hacia el usuario final: Se prioriza comprender las necesidades y requerimientos de los usuarios finales de la solución de BI, asegurando su relevancia y utilidad para ellos.

Desarrollo iterativo e incremental: Propone un enfoque gradual para el desarrollo de soluciones de BI, agregando funcionalidades y mejoras de manera progresiva en lugar de intentar desarrollar todo el sistema de una sola vez.

Enfoque en la integración de datos: Se pone énfasis en integrar datos de diversas fuentes para crear un almacén de datos único y coherente que sirva como base para la solución de BI.

Uso de técnicas ETL: Se utilizan técnicas de extracción, transformación y carga (ETL) para extraer datos de múltiples fuentes, transformarlos en un formato adecuado y cargarlos en el almacén de datos.

Partición de proyectos en componentes manejables: Se divide el proyecto de BI en componentes más pequeños y manejables, lo que facilita tanto el desarrollo como la implementación.

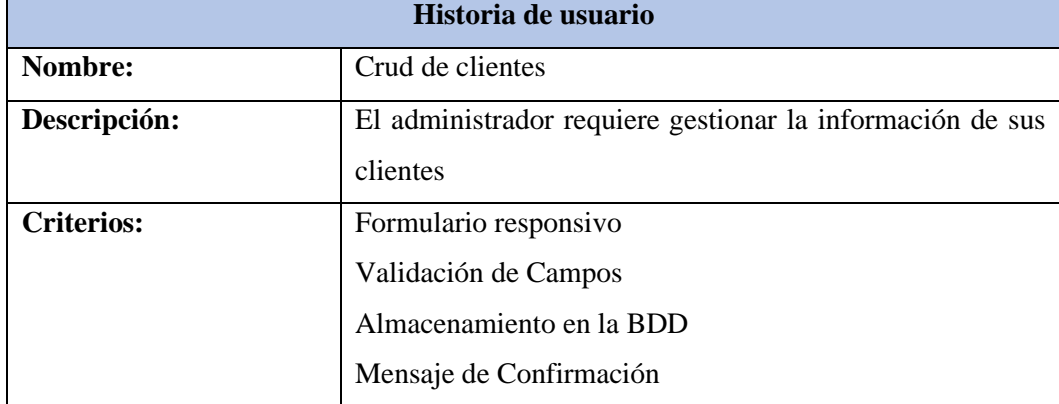

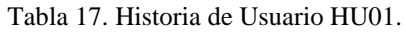

#### Tabla 18. Historia de Usuario HU02.

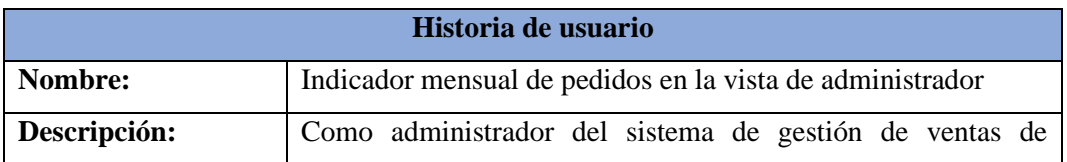

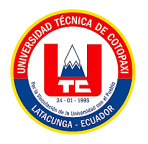

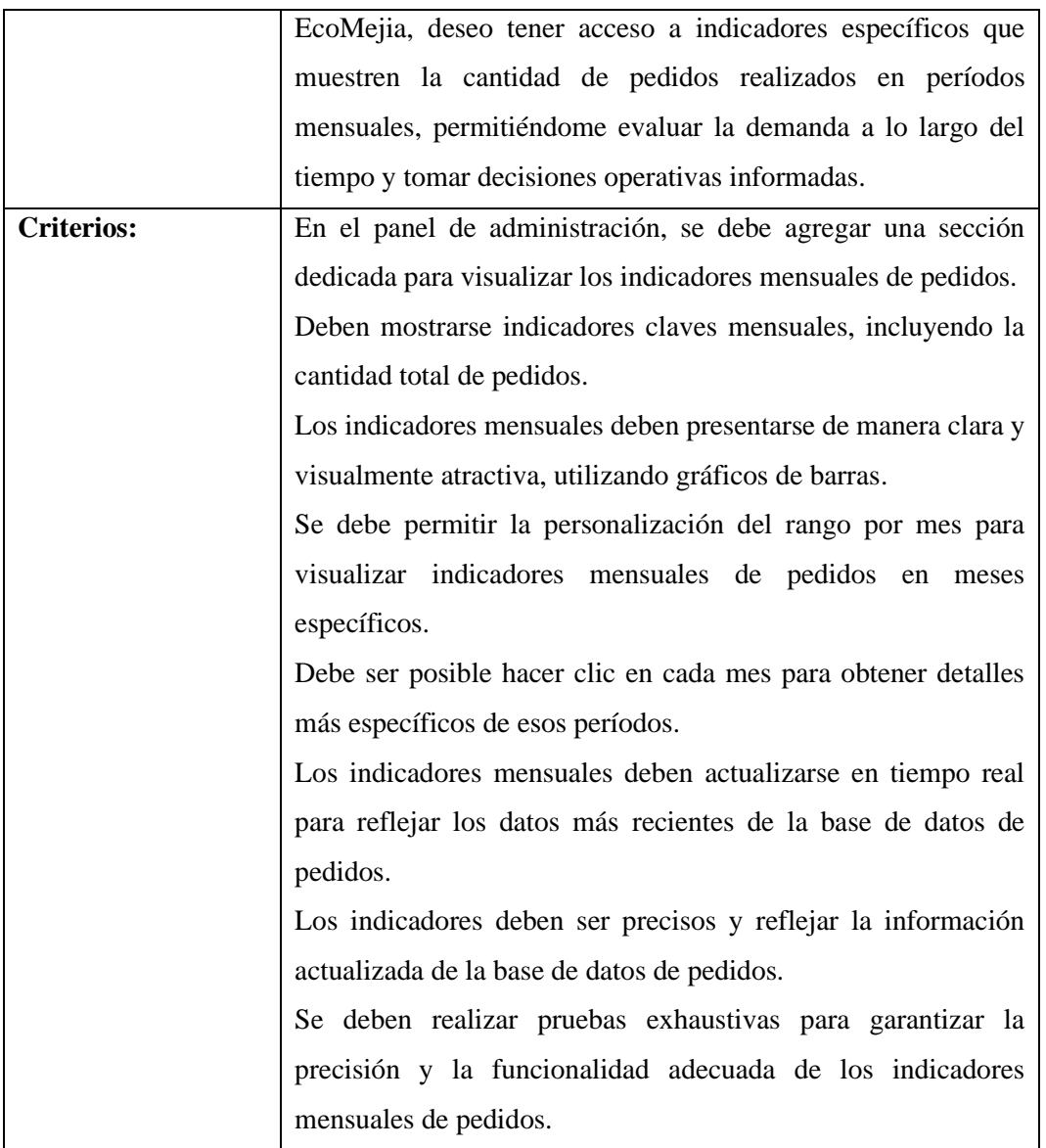

#### Tabla 19. Historia de Usuario HU03.

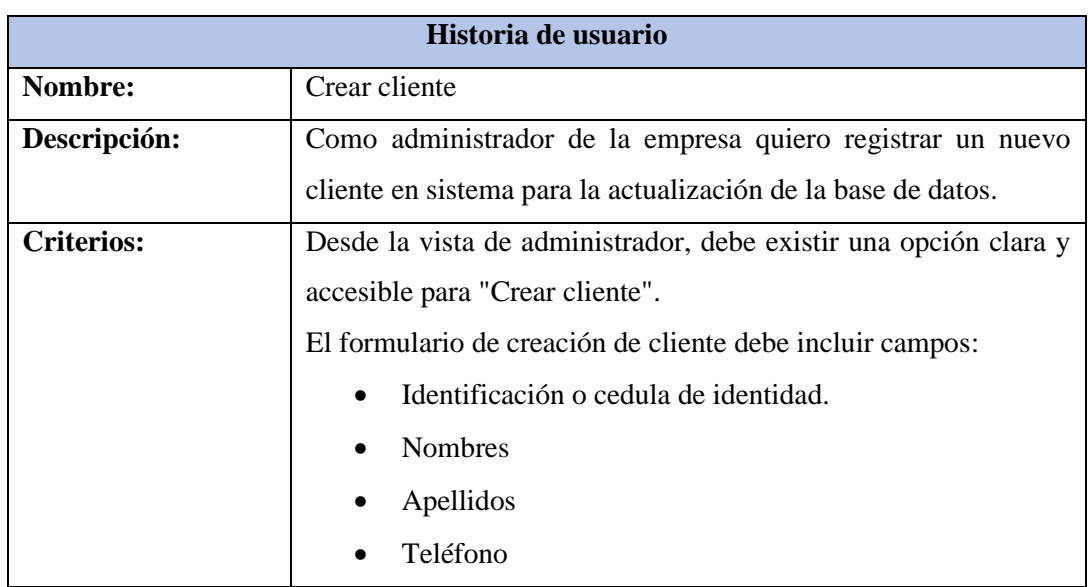

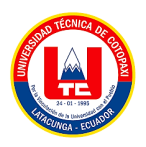

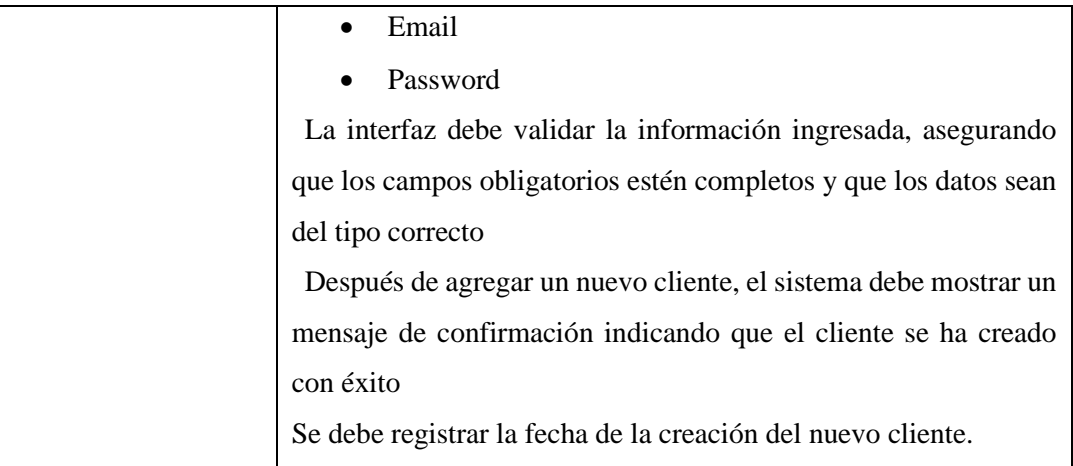

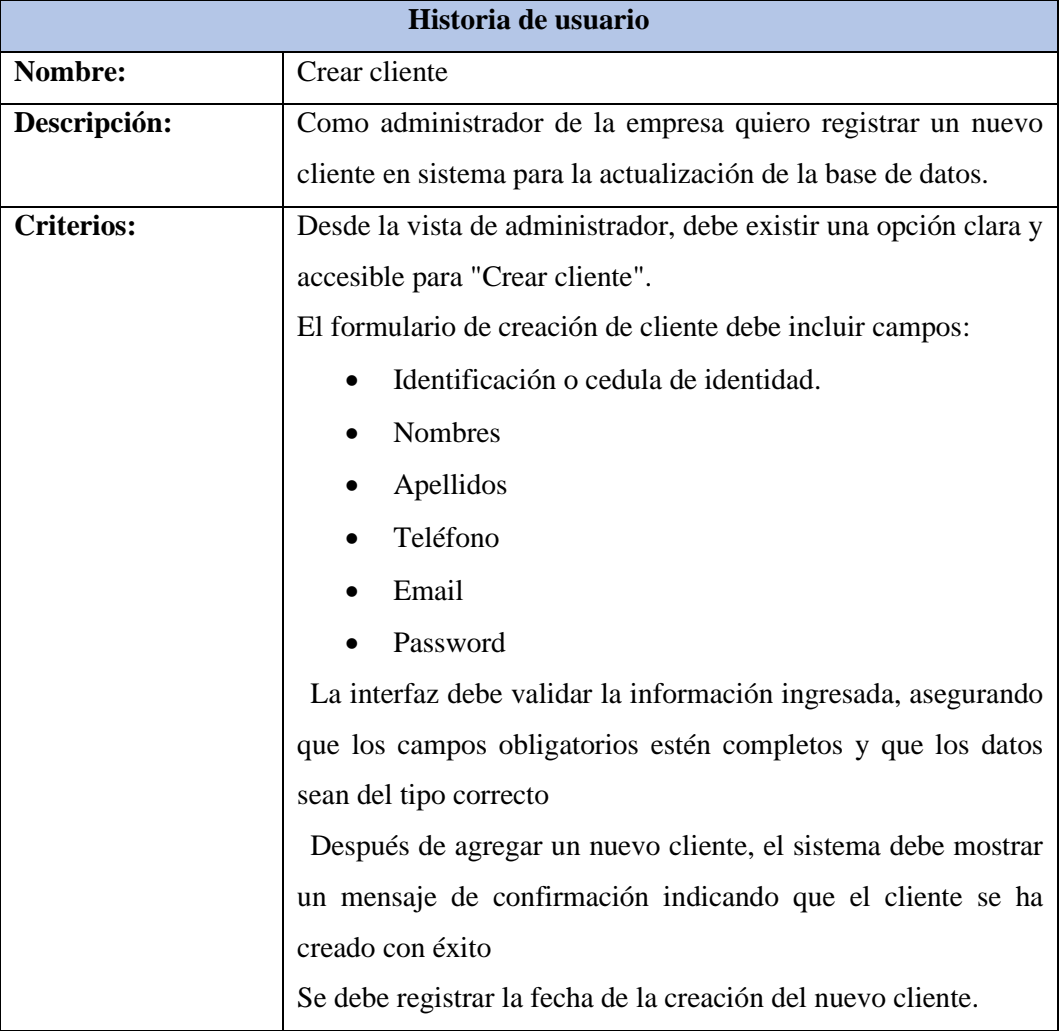

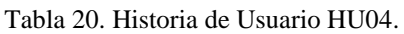

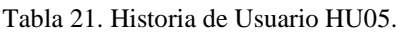

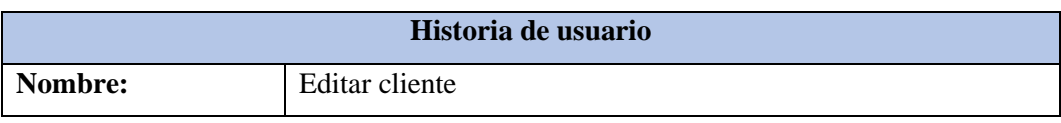

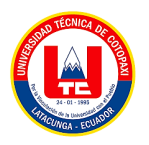

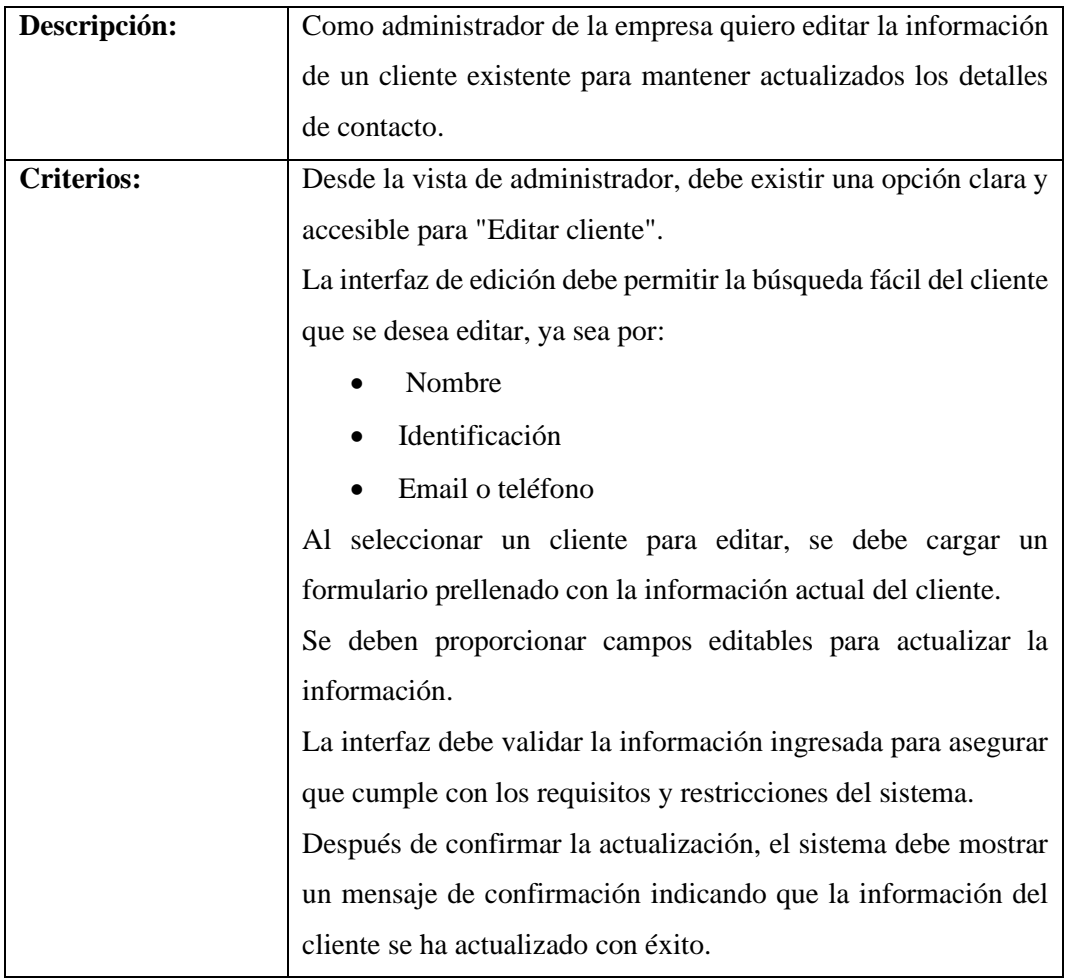

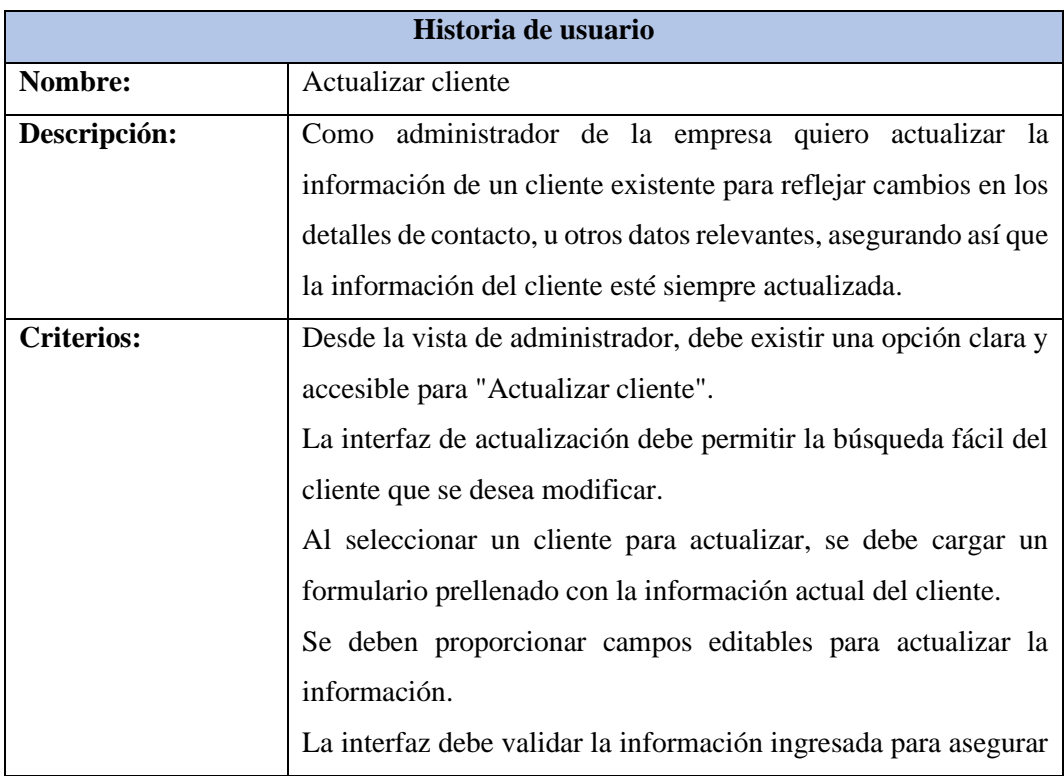

### Tabla 22. Historia de Usuario HU06.
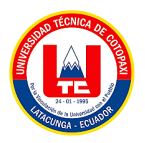

que cumple con los requisitos y restricciones del sistema. "Después de confirmar la actualización, el sistema debe mostrar un mensaje de confirmación indicando que la información del cliente se ha actualizado con éxito.

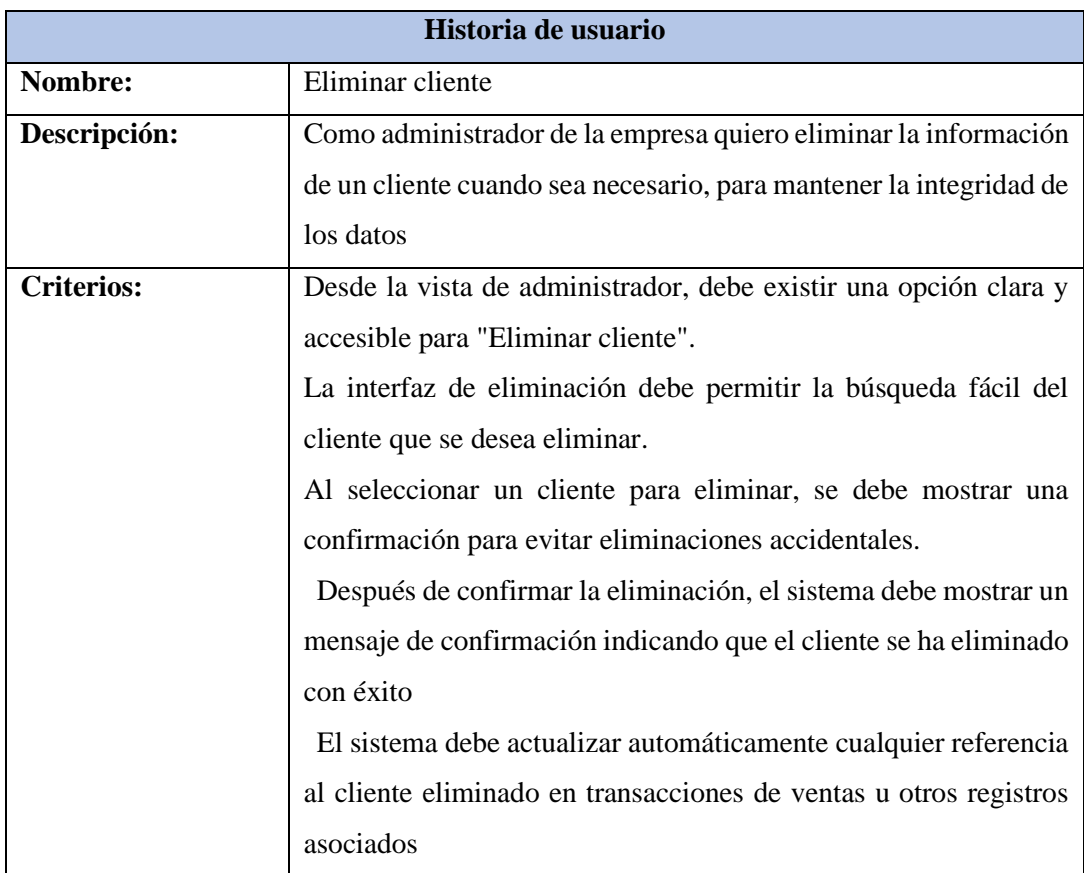

#### Tabla 23. Historia de Usuario HU07.

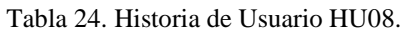

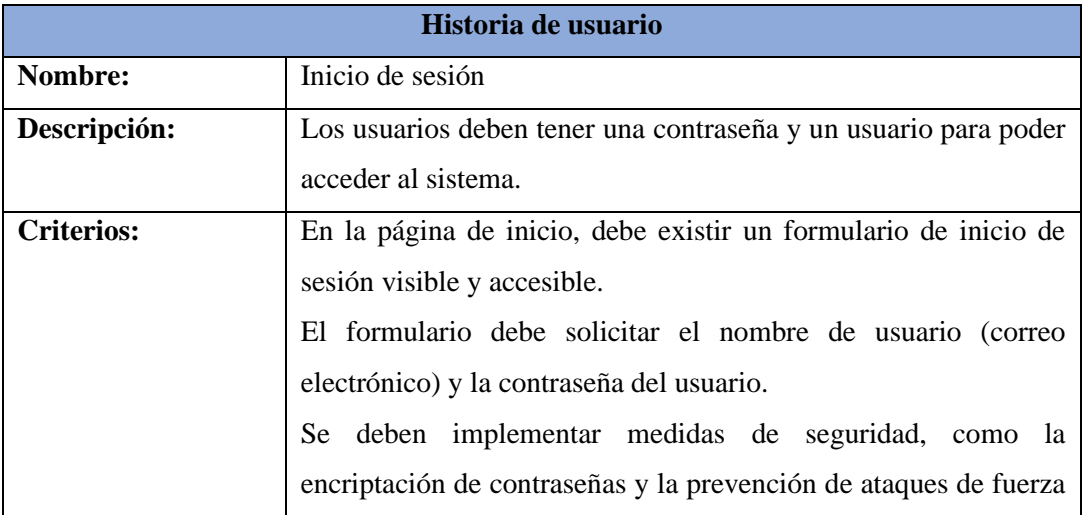

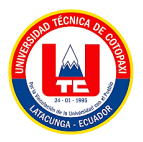

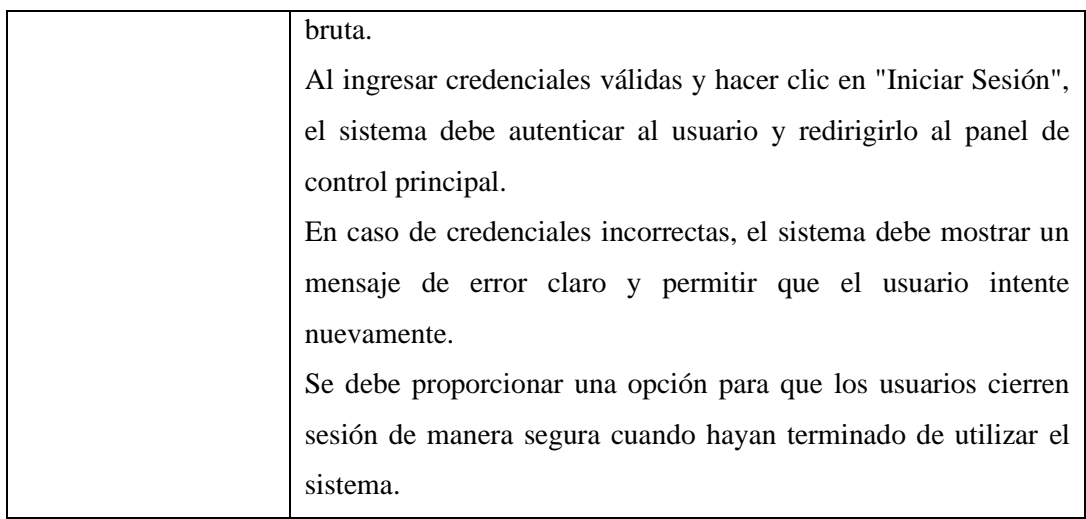

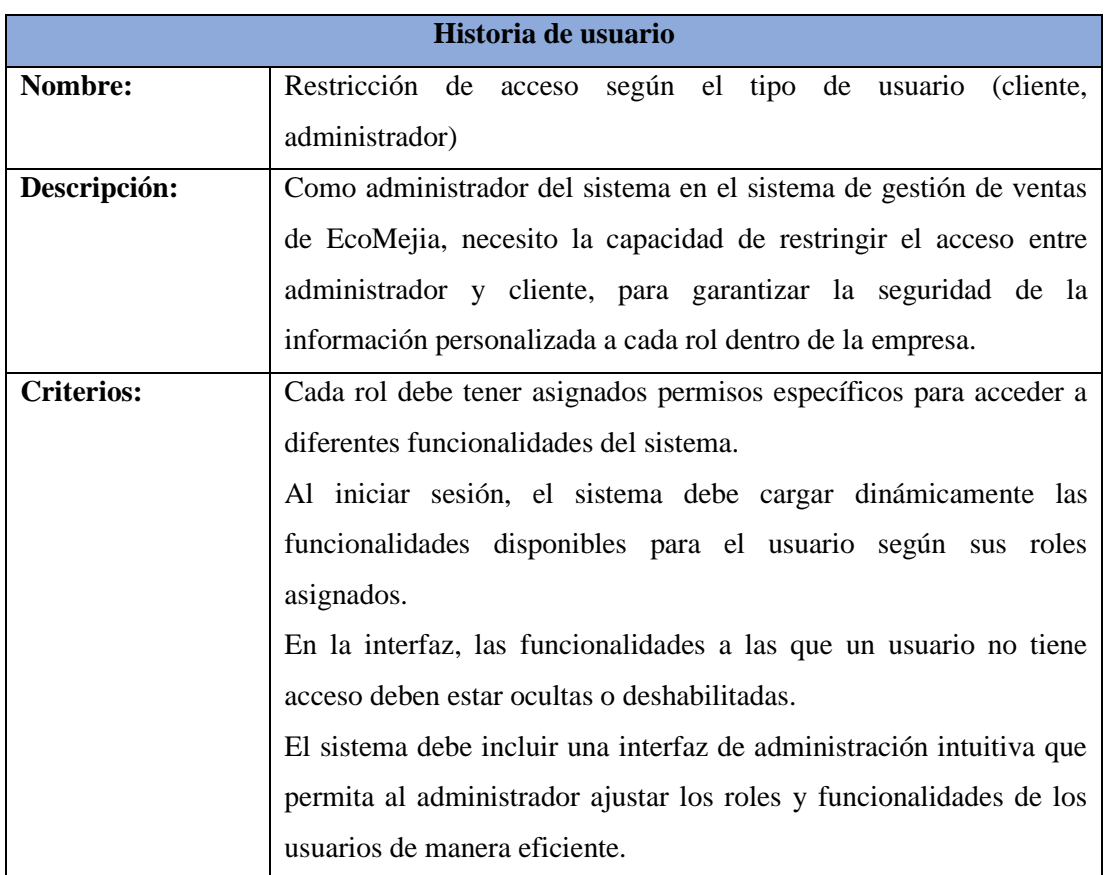

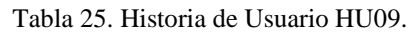

#### Tabla 26. Historia de Usuario HU10.

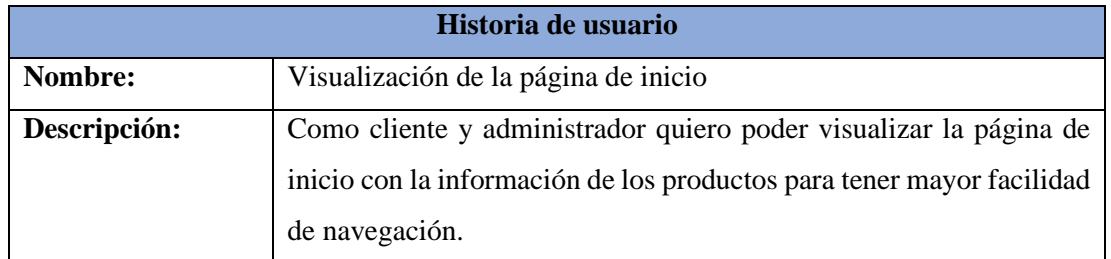

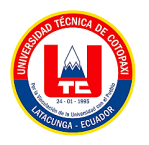

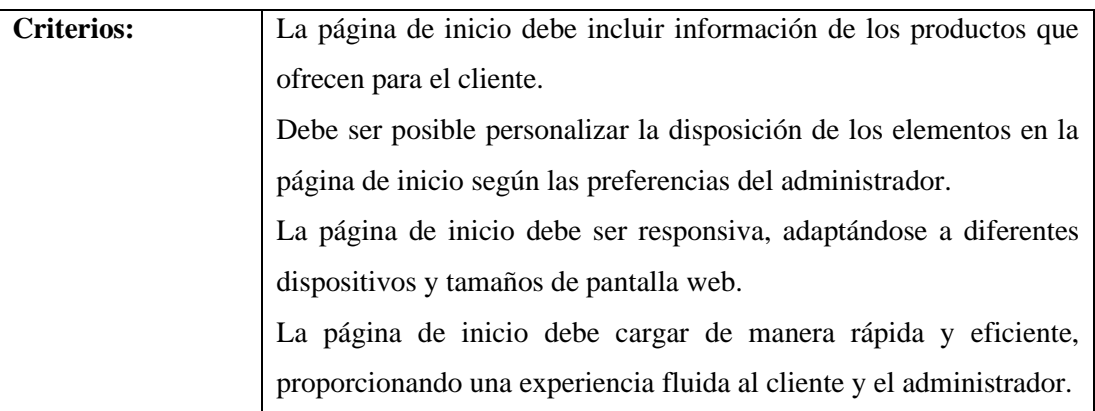

### **4.4.2. Diseño dimensional**

Modelado dimensional: Se emplea un modelo dimensional para organizar y representar los datos en el almacén de datos, facilitando así el análisis y la generación de informes.

Para facilitar la definición del diseño dimensional se recurre al motor de la base de datos para visualizar todas las tablas creadas:

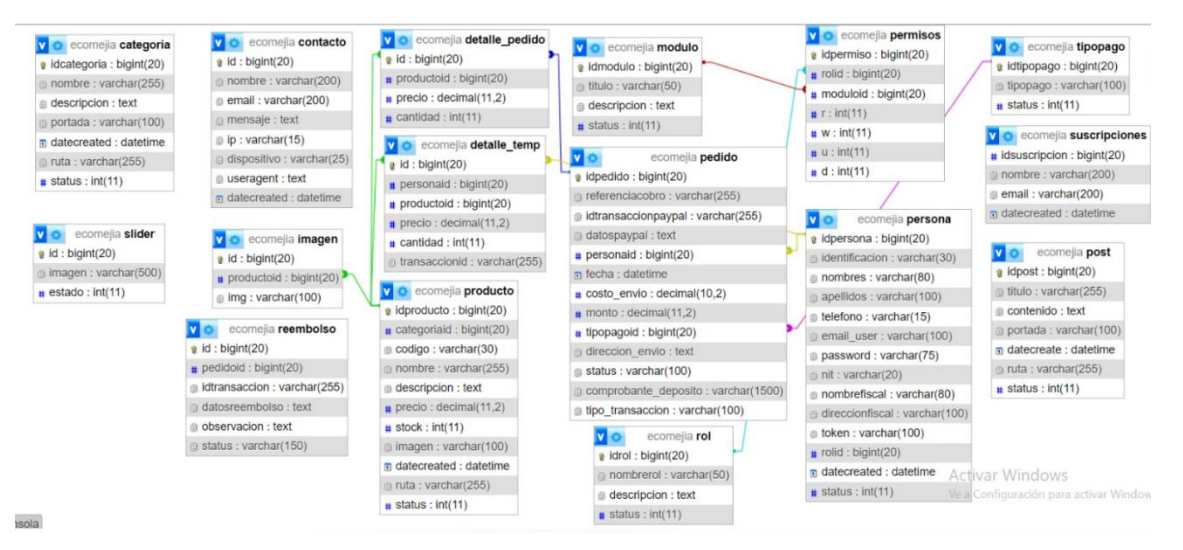

Figura 36: Diseño Dimensional

### **4.4.3. Diagrama de base de datos**

Para facilitar la definición el diagrama de la base de datos nos recurrimos al diseño dimensional y desde ahí comenzar haciendo las relaciones de las tablas, así dando u modelo a la base.

#### UNIVERSIDAD TÉCNICA DE COTOPAXI - SISTEMAS DE INFORMACIÓN

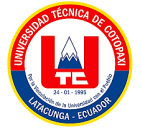

| v ecomejia categoria<br>a idcategoria : bigint(20)<br>@ nombre : varchar(255)<br>@ descripcion : text<br>portada : varchar(100)<br>a datecreated : datetime<br>o ruta : varchar(255)<br>$\mu$ status : int(11)<br><b>VO</b><br>ecomejia pedido<br>g idpedido : bigint(20)<br>@ referenciacobro : varchar(255)<br>@ idtransaccionpaypal : varchar(255)<br>@ datospaypal : text<br>personald : bigint(20)<br>$n$ fecha : datetime<br>t costo_envio : decimal(10,2) | a idrol: bigint(20)<br>( nombrerol : varchar(50)<br>@ descripcion : text<br>$\sharp$ status : int(11)<br>v e ecomejia permisos<br>a idpermiso : bigint(20)<br>$\#$ rolid : bigint(20)<br># moduloid : bigint(20)<br>$\#$ r : int(11) | la idmodulo : bigint(20)<br>titulo: varchar(50)<br>@ descripcion : text<br>$\#$ status : $int(11)$<br><b>VO</b><br>ecomejia persona<br>a idpersona : bigint(20)<br>didentificacion : varchar(30)<br>m nombres : varchar(80)<br>g apellidos : varchar(100)<br>telefono: varchar(15) | $id:$ bigint(20)<br>pedidoid : bigint(20)<br>dtransaccion : varchar(255)<br>datosreembolso: text<br>the observacion : text<br>status : varchar(150)<br>v o ecomejia slider<br>$i$ id: bigint(20) | $\bullet$ id: bigint(20)<br>pedidoid : bigint(20)<br>productoid : bigint(20)<br>$p$ precio : decimal $(11,2)$<br>$\bullet$ cantidad : int(11)<br>v o ecomejia producto<br>a idproducto : bigint(20)<br>a categoriaid: bigint(20) | V O ecomejia detalle_temp<br>$\theta$ id: bigint(20)<br>personald : bigint(20)<br>productoid : bigint(20)<br>$\bullet$ precio : decimal(11,2)<br>$\#$ cantidad : int(11)<br>transaccionid : varchar(255) |
|----------------------------------------------------------------------------------------------------|----------------------------------------------------------------------------------------------------|----------------------------------------------------------------------------------------------------|----------------------------------------------------------------------------------------------------|----------------------------------------------------------------------------------------------------|----------------------------------------------------------------------------------------------------|
|                                                                                                    |                                                                                                    |                                                                                                    |                                                                                                    |                                                                                                    |                                                                                                    |
|                                                                                                    |                                                                                                    |                                                                                                    |                                                                                                    |                                                                                                    |                                                                                                    |
|                                                                                                    |                                                                                                    |                                                                                                    |                                                                                                    |                                                                                                    |                                                                                                    |
|                                                                                                    |                                                                                                    |                                                                                                    |                                                                                                    |                                                                                                    |                                                                                                    |
|                                                                                                    |                                                                                                    |                                                                                                    |                                                                                                    |                                                                                                    |                                                                                                    |
|                                                                                                    |                                                                                                    |                                                                                                    |                                                                                                    |                                                                                                    |                                                                                                    |
|                                                                                                    |                                                                                                    |                                                                                                    |                                                                                                    |                                                                                                    |                                                                                                    |
|                                                                                                    |                                                                                                    |                                                                                                    |                                                                                                    |                                                                                                    | v ecomejia contacto                                                                                                    |
|                                                                                                    |                                                                                                    |                                                                                                    |                                                                                                    | (i) codigo : varchar(30)                                                                                                    | $i$ id: bigint(20)                                                                                                    |
|                                                                                                    |                                                                                                    |                                                                                                    | @ imagen : varchar(500)                                                                                                    | $\textcircled{\scriptsize{\texttt{ii}}}$ nombre : varchar(255)                                                                                                    | nombre : varchar(200)                                                                                                    |
|                                                                                                    |                                                                                                    |                                                                                                    | $#$ estado : int(11)                                                                                                    | @ descripcion : text                                                                                                    | @ email : varchar(200)                                                                                                    |
|                                                                                                    |                                                                                                    | @ email_user: varchar(100)                                                                                                    |                                                                                                    | $p$ precio : decimal $(11,2)$                                                                                                    | @ mensaje : text                                                                                                    |
|                                                                                                    |                                                                                                    | g password : varchar(75)                                                                                                    |                                                                                                    | $\frac{1}{10}$ stock : int(11)                                                                                                    | $p : \text{varchar}(15)$                                                                                                    |
|                                                                                                    | $\frac{11}{11}$ W : int(11)                                                                                                    | nit: varchar(20)                                                                                                    | v ecomejia imagen                                                                                                    | @ imagen : varchar(100)                                                                                                    | dispositivo : varchar(25)                                                                                                    |
|                                                                                                    | u : int(11)                                                                                                    | nombrefiscal : varchar(80)                                                                                                    | $\boldsymbol{u}$ id : bigint(20)                                                                                                    | a datecreated : datetime                                                                                                    | @ useragent : text                                                                                                    |
| $\#$ monto: decimal(11,2)                                                                                                    | $\frac{1}{4}$ d : int(11)                                                                                                    | direccionfiscal : varchar(100)                                                                                                    | productoid : bigint(20)                                                                                                    | @ ruta : varchar(255)                                                                                                    | a datecreated : datetime                                                                                                    |
| # tipopagoid : bigint(20)                                                                                                    |                                                                                                    | token: varchar(100)                                                                                                    | img : varchar(100)                                                                                                    | $#$ status : $int(11)$                                                                                                    | v ecomejia post                                                                                                    |
| @ direccion_envio : text                                                                                                    |                                                                                                    | prolid : bigint(20)                                                                                                    |                                                                                                    |                                                                                                    | a idpost : bigint(20)                                                                                                    |
| @ status : varchar(100)                                                                                                    |                                                                                                    | g datecreated : datetime                                                                                                    | v ecomejia tipopago                                                                                                    | v o ecomejla suscripciones                                                                                                    | titulo: varchar(255)                                                                                                    |
| comprobante_deposito: varchar(1500)                                                                                                    |                                                                                                    | $\mu$ status : $int(11)$                                                                                                    | u idtipopago : bigint(20)                                                                                                    | a idsuscripcion : bigint(20)                                                                                                    | p contenido: text                                                                                                    |
| tipo_transaccion : varchar(100)                                                                                                    |                                                                                                    |                                                                                                    | fipopago: varchar(100)                                                                                                    | mombre: varchar(200) Activar                                                                                                    | portada : varchar(100)                                                                                                    |
|                                                                                                    |                                                                                                    |                                                                                                    | $\frac{1}{11}$ status : int(11)                                                                                                    | email: varchar(200)                                                                                                    | Ve a Lon<br>a datecreate : datetime                                                                                                    |
| nsola                                                                                                    |                                                                                                    |                                                                                                    |                                                                                                    | a datecreated : datetime                                                                                                    | tuta: varchar(255)                                                                                                    |
| V O ecomejia categoria<br>a idrol : bigint(20)<br>e idcategoria : bigint(20)                                                                                                    |                                                                                                    | @ Idmodulo : bigint(20)                                                                                                    | $i$ id: bigint(20)<br>pedidoid : bigint(20)                                                                                                    | $i$ id : bigint(20)                                                                                                    | Vio ecomejia detalle_temp<br>$i$ id: bigint(20)                                                                                                    |
| nombre : varchar(255)                                                                                                    | nombrerol : varchar(50)                                                                                                    | () titulo : varchar(50)                                                                                                    |                                                                                                    | pedidoid : bigint(20)                                                                                                    | personald : bigint(20)                                                                                                    |
| descripcion : text<br>descripcion : text                                                                                                    |                                                                                                    | idtransaccion : varchar(255)<br>productoid : bigint(20)<br>@ descripcion : text                                                                                                    |                                                                                                    | productoid : bigint(20)                                                                                                    |                                                                                                    |
| $\mu$ status : int(11)<br>portada : varchar(100)                                                                                                    |                                                                                                    | $\pm$ status : int(11)                                                                                                    | datosreembolso : text                                                                                                    | precio : decimal(11,2)                                                                                                    | # precio : decimal(11.2)                                                                                                    |
| in datecreated : datetime                                                                                                    |                                                                                                    |                                                                                                    | diobservacion : text                                                                                                    | cantidad : int(11)                                                                                                    | $\mu$ cantidad : int(11)                                                                                                    |
| m ruta : varchar(255)                                                                                                    |                                                                                                    |                                                                                                    | status : varchar(150)                                                                                                    |                                                                                                    |                                                                                                    |
|                                                                                                    |                                                                                                    | VO.<br>ecomejia persona                                                                                                    |                                                                                                    | V O ecomejia producto                                                                                                    | transaccionid : varchar(255)                                                                                                    |
| $s$ status : int(11)                                                                                                    |                                                                                                    | e idpersona : bigint(20)                                                                                                    |                                                                                                    | a idproducto : bigint(20)                                                                                                    |                                                                                                    |
|                                                                                                    |                                                                                                    |                                                                                                    |                                                                                                    | a categoriaid : bigint(20)                                                                                                    | Vio ecomejia contacto                                                                                                    |
| V o<br>ecomejia pedido                                                                                                    |                                                                                                    | p identificacion : varchar(30)                                                                                                    | Vio ecomejia slider                                                                                                    |                                                                                                    |                                                                                                    |
| # idpedido : bigint(20)                                                                                                    | <b>D</b> ecomejia permisos                                                                                                    | m nombres : varchar(80)                                                                                                    | $i$ id : bigint(20)                                                                                                    | codigo : varchar(30)                                                                                                    | $i$ id: bigint(20)                                                                                                    |
| @ referenciacobro : varchar(255)                                                                                                    | g idpermiso : bigint(20)                                                                                                    | apellidos : varchar(100)                                                                                                    | @ imagen : varchar(500)                                                                                                    | nombre : varchar(255)                                                                                                    | @ nombre : varchar(200)                                                                                                    |
| ili idtransaccionpaypal : varchar(255)                                                                                                    | trolid : bigint(20)                                                                                                    | the telefonio: varchar(15)                                                                                                    | $\equiv$ estado : int(11)                                                                                                    | descripcion : text                                                                                                    | email: varchar(200)                                                                                                    |
| datospaypal : text                                                                                                    | moduloid : bigint(20)                                                                                                    | () email user : varchar(100)                                                                                                    |                                                                                                    | precio : decimal(11,2)                                                                                                    | @ mensaje : text                                                                                                    |
| personaid : bigint(20)                                                                                                    | r:int(11)                                                                                                    | p password : varchar(75)                                                                                                    |                                                                                                    | $\mu$ stock: $int(11)$                                                                                                    | @ ip : varchar(15)                                                                                                    |
| in fecha : datetime                                                                                                    | w:int(11)                                                                                                    | mit : varchar(20)                                                                                                    | <b>Vice</b> ecomejia imagen                                                                                                    | @ irnagen : varchar(100)                                                                                                    | ci dispositivo : varchar(25                                                                                                    |
|                                                                                                    |                                                                                                    | @ nombrefiscal : varchar(80)                                                                                                    | $i$ id : bigint(20)                                                                                                    | m datecreated ; datetime                                                                                                    | @ useragent : text                                                                                                    |
| # u : int(11)<br>a costo_envio : decimal(10,2)                                                                                                    |                                                                                                    | direccionfiscal : varchar(100)                                                                                                    | productoid : bigint(20)                                                                                                    | puta: varchar(255)                                                                                                    | s datecreated : datetime                                                                                                    |
| monto : decimal(11,2)                                                                                                    | : int(11)                                                                                                    |                                                                                                    | ing: varchar(100)                                                                                                    | # status: int(11)                                                                                                    |                                                                                                    |
| tipopagoid : bigint(20)                                                                                                    |                                                                                                    | b token : varchar(100)                                                                                                    |                                                                                                    |                                                                                                    | V O ecomejla post                                                                                                    |
| direccion_envio : text                                                                                                    |                                                                                                    | # rolld : bigint(20)                                                                                                    |                                                                                                    |                                                                                                    | # idpost : bigint(20)                                                                                                    |
| @ status : varchar(100)                                                                                                    |                                                                                                    | m datecreated : datetime                                                                                                    | <b>V</b> O ecomejia tipopago                                                                                                    | <b>V</b> O ecomejia suscripciones                                                                                                    |                                                                                                    |
| comprobante_deposito : varchar(1500)                                                                                                    |                                                                                                    | $#$ status : int(11)                                                                                                    | u idtipopago : bigint(20)                                                                                                    | a idsuscripcion : bigint(20)                                                                                                    | m titulo : varchar(255)                                                                                                    |
| @ tipo_transaccion : varchar(100)                                                                                                    |                                                                                                    |                                                                                                    | @ fipopago : varchar(100)                                                                                                    | p nombre : varchar(200) Activar                                                                                                    | (i) contenido : text                                                                                                    |
|                                                                                                    |                                                                                                    |                                                                                                    | $\blacksquare$ status $:$ int(11)                                                                                                    | email: varchar(200)                                                                                                    | portada : varchari 100)<br>Vii a Cont                                                                                                    |
|                                                                                                    |                                                                                                    |                                                                                                    |                                                                                                    | E datecreated : datetime                                                                                                    | m datecreate : datetime                                                                                                    |

Figura 37: Diagrama de Base de Datos.

#### **4.4.4. Diccionario de datos**

Resultados de la validación en el diccionario de datos:

La validación en un diccionario de datos es un proceso esencial para garantizar la calidad y la integridad de la información en un sistema de información. Este proceso implica verificar la exactitud y consistencia de los datos almacenados, así como asegurarse de que la información esté actualizada. Además, se verifica que los nombres de los elementos de datos, las descripciones, los tipos de datos y otras propiedades estén correctos y sean coherentes con la realidad del sistema de información.

La validación también incluye la verificación de la integridad referencial, que consiste en asegurar que las relaciones entre los elementos de datos estén correctamente definidas y que no

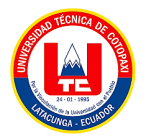

existan inconsistencias o redundancias en la información.

Es decir, la validación en un diccionario de datos contribuye significativamente a una toma de decisiones más informada y eficaz al garantizar que la información utilizada sea precisa, actualizada y coherente con el sistema de información.

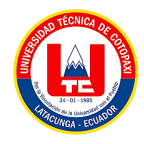

### **Categoría**

Almacena información sobre las diferentes categorías de productos que pueden existir en el sistema.

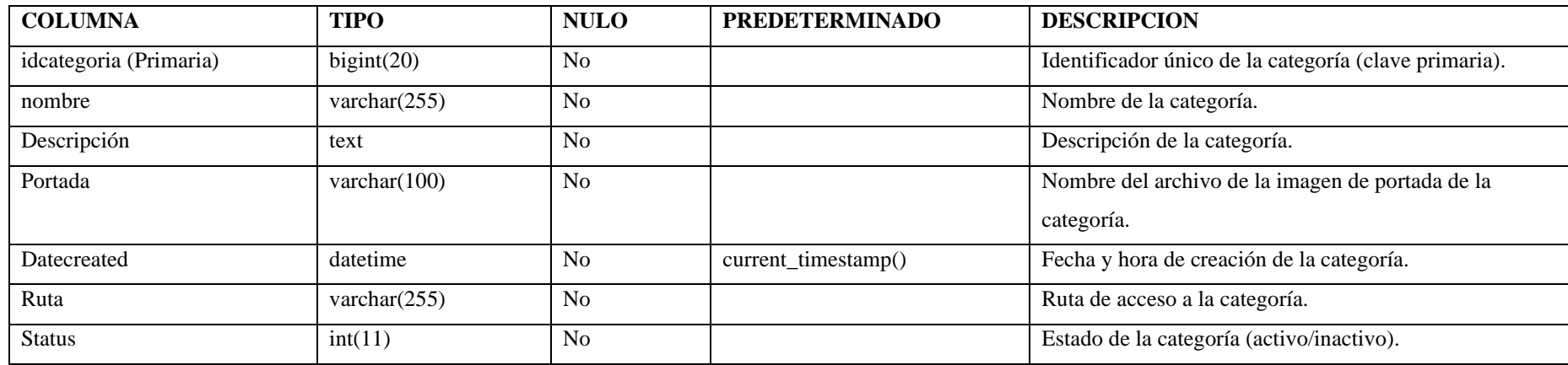

Tabla 27. Tabla de diccionario de categoría.

## **Índices**

Este índice garantiza la unicidad de cada registro en la tabla y facilita la búsqueda eficiente de categorías por su identificador único.

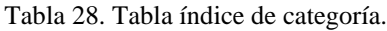

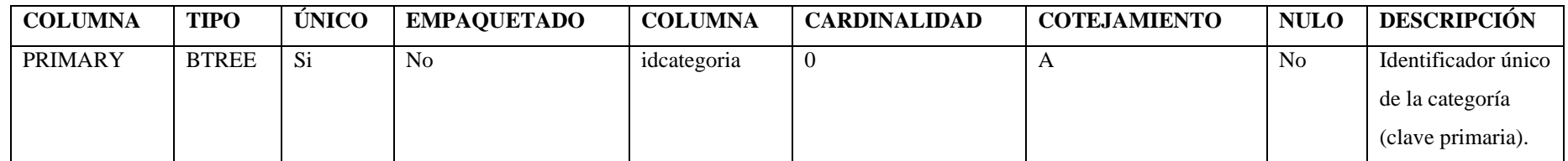

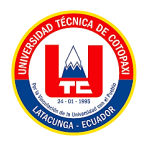

**Contacto**

Se utiliza para almacenar la información de los mensajes o consultas enviados por los usuarios a través de un formulario.

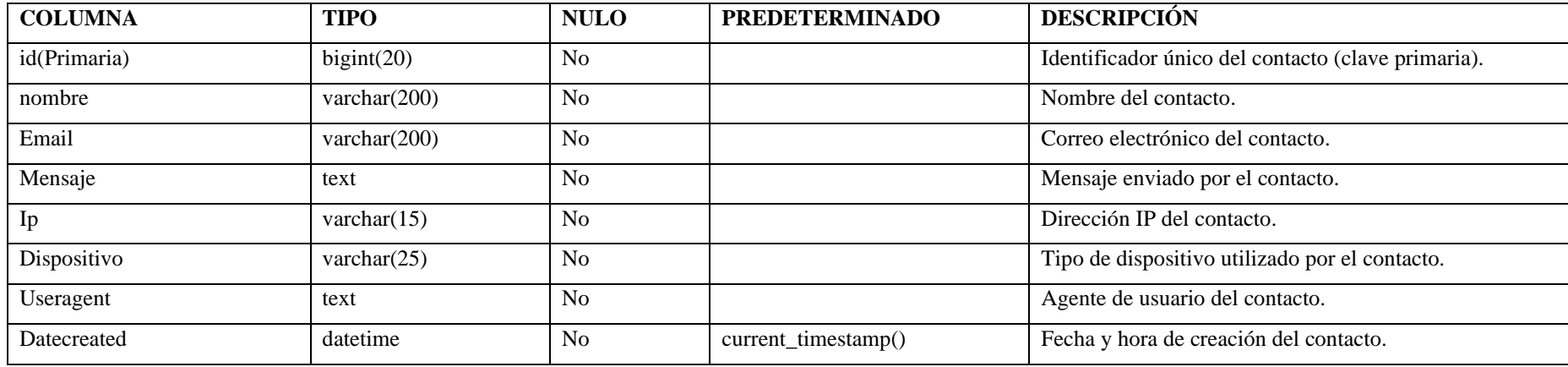

Tabla 29. Tabla de diccionario de contacto.

### **Índices**

Este índice se establece como un índice primario, lo que significa que garantiza la unicidad de cada registro en la tabla.

Tabla 30. Tabla índice contactos.

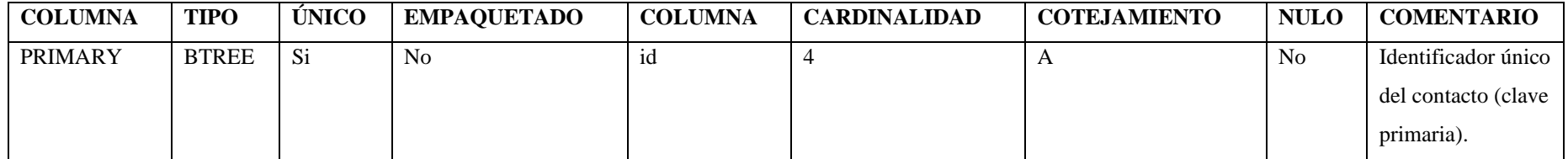

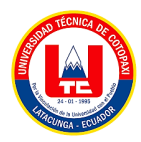

## **Detalle pedido**

Se utiliza para almacenar información detallada sobre los productos incluidos en cada pedido realizado por un cliente.

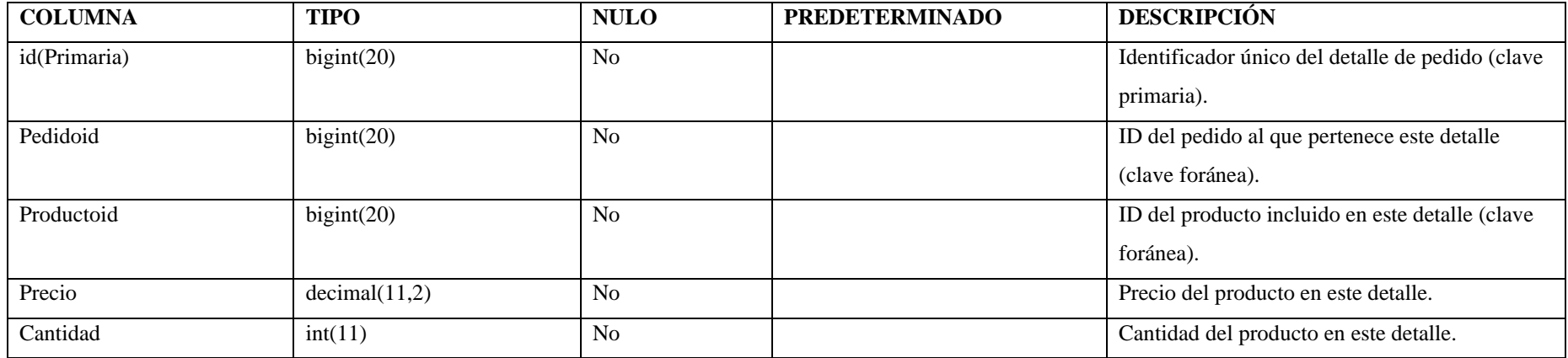

Tabla 31. Tabla de diccionario Detalle pedido.

### **Índices**

Este índice generalmente se establece en el campo id, que suele ser la clave primaria de la tabla y asegura la unicidad de cada registro.

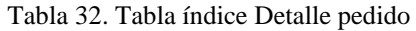

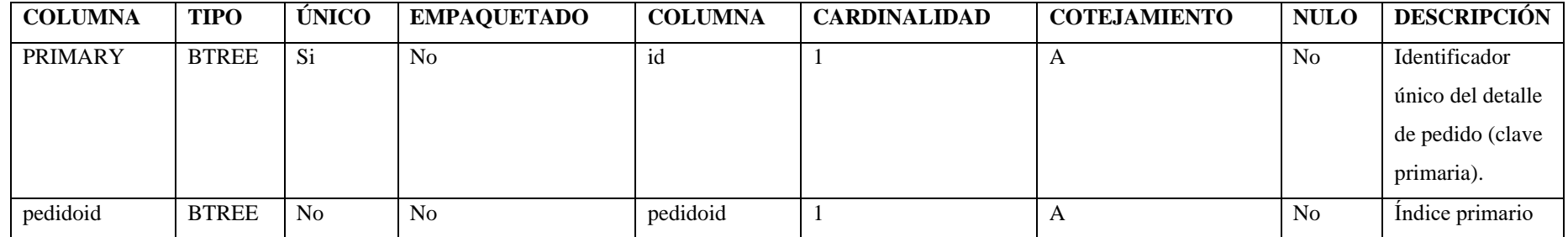

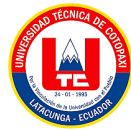

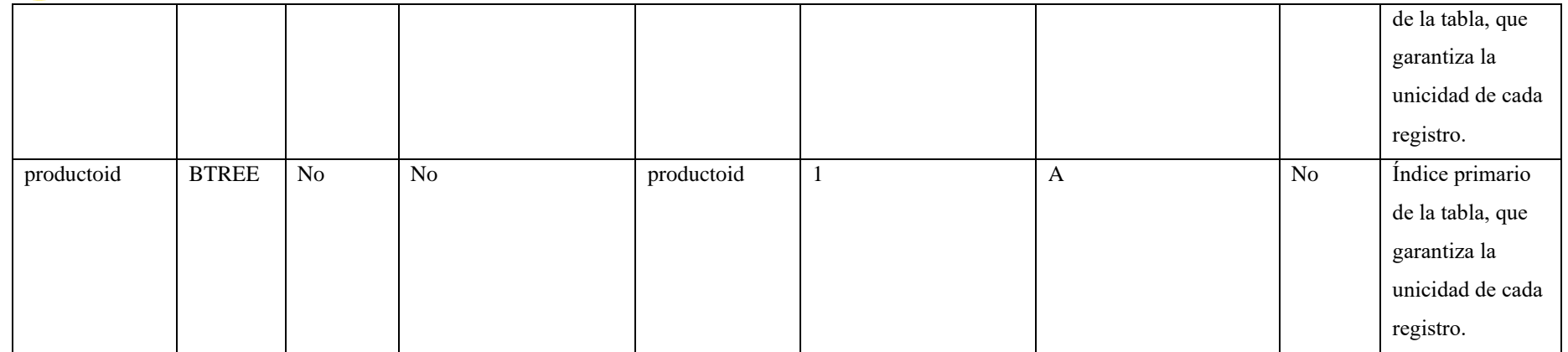

### **Detalle\_temp**

Se utiliza para almacenar temporalmente detalles específicos, como productos añadidos al carrito de compras durante una sesión de usuario en un sitio web de comercio electrónico, o elementos seleccionados durante un proceso de reserva en una aplicación de reservas en línea.

| <b>COLUMNA</b> | <b>TIPO</b>   | <b>NULO</b>    | <b>PREDETERMINADO</b> | <b>DESCRIPCIÓN</b>                              |
|----------------|---------------|----------------|-----------------------|-------------------------------------------------|
| id(Primaria)   | bigint(20)    | N <sub>o</sub> |                       | Identificador único del detalle temporal (clave |
|                |               |                |                       | primaria).                                      |
| Personaid      | bigint(20)    | N <sub>o</sub> |                       | ID de la persona asociada a este detalle        |
|                |               |                |                       | temporal (clave foránea).                       |
| Productoid     | bigint(20)    | N <sub>0</sub> |                       | ID del producto incluido en este detalle        |
|                |               |                |                       | temporal (clave foránea).                       |
| Precio         | decimal(11,2) | No             |                       | Precio del producto en este detalle temporal.   |
| Cantidad       | int(11)       | N <sub>o</sub> |                       | Cantidad del producto en este detalle temporal. |

Tabla 33. Tabla de diccionario Detalle\_temp.

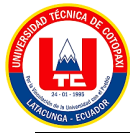

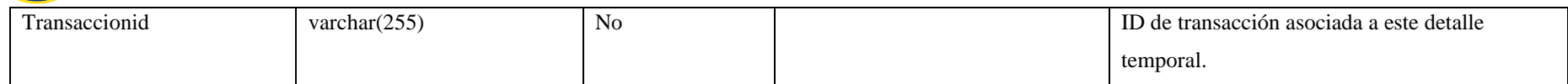

## **Índices**

El índice en la tabla "detalle\_temp" generalmente se establece en el campo que actúa como clave primaria o identificador único de cada registro.

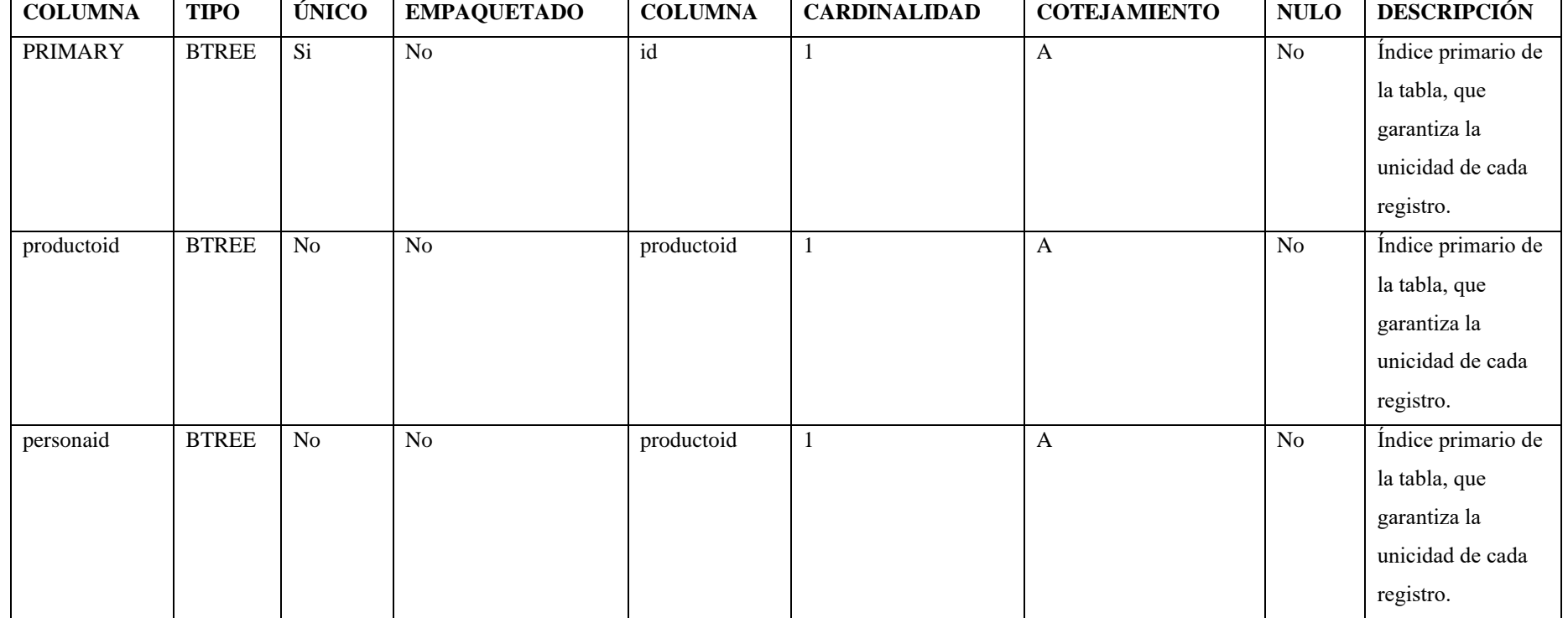

#### Tabla 34. Tabla índice Detalle\_temp.

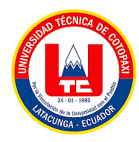

### **Imagen**

Se utiliza para almacenar información sobre las imágenes asociadas a los productos.

Tabla 35. Tabla de diccionario de imagen.

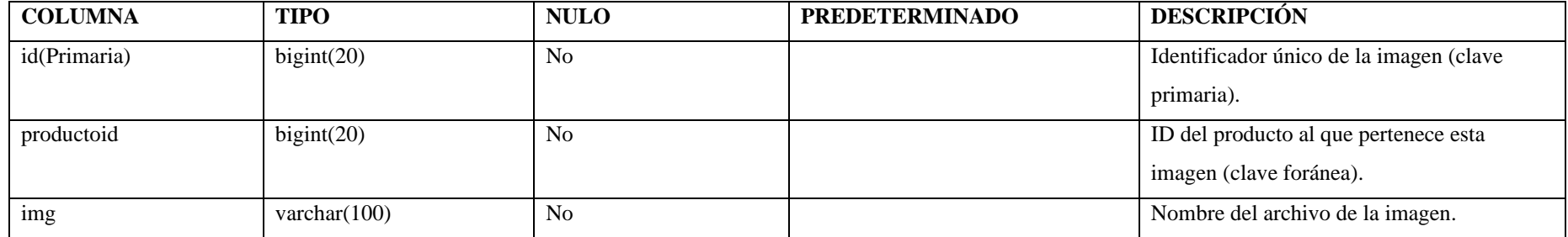

### **Índices**

El índice en la tabla "imagen" generalmente se establece en el campo que actúa como clave primaria o identificador único de cada producto.

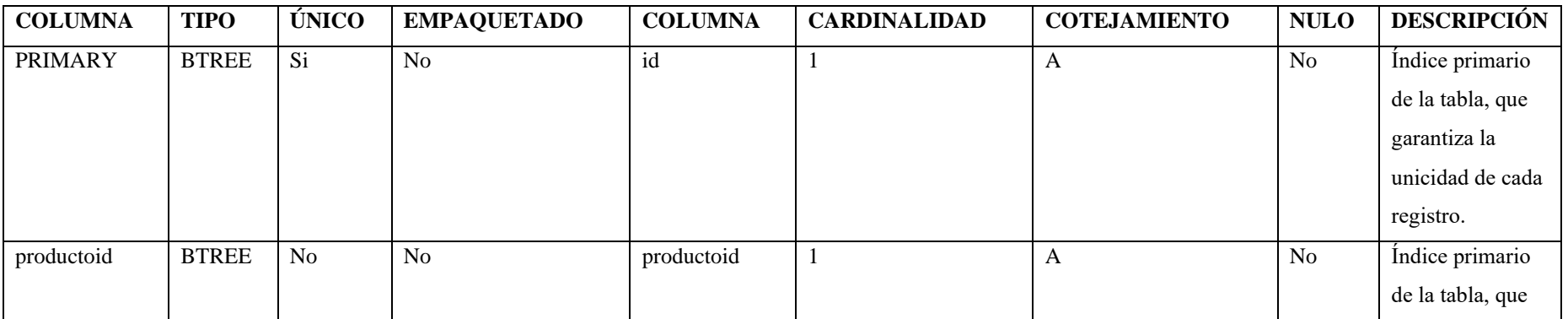

Tabla 36. Tabla índice imagen.

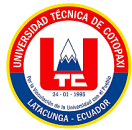

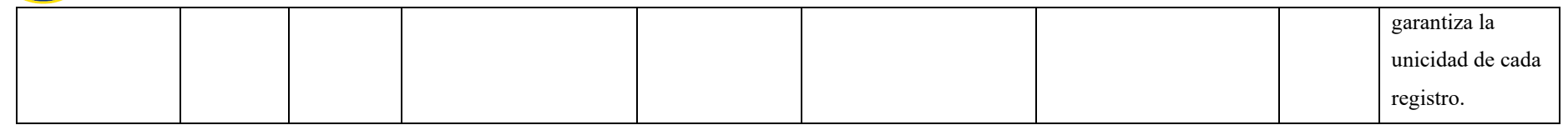

### **Módulo**

Esta tabla permite organizar y gestionar los distintos componentes del sistema en diferentes módulos o secciones, lo que facilita la administración y la presentación de la información de manera estructurada.

| <b>COLUMNA</b>      | <b>TIPO</b>    | <b>NULO</b>    | <b>PREDETERMINADO</b> | <b>DESCRIPCIÓN</b>                    |
|---------------------|----------------|----------------|-----------------------|---------------------------------------|
| idmodulo (Primaria) | bigint(20)     | N <sub>0</sub> |                       | Identificador único del módulo (clave |
|                     |                |                |                       | primaria).                            |
| titulo              | varchar $(50)$ | N <sub>0</sub> |                       | Título del módulo.                    |
| descripcion         | text           | N <sub>0</sub> |                       | Descripción del módulo.               |
| status              | int(11)        | N <sub>0</sub> |                       | Estado del módulo (activo/inactivo).  |

Tabla 37. Tabla de diccionario de modulo.

## **Índices**

El índice en la tabla "modulo" generalmente se establece en el campo que actúa como clave primaria o identificador único de cada gestión.

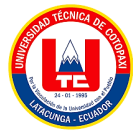

## UNIVERSIDAD TÉCNICA DE COTOPAXI - SISTEMAS DE INFORMACIÓN

#### Tabla 38. Tabla índice modulo.

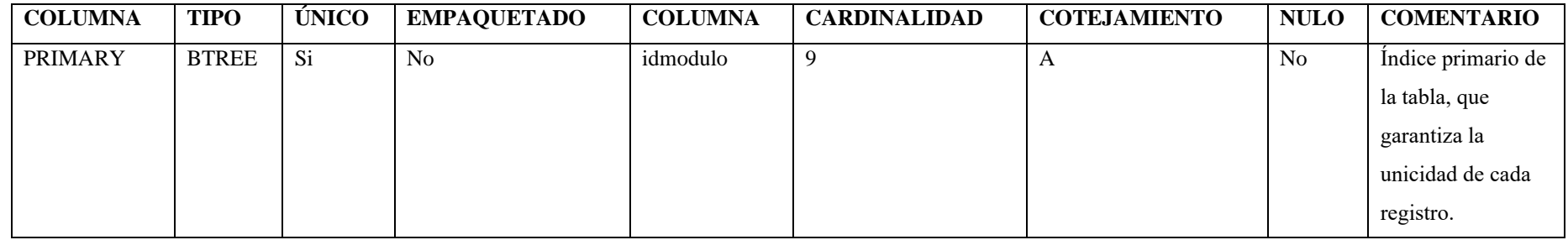

### **Pedido**

Esta tabla registra los detalles esenciales de cada pedido, incluyendo información sobre el cliente, los productos comprados, el método de pago, la fecha y hora del pedido.

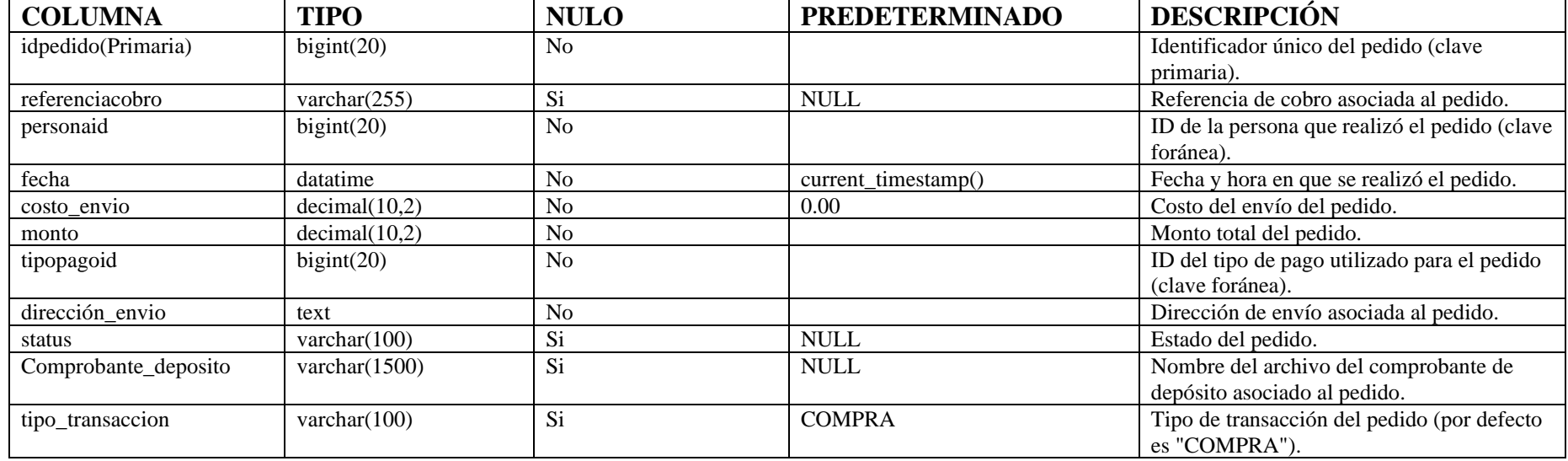

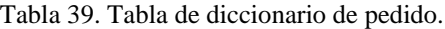

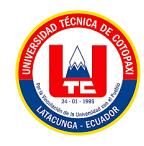

### **Índices**

Estos índices permiten una rápida búsqueda y recuperación de datos basada en los campos especificados, lo que mejora el rendimiento de las consultas relacionadas con los pedidos, como buscar pedidos específicos por cliente o por tipo de pago.

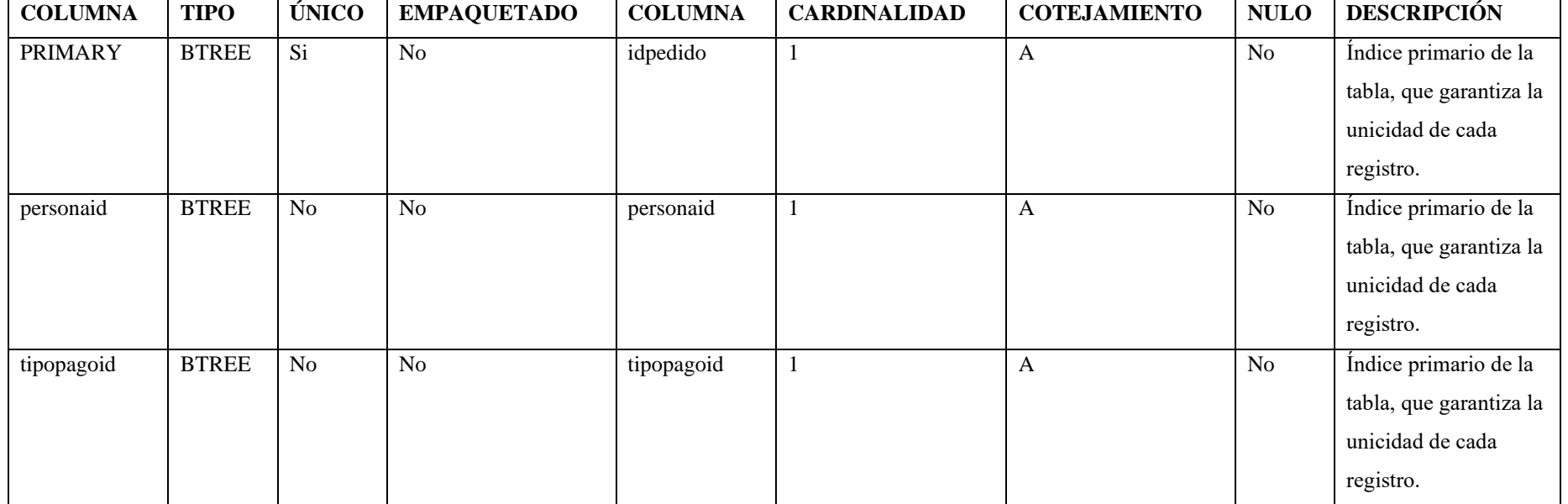

Tabla 40. Tabla índice pedido.

#### **Permisos**

Esta tabla establece qué roles tienen acceso y qué tipo de acceso tienen (lectura, escritura, actualización, eliminación) a diferentes módulos dentro del sistema.

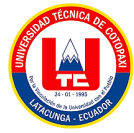

## UNIVERSIDAD TÉCNICA DE COTOPAXI - SISTEMAS DE INFORMACIÓN

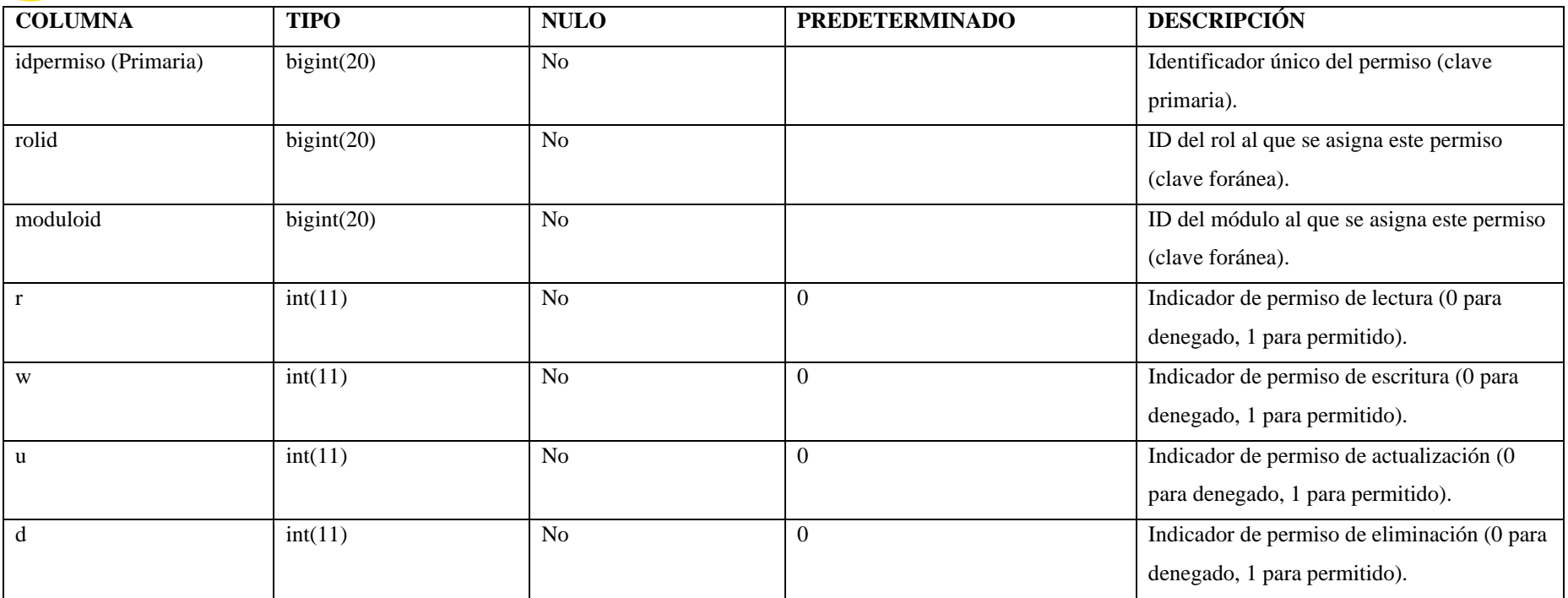

#### Tabla 41. Tabla de diccionario de premiso.

# **Índices**

Este índice garantiza la unicidad de cada registro en la tabla permisos y permite una rápida búsqueda y recuperación de datos basada en el identificador único de cada permiso.

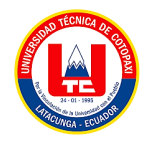

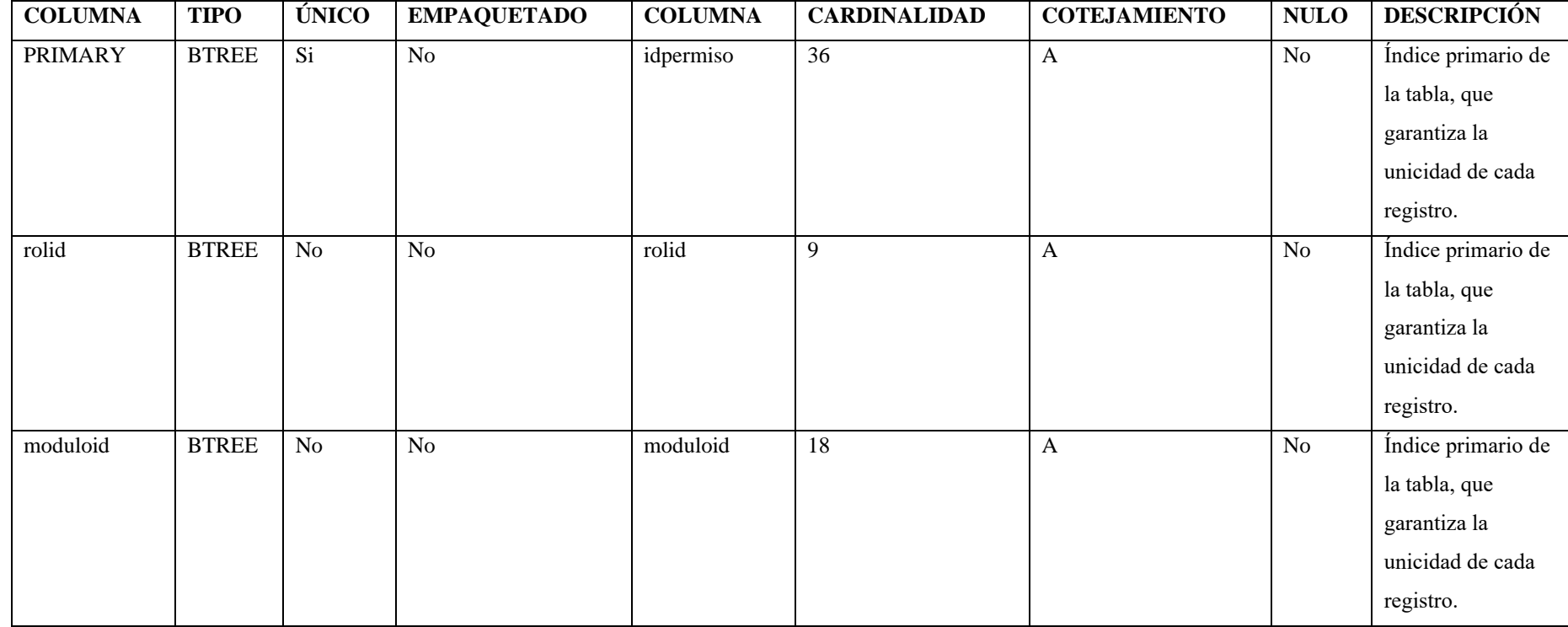

Tabla 42. Tabla índice permiso.

### **Persona**

Esta tabla almacena información detallada sobre las personas registradas en el sistema, incluyendo sus datos personales.

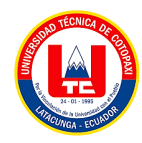

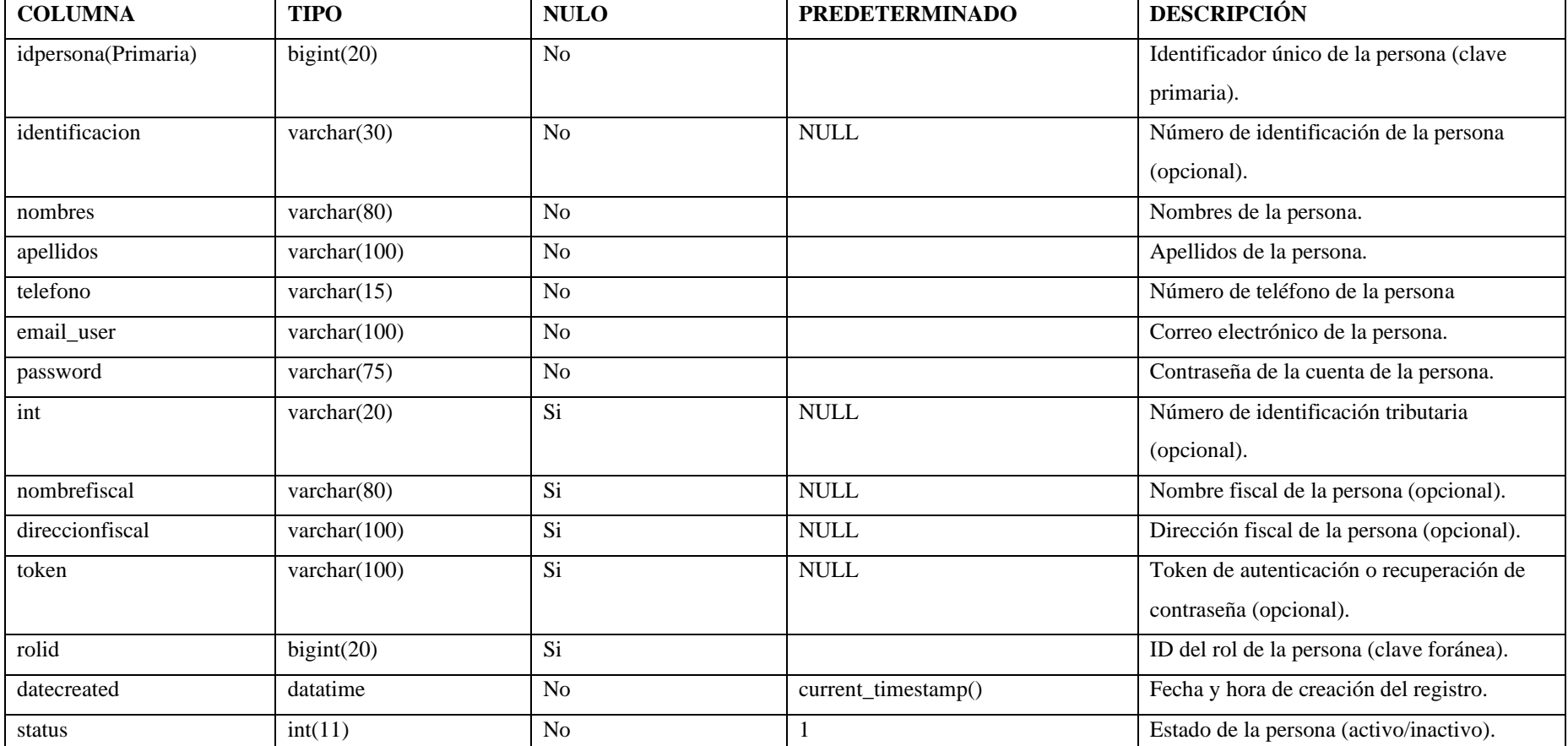

Tabla 43. Tabla de diccionario de persona.

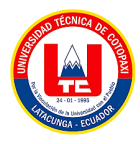

## **Índices**

Este índice garantiza la unicidad de cada registro en la tabla persona y permite una rápida búsqueda y recuperación de datos basada en el identificador único de cada persona.

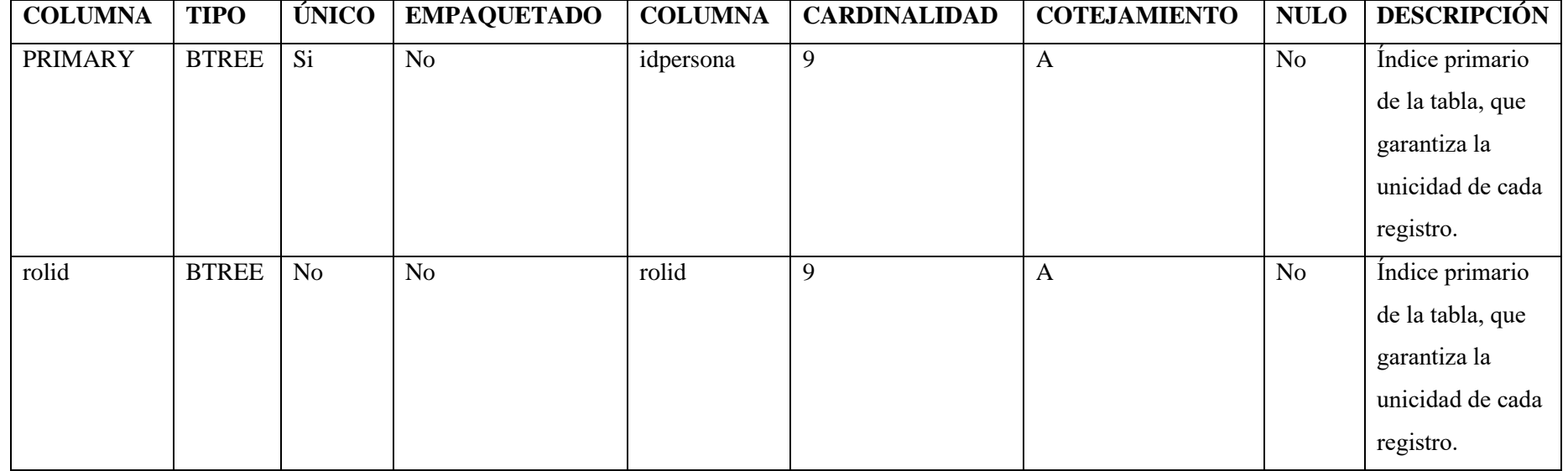

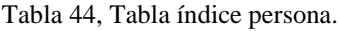

#### **Post**

Esta tabla almacena información detallada sobre cada publicación, incluyendo su título, contenido, imagen de portada, fecha de creación y estado.

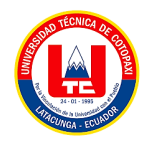

Tabla 45. Tabla de diccionario de Post.

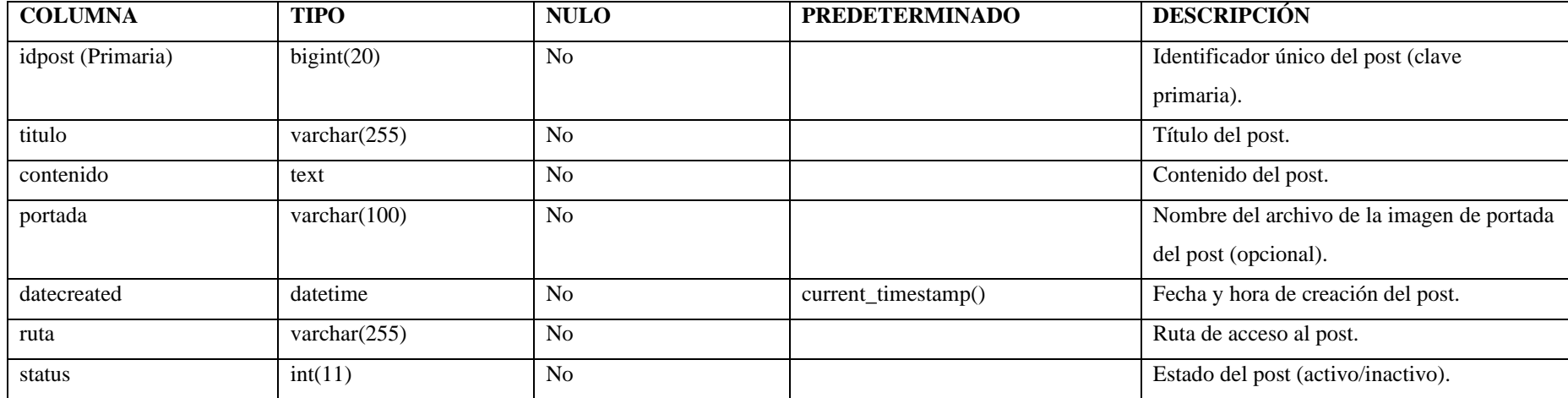

# **Índices**

Este índice garantiza la unicidad de cada registro en la tabla post y permite una rápida búsqueda y recuperación de datos basada en el identificador único de cada publicación.

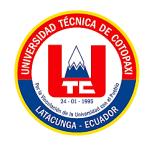

Tabla 46. Tabla índice Post.

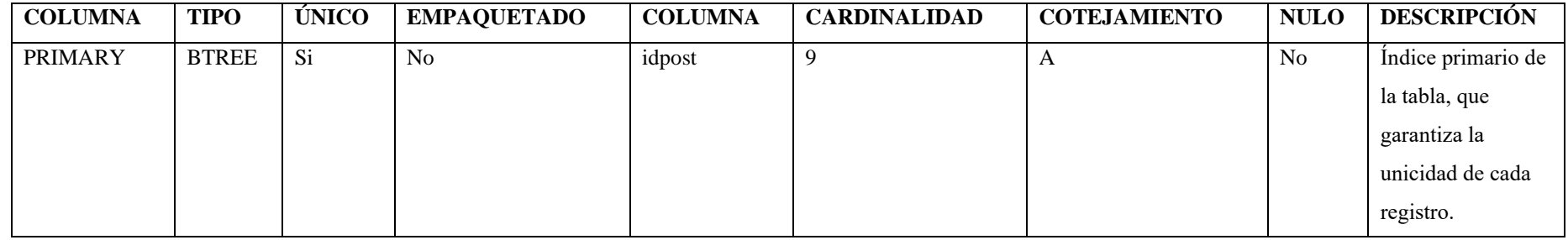

### **Producto**

Esta tabla almacena información detallada sobre cada producto, incluyendo su nombre, descripción, precio, cantidad disponible en inventario, imagen asociada y otros detalles relevantes.

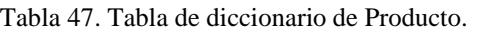

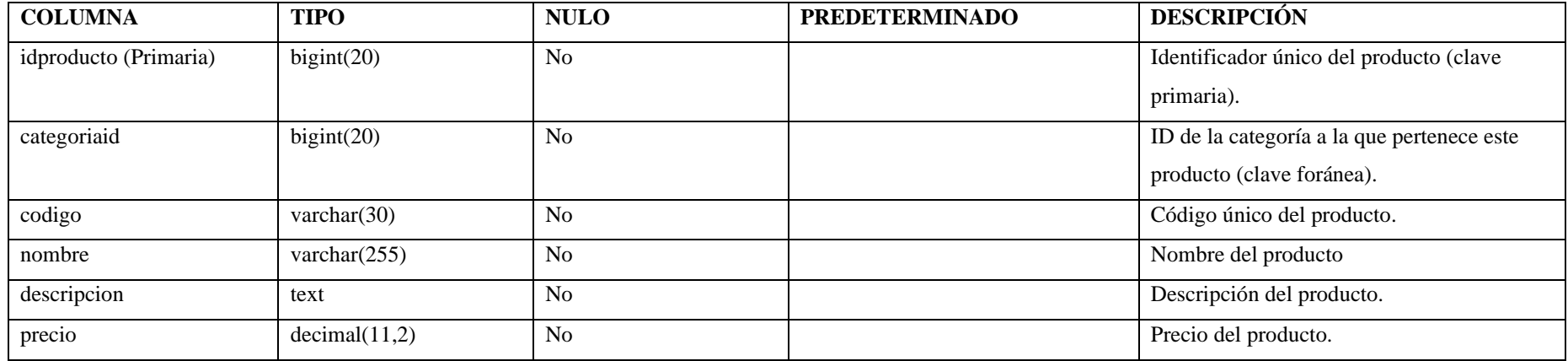

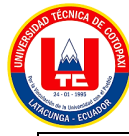

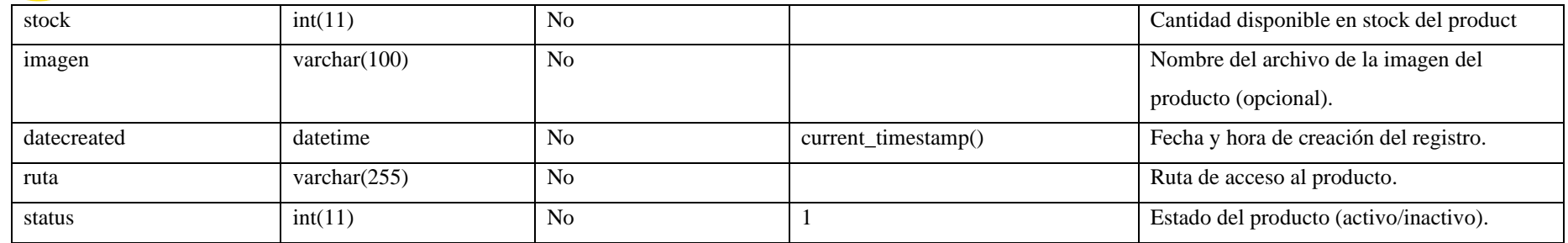

## **Índices**

Este índice garantiza la unicidad de cada registro en la tabla producto y permite una rápida búsqueda y recuperación de datos basada en el identificador único de cada producto.

| <b>COLUMN</b>  | <b>TIPO</b>  | ÚNIC           | <b>EMPAQUETAD</b> | <b>COLUMN</b> | <b>CARDINALIDA</b> | <b>COTEJAMIENT</b> | <b>NUL</b>     | <b>DESCRIPCIÓN</b>                                                                   |
|----------------|--------------|----------------|-------------------|---------------|--------------------|--------------------|----------------|--------------------------------------------------------------------------------------|
|                |              |                | U                 |               | D                  |                    | O              |                                                                                      |
| <b>PRIMARY</b> | <b>BTREE</b> | <b>Si</b>      | N <sub>o</sub>    | idproducto    | 6                  | A                  | N <sub>o</sub> | Índice primario de<br>la tabla, que<br>garantiza la<br>unicidad de cada<br>registro. |
| categoriaid    | <b>BTREE</b> | N <sub>o</sub> | N <sub>o</sub>    | categoiraid   | 6                  | A                  | No             | Índice primario de<br>la tabla, que<br>garantiza la<br>unicidad de cada<br>registro. |

Tabla 48. Tabla índice producto.

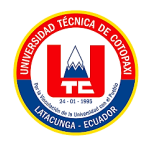

**Rol**

Esta tabla registra los diferentes roles que pueden tener los usuarios del sistema, junto con una breve descripción de cada rol y su estado (activo o inactivo).

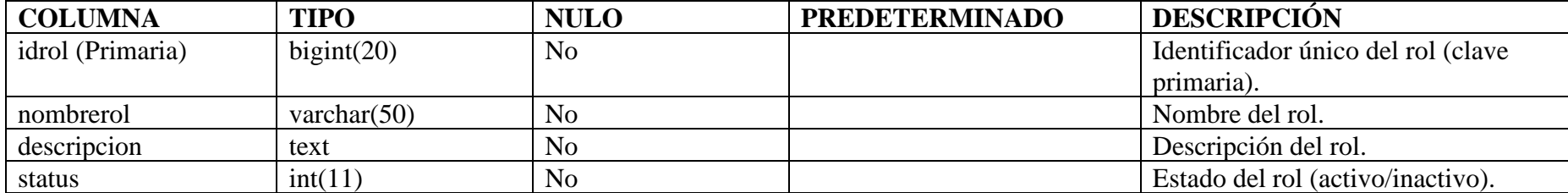

#### Tabla 49. Tabla de diccionario de Rol.

## **Índices**

Este índice garantiza la unicidad de cada registro en la tabla rol y permite una rápida búsqueda y recuperación de datos basada en el identificador único de cada rol.

Tabla 50. Tabla índice de rol.

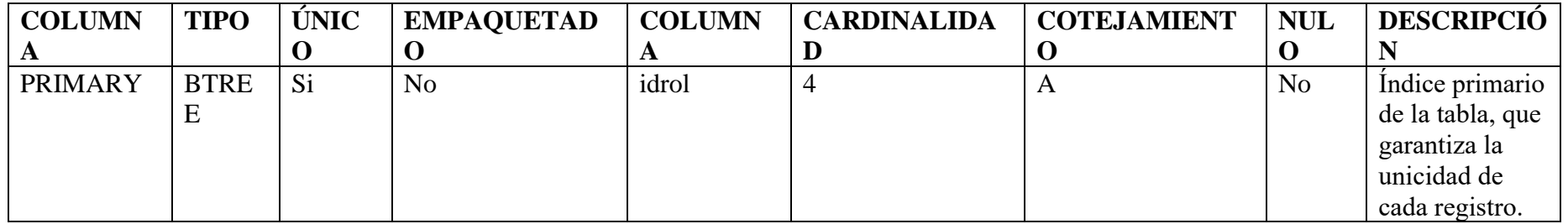

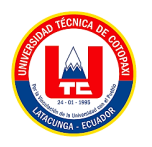

**Slider**

Esta tabla registra las imágenes que se utilizan en el slider, junto con su estado. Las imágenes pueden estar activas y ser mostradas en el slider, o pueden estar inactivas y no ser mostradas. La tabla permite gestionar dinámicamente el contenido del slider, lo que facilita la actualización y personalización del sitio web.

Tabla 51. Tabla de diccionario de Slider*.*

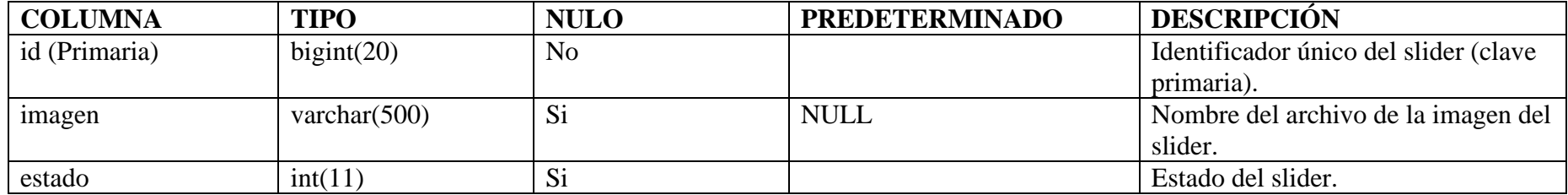

### **Índices**

Este índice garantiza la unicidad de cada registro en la tabla slider y permite una rápida búsqueda y recuperación de datos basada en el identificador único de cada imagen del slider.

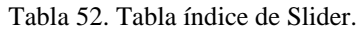

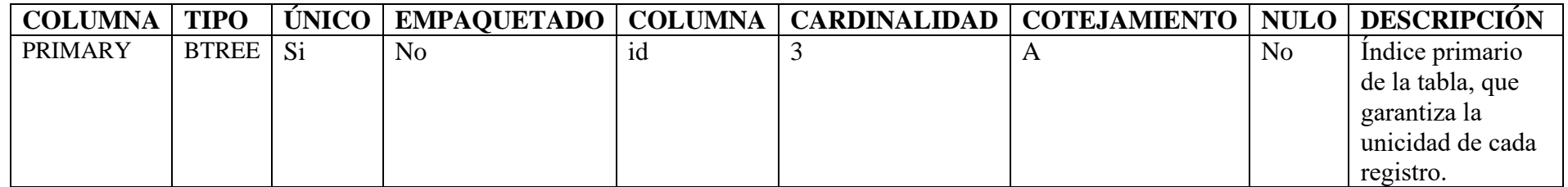

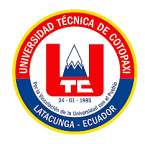

### **Suscripciones**

Esta tabla registra los detalles de las personas que se han suscrito al sistema, incluyendo su nombre, dirección de correo electrónico y la fecha en que se realizó la suscripción. La tabla permite gestionar y mantener un registro de los suscriptores, lo que puede ser útil para enviar boletines informativos, correos electrónicos promocionales u otras comunicaciones relacionadas con la suscripción.

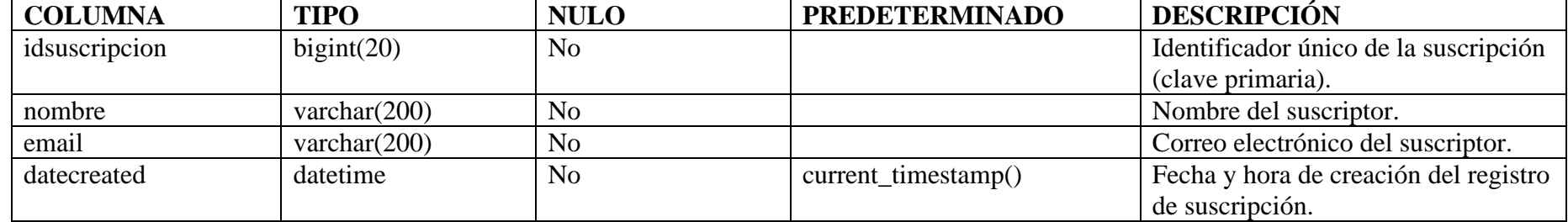

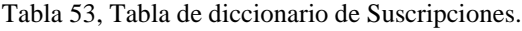

### **Tipopago**

Esta tabla registra los diferentes métodos de pago aceptados por el sistema, junto con su estado. Los tipos de pago pueden estar activos y disponibles para su uso, o pueden estar inactivos y no disponibles temporalmente. La tabla permite gestionar dinámicamente los métodos de pago aceptados por el sistema, lo que facilita la configuración y personalización del proceso de pago.

#### Tabla 54. Tabla de diccionario de Tipopago.

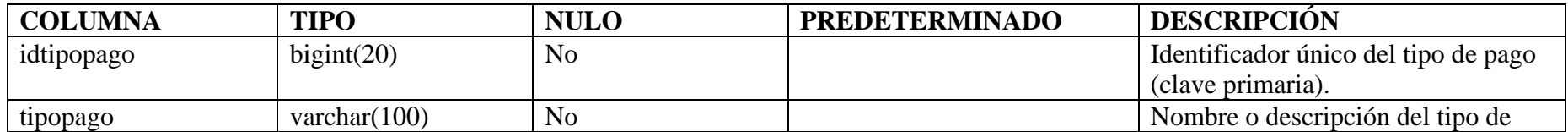

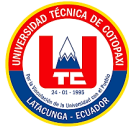

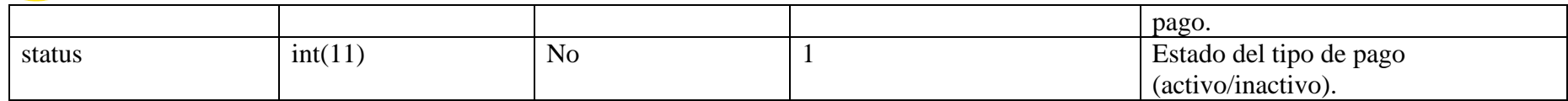

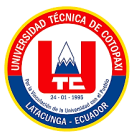

### **4.4.5. Desarrollo de la propuesta**

### **4.4.5.1. Definición del proyecto**

El proyecto "Desarrollo de un sistema web de gestión de ventas para la empresa EcoMejia mediante la aplicación de inteligencia de negocios" se puede definir como una iniciativa que busca crear una plataforma en línea para manejar las operaciones de ventas de EcoMejia, utilizando técnicas de inteligencia de negocios.

Este proyecto implica el seguimiento de la interacción entre la empresa y un cliente potencial, desde el primer contacto, y la inmersión consecuente en el recorrido del comprador. En este proceso participan agentes de servicio al cliente y ventas, herramientas de gestión tecnológicas, y estrategias de postventa y fidelización1.

### **4.4.6. Alcance**

El alcance de este proyecto es comprender mejor el comportamiento de los clientes en cada una de las fases del embudo de ventas, para ofrecerles una mejor experiencia de servicio1. Los beneficios de este proyecto incluyen la eliminación de registros manuales de datos, el incremento en la productividad del equipo de ventas, la unificación de todos los procesos de ventas, la recolección de información estadística sobre los clientes, y la implementación de automatizaciones.

En resumen, este proyecto busca optimizar la gestión de ventas de EcoMejia a través del desarrollo de un sistema web y la aplicación de técnicas de inteligencia de negocios mediante:

- Propuesta de desarrollo de inteligencia de negocios,
- Elaboración de un sistema web para la empresa.

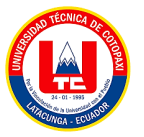

### **4.4.7. Identificación de tareas**

La propuesta tiene establecidas sus procesos de desarrollo, en el cual se establece los siguientes puntos.

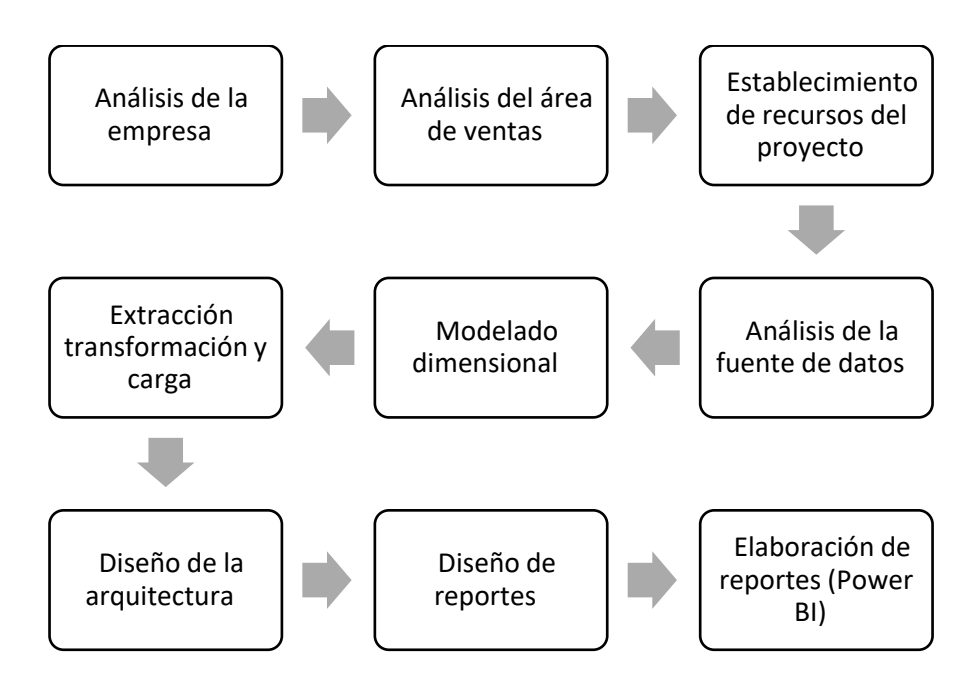

Figura 38: Identificación de las tareas

### **4.4.8. Definición de los requerimientos del negocio**

Estos son los requerimientos que describen cómo se aplicará la inteligencia de negocios en el sistema. Esto puede incluir la capacidad de realizar análisis de ventas comparables en distintos periodos de tiempo, identificar tendencias, áreas de mejora, y analizar presupuestos.

Estos requerimientos proporcionan una base sólida para el desarrollo del sistema web de gestión de ventas y la aplicación de técnicas de inteligencia de negocios.

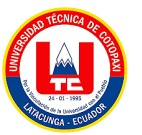

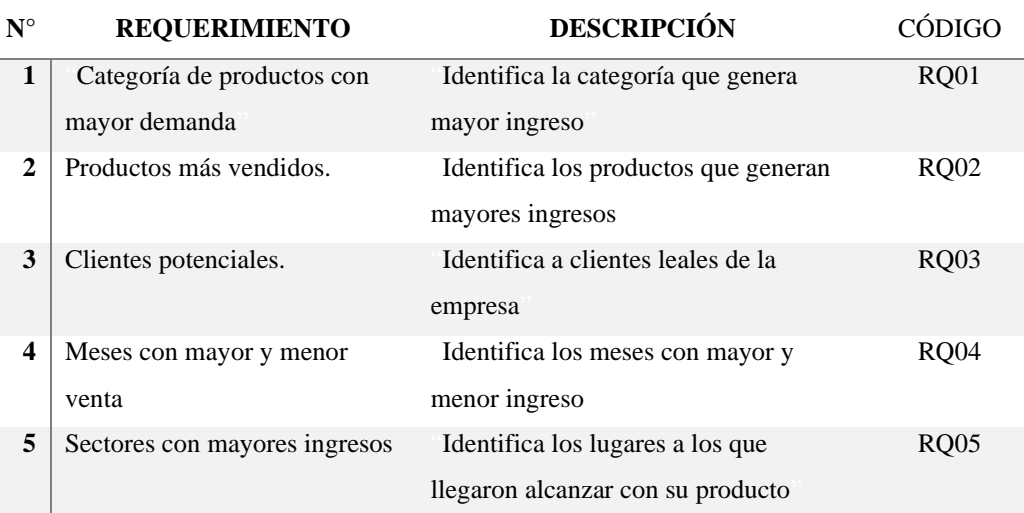

Tabla 55. Definición de los requerimientos del negocio

#### **4.4.9. Diseño de la arquitectura técnica**

El diseño de la arquitectura técnica debe tener en cuenta los requerimientos del negocio, los requerimientos funcionales y no funcionales del sistema, y las mejores prácticas de diseño y arquitectura de software.

La arquitectura de la inteligencia de negocios para la empresa EcoMejia comprende cuatro etapas:

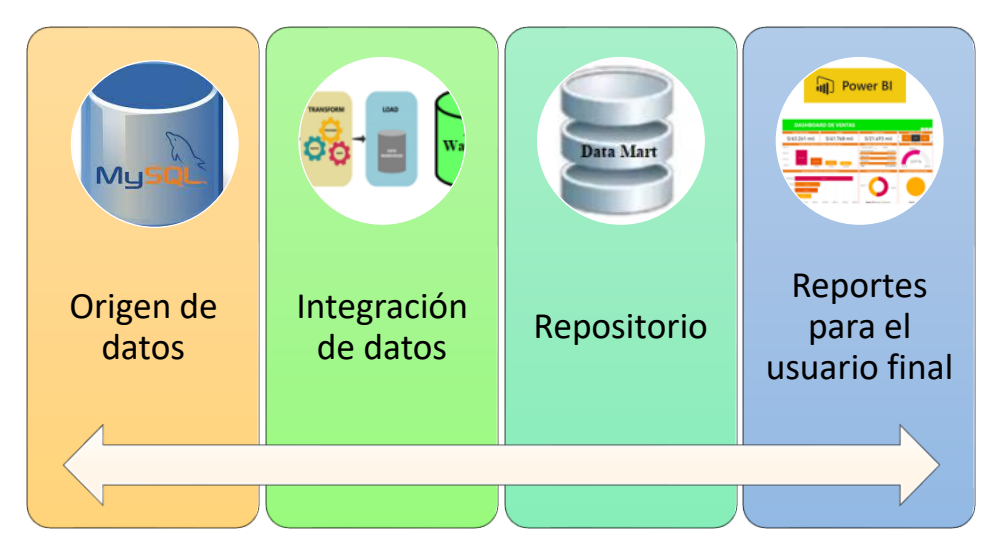

Figura 37: Diseño de la arquitectura de la inteligencia para EcoMejía

### **4.4.10. Selección de productos e implementación**

La selección de productos e implementación implica elegir las tecnologías y herramientas

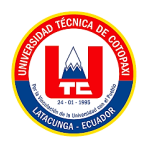

adecuadas que se utilizarán para desarrollar el sistema y luego ponerlo en funcionamiento.

a. Selección de productos: Esto puede incluir la elección de un lenguaje de programación, un marco de trabajo para el desarrollo web, una base de datos y una plataforma de inteligencia de negocios. La elección de estos productos depende de varios factores, como los requerimientos del sistema, las habilidades del equipo de desarrollo y las preferencias de la empresa.

#### **4.4.10.1. Motor de Base de Datos**

La empresa administra la información a través de un sistema ERP, el cual también utiliza MySQl Enterprise Edition, para almacenar datos, por lo que se utilizó el administrador de base de datos mencionado anteriormente. Cabe señalar que el acceso a la base de datos se realiza de forma remota, a través de una máquina virtual" [19].

#### **4.4.10.2. Herramienta para aplicar la solución de BI**

Se utiliza Power BI porque es una herramienta completa que permite mostrar paneles con gráficos intuitivos, lo que mejora la experiencia del usuario final" [19].

b. Implementación: Una vez que se han seleccionado los productos, el siguiente paso es la implementación. Esto implica el desarrollo del sistema web de gestión de ventas utilizando las tecnologías y herramientas seleccionadas. Durante esta fase, se desarrollan las funcionalidades del sistema, se configura la base de datos y se integran las herramientas de inteligencia de negocios.

Es importante tener en cuenta que la selección de productos e implementación debe estar alineada con los objetivos del negocio y las necesidades de los usuarios. Además, debe seguir las mejores prácticas de desarrollo de software y de inteligencia de negocios para garantizar la calidad y eficacia del sistema.

### **4.4.11. Modelo dimensional**

### **4.4.11.1. Proceso y objetivo**

Para definir el modelado dimensional de este proyecto fue necesario identificar el proceso y objetivo.

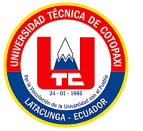

**PROCESO** Gestión de ventas

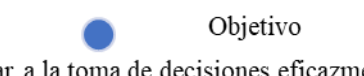

Ayudar a la toma de decisiones eficazmente, basándose en la información histórica de ventas.

Figura 40: Modelo Dimensional

### **4.4.11.2. Esquema de Data Warehouse**

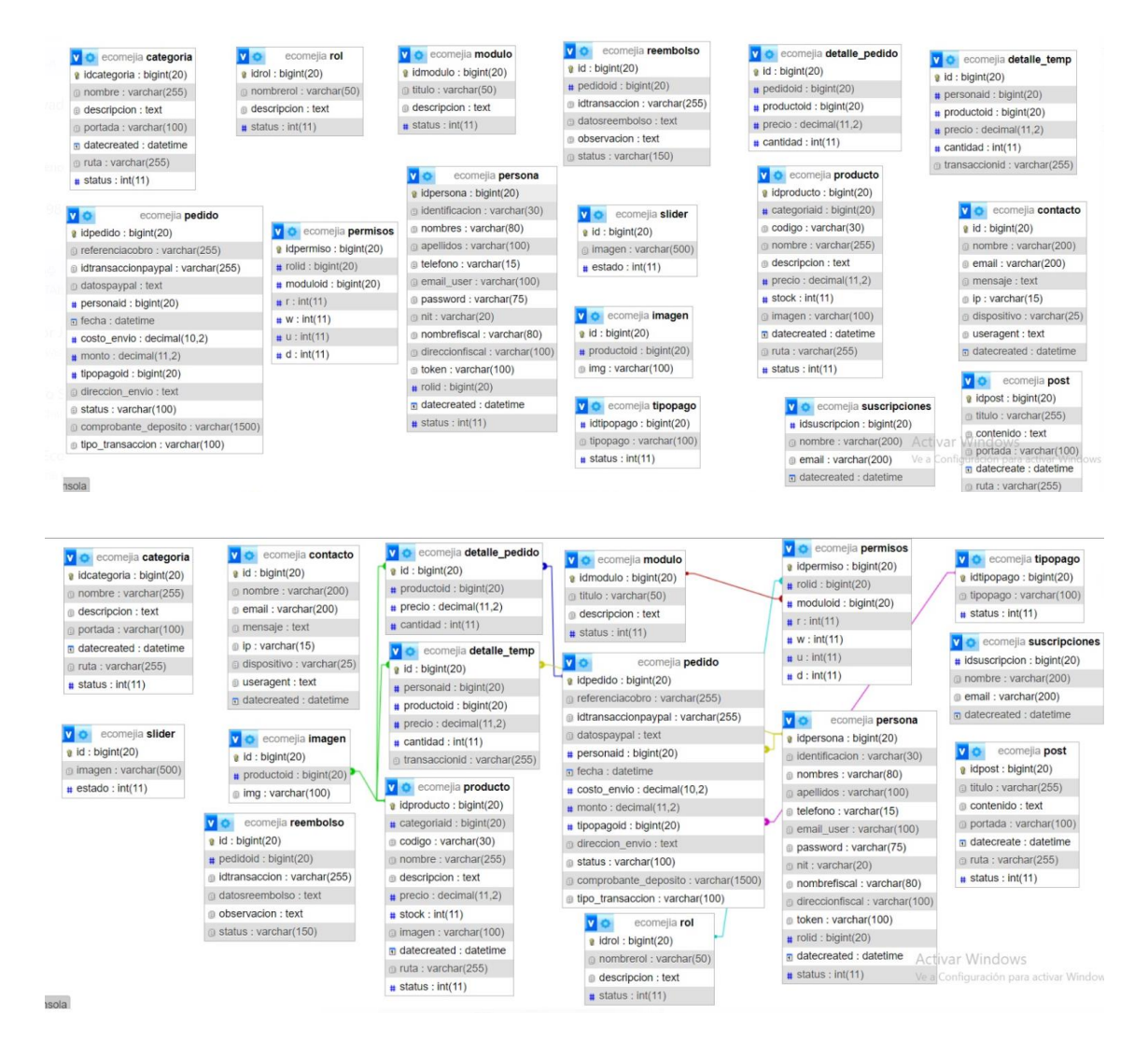

Figura 41: Esquema de Data Warehouse

### **4.4.11.3. Dimensiones**

Las dimensiones de este proyecto lo establecen:

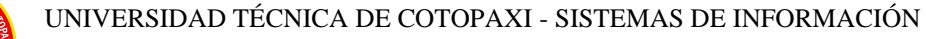

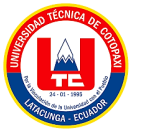

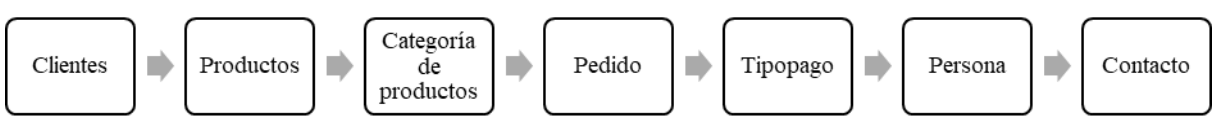

Figura 42: Procesos para las Dimensiones del proyecto

### **4.4.11.4. Esquema dimensional**

El esquema dimensional forma un modelo de ventas con inteligencia de negocios, que permite visualizar un bosquejo inicial del sistema web del proyecto.

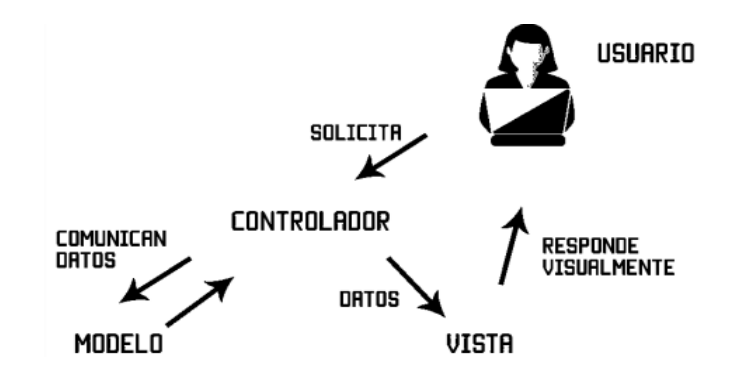

Figura 43: Análisis del esquema dimensional del proyecto

### **4.4.11.5. Atributos y tipos de datos**

El "Desarrollo de un sistema web de gestión de ventas para la empresa EcoMejia mediante la aplicación de inteligencia de negocios" se puede definir como la creación de una plataforma digital que facilita la gestión de las operaciones de ventas de EcoMejia. Este sistema se desarrolla con el objetivo de aumentar la eficiencia de las ventas, mejorar la rentabilidad y proporcionar una visión clara de los leads con mayor potencial.

Además, se aplica la inteligencia de negocios para recopilar, procesar y analizar datos de ventas. Esto permite a la empresa tomar decisiones informadas basadas en patrones y tendencias identificados en los datos. En resumen, este proyecto busca optimizar la gestión de ventas de EcoMejia a través de la tecnología y el análisis de datos.

### **4.4.12. Diseño físico**

El diseño físico para el "Desarrollo de un sistema web de gestión de ventas para la empresa EcoMejia mediante la aplicación de inteligencia de negocios" se refiere a la implementación

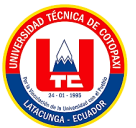

concreta del sistema. Incluye aspectos como la estructura de la base de datos, la configuración del servidor, la implementación de la lógica de negocio y la creación de la interfaz de usuario.

Este diseño se encarga de cómo se introducen los datos a un sistema, cómo son verificados o autenticados, cómo son procesados y cómo se acaban mostrando<sup>3</sup>. En otras palabras, se refiere a cómo se traducen los requerimientos y el diseño lógico del sistema en una implementación.

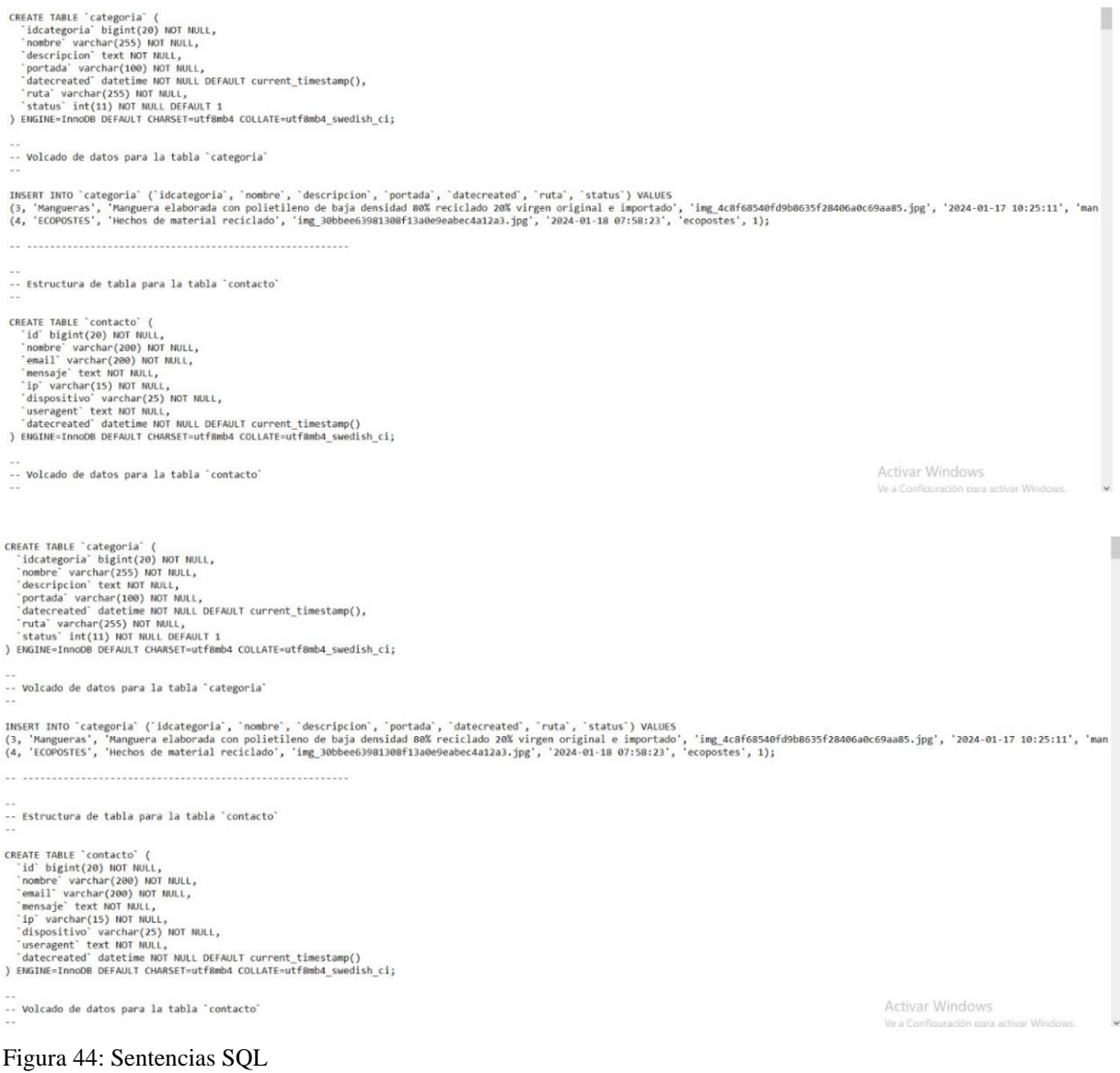

Seguidamente al instituir las sentencias SQL en Mysql, se logra una base de datos con el siguiente modelo:

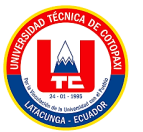

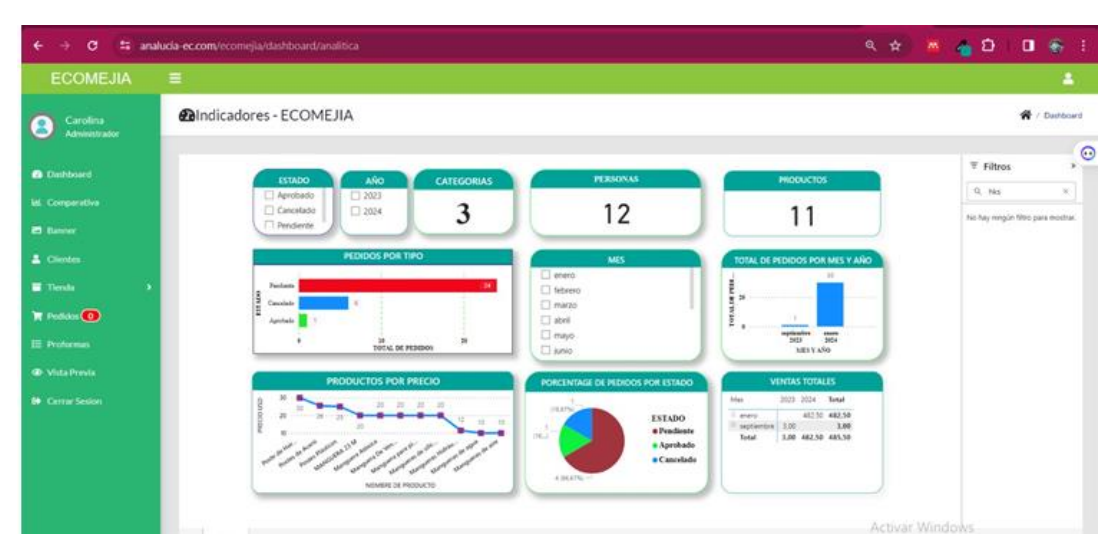

Figura 45: Diagrama físico del Data Mart

En el contexto del proyecto, el diseño físico también implicaría la implementación de las técnicas de inteligencia de negocios, como la configuración de las herramientas de BI, la creación de los modelos de datos y la implementación de los algoritmos de análisis. Dichos algoritmos permiten verificar, ver las variaciones y las tendencias de las ventas, además de controlar los sistemas de gestión interno de la empresa. La facilidad del diagrama físico es una estrategia para la mejora continua empresarial, la mejor toma de desiciones y el crecimiento de EcoMejía.

### **4.4.13. Diseño e implementación del subsistema ETL**

El diseño e implementación del subsistema ETL (Extract, Transform, Load) para el "Desarrollo de un sistema web de gestión de ventas para la empresa EcoMejia mediante la aplicación de inteligencia de negocios" implica la creación de un proceso que extrae datos de diversas fuentes, los transforma para adaptarse a las necesidades del negocio y luego los carga en un almacén de datos. Un esquema general de cómo podría ser este proceso:

- Extracción: Los datos se extraen de diversas fuentes, que pueden incluir bases de datos de ventas, sistemas de gestión de relaciones con los clientes (CRM), sistemas de planificación de recursos empresariales (ERP), entre otros.
- Transformación: Los datos extraídos se limpian, validan, combinan, reestructuran y transforman según las necesidades del negocio. Esto puede implicar la eliminación de duplicados, la corrección de errores, la conversión de formatos de datos, la combinación de datos de diferentes fuentes, entre otros.
- Carga: Los datos transformados se cargan en un almacén de datos o en una base de datos

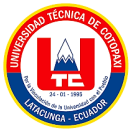

operativa, donde se pueden acceder para análisis y generación de informes.

Este proceso ETL se realiza regularmente para mantener actualizados los datos del sistema de gestión de ventas. Además, se utilizan herramientas de inteligencia de negocios para analizar los datos y generar información útil para la toma de decisiones.

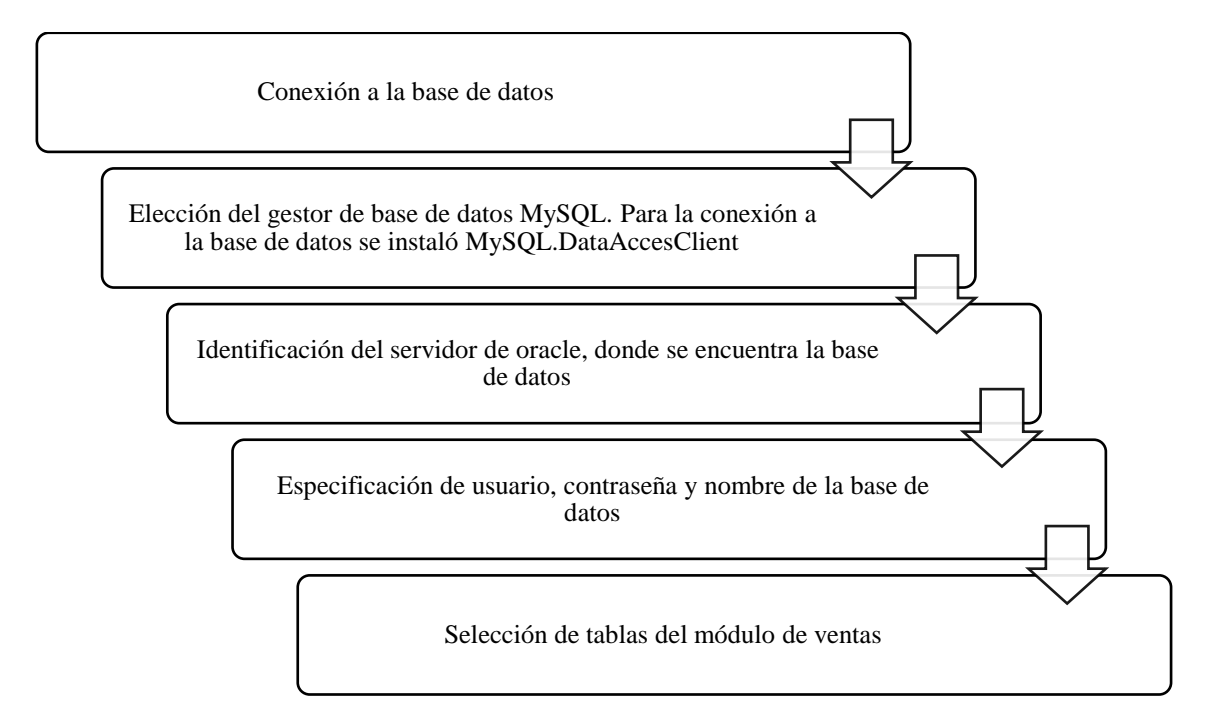

Figura 46: Proceso para la extracción y carga de datos

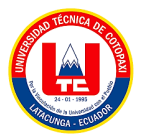

Es importante mencionar que el diseño e implementación específicos del subsistema ETL pueden variar dependiendo de las necesidades específicas de EcoMejia y de los detalles técnicos del sistema de gestión de ventas. Consecutivamente se representa el diseño en Power BI.

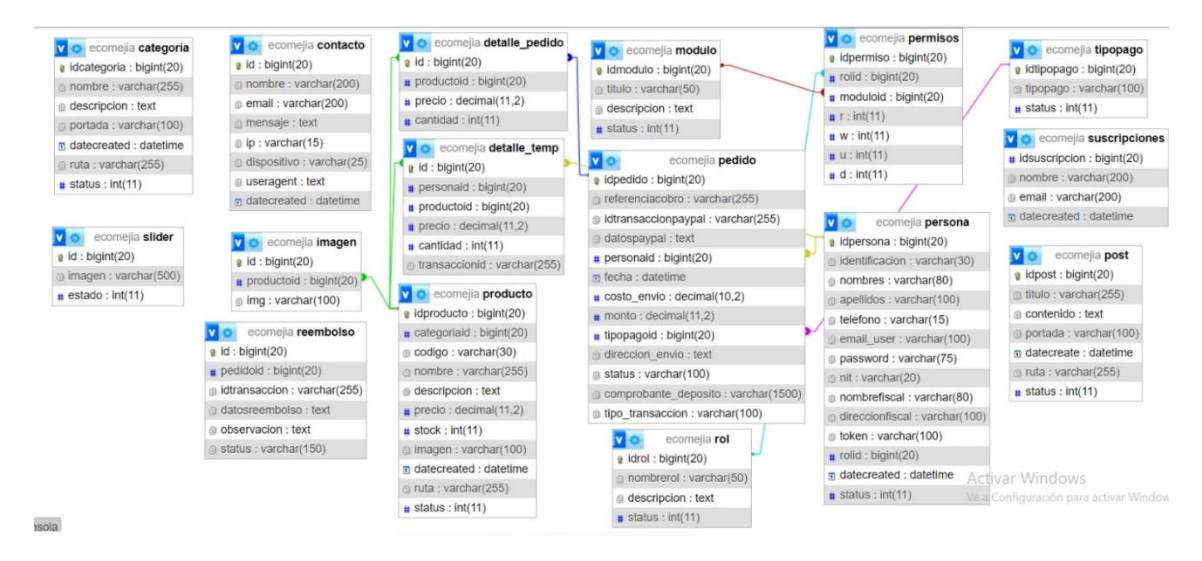

Figura 47: Modelo lógico - Data Mart

### **4.4.14. Especificación y desarrollo de aplicaciones de BI**

La Especificación y Desarrollo de Aplicaciones de Business Intelligence (BI) se refiere al proceso de diseño y construcción de soluciones de software que permiten a las organizaciones recopilar, analizar y visualizar datos de negocio para tomar decisiones informadas.

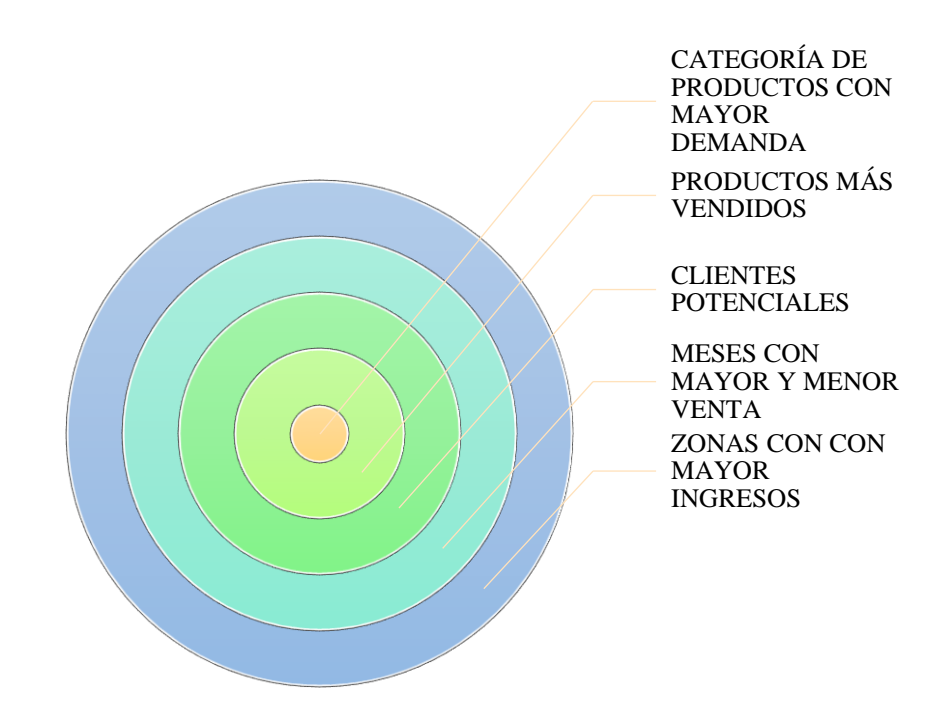

Figura 48: Requerimientos y sus criterios del desarrollo de aplicaciones de BI

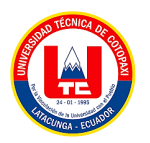

### **4.4.15. Implementación**

La implementación de un sistema web de gestión de ventas para la empresa EcoMejía implica poner en práctica el diseño y las especificaciones de la aplicación de Business Intelligence (BI) que hemos discutido anteriormente.

• Desarrollo del Software: Esto implica la codificación de la aplicación según las especificaciones definidas. Se deben seguir las mejores prácticas de desarrollo de software, incluyendo la escritura de código limpio y mantenible, y la implementación de pruebas unitarias y de integración.

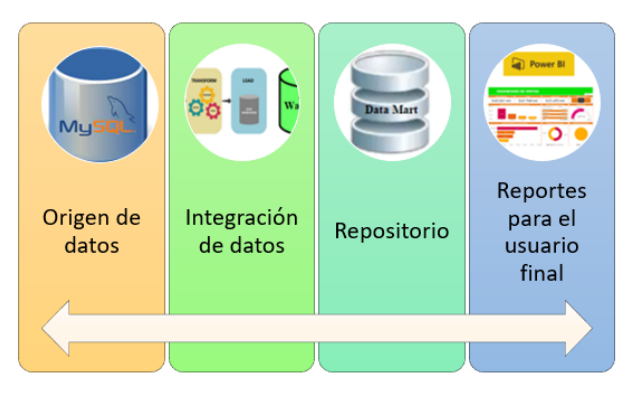

Figura 49: Base del desarrollo del software

• Integración de Datos: En esta etapa, se configuran las conexiones con las fuentes de datos relevantes para recopilar los datos necesarios para el análisis.

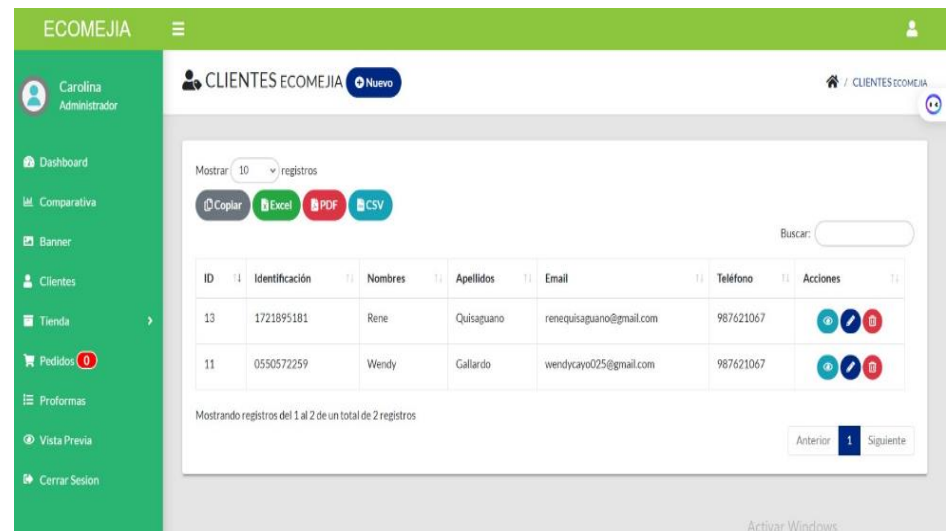

Figura 50: Integración de datos
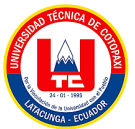

| CATEGORIAS Tienda Virtual ONuevo<br>Carolina<br>Administrador<br><b>@</b> Dashboard<br>Mostrar 10<br>$\times$ registros<br><b>凹</b> Comparativa<br><b>BCSV</b><br><b>BPDF</b><br><b>ID</b> Copiar<br><b>B</b> Excel<br>Buscar:<br><b>P1</b> Banner<br>Nombre<br>413<br>Status<br>411<br>Acciones<br>$ID$ $I$<br>THE<br>Descripción<br>2 Clientes<br>000<br>Postes hechos con material reciclado<br>5<br>Postes<br>Active<br>Tienda<br>Pedidos(0)<br>000<br>$\overline{\mathbf{3}}$<br>Manguera elaborada con polietileno de baja densidad 80% reciclado 20% virgen original e importado<br>Mangueras<br>Activo<br>$E$ Proformas<br>Mostrando registros del 1 al 2 de un total de 2 registros<br><sup>©</sup> Vista Previa<br>Anterior<br>$\mathbf{1}$ | <b>ECOMEJIA</b>         | $\equiv$ |  |  | 2                                    |
|----------------------------------------------------------------------------------------------------|-------------------------|----------|--|--|--------------------------------------|
|                                                                                                    |                         |          |  |  | <b>K</b> / CATEGORIAS Tiends Virtual |
|                                                                                                    |                         |          |  |  |                                      |
|                                                                                                    |                         |          |  |  |                                      |
|                                                                                                    |                         |          |  |  |                                      |
|                                                                                                    |                         |          |  |  | T1                                   |
|                                                                                                    |                         |          |  |  |                                      |
|                                                                                                    |                         |          |  |  |                                      |
|                                                                                                    |                         |          |  |  |                                      |
|                                                                                                    |                         |          |  |  | Siguiente                            |
|                                                                                                    | <b>ED</b> Cerrar Sesion |          |  |  |                                      |

Figura 51: Integración de datos parte 2

• Configuración de la Analítica: Se deben configurar las herramientas de análisis de datos para realizar los tipos de análisis requeridos por los usuarios finales.

| <b>ECOMEJIA</b><br>$\equiv$              | <b>Nuevo Cliente</b>                                      |                        | ×              | 昱                                                         |
|------------------------------------------|-----------------------------------------------------------|------------------------|----------------|-----------------------------------------------------------|
| $2^{\circ}$<br>Carolina<br>Administrador | Los campos con asterisco (*) son obligatorios.            |                        |                | <b>N</b> / CLIENTES ECONEM                                |
| @ Dashboard<br><b>Mo</b>                 | Identificación *<br>Nombres*                              | Apellidos <sup>*</sup> |                |                                                           |
| <b>In</b> Comparativa                    | Email <sup>*</sup><br>Teléfono <sup>*</sup>               | Password               | <b>Buscar:</b> |                                                           |
| <b>B</b> Banner<br>2 Clientes            |                                                           |                        | one            | Acciones<br>٠                                             |
| <b>Tienda</b><br>$\rightarrow$           | G Guardar G Cerrar                                        |                        | 21067          | 000                                                       |
| <b>W</b> Pedides (0)                     |                                                           |                        | 21067          | 000                                                       |
| E Proformas                              | Mostrando registros del 1 al 2 de un total de 2 registros |                        |                |                                                           |
| <sup>®</sup> Vista Previa                |                                                           |                        |                | Siguiente<br>Anterior                                     |
| <sup>6</sup> Cerrar Sesion               |                                                           |                        |                | Activar Windows<br>Wra Configuración para activar Windows |

Figura 52: Configuración Analítica

• Desarrollo de la Interfaz de Usuario: Se debe desarrollar una interfaz de usuario intuitiva y fácil de usar que permita a los usuarios interactuar con la aplicación y obtener los insights que necesitan.

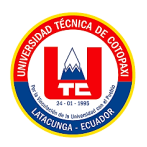

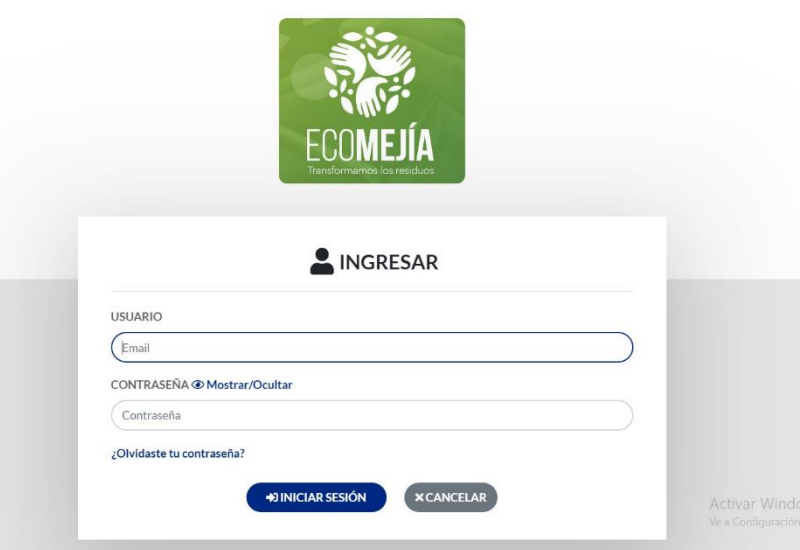

Figura 53. Desarrollo de la Interfaz de Usuario

• Pruebas: Antes de lanzar la aplicación, se deben realizar pruebas exhaustivas para asegurar que todo funciona como se espera y que la aplicación es segura y robusta.

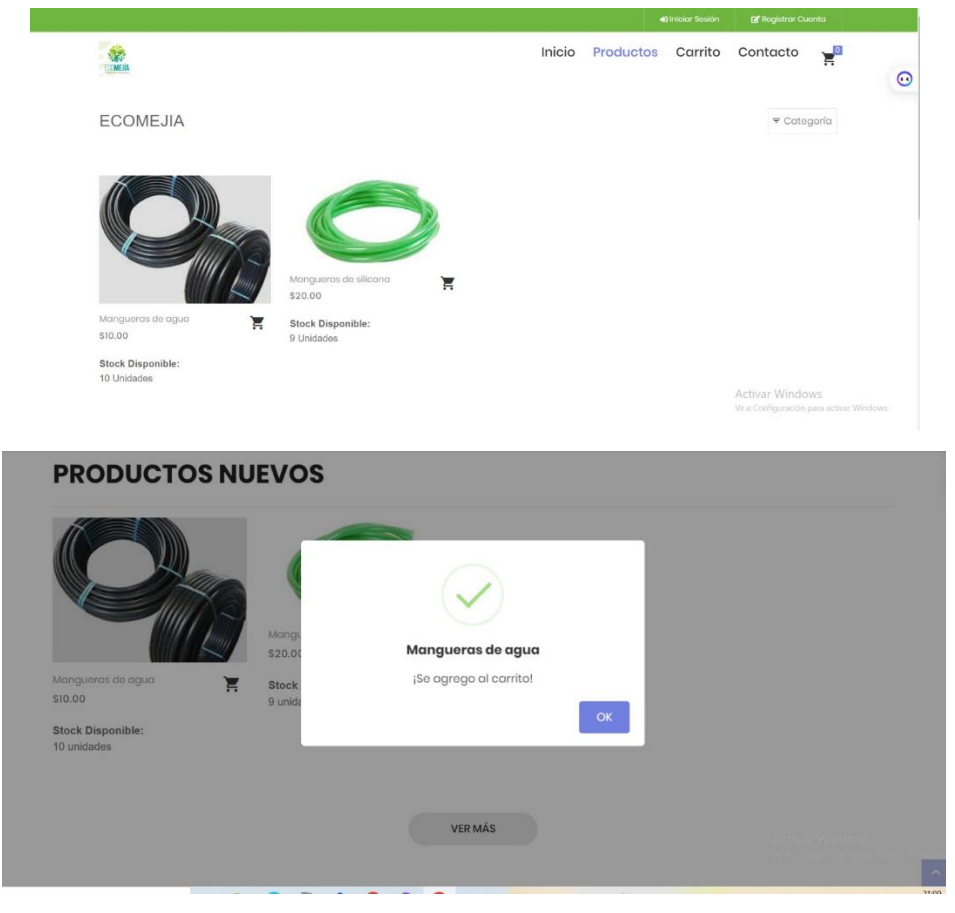

Figura 54: Estimación de Pruebas y control

• Despliegue: Una vez que la aplicación ha sido probada y aprobada, se puede desplegar en

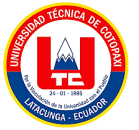

un entorno de producción.

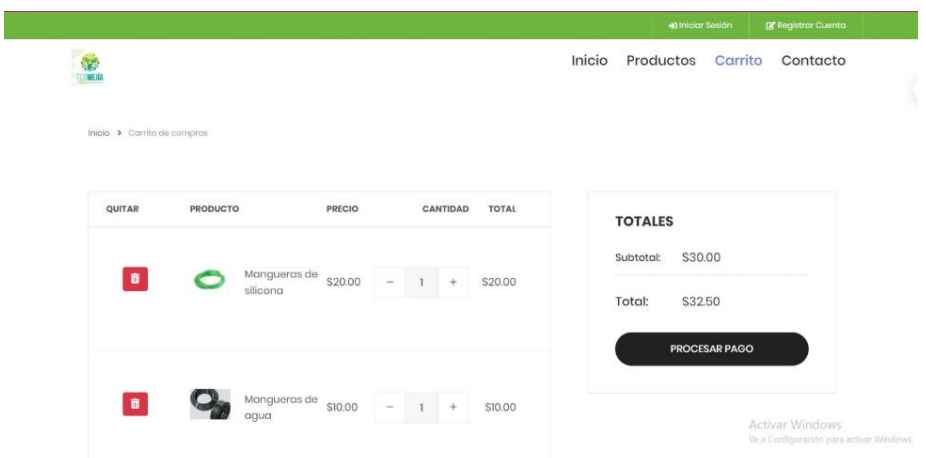

Figura 55: Despliegue de datos

• Formación y Soporte: Es importante proporcionar formación a los usuarios finales para que sepan cómo utilizar la aplicación de manera efectiva. También se debe proporcionar soporte continuo para resolver cualquier problema que pueda surgir.

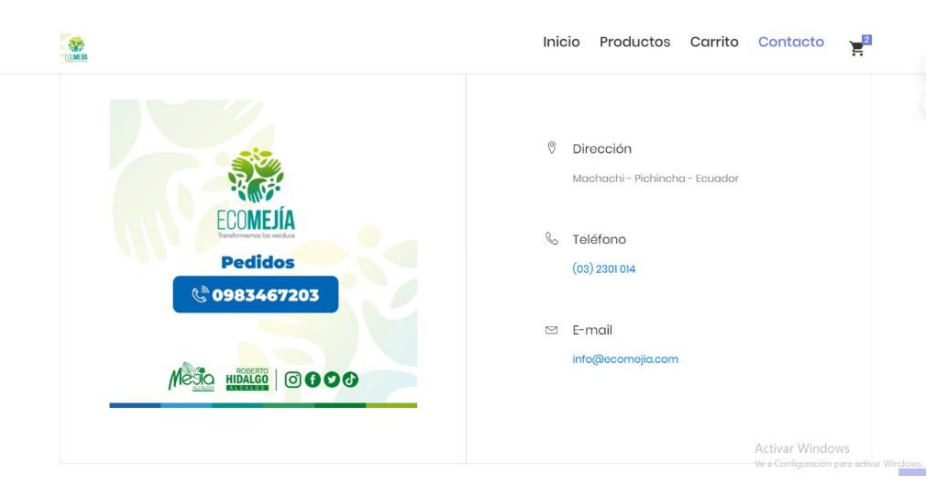

Figura 56: Formación y Soporte

• Mantenimiento y Mejora Continua: Una vez que la aplicación está en uso, es importante realizar un mantenimiento regular y buscar oportunidades para mejorar la aplicación en función de los comentarios de los usuarios y las cambiantes necesidades del negocio, en base a un sistema de comunicación, sea por mail o mensaje de texto.

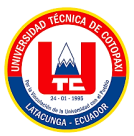

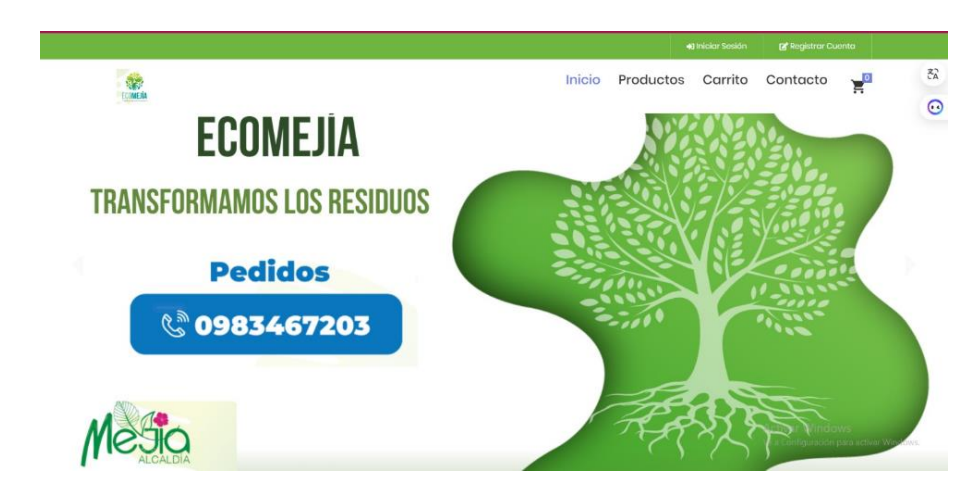

Figura 57: Mantenimiento y Mejora Continua

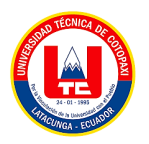

## **5.CONCLUSIONES Y RECOMENDACIONES**

## **5.1. CONCLUSIONES**

La fundamentación teórica de las variables de sistemas web de gestión de ventas e inteligencia de negocios resultó crucial para obtener información precisa sobre la implementación de estas tecnologías. Por ello se obtuvo que los sistemas web de gestión de ventas se refieren a los distintos elementos que influyen en la gestión y operación de un sistema de ventas en línea. Estas variables pueden incluir aspectos como la interacción con los clientes, el seguimiento de inventario, la automatización de procesos de venta, la generación de informes y análisis de datos de ventas, entre otros. A su vez, la inteligencia de negocios se refiere al uso de herramientas, técnicas y procesos para analizar datos empresariales y convertirlos en información significativa y útil para la toma de decisiones. Esto implica el uso de análisis de datos, visualización de datos, minería de datos y herramientas de informes para obtener perspectivas valiosas sobre el rendimiento empresarial.

El diagnóstico de la situación actual de EcoMejia en cuanto a la gestión de ventas revela una serie de hallazgos significativos. La mayoría de los clientes realizan compras con una frecuencia mensual, lo que indica una cierta fidelidad a la empresa. Además, se observa una preferencia marcada por productos específicos, como ecopostes y mangueras, lo que sugiere áreas de oportunidad para diversificar la oferta de productos y aumentar la participación en el mercado. En términos de valoración de la empresa, la calidad de los productos se destaca como el aspecto más apreciado por los clientes, seguido por la calidad de atención al cliente y la variedad de productos.

Finalmente, la implementación de un sistema de ventas basado en la metodología de Kimball ha demostrado ser una estrategia eficaz para mejorar la eficiencia y la agilidad en el proceso de toma de decisiones dentro de la empresa EcoMejía. Los resultados obtenidos muestran que la mayoría de los clientes (53%) perciben que el sistema de gestión de ventas por un método de pago por transacción genera un aumento de confiabilidad y rapidez en el servicio, lo que indica una respuesta positiva hacia la adopción de esta tecnología. Además, los reportes y gráficos estadísticos generados por el sistema proporcionan información clara y precisa sobre las categorías y productos con mayor venta, clientes potenciales, fechas, provincias y cantones que generan mayores ingresos.

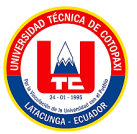

## **5.2. RECOMENDACIONES**

Es fundamental continuar explorando y actualizando constantemente la literatura académica y las investigaciones relevantes en el campo de los sistemas web de gestión de ventas e inteligencia de negocios. Además, se recomienda realizar estudios empíricos que complementen la base teórica, permitiendo así validar y aplicar de manera efectiva los conocimientos teóricos adquiridos en entornos empresariales reales. Esta combinación de investigación teórica y aplicada facilitará una implementación más exitosa y beneficios tangibles en el ámbito empresarial.

Con base en el diagnóstico realizado, se recomienda que EcoMejia utilice los resultados obtenidos para desarrollar estrategias específicas que capitalicen las oportunidades identificadas y aborden los desafíos destacados. Además, se sugiere implementar un plan de acción que aproveche las fortalezas internas de la empresa y mitigue las debilidades, con el fin de mejorar la gestión de ventas y posicionarse de manera competitiva en el mercado.

Se establecer un proceso de monitoreo y evaluación continua para medir el rendimiento del sistema y su impacto en la eficiencia operativa y en la satisfacción del cliente. Esto permitirá realizar ajustes según sea necesario y asegurar que el sistema siga siendo una herramienta efectiva para la toma de decisiones.

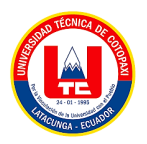

# **6. BIBLIOGRAFÍA**

- [1] Concepto.de, «Lenguaje de programación,» De: Argentina, 19 noviembre 2023. [En línea]. Available: https://concepto.de/lenguaje-de-programacion/. [Último acceso: enero 2024].
- [2] I. Challenger-Pérez, Y. Díaz-Ricard y R. . A. Becerra-García, «El lenguaje de programación Python/The programming language Python,» *Ciencias Holguín,* vol. XX, nº 2, pp. 1-13, 2014.
- [3] R. Macias, «cultura-informatica.com,» cultura-informatica, 13 julio 2023. [En línea]. Available: https://cultura-informatica.com/conceptos/que-es-la-ingenieria-de-software/. [Último acceso: 16 enero 2024].
- [4] Askimet, «12 Ventajas y desventajas de estudiar Ingeniería de software,» s.f.. [En línea]. Available: https://comoestudiar.org/ingenierias/ventajas-y-desventajas-deestudiar-ingenieria-de-software/. [Último acceso: 16 enero 2024].
- [5] F. García, A. García y A. Vázquez, «repositorio.grial.eu,» 2022. [En línea]. Available: https://repositorio.grial.eu/bitstream/grial/2518/1/2.%20IS-2022.pdf. [Último acceso: 16 enero 2024].
- [6] R. Anchiraico, «Implementación de sistema web multiplataforma con inteligencia de negocios para mejorar la gestión de ventas en la farmacia,» 2022.
- [7] L. Axel, «Desarrollo e implementación del sistema de la administración de las ventas para Humane Escuela de los negocios para optimizar procesos de la gestión de ventas,» 2016.
- [8] J. Cajas, M. Álvarez , D. Chicaiza y K. Vélez, «Desarrollo de un sistema BI Inteligencia de Negocios para la toma de decisiones gerenciales: Caso práctico empresa CTLSPORTS,» *VICTEC,* vol. 4, nº 6, pp. 86-104, 2023.
- [9] M. Barrientos, G. Zacca, M. Castro, D. Álvare, M. Vidal y D. Valdés, «Metodología para el desarrollo del sistema Web para la gestión de los programas de maestría del Instituto "Pedro Kourí",» *Revista Cubana de Informática Médica,* vol. 14, nº 2, 2022.
- [10] J. L. Arias Gonzáles, «Guía para elaborar la operacionalización de variables,» *ESPACIO I+D, INNOVACIÓN MÁS DESARROLLO,* vol. X, nº 28, pp. 42-56, 2021.
- [11] G. G, «Implementación del sistema de Gestión de Ventas e inventario para empresa

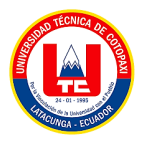

comercializadora de bebidas,» 2019.

- [12] DIARLU, «21 base de datos más utilizadas por los desarrolladores,» Diarlu, 26 febrero 2019. [En línea]. Available: https://www.diarlu.com/gestores-bases-datos/. [Último acceso: enero 2024].
- [13] C. A. Grande Flores , «repositorio.ucss.edu.pe,» 2023. [En línea]. Available: https://repositorio.ucss.edu.pe/handle/20.500.14095/1852. [Último acceso: 15 enero 2024].
- [14] F. D. Llumiquinga Guanoluisa, «repositorio.utc.edu.ec,» 2023. [En línea]. Available: http://repositorio.utc.edu.ec/bitstream/27000/11251/1/PI-002617.pdf. [Último acceso: 1 enero 2024].
- [15] R. Hernández Sampieri, Metodología de la Investigación, México D.F.: McGRAW-HILL / INTERAMERICANA EDITORES, S.A. DE C.V, 2014.
- [16] F. Tejera-Martínez, D. Aguilera y J. M. Vílchez-González\* , «Lenguajes de programación y desarrollo de competencias clave. Revisión sistemática,» *Revista electrónica de investigación educativa,* vol. 22, nº 27, pp. 1-16, 2020.
- [17] SAS, «Data Warehouse,» 2023. [En línea]. Available: https://www.sas.com/es\_es/insights/data-management/data-warehouse.html. [Último acceso: 15 enero 2024].
- [18] CCFPRosario, «La evolución de la inteligencia de negocios: un análisis completo,» s.f.. [En línea]. Available: https://ccfprosario.com.ar/evolucion-de-la-inteligencia-denegocios/#google\_vignette. [Último acceso: 15 enero 2024].
- [19] C. J. Chicaiza Palate, «dspace.unach.edu.ec.» 2021. [En línea]. Available: http://dspace.unach.edu.ec/bitstream/51000/8578/1/Chicaiza%20Palate%20C.%20%28 2022%29%20Desarrollo%20de%20una%20propuesta%20de%20inteligencia%20de%2 0negocios%20en%20el%20%C3%A1rea%20de%20ventas%20de%20la%20empresa% 20Amnufarvet%20utilizando%20la%20metodolo. [Último acceso: 2024].
- [20] DataScientest, «datascientest.com,» Cloud & Data Engineering, 2024. [En línea]. Available: https://datascientest.com/es/data-warehouse-que-es-y-como-utilizarlo. [Último acceso: 15 enero 2024].
- [21] O. Ordoñez y J. Vergara, «www.coursehero.com,» coursehero, 27 mayo 2021. [En línea]. Available: https://www.coursehero.com/file/95082724/567pdf/. [Último acceso: 2024].

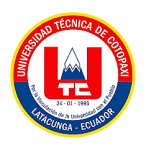

- [22] E. Núria , «blog.bismart.com,» Bismart, 2024. [En línea]. Available: https://blog.bismart.com/data-warehouse-definicion. [Último acceso: 15 enero 2024].
- [23] Mistral, «Data Wrehouse ¿Qué es y cómo es su arquitectura?,» 26 07 2019. [En línea]. Available: https://www.mistralbs.com/blog/definicion-arquitectura-data-warehouse/. [Último acceso: 22 02 2023].
- [24] Hubler, «Data Warehouse: ¿Qué es y cómo se crea esta estructura?,» /hubler, s.f.. [En línea]. Available: https://hubler.es/data-warehouse/. [Último acceso: 15 enero 2024].
- [25] V. Castillo, «repositorio.upa.edu.pe,» 2023. [En línea]. Available: https://repositorio.upa.edu.pe/bitstream/handle/20.500.12897/263/TESIS\_CASTILLO\_ CALLI%c3%91AUPA\_VIDALINA.pdf?sequence=4&isAllowed=y. [Último acceso: 2023].
- [26] R. Peiró, «economipedia.com/,» economipedia, 1 junio 2020. [En línea]. Available: https://economipedia.com/definiciones/base-de-datos.html#google\_vignette. [Último acceso: 16 enero 2024].
- [27] C. Frisoli, «blog.hubspot.es,» 2024. [En línea]. Available: https://blog.hubspot.es/sales/sistemas-gestores-bases-de-datos. [Último acceso: enero 2024].
- [28] K. Kinder, «Sublime Text: One Editor to Rule Them All?,» s.f.. [En línea]. Available: https://dl.acm.org/doi/fullHtml/10.5555/2527301.2527303. [Último acceso: 17 enero 2024].
- [29] Code, «Sublime Text: qué es y para qué sirve,» codedonostia, 8 abril 2022. [En línea]. Available: https://www.codedonostia.com/sublime-text-que-es-y-para-que-sirve/. [Último acceso: 17 enero 2024].

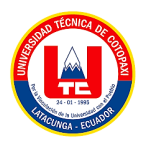

# **7. ANEXOS**

**ANEXO 1:** Hoja de vida de tutor

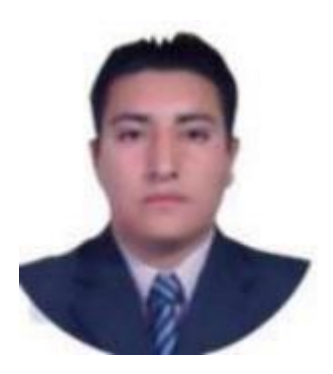

## **DATOS PERSONALES**

**Apellidos y Nombres:** Quisaguano Collaguazo Luis Rene **Cédula de ciudadanía:** 172189518-1 **Fecha de nacimiento:** 07-02-1992 **Estado civil:** Soltero **Residencia:** Machachi **Email institucional:** Luis.quisaguano@utc.edu.ec **Teléfono:** 0998820095 **FORMACIÓN ACADÉMICA Instrucción secundaria:** Instituto Tecnológico Superior "Aloasí"

**Título obtenido:** Bachiller En "Técnico Industrial En Electrónica" **Instrucción de tercer nivel:** Universidad Técnica De Cotopaxi **Carrera:** Ingeniería En Informática Y Sistemas Computacionales **Instrucción de cuarto nivel:** Universidad Técnica De Cotopaxi **Título obtenido:** Magíster En Sistemas De Información

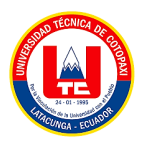

## **ANEXO 2:** Hoja de vida de investigador I

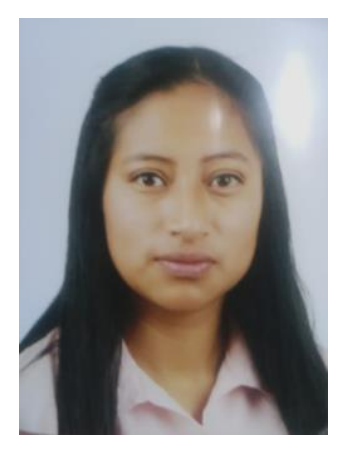

## **DATOS PERSONALES**

**Apellidos y Nombres:** Cayo Gallardo Wendy Carolina **Cédula de ciudadanía:** 0550572259 **Fecha de nacimiento:** 28-04-2001 **Estado civil:** Soltera **Residencia:** Pujilí **Email institucional:** wendy.cayo2259@utc.edu.ec **Teléfono:** 0987621067 **FORMACIÓN ACADÉMICA Instrucción primaria:** Escuela "11 de noviembre" **Instrucción secundaria:** Unidad Educativa "Primero de Abril" **Título obtenido:** Bachillerato General Unificado en Ciencias

**Instrucciones de tercer Nivel:** Universidad Técnica de Cotopaxi

**Carrera:** Ingeniería en Sistemas de Información

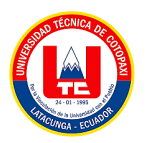

## **ANEXO 3:** Hoja de vida de investigador II

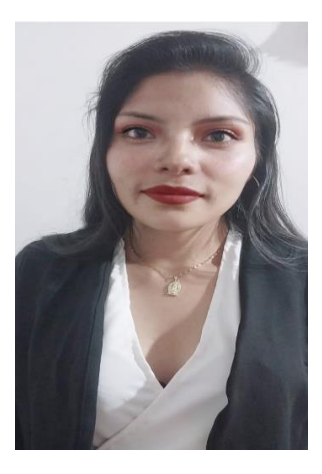

## **DATOS PERSONALES**

**Apellidos y Nombres:** Seracapa Achote Luz Angelica **Cédula de ciudadanía:** 055059989-8 **Fecha de nacimiento:** 30-06-2000 **Estado civil:** Soltera **Residencia:** Pujilí **Email institucional:** luz.seracapa9898@utc.edu.ec **Teléfono:** 0992722421 **FORMACIÓN ACADÉMICA Instrucción primaria:** Escuela "Juan Montalvo" **Instrucción secundaria:** Unidad Educativa "Cusubamba" **Título obtenido:** Bachillerato General Unificado en Ciencias **Instrucciones de tercer Nivel:** Universidad Técnica de Cotopaxi

**Carrera:** Ingeniería en Sistemas de Información

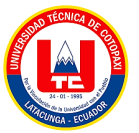

## **ANEXO 4:** Diagrama dimensional

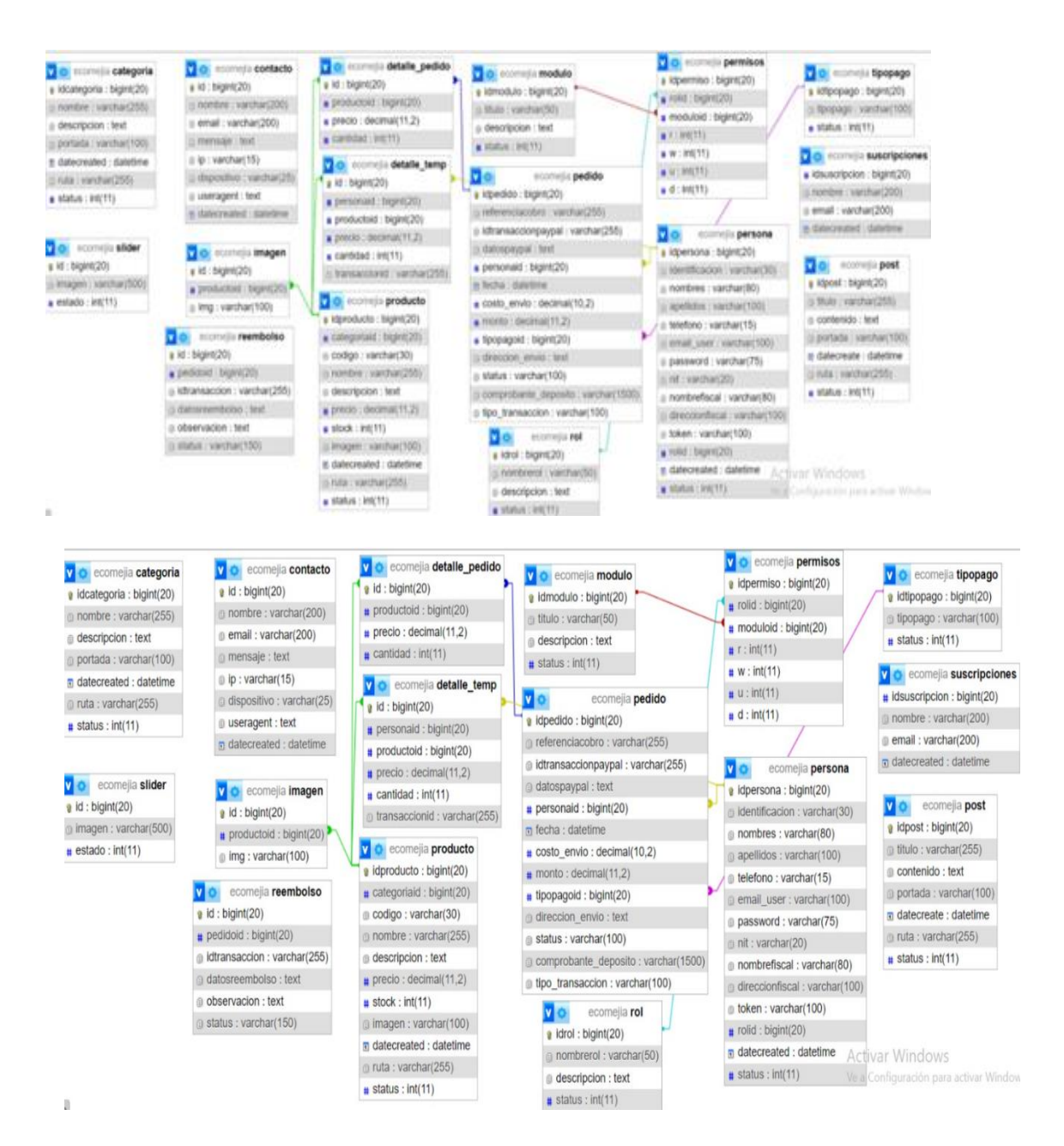

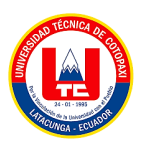

## **ANEXO 5:** Historias de Usuario

Tabla 56. Historia de Usuario HU11.

|                   | Historia de usuario                                                   |
|-------------------|-----------------------------------------------------------------------|
| Nombre:           | Crear producto                                                        |
| Descripción:      | Yo como administrador del sistema de gestión de ventas de la          |
|                   | empresa EcoMejia quiero agregar nuevos productos al sistema de        |
|                   | manera eficiente y precisa para mantener actualizado el catálogo de   |
|                   | ventas.                                                               |
| <b>Criterios:</b> | Desde la vista de administrador, debe existir una opción clara y      |
|                   | accesible para "Agregar Nuevo Producto". El formulario de creación    |
|                   | de producto debe incluir campos:                                      |
|                   | Nombre del producto<br>$\bullet$                                      |
|                   | Descripción del producto                                              |
|                   | Imagen<br>٠                                                           |
|                   | Código de barra                                                       |
|                   | Precio<br>$\bullet$                                                   |
|                   | <b>Stock</b>                                                          |
|                   | Categorías<br>Estado                                                  |
|                   | Se deben proporcionar opciones para cargar imágenes del producto      |
|                   |                                                                       |
|                   | para facilitar su identificación.                                     |
|                   | La interfaz debe validar la información ingresada, asegurando que los |
|                   | campos obligatorios estén completos y que los datos sean del tipo     |
|                   | correcto.                                                             |
|                   | Se deben mostrar mensajes de confirmación indicando que el            |
|                   | producto se ha agregado con éxito.                                    |
|                   | Se debe mostrar una lista de productos existentes en la interfaz,     |
|                   | permitiendo una fácil referencia y navegación.                        |

#### Tabla 57. Historia de Usuario HU12.

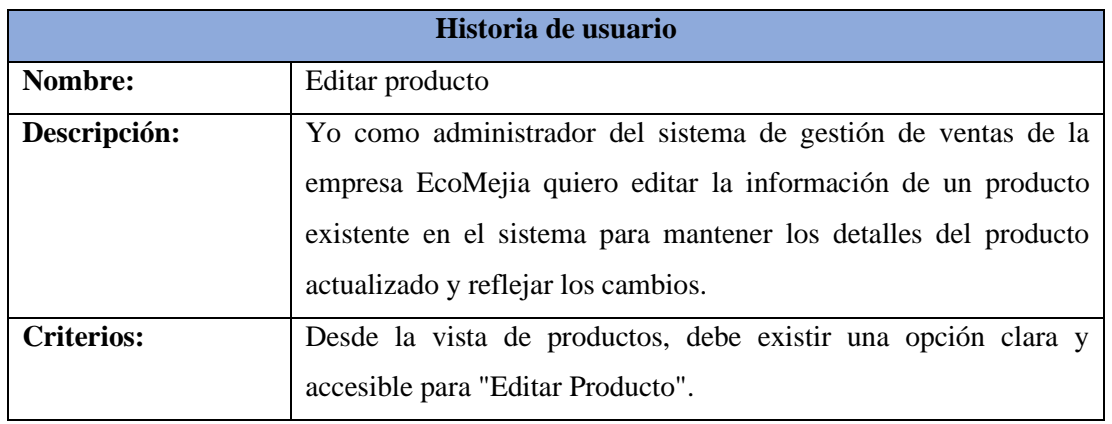

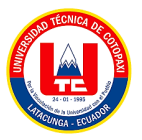

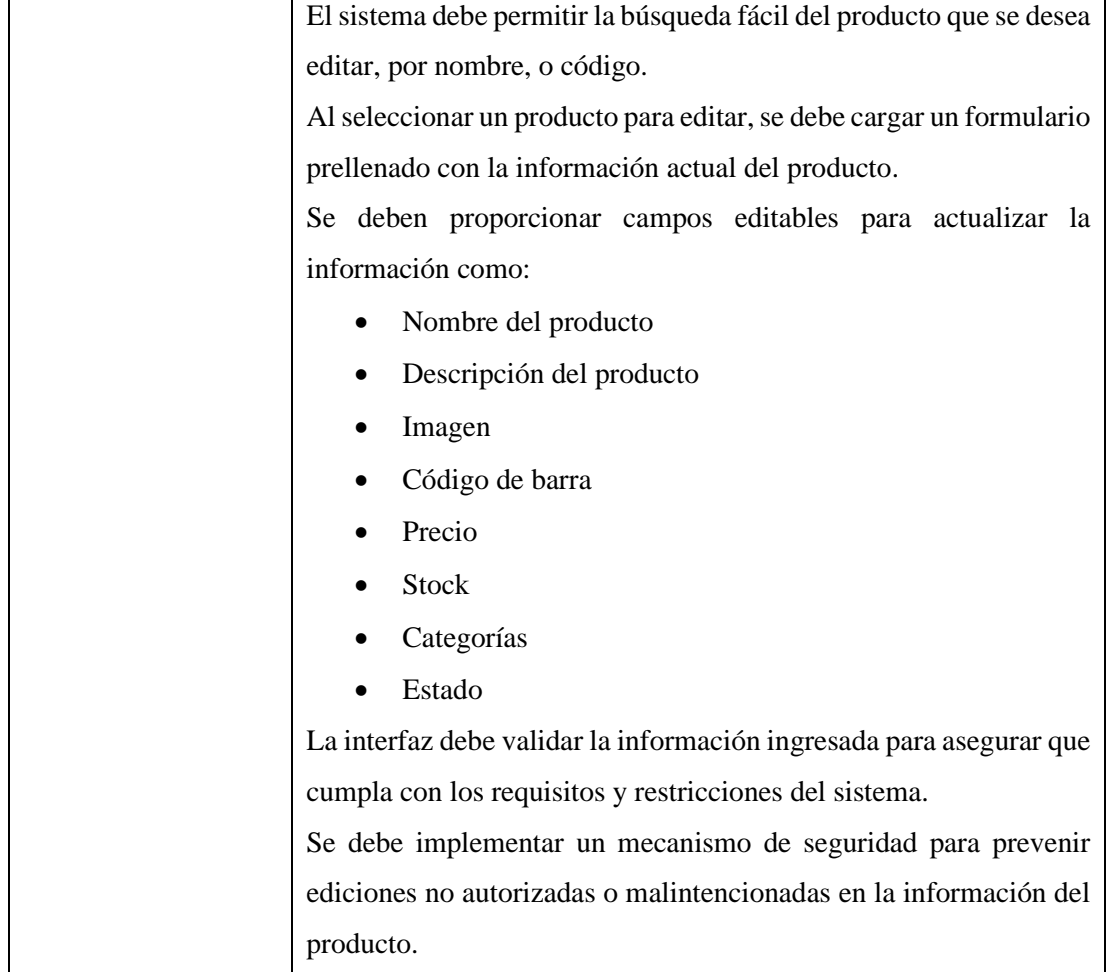

### Tabla 58. Historia de Usuario HU13.

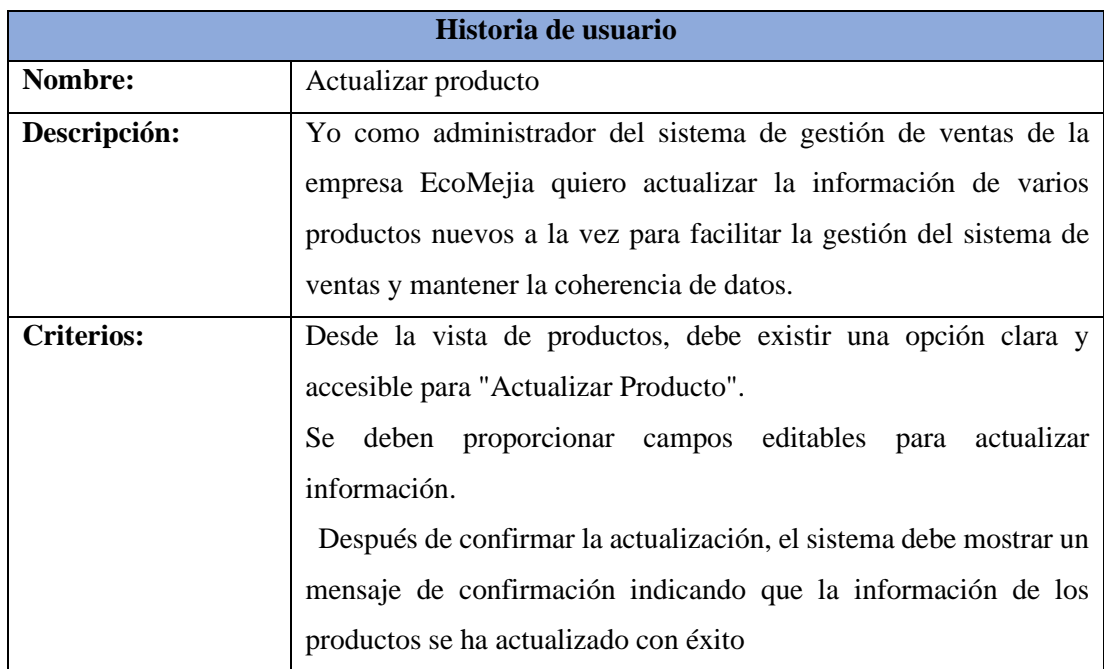

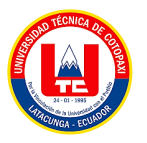

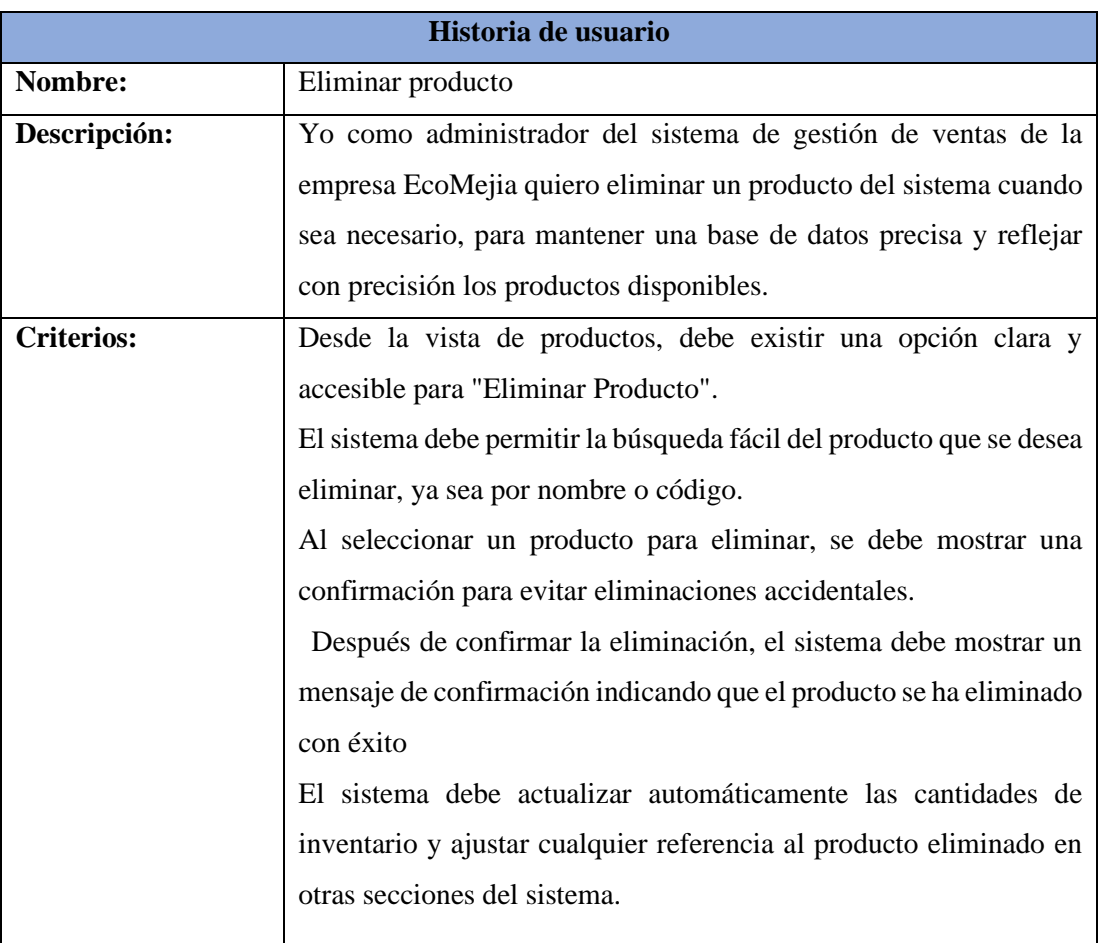

#### Tabla 59. Historia de Usuario HU14.

Tabla 60. Historia de Usuario HU15.

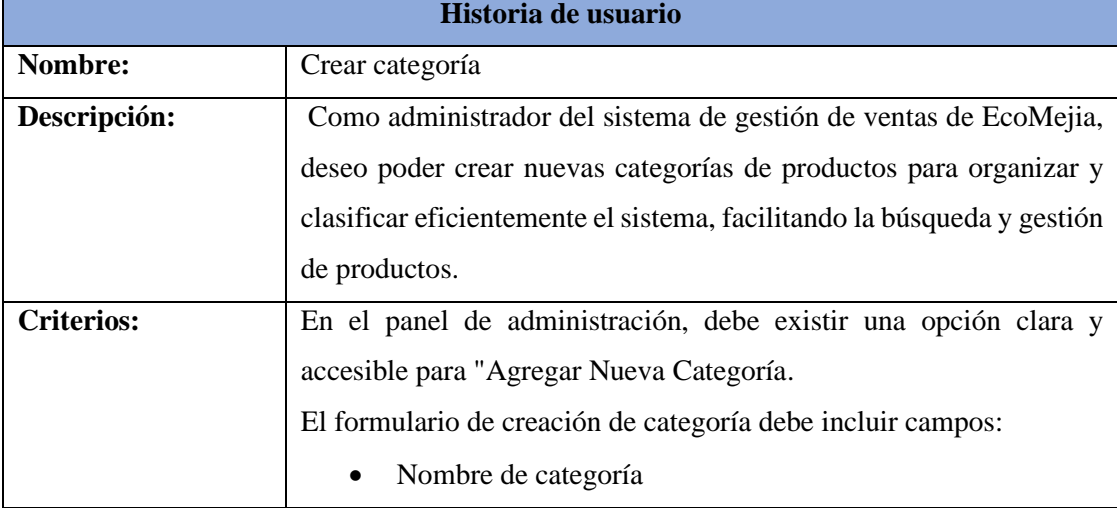

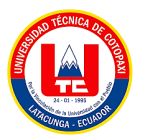

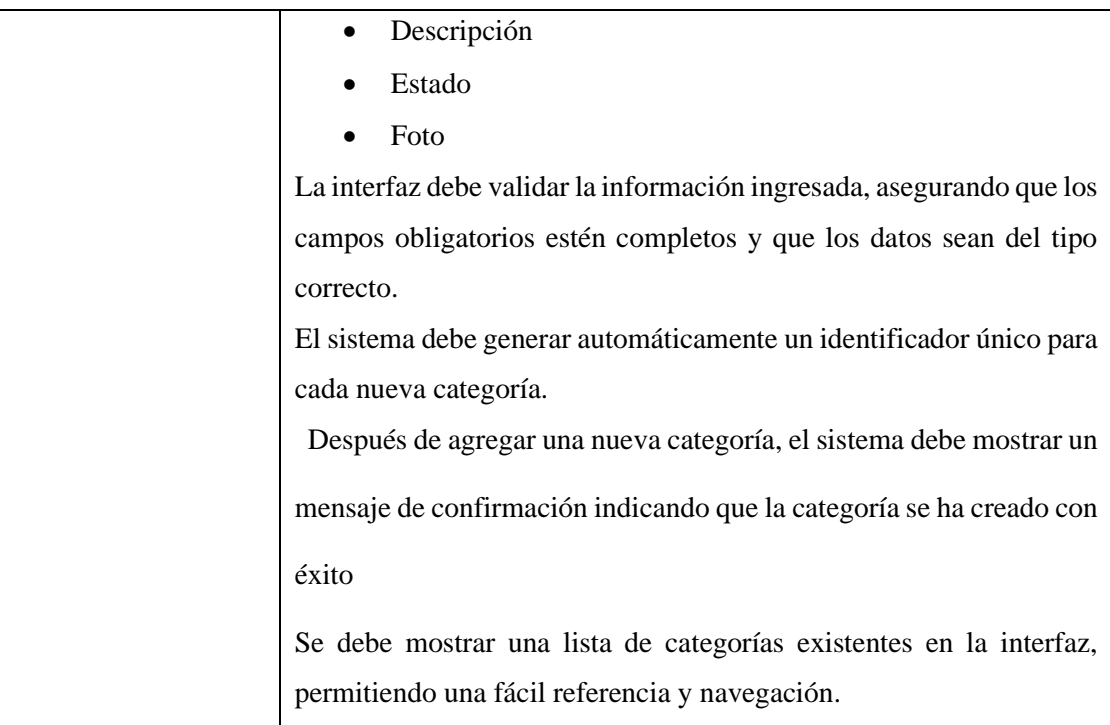

### Tabla 61. Historia de Usuario HU16.

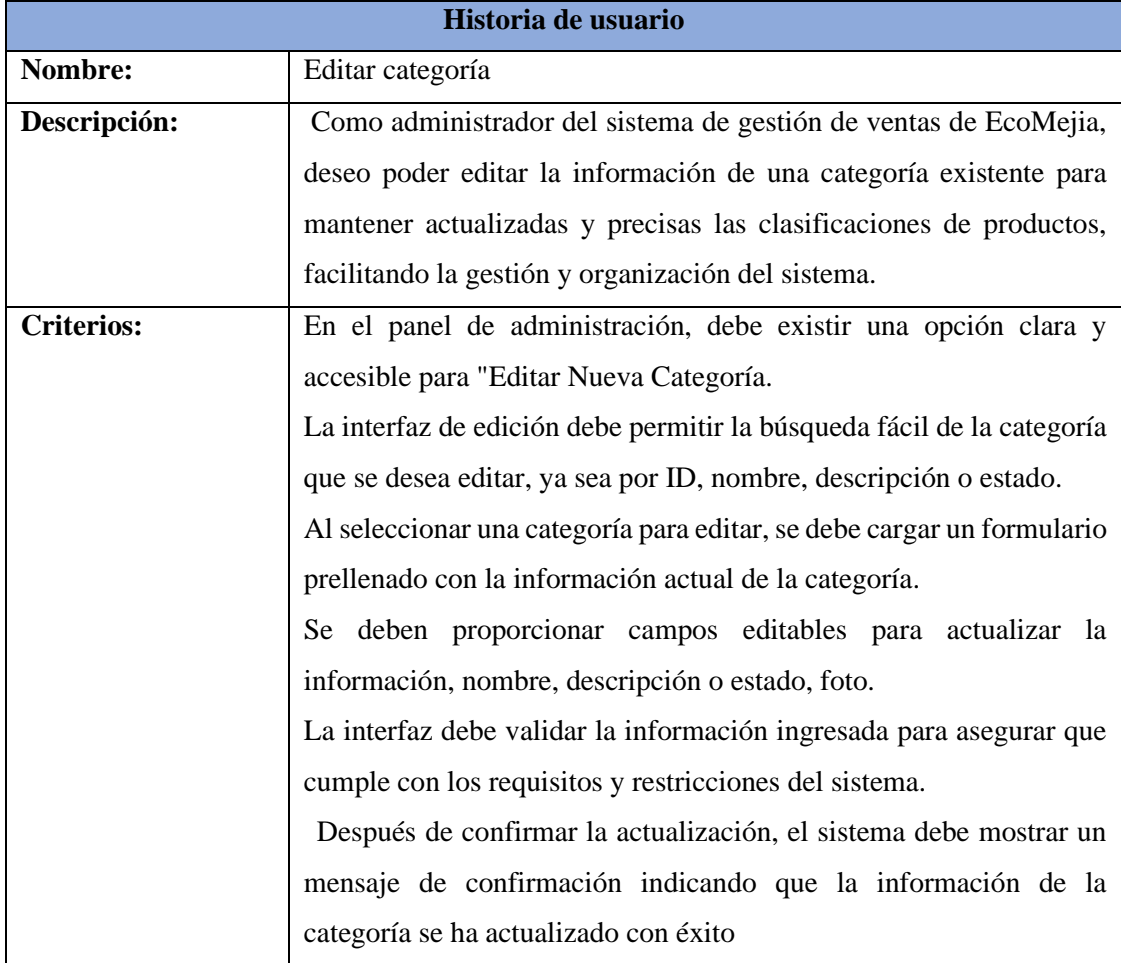

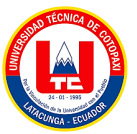

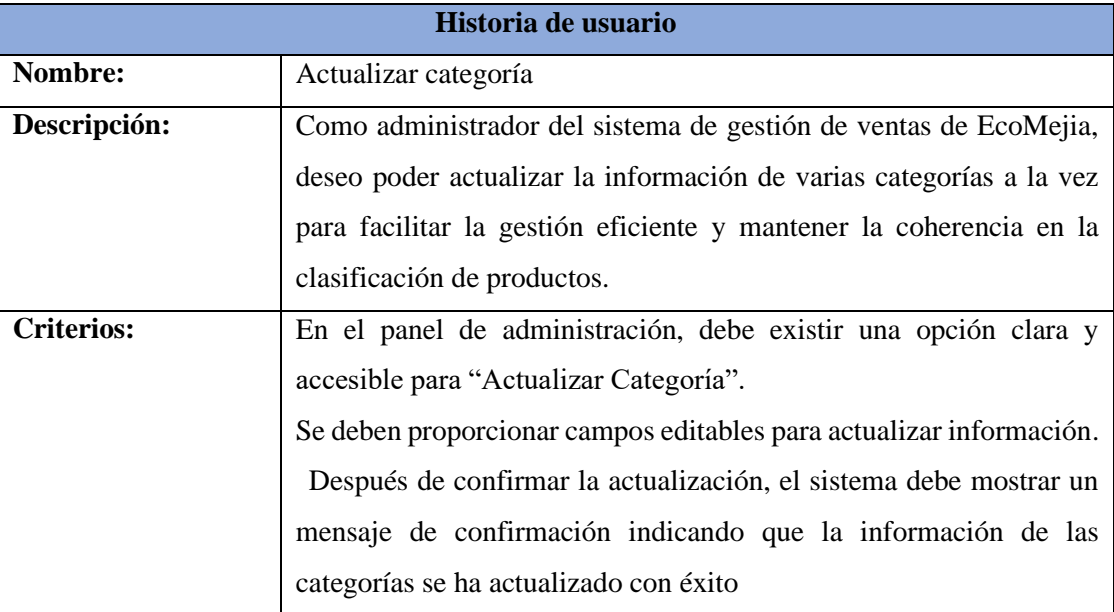

### Tabla 62. Historia de Usuario HU17.

#### Tabla 63. Historia de Usuario HU18.

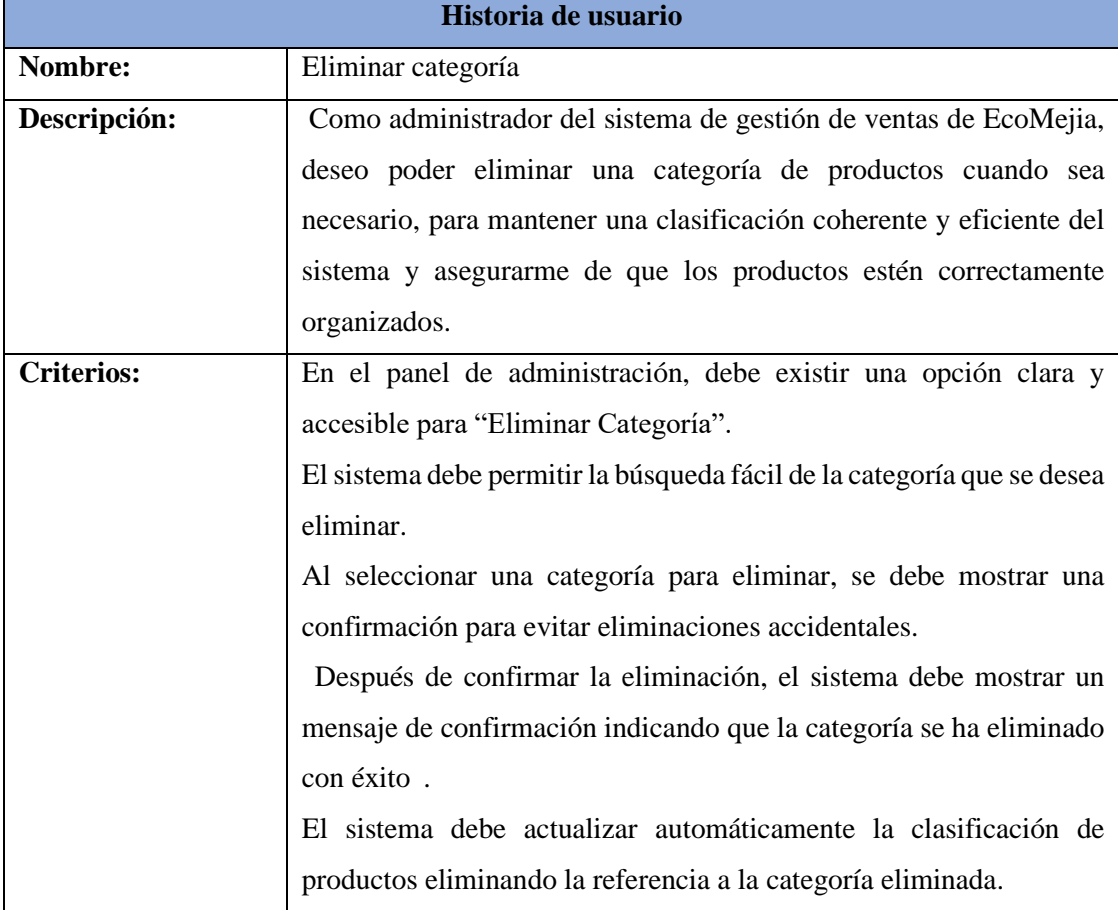

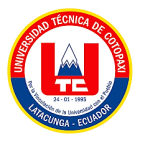

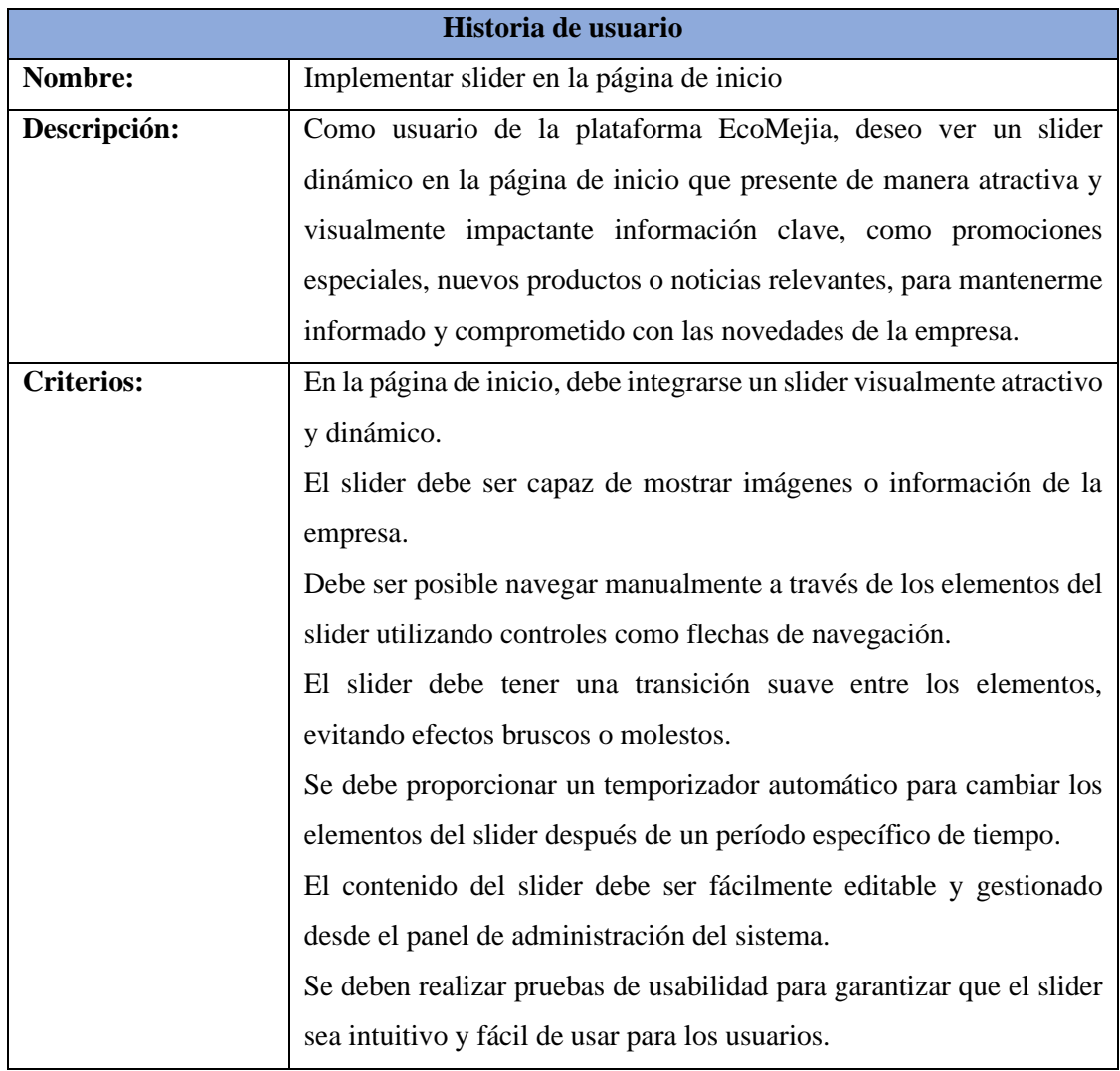

### Tabla 65. Historia de Usuario HU20.

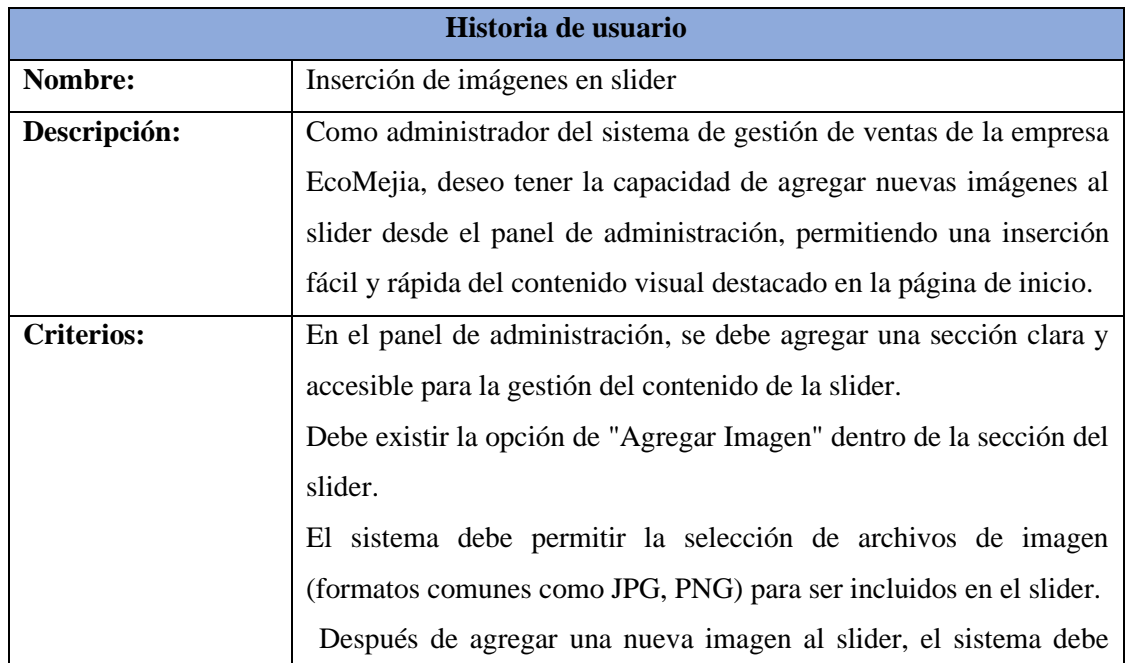

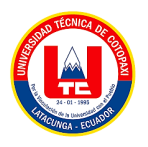

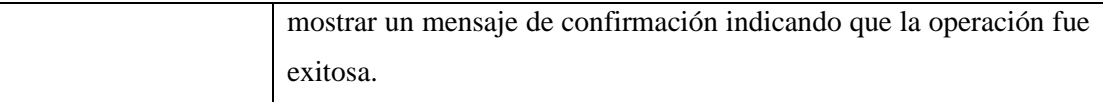

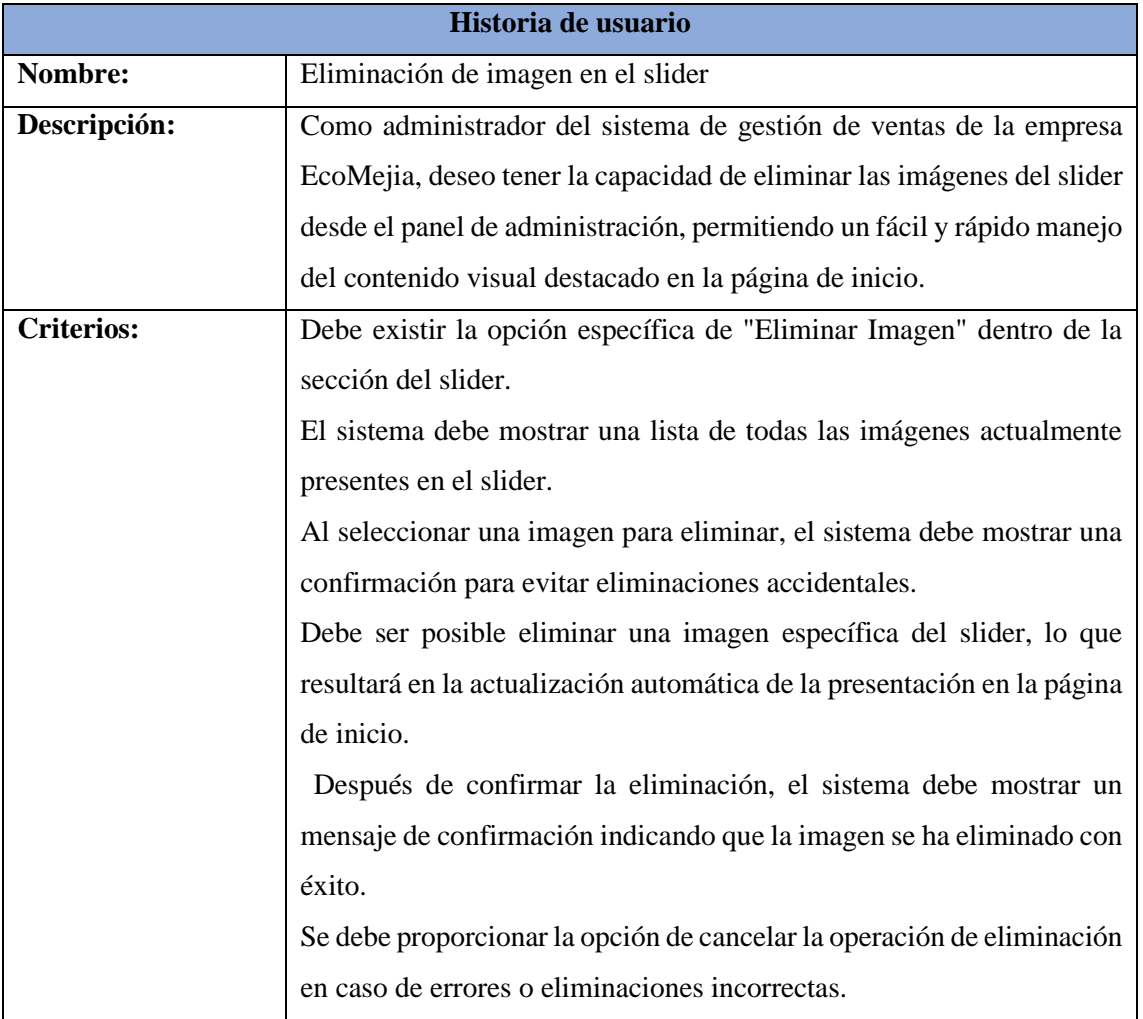

### Tabla 66. Historia de Usuario HU21.

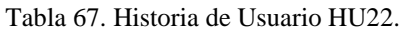

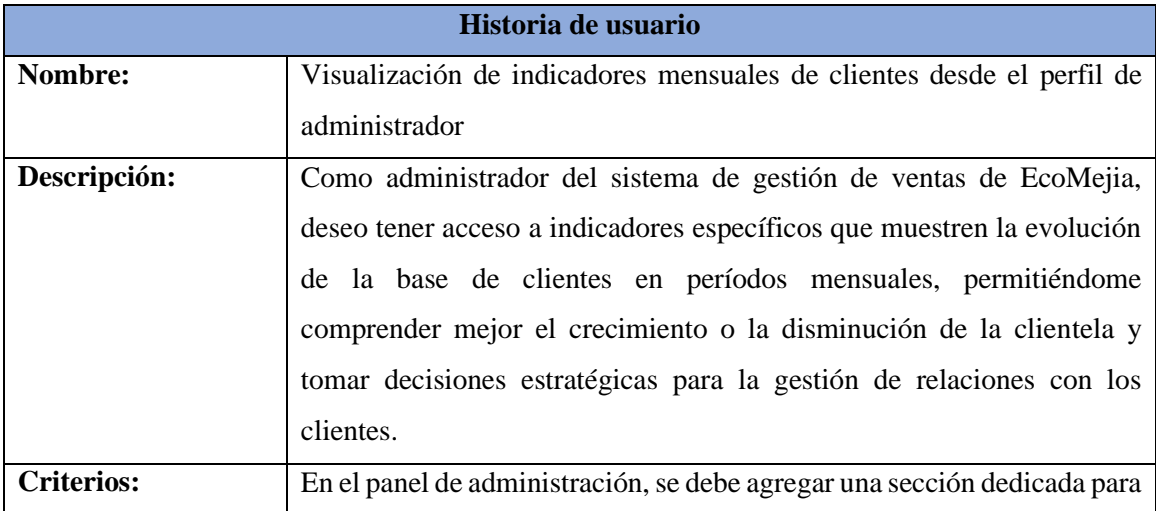

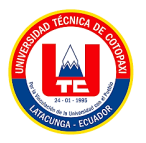

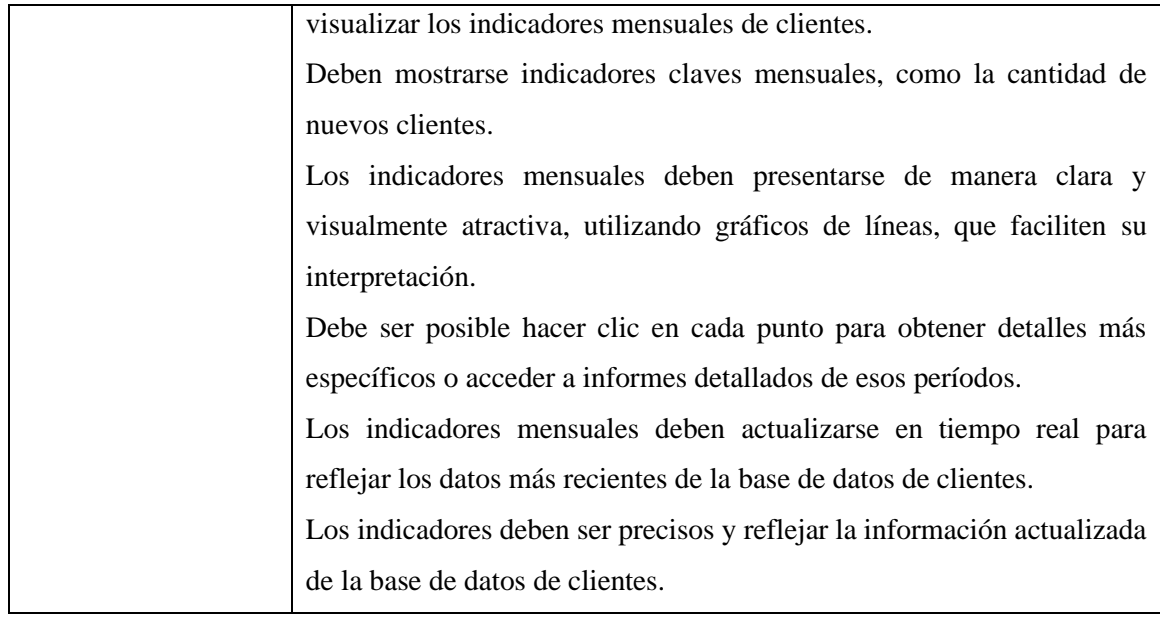

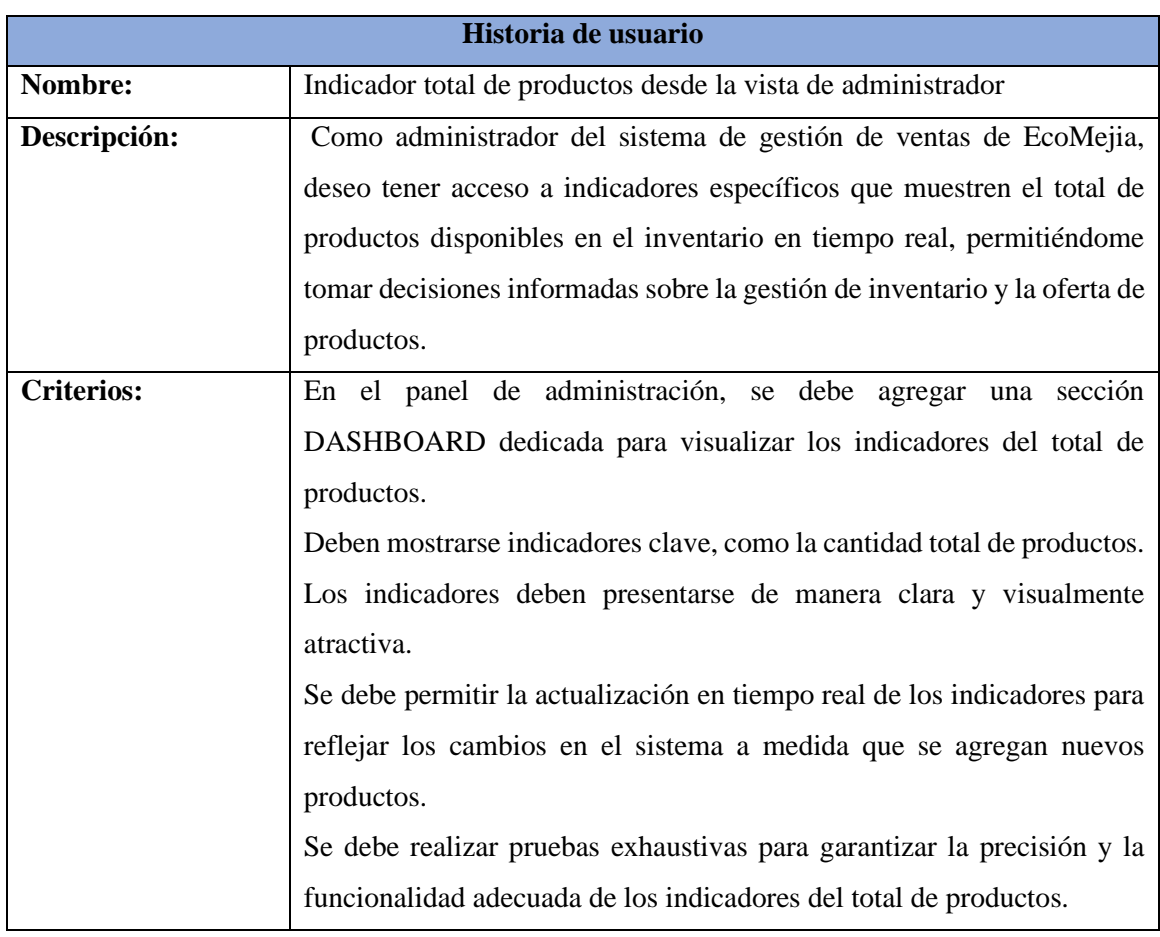

### Tabla 68. Historia de Usuario HU23.

### Tabla 69. Historia de Usuario HU24.

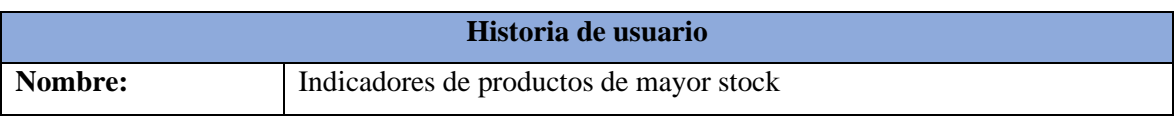

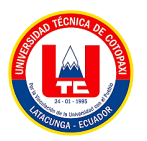

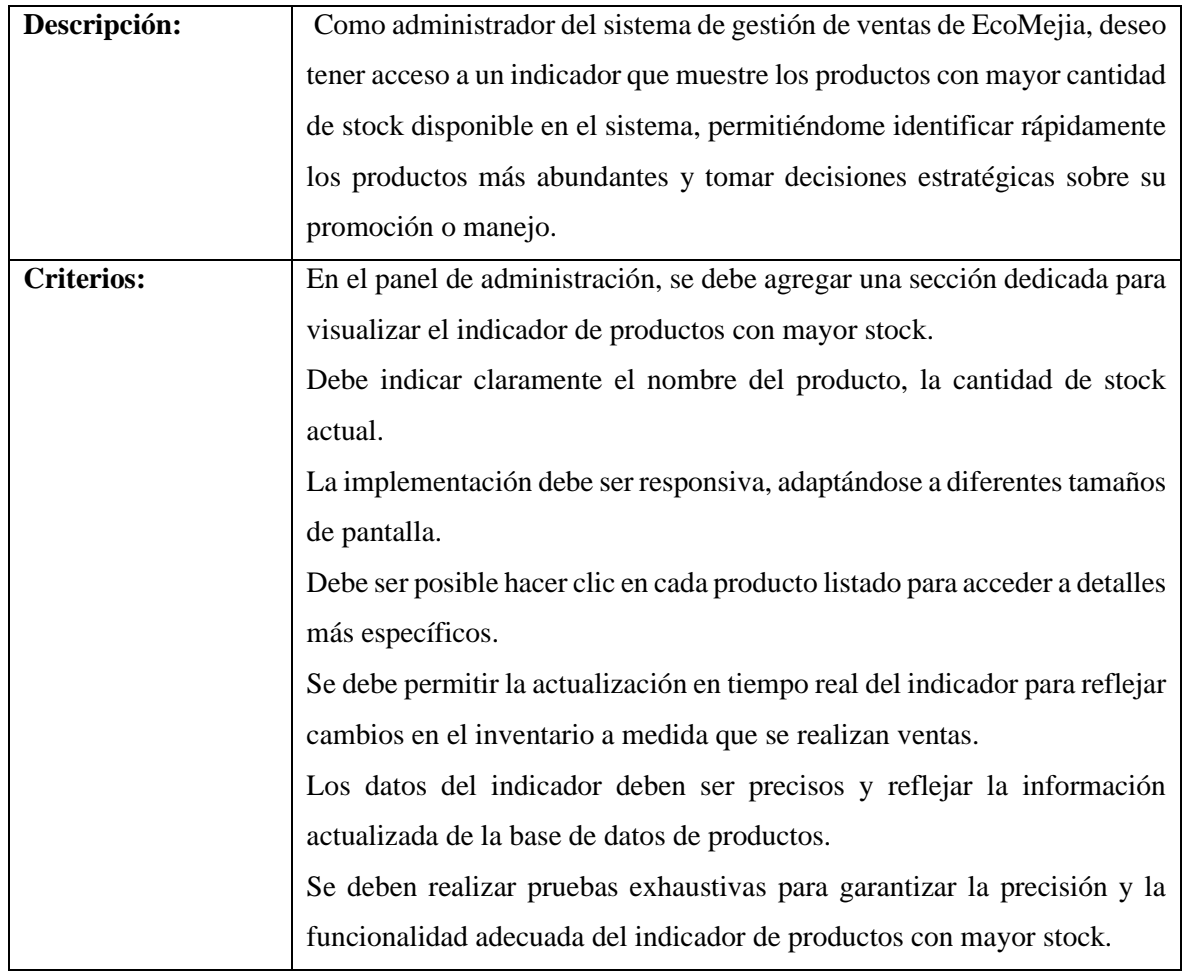

|                   | Historia de usuario                                                        |
|-------------------|----------------------------------------------------------------------------|
| Nombre:           | Indicadores de productos de menor stock                                    |
| Descripción:      | Como administrador del sistema de gestión de ventas de EcoMejia, deseo     |
|                   | tener acceso a un indicador que muestre los productos con menor cantidad   |
|                   | de stock disponible en el sistema, permitiéndome identificar rápidamente   |
|                   | los productos que están cerca de agotarse y tomar decisiones estratégicas  |
|                   | sobre su reposición o promoción.                                           |
| <b>Criterios:</b> | En el panel de administración, se debe agregar una sección dedicada para   |
|                   | visualizar el indicador de productos con menor stock.                      |
|                   | El indicador debe mostrar una lista de productos ordenados por la cantidad |
|                   | de stock disponible, de menor a mayor.                                     |
|                   | Debe indicar claramente el nombre del producto, la cantidad de stock       |
|                   | actual.                                                                    |
|                   | Debe ser posible hacer clic en cada punto listado para acceder a detalles  |
|                   | más específicos.                                                           |

Tabla 70. Historia de Usuario HU25.

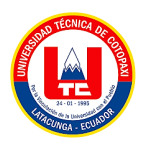

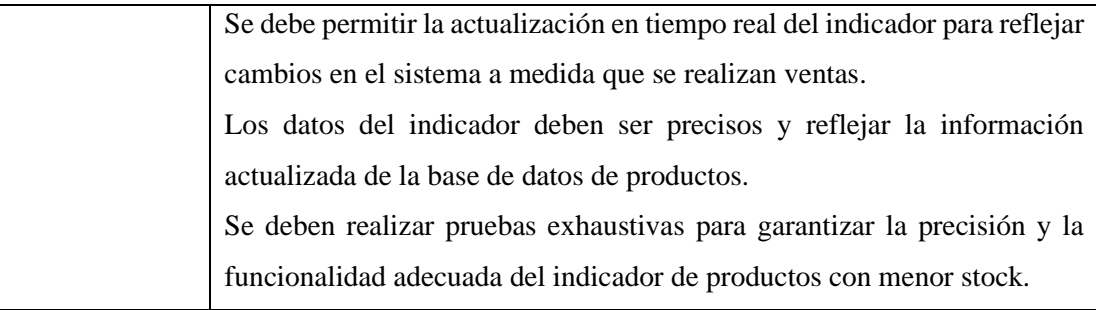

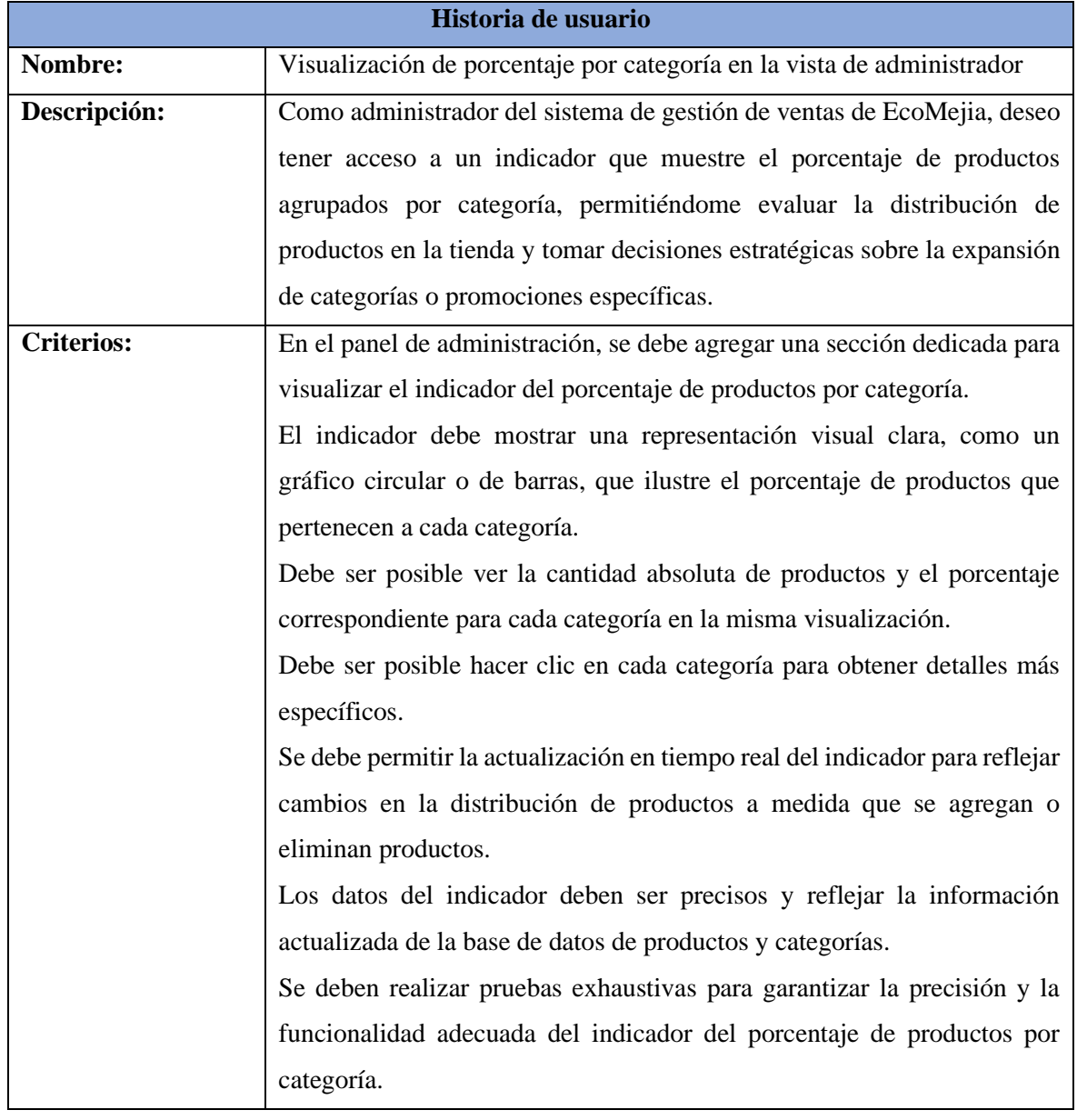

### Tabla 71. Historia de Usuario HU26.

Tabla 72. Historia de Usuario HU28.

**Historia de usuario**

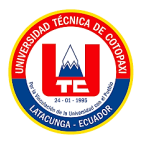

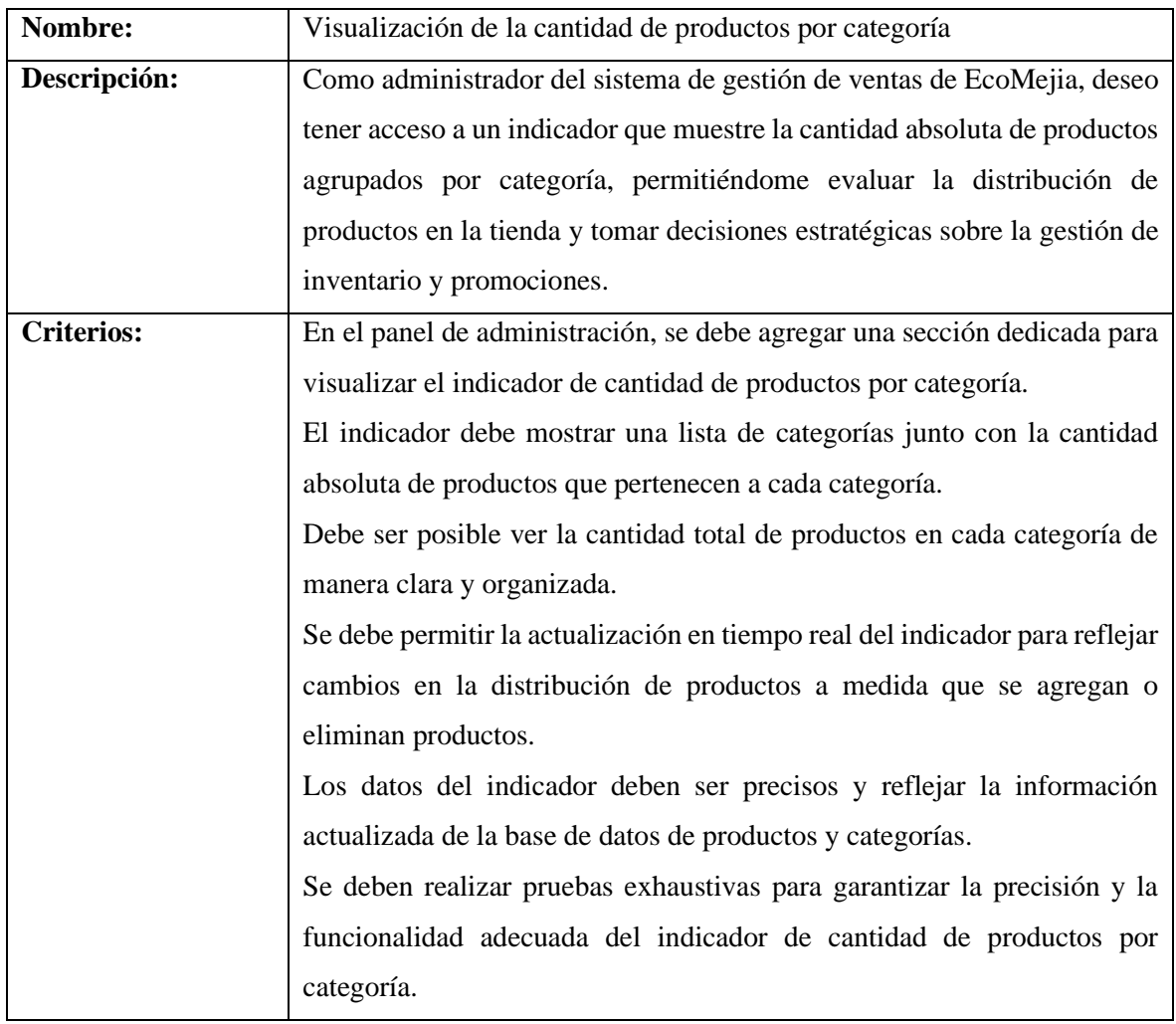

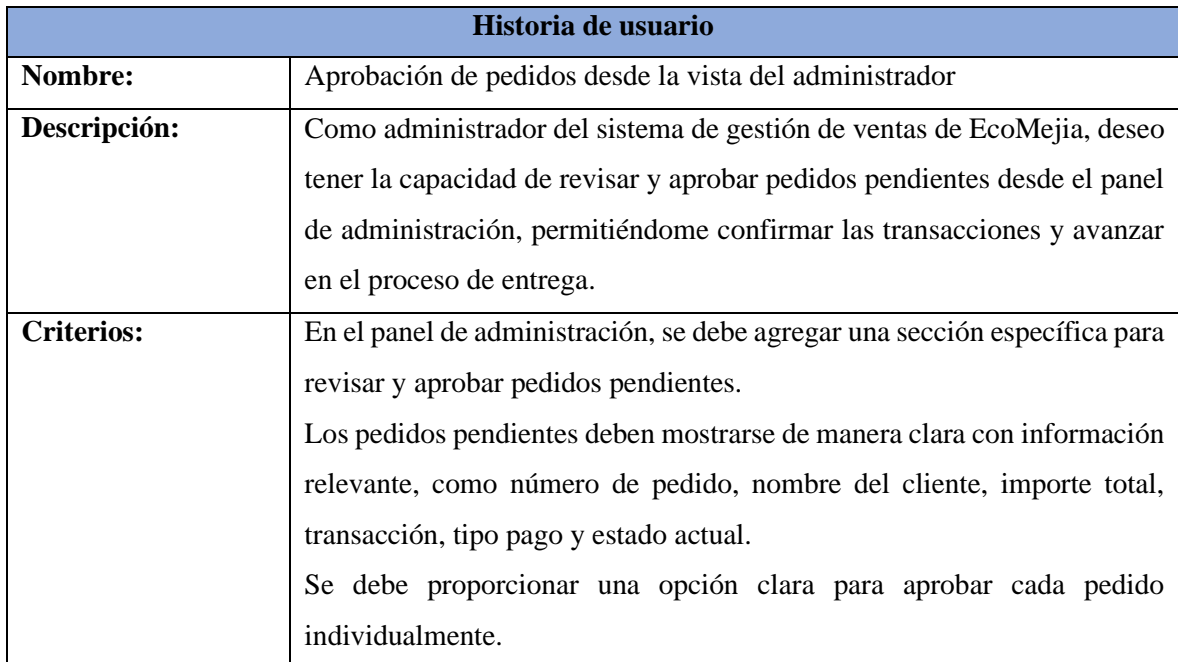

Tabla 73. Historia de Usuario HU29.

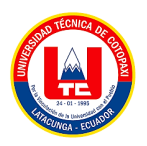

| Los pedidos aprobados deben actualizarse automáticamente al estado de    |
|--------------------------------------------------------------------------|
| "Aprobado" en tiempo real.                                               |
| Debe existir una confirmación o mensaje de éxito después de aprobar cada |
| pedido.                                                                  |
| Los cambios en el estado de los pedidos deben generar notificaciones     |
| automáticas a los clientes                                               |
| Se deben realizar pruebas exhaustivas para garantizar la precisión y la  |
| funcionalidad adecuada de la aprobación de pedidos.                      |
|                                                                          |

Tabla 74. Historia de Usuario HU30.

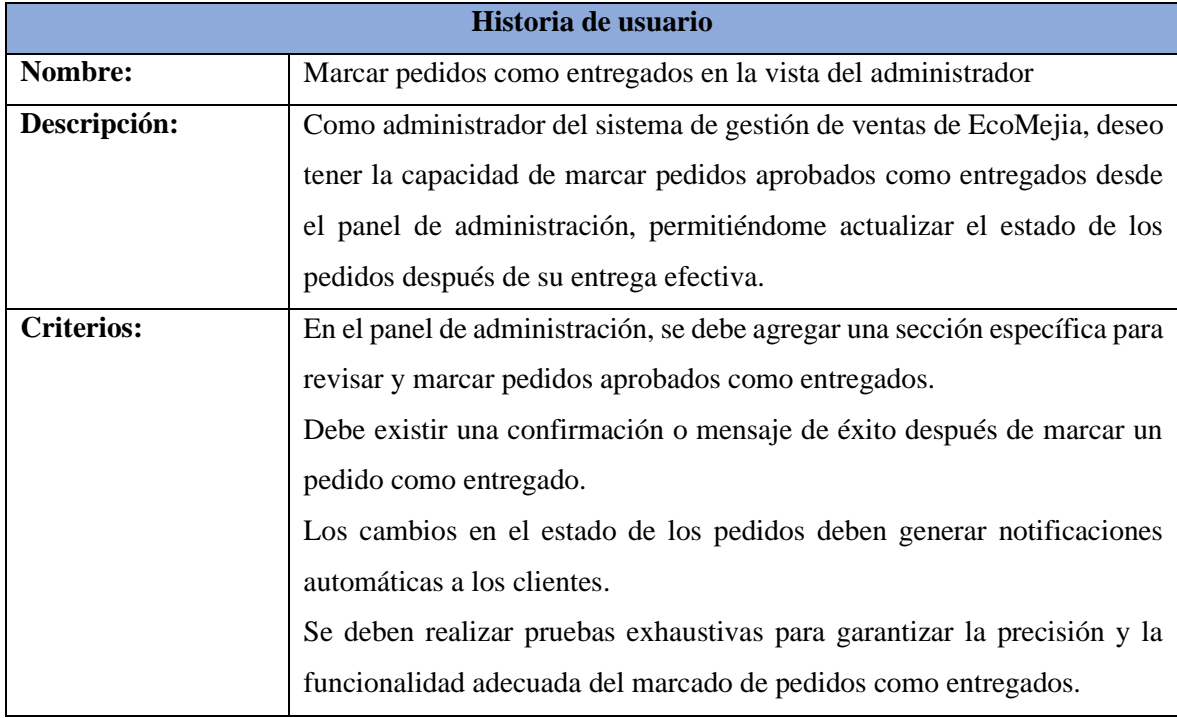

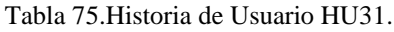

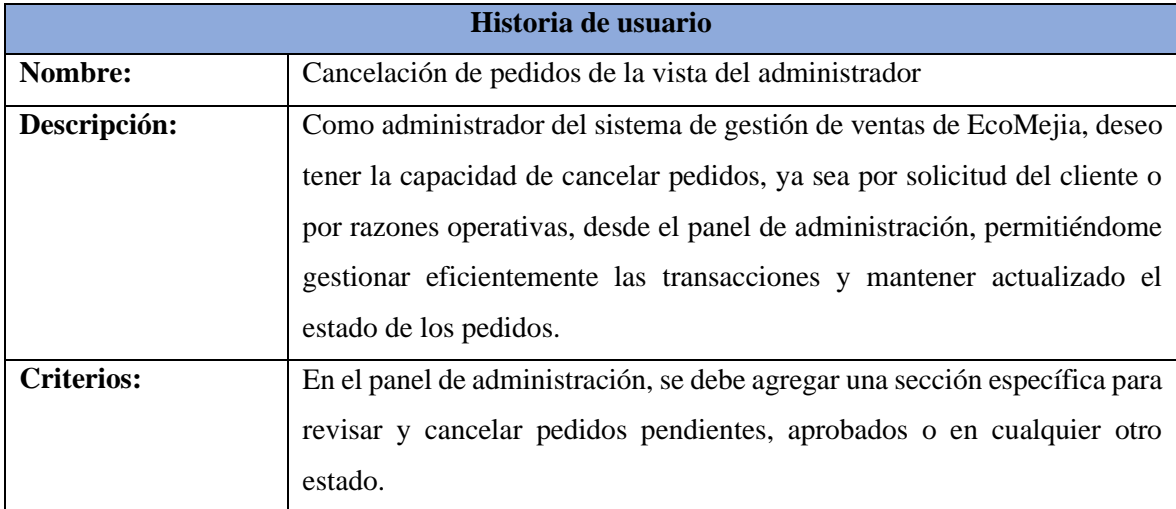

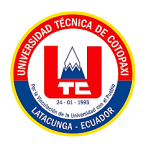

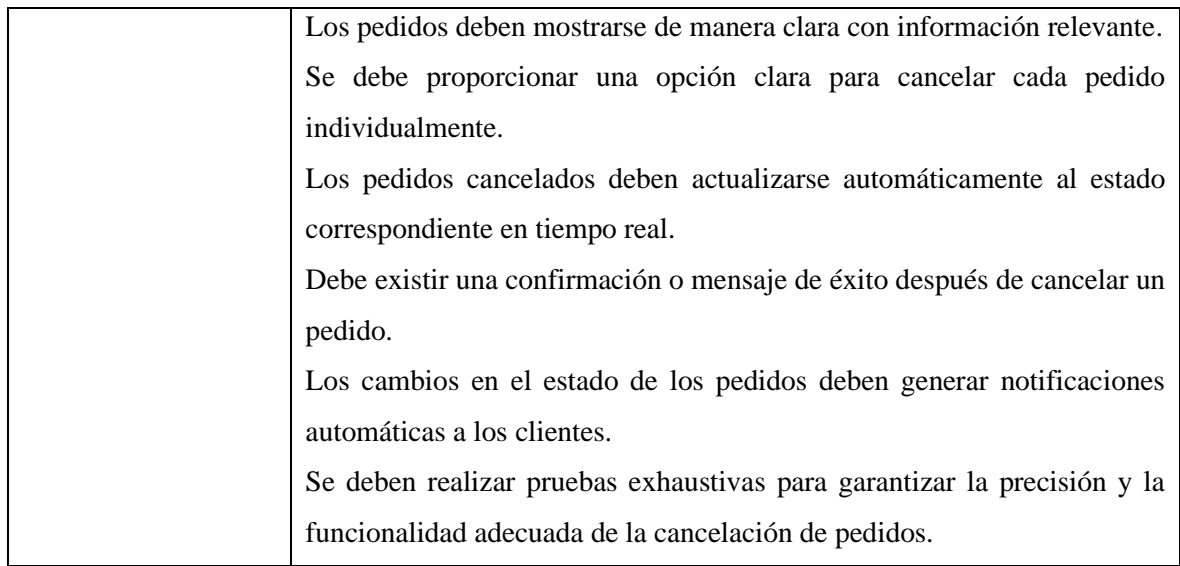

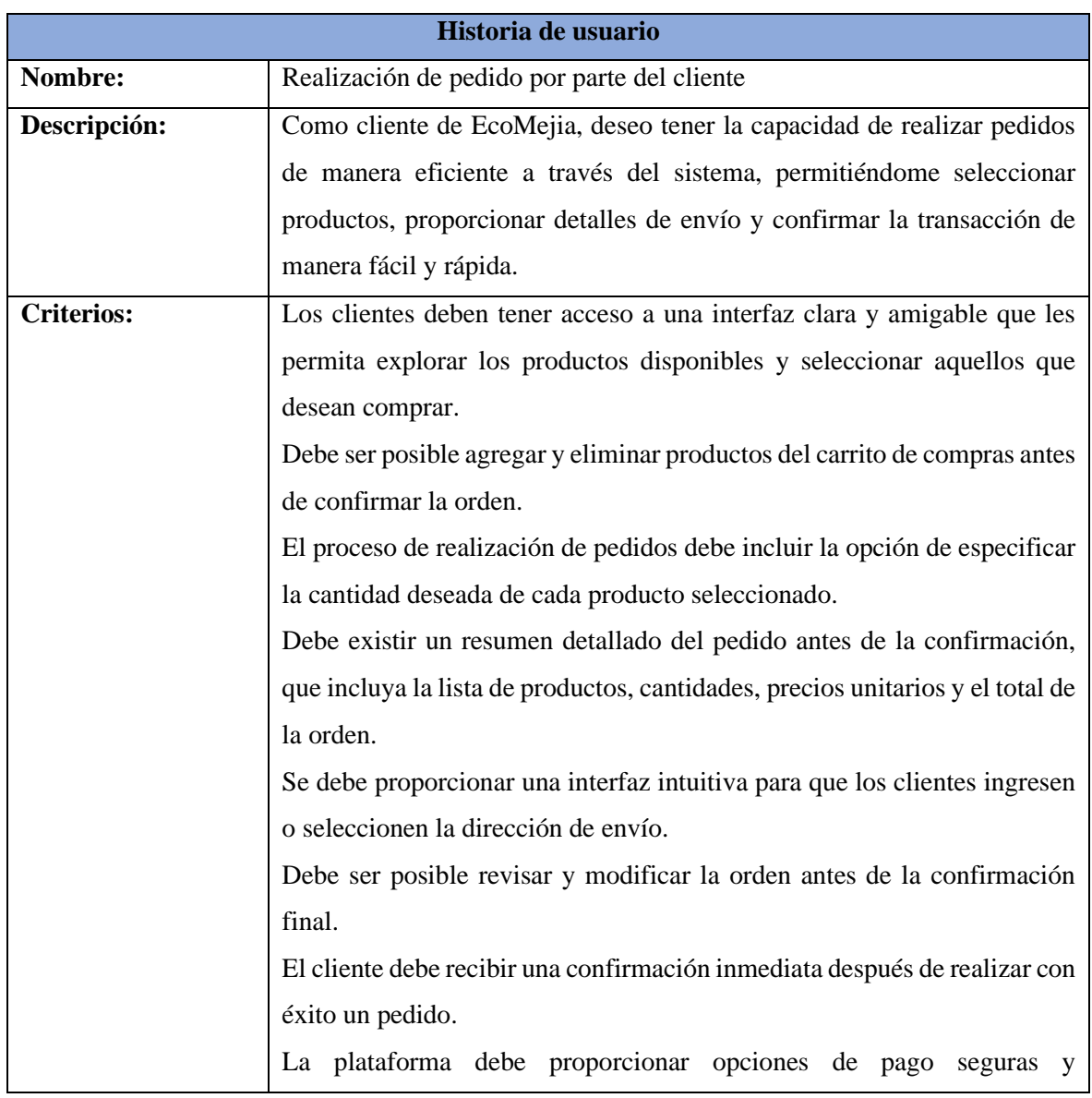

### Tabla 76. Historia de Usuario HU32.

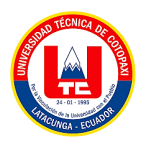

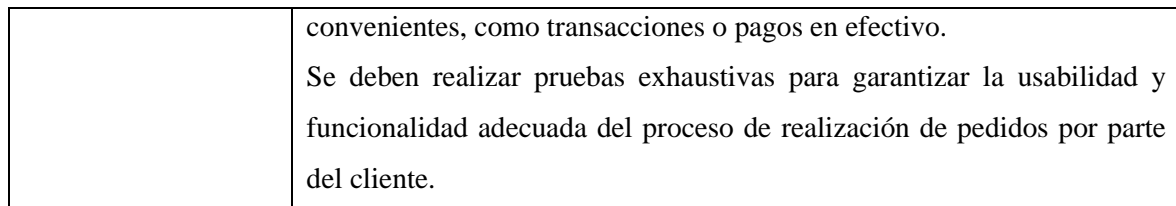

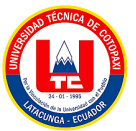

## **ANEXO 6:** Correo de Ecomejia

### Anexo 1: Creación de correo electrónico para la empresa ECOMEJIA.

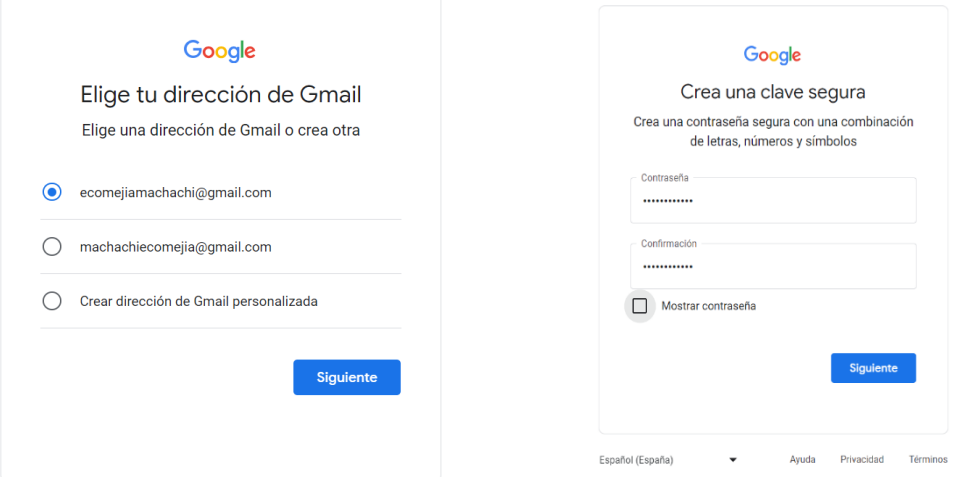

Anexo 2: Verificación del teléfono

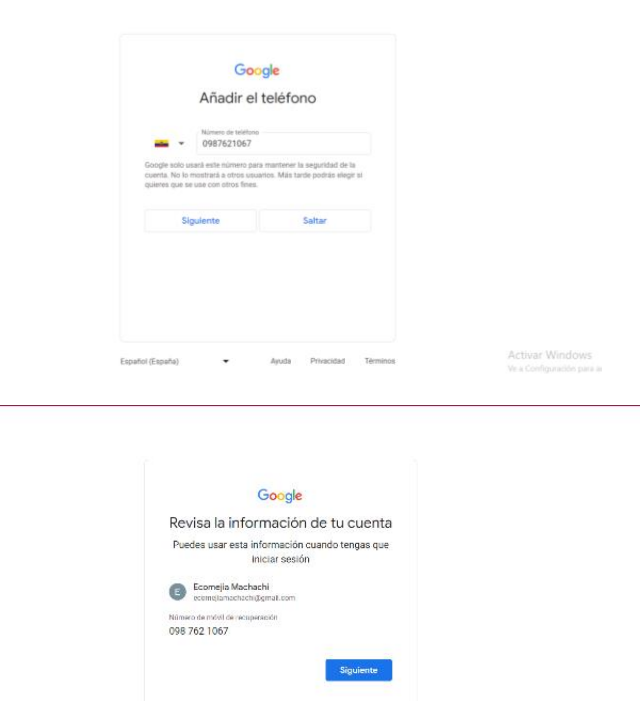

Activar Windows

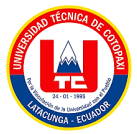

| Gmail<br>$\equiv$                                    |                                          | Q Buscar correo                                                          |                                                                                                    | 瑞                                                | $\circledcirc$<br>8<br>:                                    | Œ         |
|------------------------------------------------------|------------------------------------------|--------------------------------------------------------------------------|----------------------------------------------------------------------------------------------------|--------------------------------------------------|-------------------------------------------------------------|-----------|
| 1<br>Redactar                                        | $\Box$<br>$\circ$                        |                                                                          |                                                                                                    | $1 - 1$ de 1<br>×<br>75                          | ▣                                                           |           |
| $\Box$<br><b>Recibidos</b><br>Destacados<br>÷        |                                          | Protegemos tu privacidad<br>G                                            | Los anuncios de Gmail nunca se basan en el contenido de tus correos.                                    |                                                  | Más información<br>Ignorar                                  | ۰<br>ø    |
| $\circ$<br>Pospuestos<br>Enviados<br>Þ<br>Borradores |                                          | ٠<br>Principal                                                           | $\circ$<br>Promociones                                                                                  | 22.<br>Social                                    |                                                             | д         |
| Más<br>$\omega$<br>Etiquetas                         | ÷                                        | Empieza a utilizar Gmail<br>Personaliza tu<br>稳<br>bandeia de<br>entrada | Cambia la imagen<br>$^{\circ}$<br>de perfil                                                             | Importa contactos<br><b>&amp;t</b><br>y mensajes | ×<br>Descarga Gmail<br>$\Box$<br>para móviles               | $\ddot{}$ |
|                                                      | $\Box$<br>Equipo de Comunidad.<br>$\sim$ |                                                                          | Ecomejia, termina de configurar tu nueva cuenta de Google - Hola, Ecomejia: Te damos la bienvenida a Go | <b>A.M.L. (1979)</b><br>11:30                    |                                                             |           |
|                                                      |                                          | O GB ocupados de 15 GB [2]                                               |                                                                                                    | Terminos - Privacidad - Política del programa    |                                                             |           |
|                                                      |                                          |                                                                          |                                                                                                    |                                                  | Activar Windows<br>Ve a Configuración para activar Windows. | $\sim$    |

Anexo 3: Activamos la verificación de dos pasos

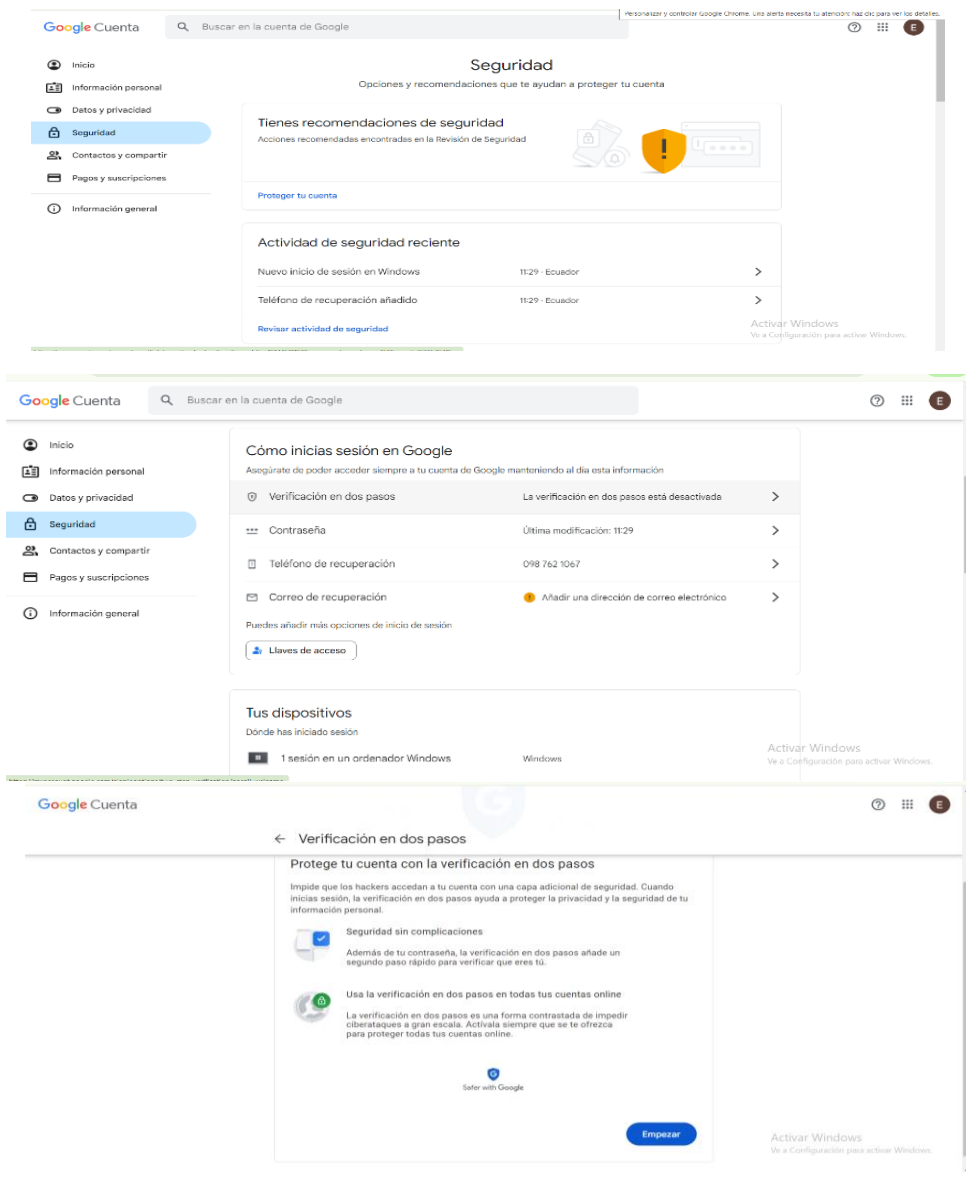

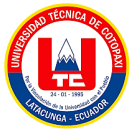

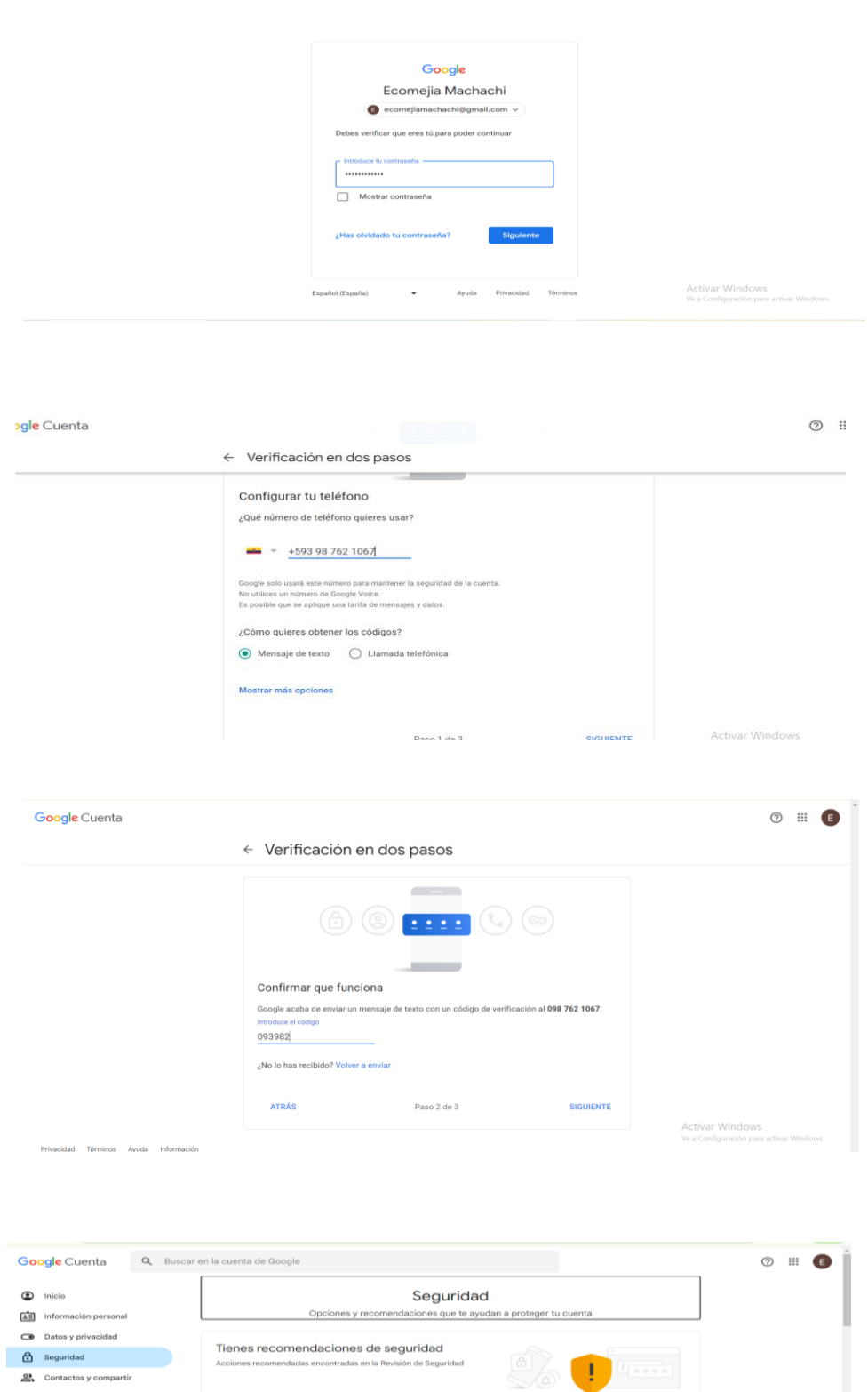

 $11:48 \cdot \text{Ecuador}$ 

 $11:29 \cdot \text{Ecuador}$ 

Pages y suscripciones

 $\overline{\mathbb{O}}$  Información general

Proteger tu cuenta

https://myscount.google.com/netifications/origin=3 Nuevo inicio de sesión en Windows

Actividad de seguridad reciente

Paso de inicio de sesión añadido: número de<br>teléfono

Se ha activado el inicio de sesión con la verificación tra - Ecuador<br>en dos pasos

 $\blacksquare$ 

 $\,$ 

 $\rightarrow$ 

Activar Windows<br>Ve a Configuración para activ

#### UNIVERSIDAD TÉCNICA DE COTOPAXI - SISTEMAS DE INFORMACIÓN

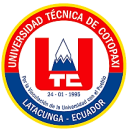

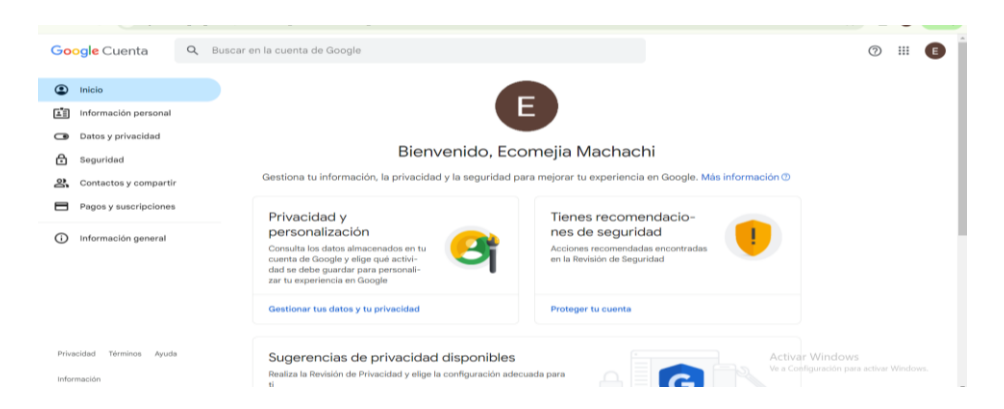

#### Anexos 4: Nos dirigimos a contraseñas de aplicación

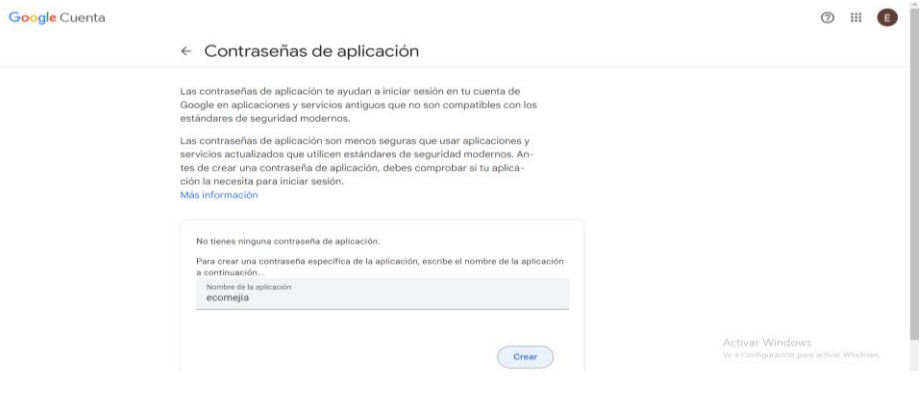

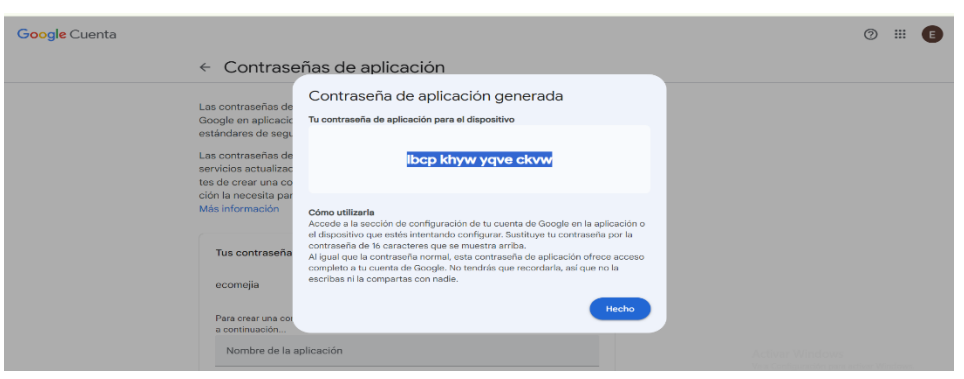

#### Anexo 5: Realizamos la configuración de stop

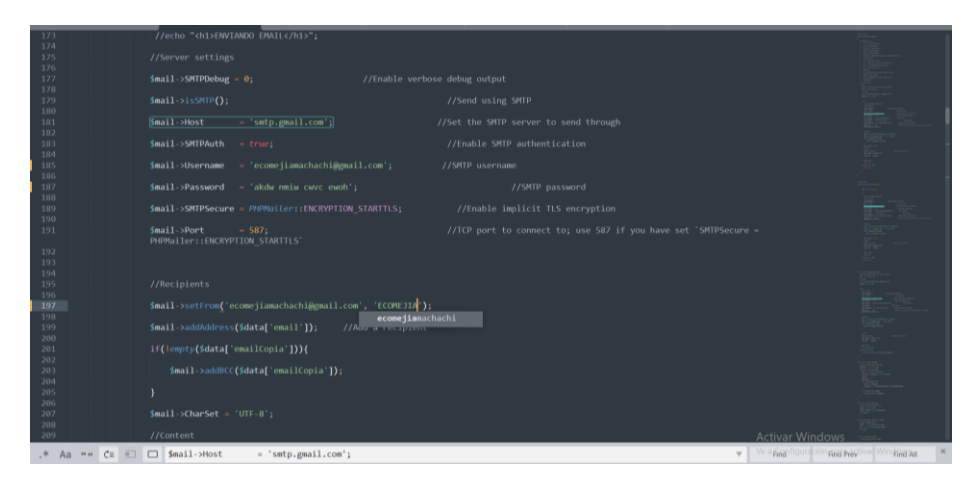

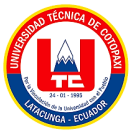

## **ANEXO 7:** Power BI conexión con el sistema web

- 1. Crear una cuenta en Microsoft 365.
- 2. Enlace: [https://www.](https://www/)microsoft.com/es-es/122icrosoft-365
- 3. Si ya tienes una cuenta de Microsoft (por ejemplo, una cuenta de Outlook, Xbox Live, Skype, etc.), puedes usar esa misma cuenta para iniciar sesión en Microsoft 365.
- 4. Si no tienes una cuenta de Microsoft, selecciona la opción "Crear una cuenta". Seleccionar Aplicaciones de Microsoft 365 para negocio, en la opción de Probar gratis durante un mes.

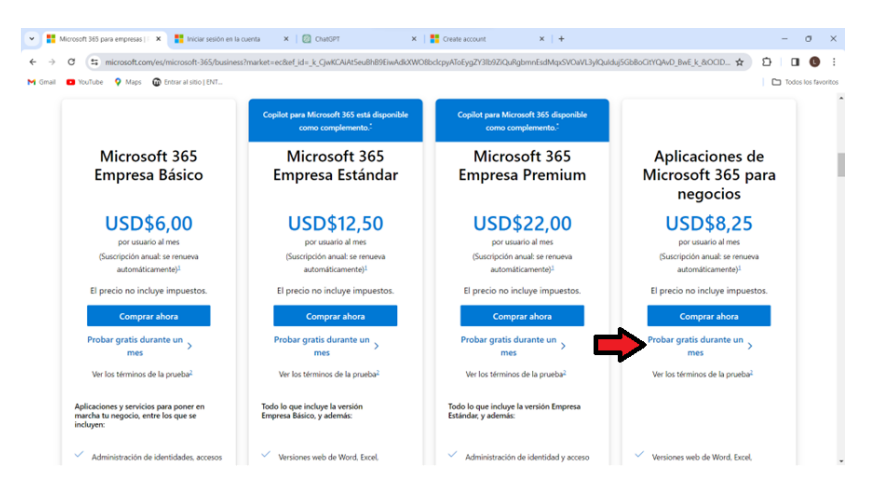

5. Personalizamos según las necesidades.

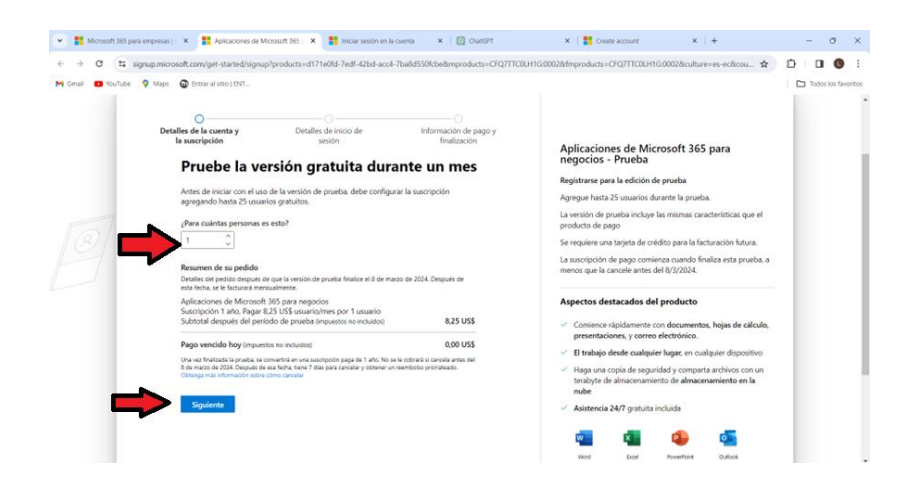

6. Ingreso del correo electrónico.

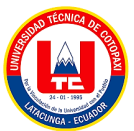

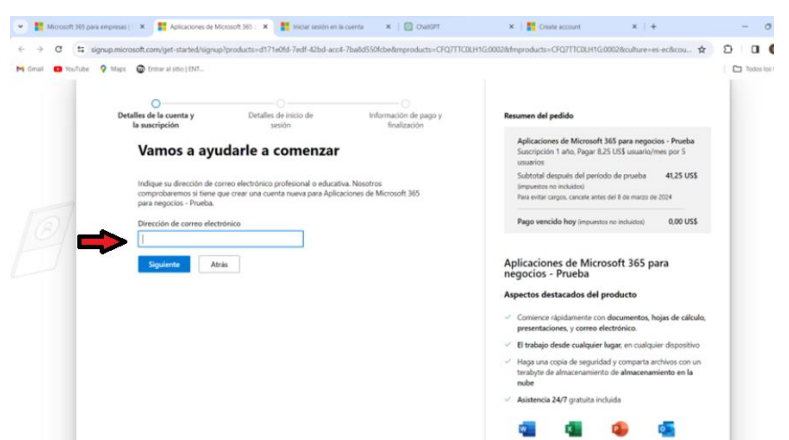

7. Completa el formulario de registro proporcionando la información solicitada, que normalmente incluirá tu nombre, apellido, dirección de correo electrónico deseada, contraseña, país y fecha de nacimiento.

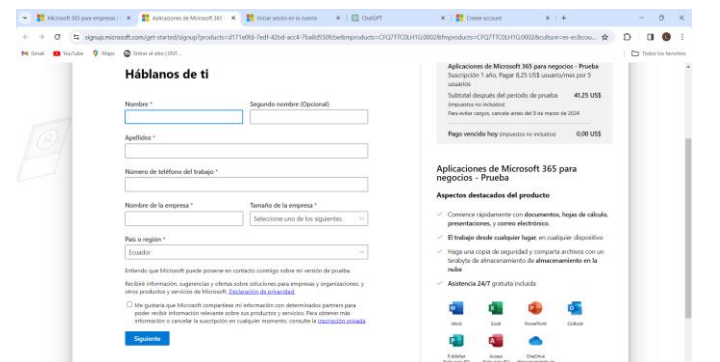

8. Comprobación de seguridad

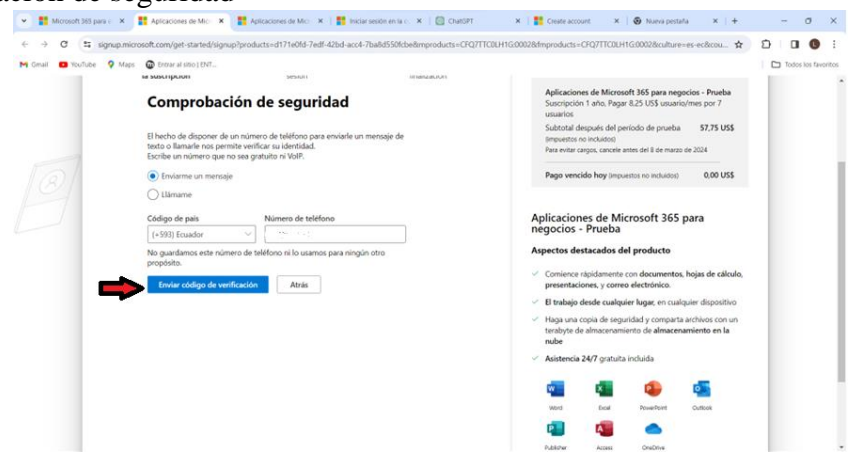

9. Nos llegara un mensaje de código de verificación y lo escribimos aquí.

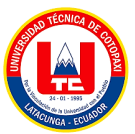

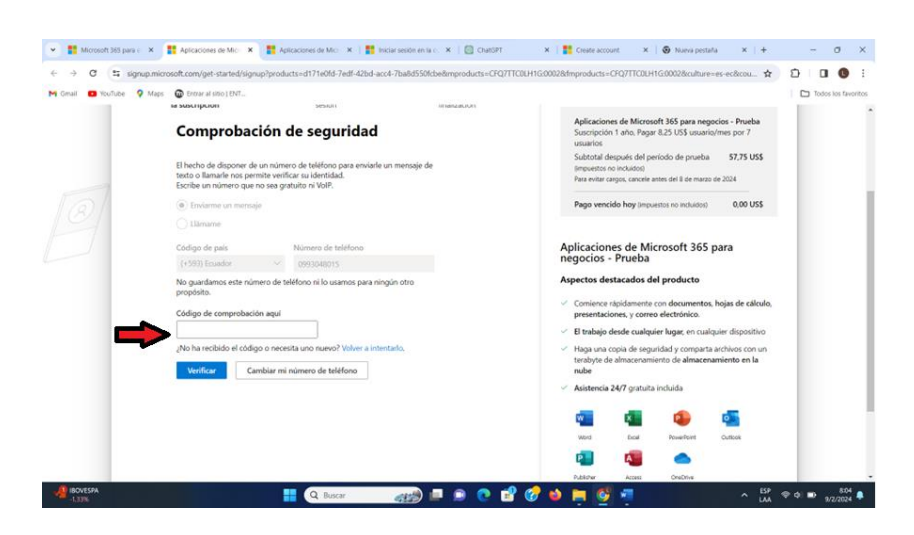

10. Creamos el nombre del dominio con su respectiva contraseña

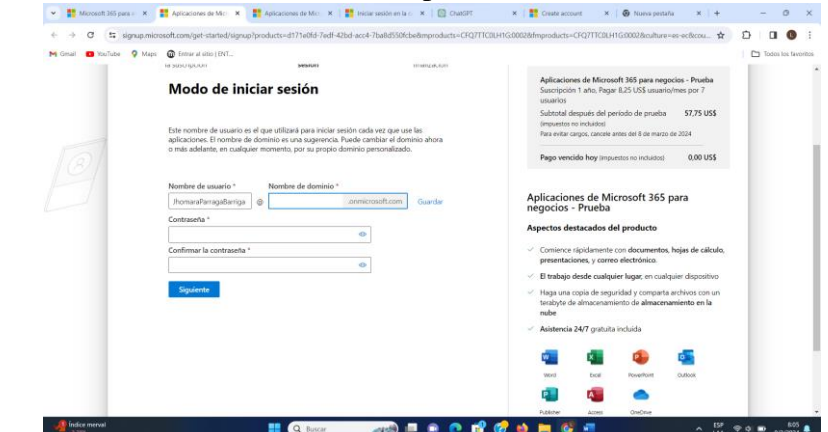

11. Dar en siguiente.

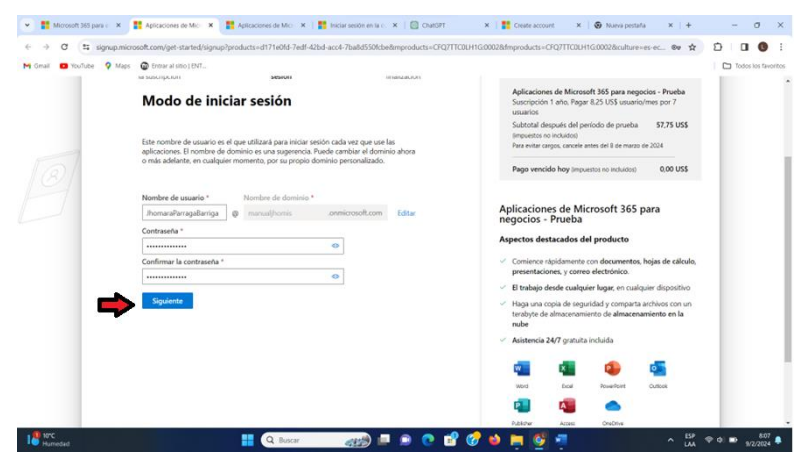

Esperar un momento

## UNIVERSIDAD TÉCNICA DE COTOPAXI - SISTEMAS DE INFORMACIÓN

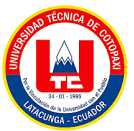

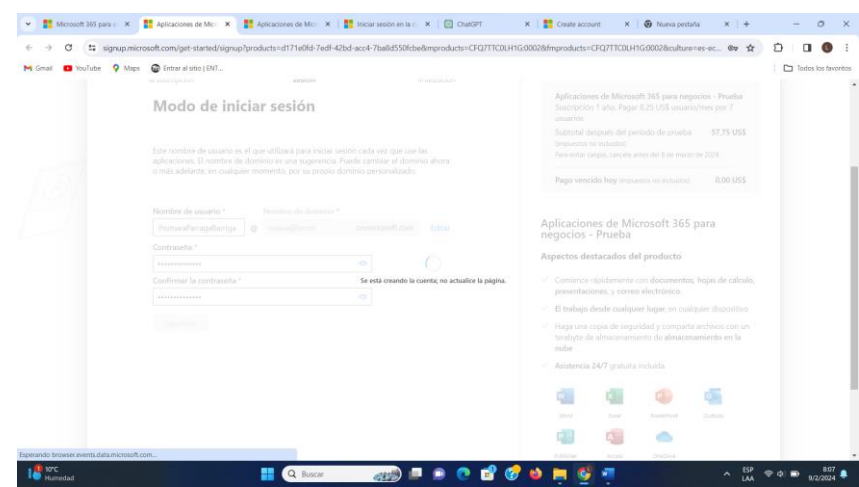

12. Saltamos el paso siguiente

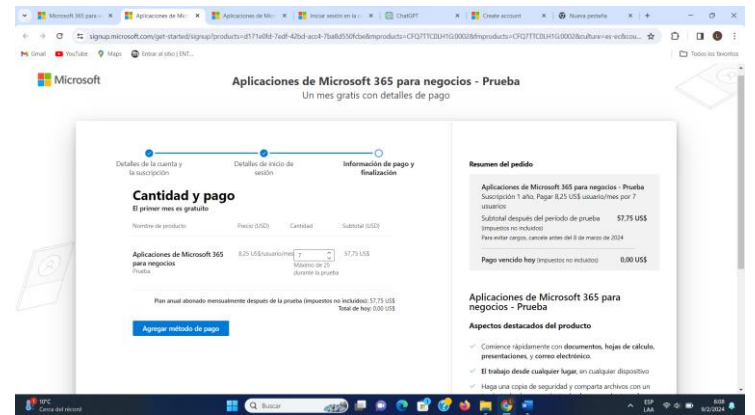

13. En una nueva pestaña abrimos Microsoft 365 e iniciamos sesión.

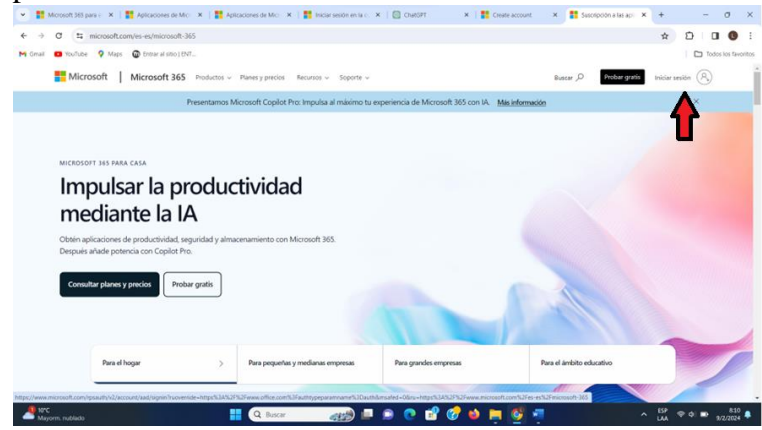

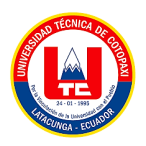

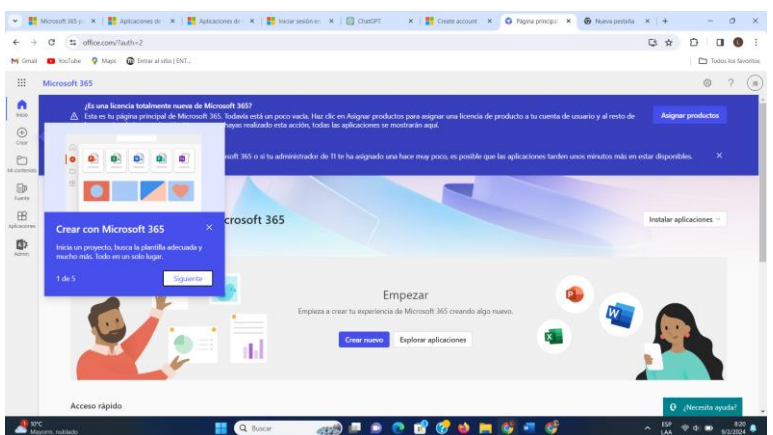

14. Abrir POWER BI en nuestro computador.

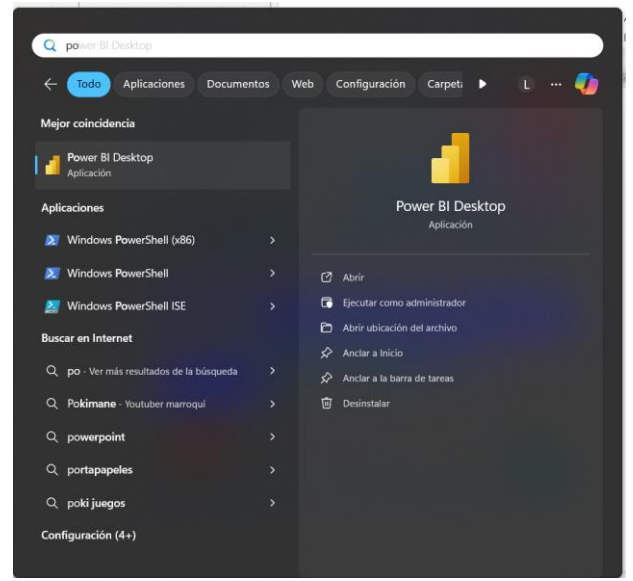

15. Iniciamos sesión

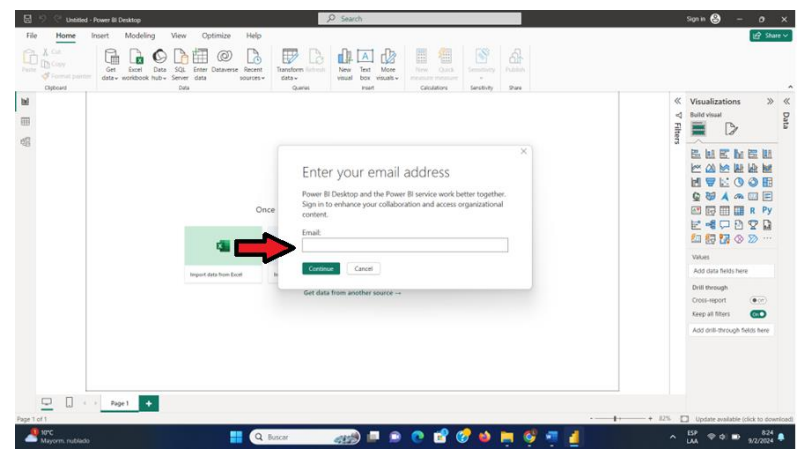
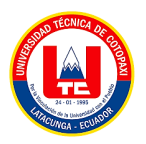

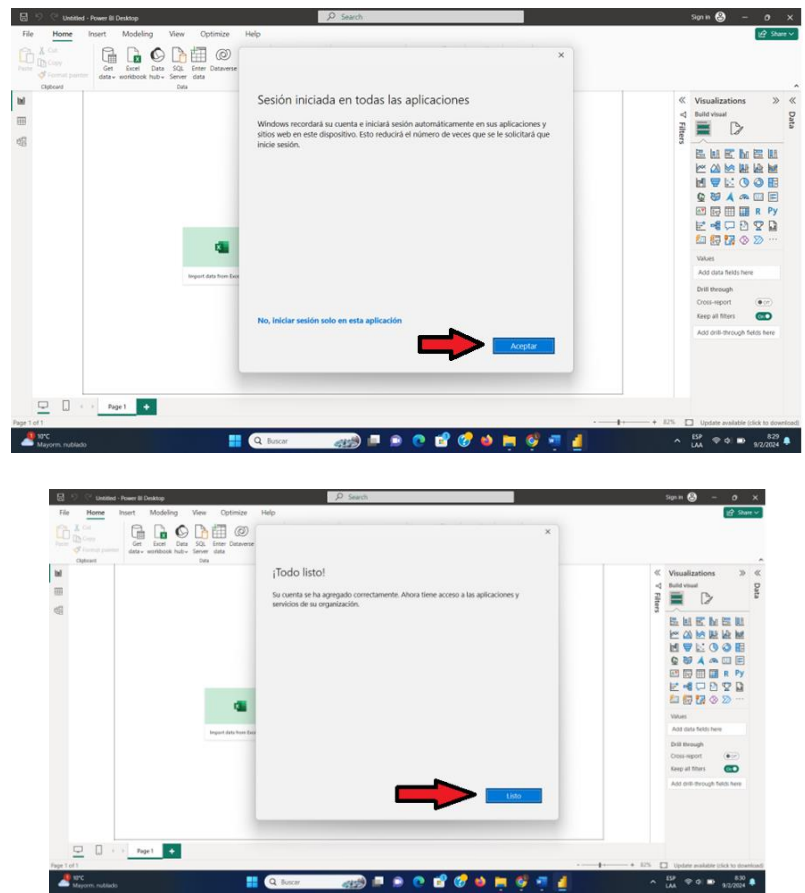

16. Se abre automáticamente una ventana en un navegador. En esta ventana damos en continuar.

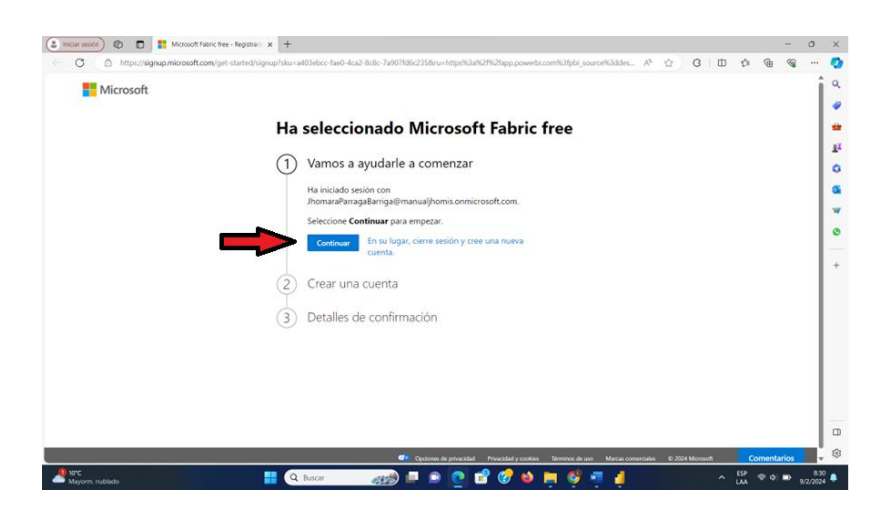

17. Ingresamos los siguientes campos requeridos luego damos en continuar.

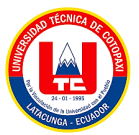

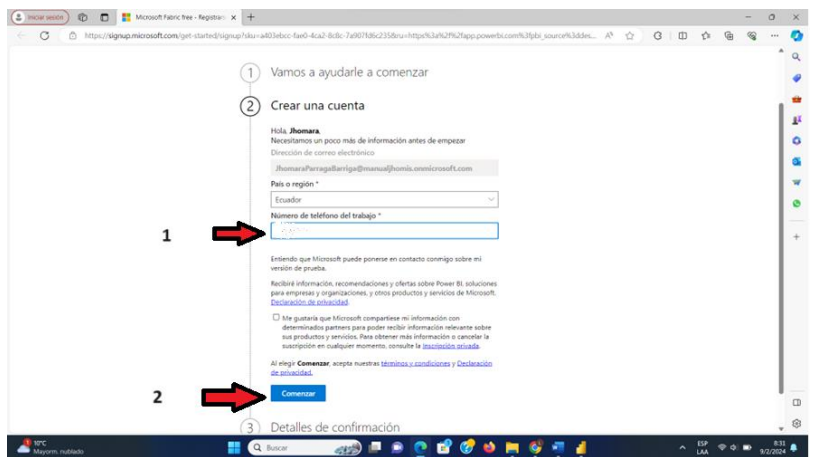

18. Damos en continuar

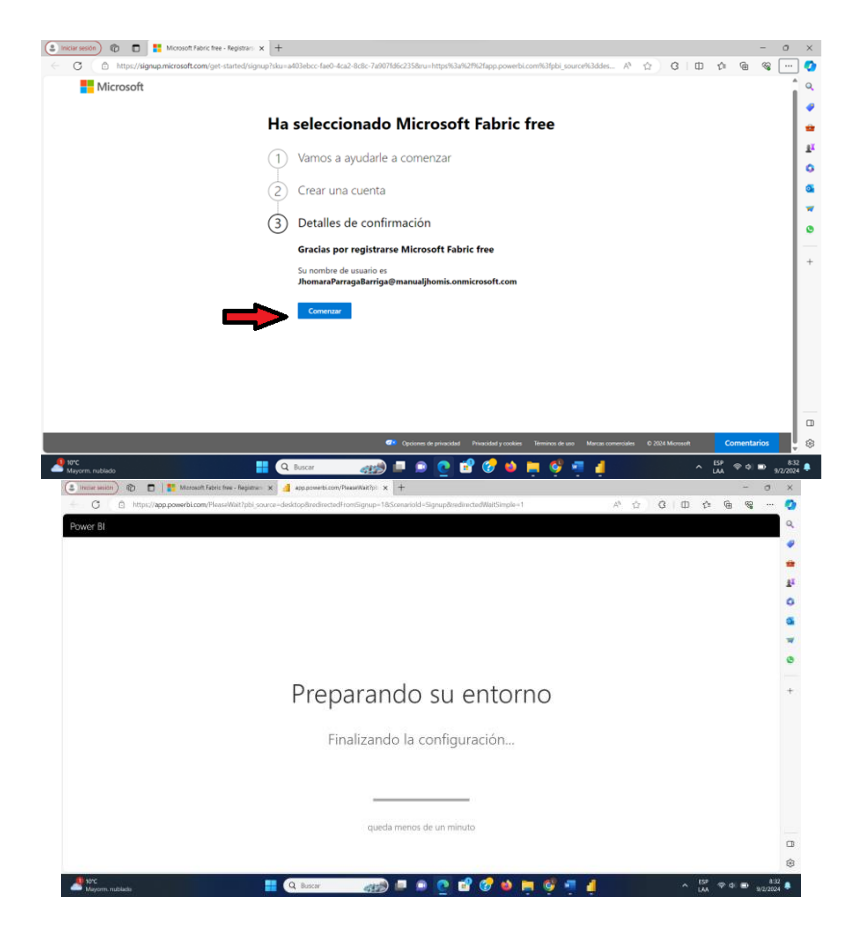

Listo.

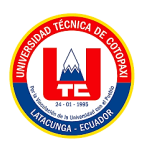

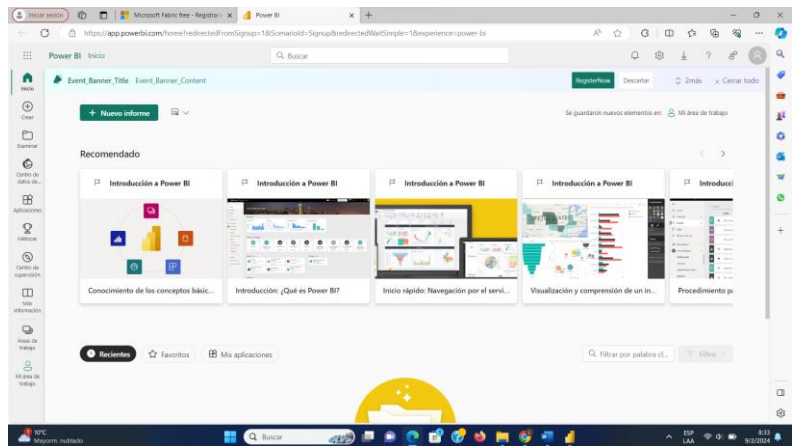

19. Abrimos la ventana de POWER BI

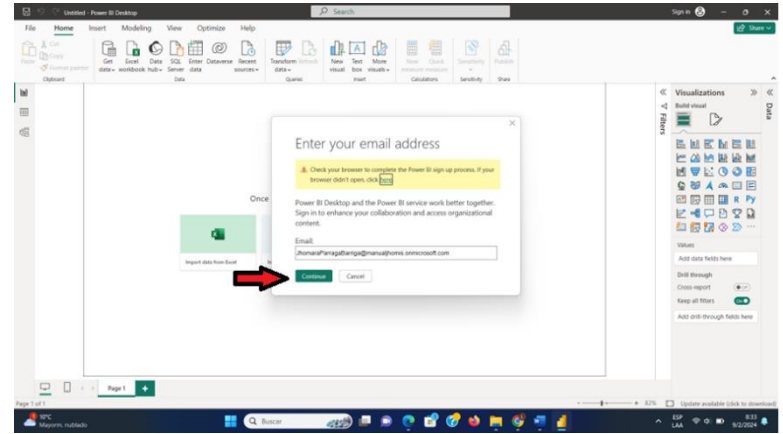

20. Iniciamos con la cuenta creada y damos en continuar.

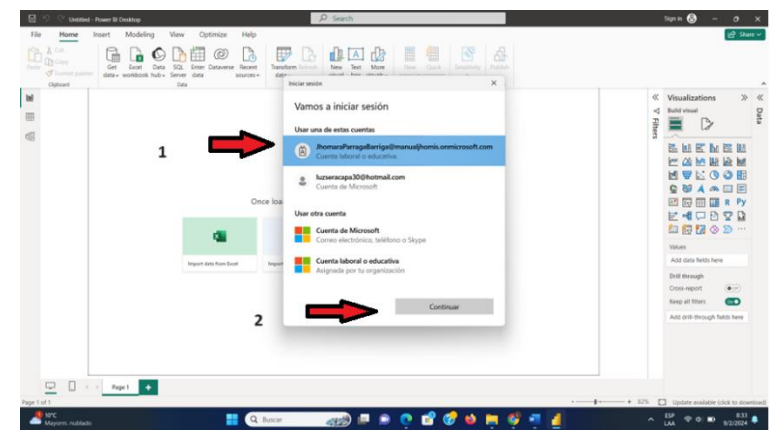

21. Aquí podemos observar que hemos ingresado con la cuenta.

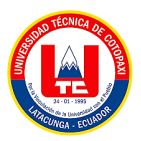

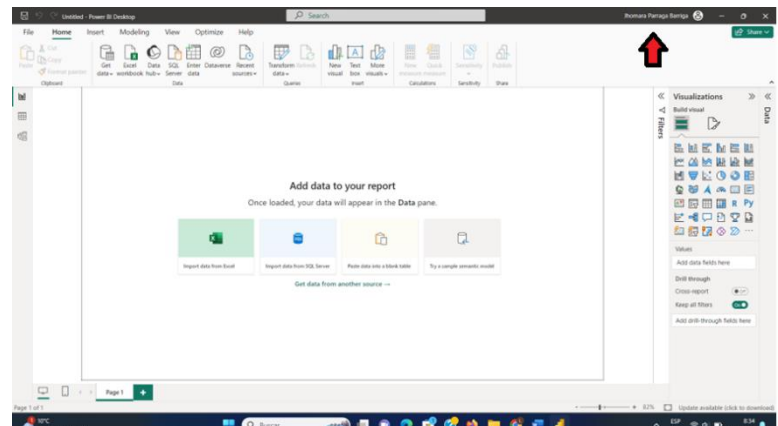

22. Realizamos la conexión de la base de datos, y por consiguiente cargamos los datos

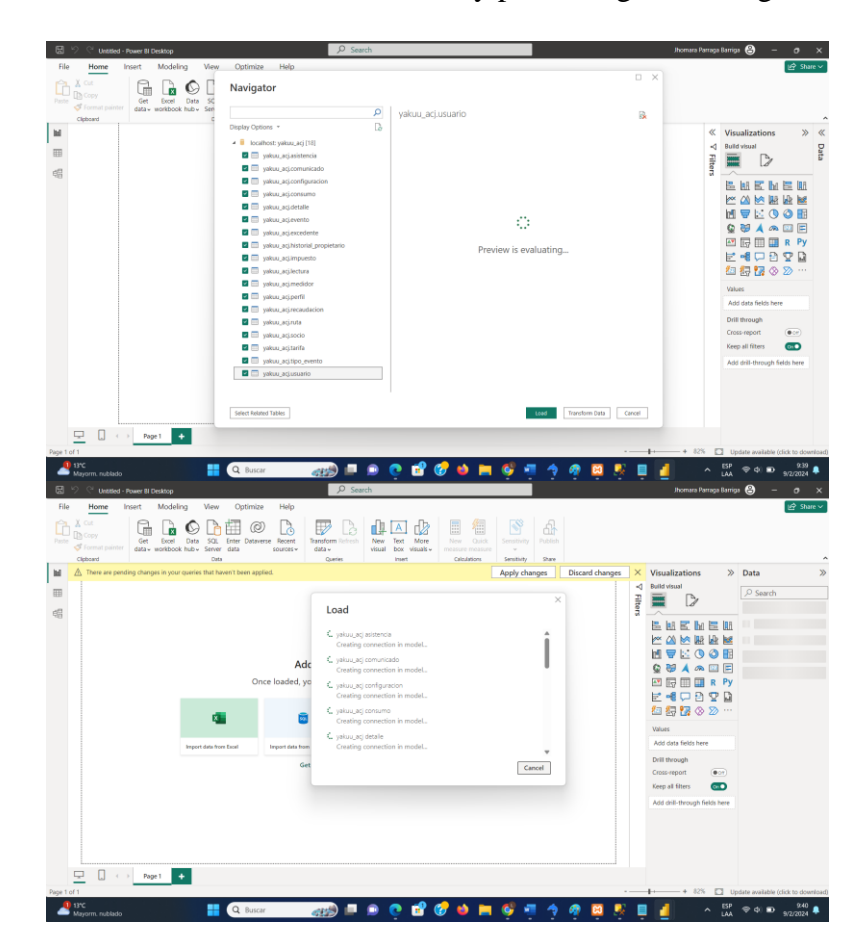

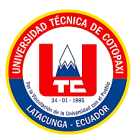

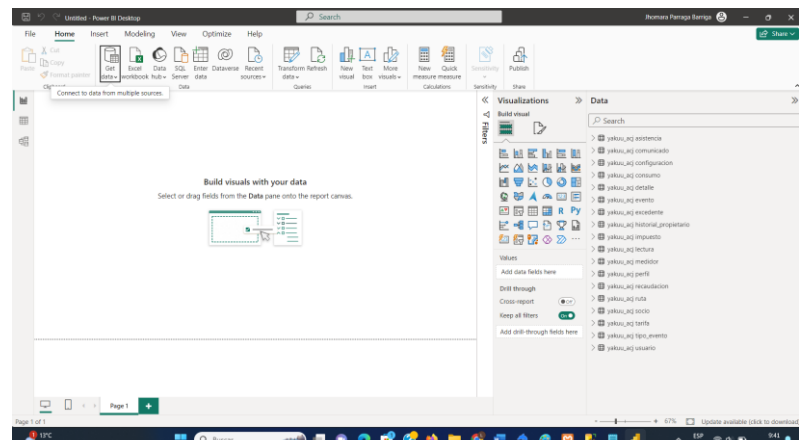

- 23. Realizamos los KPI'S que deseamos
- 24. Una vez que hemos realizado nuestros KPI'S procedemos a publicar

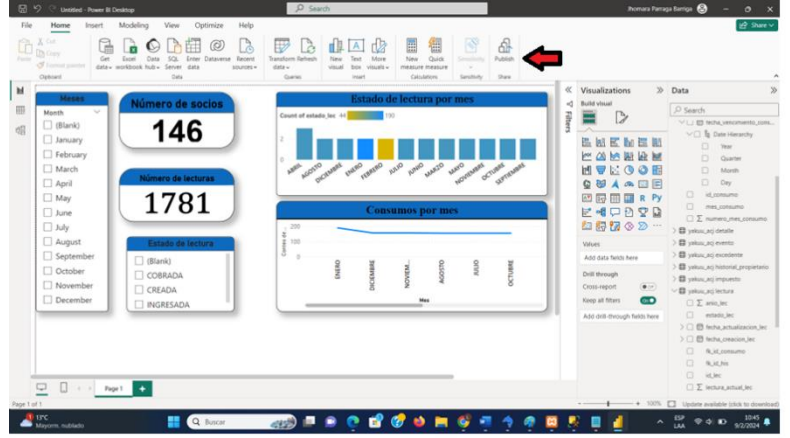

25. Nos pedirá que guardemos los cambios y damos click en guardar

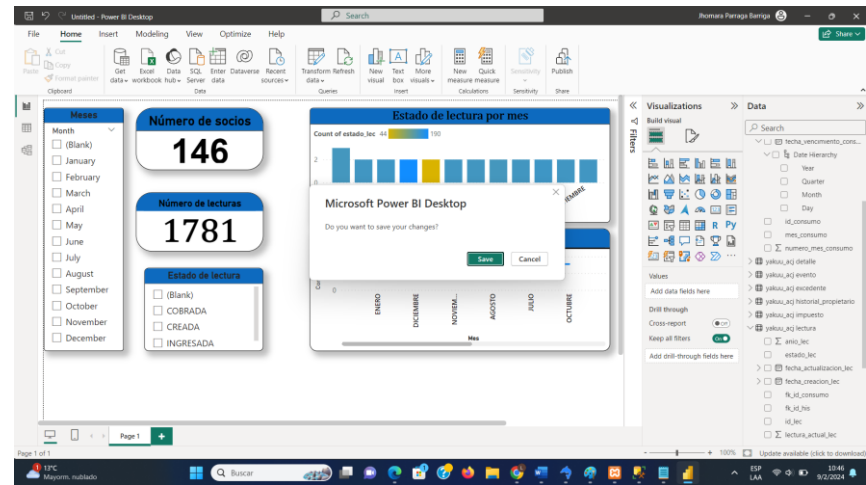

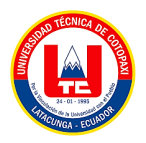

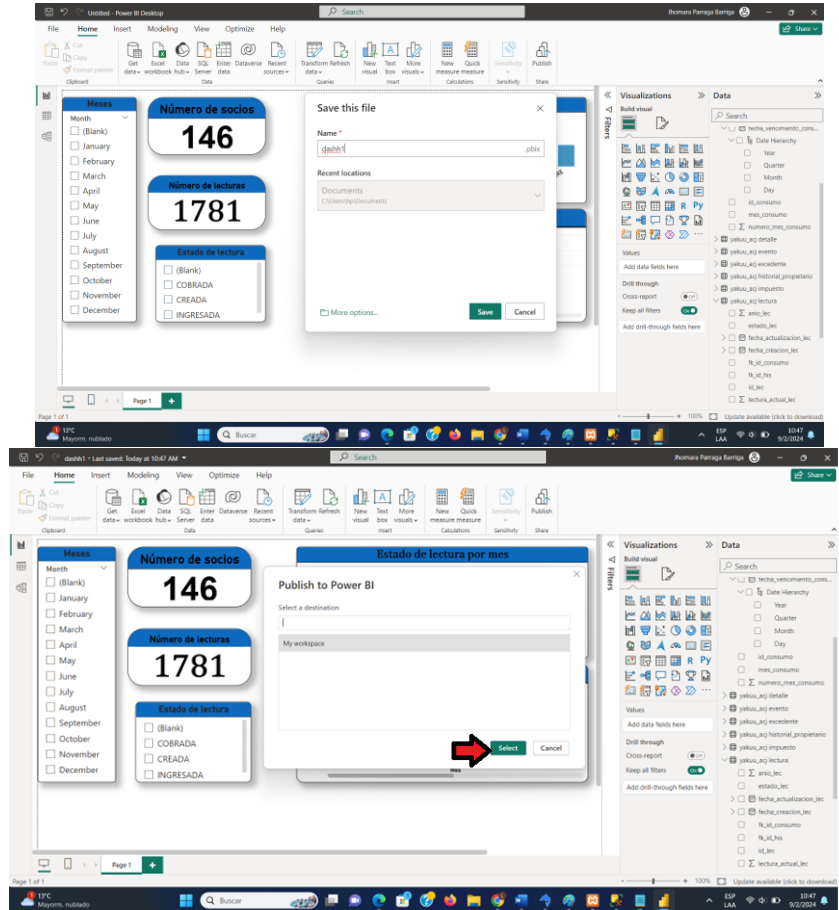

Esperamos un momento a que se cargue

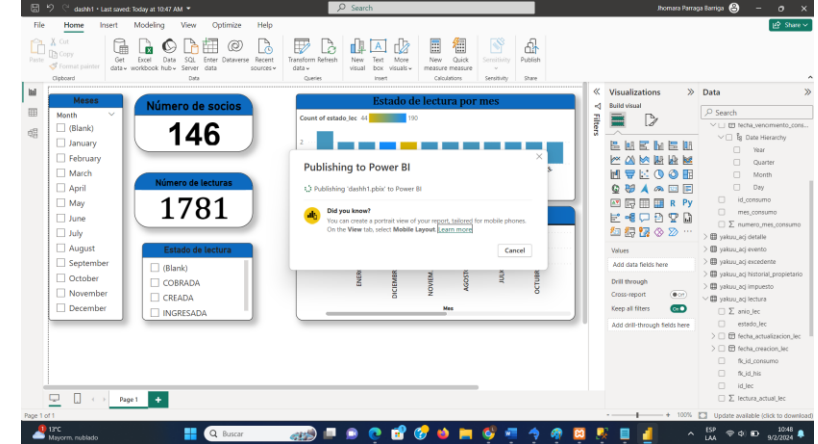

26. Una vez que se carga se nos mostrara esta pantalla y damos clic aquí

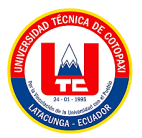

| Home<br>Modeling<br>View<br>$\alpha$<br>$\fbox{hence} \label{eq:1}$<br>$\overline{\mathbb{P}}$<br><b>IIA</b><br>量<br>倡<br>$\frac{d}{dt}$<br>$\mathbf{\hat{D}}_{\mathbf{\hat{B}}^{\mathrm{op}}}$<br>$\mathbb{B}$<br>$\frac{\text{Test}}{\text{test}}$<br>New<br>visual<br>data-<br>244<br>0 <sub>5</sub><br>Contenor<br>$_{\rm H}$<br>$K$ Visualizations<br>» Data<br>Número de socios<br>$\mathfrak{q}$<br><b>Build visual</b><br>P Search<br>$\overline{\text{m}}$<br>$\triangleright$<br>Filters<br>Е<br>VLI ED fecha, in<br>Blank)<br>146<br>$\mathbb{Q}^n_2$<br>$\vee$ $\Box$ $\frac{1}{24}$ then Her<br>Sanuary<br><b>BMEMEN</b><br>ا کا کا<br>٠.<br><b>STATISTICS</b><br>- -<br>$\Box$ War<br>$\Box$ February<br>EAMBRM<br>$\Box$<br><b>Curry</b><br>Publishing to Power BI<br>$\Box$ March<br>NVEGOE<br>$\Box$<br>$\Box$ April<br>QUARE<br>$\Box$<br>Day<br>$\Box$<br>回顾回国RPy<br>id o<br>$\Box$ May<br>1781<br>Open (dashh 1 pbis' in Power 3)<br><b>E-CORR</b><br>$\square$ June<br>Get Quick Insights<br>$\Box$ $\Sigma$ numero, me<br>自日宿◎◎<br>$\Box$ July<br>$> 42$ yelon, any details<br>Did you know?<br>You can create a portrait view of your report, this<br>Cin the View tab, select Mebide Leyout Knam n<br>$\Box$ August<br>Byskus, asi events<br>Values<br>El yekin, atj ested<br>September<br>Add data fasts here<br>(Blank)<br><b>El velos activitat</b><br>October<br>Drill through<br><b>COBRADA</b><br>Gotit<br>Bystou_scjierpu<br>1 November<br>Oost-report<br>$(4\pi)$ |
|----------------------------------------------------------------------------------------------------|
|                                                                                                    |
|                                                                                                    |
|                                                                                                    |
|                                                                                                    |
|                                                                                                    |
|                                                                                                    |
|                                                                                                    |
|                                                                                                    |
|                                                                                                    |
| $C$ READA<br><b>B</b> yrkucacjiemza                                                                                                    |
| December<br>Keep all filters<br>$\bullet$<br>$C \Sigma$ avious:<br><b>NGRESADA</b>                                                                                                    |
| $\begin{array}{ll} \square & \text{static, inc}\\ \square & \square & \text{factor} \end{array}$ > $\Box$<br>$\rangle$ $\Box$ $\boxplus$ frota_creation_let                                                                                                    |
| $\begin{tabular}{ll} $\square$ & $\mathbf{0},\mathbf{d},\mathit{mmm}$\\ $\square$ & $\mathbf{0},\mathbf{d},\mathbf{b}\mathbf{c}$\\ $\square$ & $\mathbf{0},\mathbf{d},\mathbf{b}\mathbf{c}$\\ \end{tabular}$                                                                                                    |
| at in<br>O<br>$\Box$ $\Box$ : : net $\Box$<br>$\square$ $\Sigma$ interactivities                                                                                                    |
| Q Buscar<br>$\mathbf{B}$ in $\mathbf{C}$<br>0.069<br>$\bullet$<br><b>B</b> G<br>٠<br>■                                                                                                    |
| $\sim$ $\frac{104}{104}$ $\approx$ $\approx$ $\frac{104}{322024}$<br>$\mathbf{e} = \mathbf{e}$                                                                                                    |
|                                                                                                    |
| Nos llevara a esta vista.                                                                                                    |
| $\times$<br>C - @ https://app.powerbi.com/groups/me/reports/97ec808b-c291-6344-941d-d1302d61c81e7pbi_source=desktop<br>o<br>$\sim$                                                                                                    |
| $\mathsf{Q}$                                                                                                    |
| ٠                                                                                                    |
| ú                                                                                                    |
| p<br>۰                                                                                                    |
| ä                                                                                                    |
|                                                                                                    |
|                                                                                                    |
|                                                                                                    |
|                                                                                                    |
|                                                                                                    |
|                                                                                                    |
|                                                                                                    |
|                                                                                                    |
|                                                                                                    |
| $\Box$                                                                                                    |
| Microsoft<br>Ø                                                                                                    |
| Mayorn misiana<br>$\begin{array}{ c c c }\n\hline\n\textbf{Q} & \text{frozen} \end{array}$<br>$\frac{1}{2}$ = $\frac{1}{2}$<br>$O$ if $O$ o m<br>盟<br>9.010 <sub>10</sub><br>$\frac{10.41}{202}$<br>G,<br>ø                                                                                                    |
| 27. Seguimos los siguientes pasos:                                                                                                    |
| esco de <b>D D C L'Across Notche - Repm x   2 Rowr 51</b><br>$2 - 1$<br>$\mathbf{x} \parallel \overline{\mathbf{m}} \parallel \mathbf{M} \mathbf{S} \mathbf{G} \mathbf{L} \bot \mathbf{B} \mathbf{c} \mathbf{p} \bot \mathbf{D} \mathbf{c} \mathbf{r} \mathbf{D} \mathbf{c} \mathbf{r} \mathbf{L} \cdots \mathbf{S} \parallel \overline{\mathbf{p}} \mathbf{g} \parallel \mathbf{M} \mathbf{y} \mathbf{S} \mathbf{G} \bot \mathbf{C} \mathbf{c} \mathbf{r} \mathbf{a} \mathbf{r} \mathbf{z} \mathbf{L} \mathbf{z} \mathbf{c} \mathbf{c}$<br>$x +$                                                                                                    |
| $\circ$<br>$G$   0 $n$ $\theta$ $\theta$<br>o<br>$\rightarrow$<br>$\circ$<br>(1) https://app.powerbi.com/o<br>w/reports/97ec808b-c291-4344-941d-d1302d61c81e/ReportSection?experience=power-bi<br>$\Lambda^{\eta_1}$<br>$\sim$<br>$\leftarrow$                                                                                                    |
| $0 \quad \circledast \quad \star \quad ?$<br>$\alpha$<br>III.<br>dashkt -<br>Q. Busca<br>$\mathcal{E}$<br>$\bullet$<br>artir <b>US</b> Chatear en Teams (6) Explorar estos datos<br>Q Obtener info<br>C Feshio<br>$\rho$ Edita<br>Let Con<br>ta s                                                                                                    |
| $\Box$ Archivo $\vee \rightarrow$ Exportant<br>$\Box \ \cdot \ \Box \ \cdot \ \ \vert \ \ \circ$<br><b>U<sub>B</sub></b> Guardar una copia<br>ü                                                                                                    |
| $_{\oplus}$<br>p<br>$\pm$ Descargando este a<br>$\epsilon$                                                                                                    |
| O<br>۰<br>& Administrar permisos<br>$\Box$ (En)<br>Ba Imprimir esta página                                                                                                    |
| 146<br>Filtron<br>a<br>¢<br>Ш<br>11 H<br>u» Insertar informe<br>Publicar en la web (pr<br>w                                                                                                    |
| ٠<br>E Generar código QR<br>on Area de jues<br>ö<br>œ                                                                                                    |
| $\overline{\Box}$ May<br>Configuración<br>1781<br><b>Dave</b><br>$\mathbf Q$                                                                                                    |
| $\Box$ My<br>August<br>i.<br>$\sim$                                                                                                    |
| $\hfill \text{ }\hfill \text{ }$<br>$\begin{tabular}{ c c } \hline \quad \quad & \quad \quad & \quad \quad & \quad \quad \\ \hline \quad \quad & \quad \quad & \quad \quad & \quad \quad \\ \hline \quad \quad & \quad \quad & \quad \quad & \quad \quad \\ \hline \quad \quad & \quad \quad & \quad \quad & \quad \quad \\ \hline \end{tabular}$<br>(En bl<br>(NBC)<br>$\frac{3}{2}$<br><b>E</b><br><b>GRAND</b><br>stone<br>Ann de<br>16840<br>[] November                                                                                                    |
| $\begin{tabular}{ c c } \hline \quad \quad & \quad \quad & \quad \quad & \quad \quad & \quad \quad \\ \hline \quad \quad & \quad \quad & \quad \quad & \quad \quad & \quad \quad \\ \hline \quad \quad & \quad \quad & \quad \quad & \quad \quad & \quad \quad \\ \hline \quad \quad & \quad \quad & \quad \quad & \quad \quad & \quad \quad \\ \hline \quad \quad & \quad \quad & \quad \quad & \quad \quad & \quad \quad \\ \hline \quad \quad & \quad \quad & \quad \quad & \quad \quad & \quad \quad \\ \hline \quad \quad & \quad \quad & \quad \quad & \quad \quad & \quad \quad \\ \hline \quad \quad & \quad \quad$<br>Oecent<br>1 instantial                                                                                                    |
| $\frac{1}{\frac{1}{1600}}$                                                                                                    |
| $\begin{tabular}{ c } \hline In \\ \hline \end{tabular}$<br>ä.                                                                                                    |
|                                                                                                    |
| $\alpha$<br>4<br>$\circ$                                                                                                    |

28. Nos mostrara este mensaje, para esto seguimos los siguientes pasos.

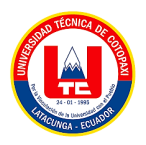

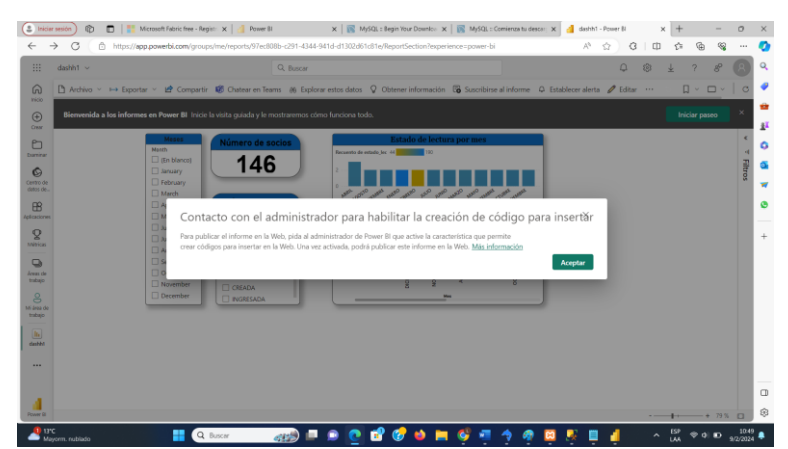

29. Nos dirigimos a este pagina

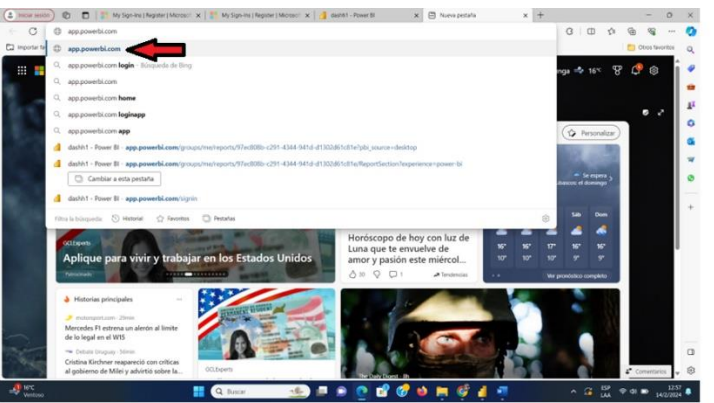

30. Vamos a configuraciones

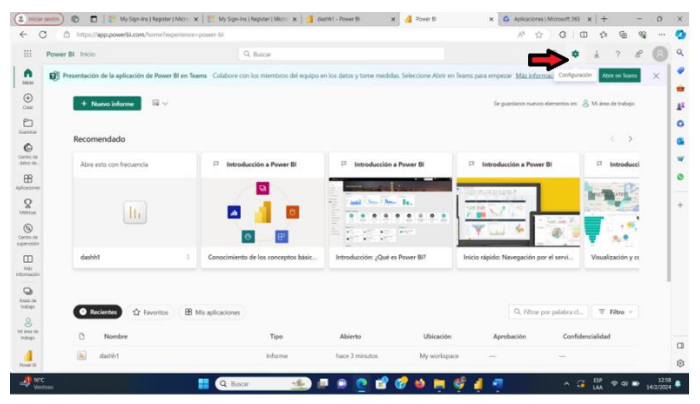

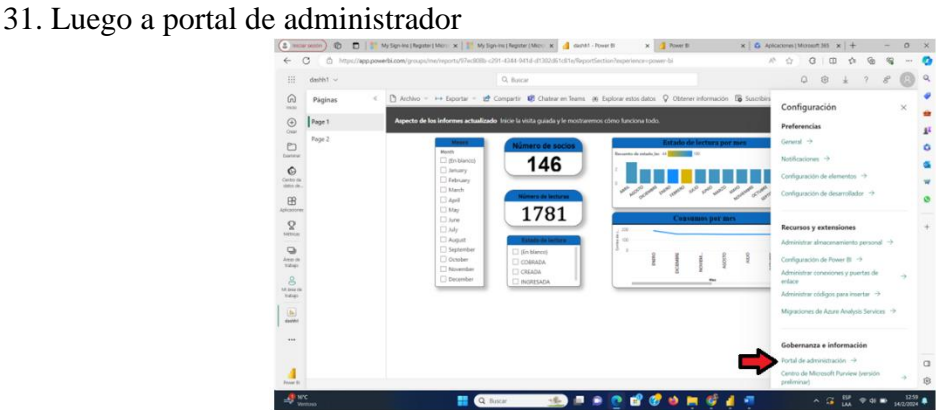

32. Luego nos dirigimos a Tenant settings

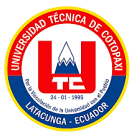

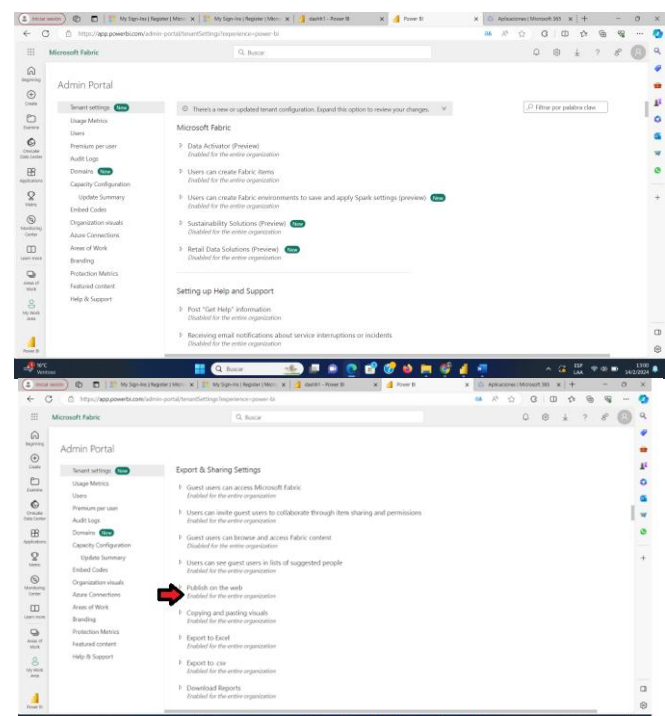

33. Debe estar activada estas dos opciones, y damos en aplicar

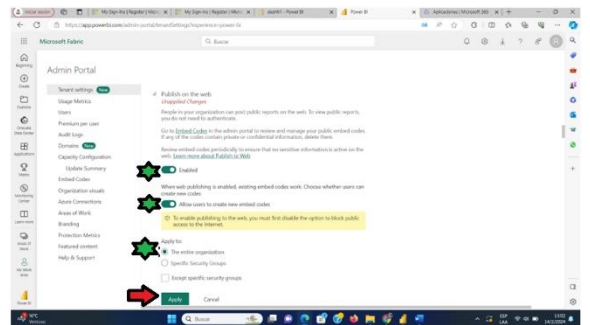

Debemos esperar alrededor de 15 minutos aproximadamente

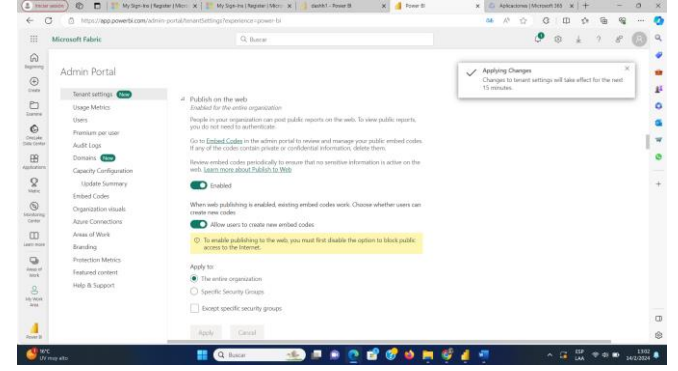

34. Nos volvemos a redirigir a nuestra página principal

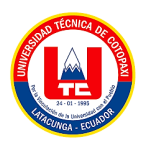

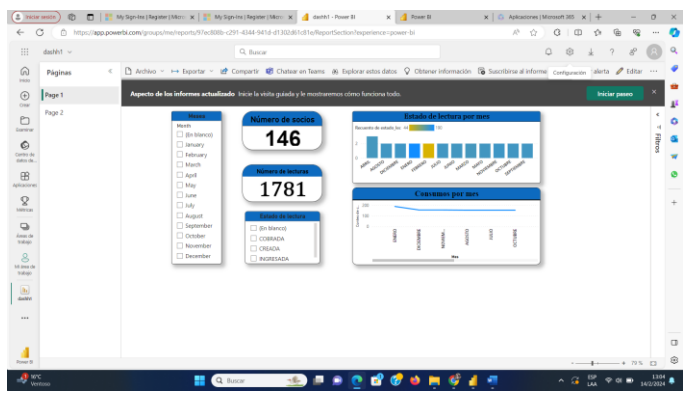

35. Repetimos los mismos pasos para poder publicar.

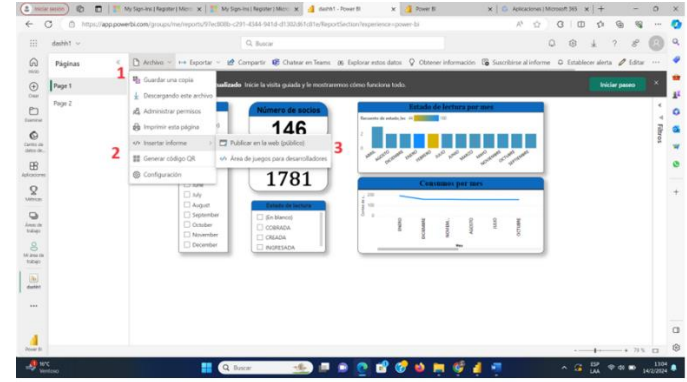

36. Presionamos en continuar

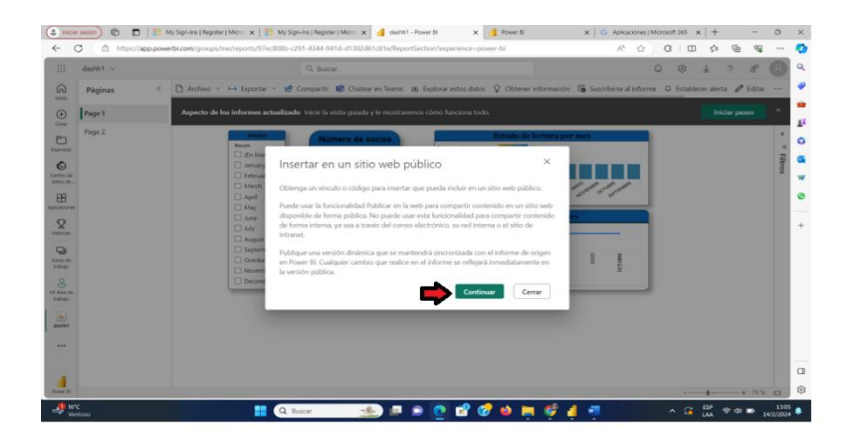

Y luego en publicar

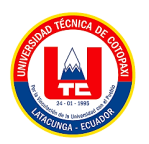

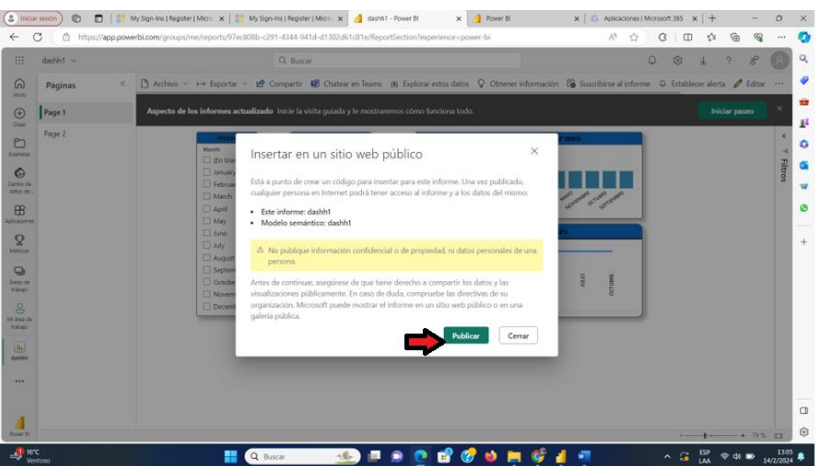

37. Finalmente nos dice que todo está correctamente realizado y que podemos copiar por vinculo o por código HTML para agregar a nuestro sitio web.

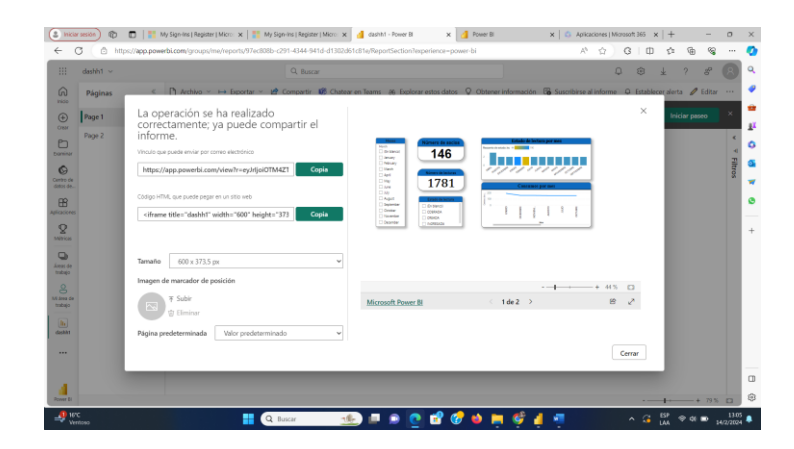

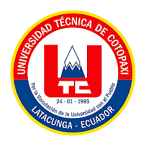

### **ANEXO 8:** Formulario de Entrevista de Gerente

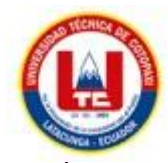

### **UNIVERSIDAD TÉCNICA DE COTOPAXI**

#### **Entrevista**

**Título del Proyecto:** Desarrollo de un sistema web de gestión de ventas para la empresa EcoMejia mediante la aplicación de inteligencia de negocios.

**Objetivo:** Recopilar información esencial del entrevistado para comprender las necesidades específicas, expectativas y visiones estratégicas relacionadas con la implementación del sistema web de gestión de ventas con inteligencia de negocios en la empresa EcoMejia.

### **Datos del Entrevistado:**

**Nombre:** Daquilema Patricio

**Rol:** Gerente

- 1. ¿Cómo imagina usted que la empresa EcoMejia espera crecer y mejorar en el mercado actualmente?
- 2. ¿Cuáles son los problemas actuales en el grupo de ventas y cómo cree usted que un nuevo sistema puede ayudar?
- 3. ¿Cuáles son las metas importantes que esperas alcanzar al usar un sistema web para organizar las ventas en EcoMejia?
- 4. ¿Cómo piensas que este nuevo sistema podría afectar la forma en que los clientes experimentan comprar en EcoMejia
- 5. ¿Qué aspectos específicos te ayudarían a entender si este proyecto de gestión de ventas en EcoMejia está siendo exitoso o no?
- 6. ¿Cómo planeas facilitar la adaptación y capacitación del equipo para asegurar una adopción efectiva y exitosa de este nuevo sistema de gestión de ventas en EcoMejia?
- 7. ¿De qué manera crees que este sistema cambiará la forma en que manejamos la información de nuestros clientes y cómo nos conectamos con ellos en EcoMejia?

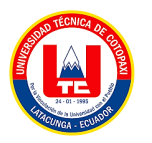

# **ANEXO 9:** Formulario de Encuestas de Clientes

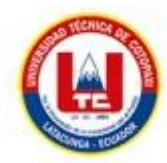

### **UNIVERSIDAD TÉCNICA DE COTOPAXI**

#### **Encuesta**

**Título del Proyecto:** Desarrollo de un sistema web de gestión de ventas para la empresa EcoMejia mediante la aplicación de inteligencia de negocios.

 **Objetivo:** Recopilar información relevante sobre los hábitos de compra, preferencias y opiniones de los clientes para orientar el desarrollo del sistema de gestión de ventas.

### **1. ¿Con qué frecuencia usted realiza compras en la empresa EcoMejia?**

- a. Diariamente
- b. Semanalmente
- c. Mensualmente

# **2. ¿Qué productos usted suele adquirir con más frecuencia en la empresa EcoMejia?**

- a. Ecopostes
- b. Mangueras
- c. c.
- d. d.

## **3. ¿Qué aspectos usted valora más al realizar compras en la empresa?**

- 1. Variedad de productos
- 2. Calidad de los productos
- 3. Atención al cliente

# **4. ¿Alguna vez usted ha tenido que enfrentar algún retraso de ventas en la empresa?**

- a. Múltiples ocasiones
- b. Algunas veces
- c. Nunca
- **5. ¿Qué opina usted sobre la idea de que la empresa implemente un sistema web para mejorar la gestión de ventas y ofrecer un servicio más personalizado?**

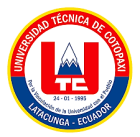

- a. Excelente
- b. Aceptable
- c. No es necesario
- **6. ¿Se sentiría más inclinado/a a realizar compras en la empresa si el sistema de gestión de ventas permitiera una experiencia de compra más personalizada?**
- a. Sí
- b. Tal vez
- c. No
- **7. ¿Qué tan importante sería la rapidez en el proceso de compra al interactuar con el sistema de gestión de ventas en EcoMejia?**
- a. Muy importante
- b. Importante
- c. Ninguna importancia
- **8. ¿Considera usted que la implementación de un sistema de gestión de ventas con inteligencia de negocios mejoraría la conveniencia de sus compras en EcoMejia?**
- a. Sí
- b. Tal vez
- c. No
- **9. ¿Qué nivel de importancia usted le puede dar a la disponibilidad del método de pago por transacción y en efectivo dentro del sistema de gestión de ventas de la empresa?**
- a. Muy importante
- b. Importante
- c. Nada de importancia